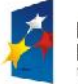

PROGRAM **REGIONALNY TEATEGIA SPÓINOSCI**  · Śląskie. Pozytywna energia

UNIA EUROPEJSKA EUROPEJSKI FUNDUSZ<br>ROZWOJU REGIONALNEGO

Projekt: "Rozwój elektronicznych usług publicznych w Miejskim Zespole Opieki Zdrowotnej w Lędzinach poprzez

wdrożenie kompleksowego rozwiązania informatycznego.

*Projekt współfinansowany przez Unię Europejską z Europejskiego Funduszu Rozwoju Regionalnego w ramach Regionalnego Programu Operacyjnego Województwa Śląskiego na lata 2007-2013*

# POSTĘPOWANIE O UDZIELENIE ZAMÓWIENIA PUBLICZNEGO

# **NA DOSTAWĘ**

# **PROWADZONE W TRYBIE PRZETARGU NIEOGRANICZONEGO**

o wartości przekraczającej kwotę określoną w przepisach wydanych na podstawie art. 11 ust. 8 ustawy z dnia 29 stycznia 2004 r. – Prawo zamówień publicznych (tekst jedn. Dz. U. z 2013r., poz. 907 z późniejszymi zmianami) - zwanej dalej "ustawą"

## **SPECYFIKACJA ISTOTNYCH WARUNKÓW ZAMÓWIENIA (SIWZ) "Rozwój elektronicznych usług publicznych w Miejskim Zespole Opieki Zdrowotnej w Lędzinach poprzez wdrożenie kompleksowego rozwiązania informatycznego"**

#### **ZATWIERDZAM:**

#### **Kierownik**

**…………………………….**  *Lędziny, dnia 15.12.2014r.*

**REGON:** 272787124 **NIP:** 646-23-91-802 **Miejscowość**: 43-140 Lędziny **Adres:** ul. Asnyka 2

**Nazwa Zamawiającego:** Miejski Zespół Opieki Zdrowotnej w Lędzianach **Strona internetowa:** http://www.ledziny.pl/bip/content/show.php?pg=przetargi **e-mail:** mzozledziny@interia.pl **Godziny pracy:** od poniedziałku do piątku w godzinach:  $07^{00} - 14^{35}$ 

Wszelką korespondencję związaną z niniejszym postępowaniem należy adresować:

Miejski Zespół Opieki Zdrowotnej w Lędzianach ul. Asnyka 2 43-140 Lędziny **znak postępowania: ZP/1/EU/2014**

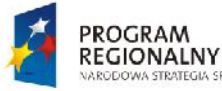

Śląskie. Pozytywna energia

UNIA EUROPEJSKA EUROPEJSKI FUNDUSZ<br>ROZWOJU REGIONALNEGO

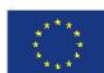

Rozwój elektronicznych usług publicznych w Miejskim Zespole Opieki Zdrowotnej w Lędzinach poprzez<br>Projekt:<br>Projekt: wdrożenie kompleksowego rozwiązania informatycznego.

*Projekt współfinansowany przez Unię Europejską z Europejskiego Funduszu Rozwoju Regionalnego w ramach Regionalnego Programu Operacyjnego Województwa Śląskiego na lata 2007-2013*

# **1. NAZWA I ADRES ZAMAWIAJACEGO**

**STRATEGIA SPÓINOSCI** 

Zamawiający: Miejski Zespół Opieki Zdrowotnej w Lędzianach, ul. Asnyka 2 43-140 Lędziny Tel/Fax: 32 2167701 e-mail: mzozledziny@interia.pl; adres strony internetowej: http://www.ledziny.pl/bip/content/show.php?pg=przetargi

# **2. TRYB UDZIELENIA ZAMÓWIENIA**

Postępowanie jest prowadzone w trybie przetargu nieograniczonego, zgodnie z ustawą z dnia 29 stycznia 2004r. - Prawo zamówień publicznych (jedn. tekst Dz. U. z 2013 r. poz. 907, z późn. zm.).

# **3. OPIS PRZEDMIOTU ZAMÓWIENIA**

- 3.1. Przedmiotem zamówienia jest "Rozwój elektronicznych usług publicznych w Miejskim Zespole Opieki Zdrowotnej w Lędzinach poprzez wdrożenie kompleksowego rozwiązania informatycznego".
- 3.2. Przedmiot zamówienia jest podzielony na dwie części:
	- a) Część I zakup i instalację sprzętu komputerowego i serwerowni wraz z oprogramowaniem
	- b) Część II zakup i wdrożenie systemów e-Usług, oraz e-Laboratorium z wdrożeniem systemu zarzadzania z ESOD, Portalem Informacyjnym oraz e-Pracowni radiologicznej
- 3.3. Zakres przedmiotu zamówienia dla Części I obejmuje zakup:

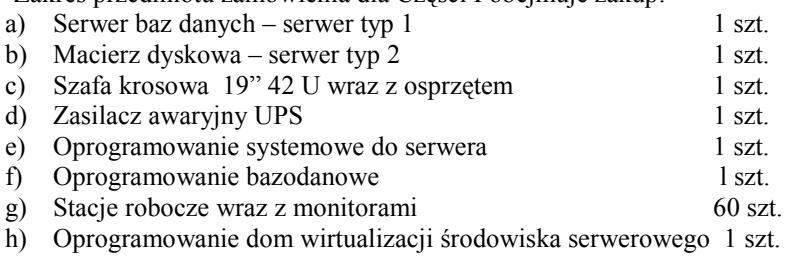

- 3.4. Zakres przedmiotu zamówienia dla Części II obejmuje zakup : **Zadanie 1 e-usługi oraz e-laboratorium:**
	- a) Moduł e-Rejestracji (Rejestracja, Gabinet, Statystyka, Rozliczenie) – licencja na 50 jednoczesnych użytkowników - 1 lic. b) Moduł e-Badań (Zlecenia, Pracownia diagnostyczna) – licencja na 50 użytkowników - 1 lic. c) Moduł e-Pacjent ( e-Pacjent ) - licencja na 50 jednoczesnych użytkowników - 1 lic. d) Moduł e-Laboratorium (Laboratorium - Analityczne / Mikrobiologicze, Laboratorium - Punkt Pobrań ) - licencja na 10 jednoczesnych użytkowników - 1 lic. e) Moduł elektronicznej dokumentacji medycznej (EDM - licencja OPEN) - 1 lic. f) Moduł MZOZ Portalu Informacyjnego z stroną www (dla e-Pacjent) licencja OPEN - 1 lic. g) Moduł elektronicznego Obiegu Dokumentów (ESOD) – licencja na 150 jednoczesnych użytkowników - 1 lic. h) Moduł Kancelaryjny (moduł do ESOD) – licencja dla 5 jednoczesnych użytkowników - 1 szt. i) Moduł aplikacji HIS/RIS - 1 szt. j) Dedykowany Infomat – 1 szt. **Zadanie 2 e-Pracownia radiologiczna** a) Stacja diagnostyczna dla TRG/CR dla radiologii klasycznej 1 szt. b) Stacja diagnostyczna dla TRG/CR mammografii 1 szt. c) Skaner do płyt obrazowych 1 szt.
	- d) Płyty z kasetami 1 kpl (1 kpl (1 kpl (1 kpl (1 kpl (1 kpl (1 kpl (1 kpl (1 kpl (1 kpl (1 kpl (1 kpl (1 kpl (1 kpl (1 kpl (1 kpl (1 kpl (1 kpl (1 kpl (1 kpl (1 kpl (1 kpl (1 kpl (1 kpl (1 kpl (1 kpl (1 kpl (1 kpl (1 kpl e) Stacja diagnostyka f) Urządzenie drukujące w systemie suchym 1 szt.

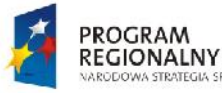

**Sląskie.** Pozytywna energia

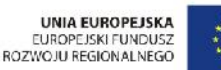

Rozwój elektronicznych usług publicznych w Miejskim Zespole Opieki Zdrowotnej w Lędzinach poprzez<br>Projekt:<br>Projekt: wdrożenie kompleksowego rozwiązania informatycznego.

> *Projekt współfinansowany przez Unię Europejską z Europejskiego Funduszu Rozwoju Regionalnego w ramach Regionalnego Programu Operacyjnego Województwa Śląskiego na lata 2007-2013*

g) Moduł archiwizacji PACS 1 lic.

**STRATEGIA SPÓINOSCI** 

- h) Moduł dystrybucji obrazów WEB 10 lic.
- i) Duplikator wraz ze stacją sterującą inieproduktor 1 szt.
- 

3.5. Pozostałe warunki Zamawiającego:

### **Dotyczy Części II**

- 3.5.1. Przedmiot zamówienia realizowany będzie w siedzibie Zamawiającego przy zapewnieniu ciągłości pracy MZOZ, wg niżej opisanych wymagań: w dni robocze w godz. od 9.00 – 20.00, a w dni wolne od pracy od 9.00 – 18.00 .
- 3.5.2. Usługi wdrożeniowe obejmują instalacje i konfigurację oprogramowania systemowego wraz z przeprowadzeniem pełnego cyklu szkoleń opisanych w szczegółowym opisie przedmiotu zamówienia oraz instalacje i konfigurację oprogramowania specjalistycznego wraz z wszystkimi modułami.
- 3.5.3. Szczegółowy opis przedmiotu zamówienia określony został w niniejszej specyfikacji. W opisie przedmiotu zamówienia zawarto funkcjonalności oferowanego systemu informatycznego.
- 3.5.4. Wykonawca jest zobowiązany do stałej współpracy z Zamawiającym w celu koordynowania prawidłowego przebiegu wdrożenia systemu oraz wykonać przedmiot zamówienia zgodnie z wytycznymi Zamawiającego.
- 3.5.5. Wykonawca zapewni gwarancję nad systemem informatycznym, opisaną w szczegółowym opisie przedmiotu zamówienia w okresie min. 3 lat od daty zakończenia realizacji umowy zgodnie z zapisami SIWZ oraz 12 miesięczne aktualizacje wdrożonych systemów wraz z doszkoleniem pracowników.
- 3.5.6. Wykonawca zapewni gwarancję na pozostały sprzęt komputerowy opisany w szczegółowym opisie przedmiotu zamówienia w okresie min. 3 lat od daty zakończenia realizacji umowy zgodnie z zapisami SIWZ.
- 3.5.7. Producent oferowanego oprogramowania powinien posiadać:
	- Certyfikat ISO 9001 w zakresie projektowania i wykonania systemów informatycznych dla producenta oferowanego oprogramowania wystawiony przez niezależny podmiot uprawniony do kontroli jakości oraz

- Certyfikat ISO 9001 w zakresie odpowiednio wdrażania/ serwisu systemów informatycznych dla Wykonawcy lub podmiotu który będzie odpowiednio wdrażał/serwisował oferowane oprogramowanie, wystawione zaświadczenie niezależnego podmiot uprawnionego do kontroli jakości.

- 3.5.8. Proces weryfikacji ofert:
- **a)** Zamawiający zastrzega sobie możliwość wezwania Wykonawców spełniających warunki udziału w postępowaniu, do demonstracji/prezentacji funkcjonalności działania systemu. Ocenie Komisji Przetargowej podlegać będzie zgodność systemu z wymogami określonymi w załączniku nr 1 do niniejszej SIWZ.
- **b)** Demonstracja/prezentacja będzie realizowana zgodnie z zasadami określonymi z Załączniku nr 8 do SIWZ.
- **c)** Na przeprowadzenie demonstracji działania systemu Wykonawca będzie miał łącznie jedną 8 godzinną sesję.
- **d**) Nie stawienie się przez Wykonawcę na prezentację/demonstrację systemu skutkować będzie odrzuceniem oferty.
- **e)** Przed rozpoczęciem prezentacji Przewodniczący Komisji Przetargowej lub osoba przez niego wyznaczona odczyta listę osób występujących po stronie Zamawiającego oraz listę osób wskazanych przez Wykonawców do przeprowadzenia prezentacji.

# **Dotyczy Części I i Części II**<br>3.5.9. Warunki płatności wyna

- 3.5.9. Warunki płatności wynagrodzenia: przelewem w terminie do 30 dni od daty wpływu faktur VAT do Zamawiającego poprzedzonej protokołem odbioru zatwierdzonym przez Zamawiającego na rachunek wskazany przez Wykonawcę.
- 3.5.10. Wykonawca udzieli gwarancji jakości na przedmiot umowy na warunkach opisanych szczegółowo w SIWZ – w szczegółowym opisie przedmiotu zamówienia i wzorze umowy oraz rozszerzy odpowiedzialność z tytułu rękojmi za wady wykonanego przedmiotu umowy równe okresom udzielonej gwarancji – co zostanie potwierdzone na formularzu ofertowym.
- 3.5.11.Jeżeli szczegółowy opis przedmiotu zamówienia wskazywałyby w odniesieniu do niektórych materiałów/wyrobów lub urządzeń znaki towarowe, patenty lub pochodzenie albo wskazane normy, aprobaty, specyfikacje techniczne lub inne dokumenty odniesienia, o których mowa w art. 30 ust. 1-3

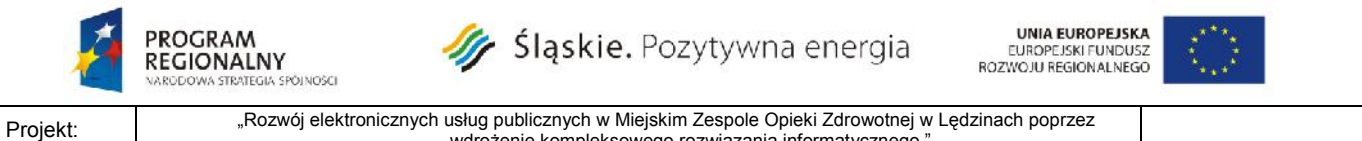

wdrożenie kompleksowego rozwiązania informatycznego. *Projekt współfinansowany przez Unię Europejską z Europejskiego Funduszu Rozwoju Regionalnego w ramach Regionalnego*

#### *Programu Operacyjnego Województwa Śląskiego na lata 2007-2013*

ustawy Pzp, Zamawiający, zgodnie z art. 29 ust. 3 ustawy Pzp, dopuszcza oferowanie materiałów/wyroby lub urządzeń równoważnych albo oferowanie rozwiązań równoważnych pod względem parametrów technicznych, użytkowych oraz eksploatacyjnych opisanych w szczegółowym opisie przedmiotu zamówienia. Materiały/wyroby lub urządzenia pochodzące od konkretnych producentów określają minimalne parametry jakościowe i cechy użytkowe, jakim muszą odpowiadać materiały/wyroby lub urządzenia oferowane przez wykonawcę, aby zostały spełnione wymagania stawiane przez Zamawiającego. W załączniku nr 9 do SIWZ – Tabela równoważności Zamawiający określił minimalne parametry techniczne, cechy użytkowe, wymagania jakościowe materiałów/wyrobów, urządzeń w odniesieniu do których posłużono się w szczegółowym opisie przedmiotu zamówienia znakiem towarowy, patentem, pochodzeniem.

- 3.5.12. Materiały/wyroby lub urządzenia pochodzące od konkretnych producentów stanowią wyłącznie wzorzec jakościowy przedmiotu zamówienia. Pod pojęciem minimalne parametry jakościowe i cechy użytkowe Zamawiający rozumie wymagania dotyczące materiałów/wyrobów lub urządzeń zawarte w ogólnie dostępnych źródłach, katalogach, stronach internetowych producentów. Operowanie przykładowymi nazwami producenta ma jedynie na celu doprecyzowanie poziomu oczekiwań Zamawiającego w stosunku do określonego rozwiązania. Posługiwanie się nazwami producentów/produktów ma wyłącznie charakter przykładowy. Zamawiający, wskazując oznaczenie konkretnego producenta (dostawcy) lub konkretny produkt przy opisie przedmiotu zamówienia, dopuszcza jednocześnie produkty równoważne o parametrach jakościowych i cechach użytkowych co najmniej na poziomie parametrów wskazanego produktu, uznając tym samym każdy produkt o wskazanych lub lepszych parametrach. W takiej sytuacji Zamawiający wymaga złożenia do oferty Wykazu materiałów/wyrobów i urządzeń równoważnych sporządzonego wg załącznika nr 9 do SIWZ wraz ze stosownymi dokumentami uwiarygadniającymi zastosowanie równoważnych materiałów/ wyrobów lub urządzeń. Zamawiający zastrzega sobie prawo wystąpienia do autora szczegółowego opisu przedmiotu zamówienia o opinię na temat oferowanych materiałów/wyrobów lub urządzeń. Opinia ta może stanowić podstawę do podjęcia przez Zamawiającego decyzji o przyjęciu materiałów/wyrobów lub urządzeń równoważnych albo odrzuceniu oferty z powodu braku równoważności.
- 3.5.13. Wszystkie zaproponowane przez Wykonawcę równoważne urządzenia, instalacje, materiały/wyroby lub inne elementy muszą:
- a) posiadać parametry techniczne i funkcjonalne nie gorsze od określonych w specyfikacji,
- b) zapewniać pełną kompatybilność sprzętową i programową z rozwiązaniami określonymi w specyfikacji oraz istniejącym oprogramowaniem i sprzętem w szpitalu,
- c) gwarantować sposób administrowania i zarządzania systemami, wynikający wprost z rozwiązania projektowego zawartego w specyfikacji,
- d) posiadać stosowne dopuszczenia i atesty.
- 3.5.14. Przedmiot zamówienia musi być wykonany zgodnie ze SIWZ oraz załącznikami do SIWZ, a także zgodnie z obowiązującymi przepisami i normami.
- 3.6. Przedmiot zamówienia jest współfinansowany ze środków Europejskiego Funduszu Rozwoju Rozwój elektronicznych usług publicznych Priorytet II. Społeczeństwo informacyjne Regionalnego Programu Operacyjnego Województwa Śląskiego na lata 2007 - 2013 w ramach projektu pn. "Rozwój elektronicznych usług publicznych w Miejskim Zespole Opieki Zdrowotnej w Lędzinach poprzez wdrożenie kompleksowego rozwiązania informatycznego."
- 3.7. Szczegółowy opis przedmiotu zamówienia zawiera *Załącznik nr 1 do SIWZ*.

3.8. Wykonawca, którego oferta – **dotyczy części II -** zostanie uznana za najkorzystniejszą dostarczy Zamawiającemu w terminie do 7 dni roboczych od daty podpisania umowy: - harmonogram rzeczowo- terminowo- finansowy, uwzględniający wykonanie wszystkich prac objętych przedmiotem zamówienia, według wzoru udostępnionego przez Zamawiającego. Harmonogram musi zawierać wszelkie koszty składające się na cenę oferty, niezbędne do zrealizowania zamówienia z ich podziałem na poszczególne elementy, które mogą stanowić osobny element odbioru częściowego z uwzględnieniem terminów realizacji każdego z tych elementów; - dokumenty potwierdzające posiadanie przez osoby wskazane w ofercie Wykonawcy, które będą

uczestniczyć w realizacji przedmiotu zamówienia wymaganych kwalifikacji zawodowych i doświadczenia zgodnie z zapisem pkt 5.3.b) SIWZ.

3.9. Szczegółowy opis sposobu realizacji przedmiotu zamówienia określa Z*ałącznik nr 2a do SIWZ - Wzór umowy – Część i* Z*ałącznik nr 2b do SIWZ - Wzór umowy – Część II .*

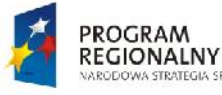

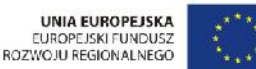

Projekt: "Rozwój elektronicznych usług publicznych w Miejskim Zespole Opieki Zdrowotnej w Lędzinach poprzez wdrożenie kompleksowego rozwiązania informatycznego.

*Projekt współfinansowany przez Unię Europejską z Europejskiego Funduszu Rozwoju Regionalnego w ramach Regionalnego Programu Operacyjnego Województwa Śląskiego na lata 2007-2013*

- 3.10.Zamawiający nie zastrzega obowiązku osobistego wykonania przez Wykonawcę kluczowych części zamówienia.
- 3.11.Wspólny Słownik Zamówień (CPV):

STRATEGIA SPÓINOSCI

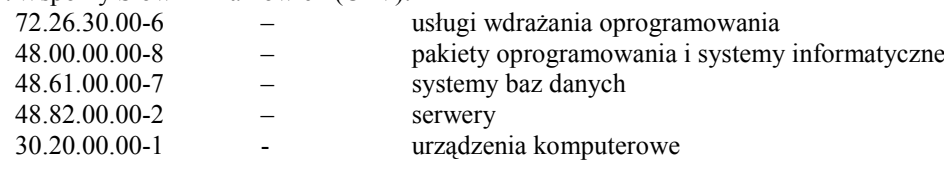

#### **4. TERMIN WYKONANIA ZAMÓWIENIA**

- 4.1. Termin rozpoczęcia realizacji zamówienia ustala się na dzień podpisania umowy.
- 4.2. Termin wykonania przedmiotu zamówienia:

a) dla części I ustala się do: 31.03.2015r.

b) dla części II ustala się do: 31.05.2015r.

### **5. WARUNKI UDZIAŁU W POSTĘPOWANIU ORAZ OPIS SPOSOBU DOKONYWANIA OCENY SPEŁNIANIA TYCH WARUNKÓW**

O zamówienie publiczne mogą ubiegać się Wykonawcy, którzy spełniają następujące warunki:

**Dla części I :**

**5.1.a. nie podlegają wykluczeniu na podstawie art. 24** ustawy prawo zamówień publicznych;

**5.2.a. posiadają wiedzę i doświadczenie niezbędne do wykonania przedmiotu zamówienia** tj. udokumentują wykonanie, tj. zakończenie w okresie ostatnich trzech lat przed upływem terminu składania ofert, a jeżeli okres prowadzenia działalności jest krótszy - w tym okresie – **co najmniej 1 zamówienia polegającego na dostawie z konfiguracją i montażem sprzętu komputerowego o wartości brutto minimum 300 000,00 zł brutto (słownie: trzysta tysięcy złotych)** oraz załączeniem dowodu, że została wykonana należycie.

## **Dla części II:**

**5.1.b. nie podlegają wykluczeniu na podstawie art. 24** ustawy prawo zamówień publicznych;

**5.2.b. posiadają wiedzę i doświadczenie niezbędne do wykonania przedmiotu zamówienia** tj. udokumentują wykonanie, tj. zakończenie w okresie ostatnich trzech lat przed upływem terminu składania ofert, a jeżeli okres prowadzenia działalności jest krótszy - w tym okresie **- co najmniej 1 zamówienia polegającego na dostawie i wdrożeniu systemów medycznych o wartości brutto minimum 800.000,00 zł (słownie: osiemset tysięcy złotych),** oraz załączeniem dowodu, że została wykonana należycie.

**5.3.b. dysponują osobami zdolnymi do wykonania zamówienia**, które będą uczestniczyć w wykonywaniu zamówienia, tj.:

- **1 osobą**, która pełnić będzie rolę kierownika projektu, certyfikat zawodowy z zakresu zarządzania projektami PRINCE2 lub równoważny, wydany przez niezależną jednostkę akredytowaną do wydawania tego typu certyfikatów. Osoba ta musi mieć doświadczenie w zarządzaniu projektami w zakresie wdrażania zintegrowanych systemów informatycznych wspomagających zarządzanie jednostką sektora finansów publicznych, potwierdzone udziałem w co najmniej jednym takim projekcie.

- **1 osobą** pełniącą funkcję Specjalisty ds. bezpieczeństwa informacji, posiadającą certyfikat Audytora Systemu Zarządzania Bezpieczeństwem Informacji (min. ISO 27001 lub równoważnym)

- **3 specjalistami**, posiadającymi certyfikat zawodowy z zakresu wdrażania oprogramowania. Proponowani specjaliści muszą posiadać doświadczenie w zakresie wdrażania zintegrowanych systemów wspomagających zarządzanie pracą jednostki sektora finansów publicznych, potwierdzone udziałem proponowanych specjalistów, w co najmniej jednym projekcie dotyczącym wdrożenia oprogramowania w jednostce sektora finansów publicznych.

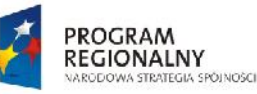

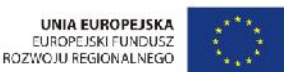

Rozwój elektronicznych usług publicznych w Miejskim Zespole Opieki Zdrowotnej w Lędzinach poprzez<br>Projekt:<br>Projekt: wdrożenie kompleksowego rozwiązania informatycznego. *Projekt współfinansowany przez Unię Europejską z Europejskiego Funduszu Rozwoju Regionalnego w ramach Regionalnego Programu Operacyjnego Województwa Śląskiego na lata 2007-2013*

Obywatelom państw członkowskich Unii Europejskiej, których kwalifikacje zostały uznane, zapewnia się prawo wykonywania w Rzeczypospolitej Polskiej działalności na takich samych zasadach jak osobom, które kwalifikacje do ich wykonywania uzyskały w Rzeczypospolitej Polskiej. Regulację w tym zakresie stanowią przepisy ustawy z dnia 18 marca 2008 r. o zasadach uznawania kwalifikacji zawodowych nabytych w państwach członkowskich Unii Europejskiej (tekst jedn. Dz. U. z 2008, Nr 63, poz. 394 ze zm.).

### **5.4.b znajdują się w sytuacji ekonomicznej i finansowej zapewniającej wykonanie zamówienia** – tj.

- posiadają opłacone ubezpieczenie od odpowiedzialności cywilnej w zakresie prowadzonej działalności związanej z przedmiotem zamówienia, na kwotę nie mniejszą niż 500 tys. zł
- posiadają środki pieniężne lub zdolność kredytową na kwotę nie mniejszą niż 250 tys. zł,

**Ww. warunki zostaną uznane za spełnione, jeżeli Wykonawca złoży dokumenty, o których mowa w punkcie 6.1. niniejszej specyfikacji.**

#### **6. WYKAZ OŚWIADCZEŃ I DOKUMENTÓW JAKIE MAJĄ DOSTARCZYĆ WYKONAWCY W CELU POTWIERDZENIA SPEŁNIANA WARUNKÓW UDZIAŁU W POSTĘPOWANIU**

Oświadczenia i dokumenty, jakie muszą dostarczyć Wykonawcy w celu potwierdzenia spełniania warunków udziału w postępowaniu:

- 6.1. **Dokumentami potwierdzającymi spełnianie warunku, o którym mowa w punkcie 5.1.a i 5.1.b niniejszej specyfikacji muszą być:**
- a) **oświadczenie o braku podstaw do wykluczenia na podstawie art. 24 ust. 1 ustawy Prawo zamówień publicznych** – *sporządzone wg załącznika nr 3 do niniejszej specyfikacji*.
- b) **aktualny odpis z właściwego rejestru lub z centralnej ewidencji i informacji o działalności gospodarczej**, jeżeli odrębne przepisy wymagają wpisu do rejestru lub ewidencji, wystawione nie wcześniej niż 6 miesięcy przed upływem terminu składania ofert – jeśli dotyczy,
- c) **aktualne zaświadczenie właściwego naczelnika urzędu skarbowego** potwierdzające, że Wykonawca nie zalega z opłacaniem podatków lub zaświadczenie, że uzyskał przewidziane prawem zwolnienie, odroczenie lub rozłożenie na raty zaległych płatności lub wstrzymanie w całości wykonania decyzji właściwego organu – wystawione nie wcześniej niż 3 miesiące przed upływem terminu składania ofert;
- d) **aktualne zaświadczenie właściwego oddziału Zakładu Ubezpieczeń Społecznych lub Kasy Rolniczego Ubezpieczenia Społecznego** potwierdzające, że Wykonawca nie zalega z opłacaniem składek na ubezpieczenie zdrowotne i społeczne lub potwierdzenie, że uzyskał przewidziane prawem zwolnienie, odroczenie lub rozłożenie na raty zaległych płatności lub wstrzymanie w całości wykonania decyzji właściwego organu – wystawione nie wcześniej niż 3 miesiące przed upływem terminu składania ofert;
- e) **aktualną informację z Krajowego Rejestru Karnego w zakresie określonym w art. 24 ust. 1 pkt 4-8 ustawy**, wystawioną nie wcześniej niż 6 miesięcy przed upływem terminu składania ofert;
- f) **aktualną informację z Krajowego Rejestru Karnego w zakresie określonym w art. 24 ust. 1 pkt 9 ustawy**, wystawioną nie wcześniej niż 6 miesięcy przed upływem terminu składania ofert;
- g) **aktualną informację z Krajowego Rejestru Karnego w zakresie określonym w art. 24 ust. 1 pkt 10-11 ustawy**, wystawioną nie wcześniej niż 6 miesięcy przed upływem terminu składania ofert.
- h) lista podmiotów należących do tej samej grupy kapitałowej, o której mowa w art. 24 ust. 2 pkt 5 ustawy Prawo zamówień publicznych albo informacja, że wykonawca nie należy do grupy kapitałowej - *sporządzone wg załącznika nr 4 do niniejszej specyfikacji*.

#### 6.2. **Dokumentami potwierdzającymi spełnianie warunku, o którym mowa w punkcie 5.2.a i 5.2.b niniejszej specyfikacji muszą być:**

a) wykaz wykonanych głównych dostaw określonych odpowiednio w punkcie 5.2.a. dla części I i 5.2.b. dla części II niniejszej specyfikacji – *sporządzony przez wykonawcę według załącznika nr 5a i 5b do niniejszej specyfikacji*. Wykaz musi zawierać wszystkie dane wyszczególnione w załączniku nr 5a i 5b do niniejszej

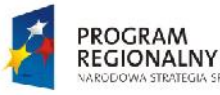

**Sląskie.** Pozytywna energia

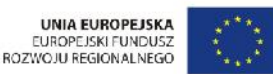

Rozwój elektronicznych usług publicznych w Miejskim Zespole Opieki Zdrowotnej w Lędzinach poprzez<br>
Projekt: wdrożenie kompleksowego rozwiązania informatycznego. *Projekt współfinansowany przez Unię Europejską z Europejskiego Funduszu Rozwoju Regionalnego w ramach Regionalnego*

*Programu Operacyjnego Województwa Śląskiego na lata 2007-2013*

specyfikacji w szczególności dot. przedmiotu, dat wykonania, podmiotów na rzecz których dostawy były wykonywane, wartości dostawy.

- b) Dowody dotyczące dostaw wymienionych w ww. wykazie określające czy dostawy zostały wykonane należycie, tzn.:
- **poświadczenie** albo

**STRATEGIA SPÓINOSCI** 

- **oświadczenie wykonawcy** – jeżeli z uzasadnionych przyczyn o obiektywnym charakterze wykonawca nie jest w stanie uzyskać poświadczenia, o którym mowa powyżej.

Dowody, o których mowa powyżej, są wskazane w § 1 ust. 2 pkt 1 i 3 Rozporządzenia Prezesa Rady Ministrów z dnia 19.02.2013 r. w sprawie rodzajów dokumentów, jakich może żądać zamawiający od wykonawcy, oraz form, w jakich te dokumenty mogą być składane (Dz. U. z dnia 19.02.2013 r., poz. 231).

W przypadku, gdy zamawiający jest podmiotem, na rzecz którego dostawy wskazane w wykazie, o którym mowa w punkcie 6.2.a., zostały wcześniej wykonane, wykonawca nie ma obowiązku przedkładania dowodów, o których mowa powyżej.

c) w sytuacji, gdy Wykonawca polega na wiedzy i doświadczeniu niezbędnym do wykonania zamówieniu innych podmiotów, zobowiązany jest udowodnić zamawiającemu, iż będzie dysponował tymi zasobami w trakcie realizacji zamówienia, w szczególności przedstawiając w tym celu pisemne zobowiązanie tych podmiotów do oddania mu do dyspozycji niezbędnych zasobów na potrzeby wykonania zamówienia - należy dołączyć oryginał zobowiązania – jeśli dotyczy.

#### 6.3. **Dokumentami potwierdzającymi spełnianie warunku, o którym mowa w punkcie 5.3.a niniejszej specyfikacji muszą być:**

- a) wykaz osób, którymi dysponuje Wykonawca, które będą uczestniczyć w wykonywaniu przedmiotu zamówienia o uprawnieniach określonych w punkcie 5.3.b. niniejszej specyfikacji - dotyczy części II *sporządzony wg załącznika nr 6 do niniejszej specyfikacji.* Wykaz musi zawierać wszystkie dane wyszczególnione w załączniku nr 6 do niniejszej specyfikacji w szczególności dot. kwalifikacji zawodowych i doświadczenia, informacji o podstawie do dysponowania osobami wskazanymi w wykazie.
- b) Oświadczenie, że osoby, które będą uczestniczyć w wykonywaniu zamówienia, posiadają wymagane uprawnienia – *zawarte w druku OFERTA*.
- c) w sytuacji, gdy Wykonawca polega na osobach zdolnych do wykonania zamówieniu innych podmiotów, zobowiązany jest udowodnić zamawiającemu, iż będzie dysponował tymi zasobami w trakcie realizacji zamówienia, w szczególności przedstawiając w tym celu pisemne zobowiązanie tych podmiotów do oddania mu do dyspozycji niezbędnych zasobów na potrzeby wykonania zamówienia - należy dołączyć oryginał zobowiązania – jeśli dotyczy.
	- 6.4. **Dokumentami potwierdzającymi spełnianie warunku, o którym mowa w punkcie 5.4.a niniejszej specyfikacji muszą być:**
- a) Opłacona polisa, a w przypadku jej braku, inny dokument potwierdzający, że wykonawca jest ubezpieczony od odpowiedzialności cywilnej w zakresie prowadzonej działalności związanej z przedmiotem zamówienia,
- b) Informacja banku lub spółdzielczej kasy oszczędnościowo-kredytowej potwierdzająca wysokość posiadanych środków finansowych lub zdolność kredytową wykonawcy, wystawiona nie wcześniej niż 3 miesiące przed upływem terminu składania ofert w postępowaniu o udzielenie zamówienia.
	- 6.5. **Wymagania dotyczące dokumentów, określonych w punktach od 6.1. do 6.4 niniejszej specyfikacji.**
	- 6.5.1. Dokumenty, o których mowa w punkcie 6.1. 6.4. winny być złożone w oryginale lub kopii poświadczonej za zgodność z oryginałem przez osobę/y uprawnioną/e do składania oświadczeń woli w imieniu Wykonawcy z wyłączeniem zobowiązań podmiotów trzecich tj. dokumentów, o których mowa w pkt 6.2.c) i 6.3.c), które należy złożyć w oryginale
	- 6.5.2. Dokumenty sporządzone w języku obcym muszą być złożone wraz z tłumaczeniem na język polski.
	- 6.6. **Jeżeli Wykonawca ma siedzibę lub miejsce zamieszkania poza terytorium Rzeczypospolitej Polskiej, to:**
	- 6.6.1. zamiast dokumentów, o których mowa w pkt 6.1. b), c), d), f) składa dokument lub dokumenty wystawione w kraju, w którym ma siedzibę lub miejsce zamieszkania , potwierdzające odpowiednio, że:
	- a) nie otwarto jego likwidacji ani nie ogłoszono upadłości,

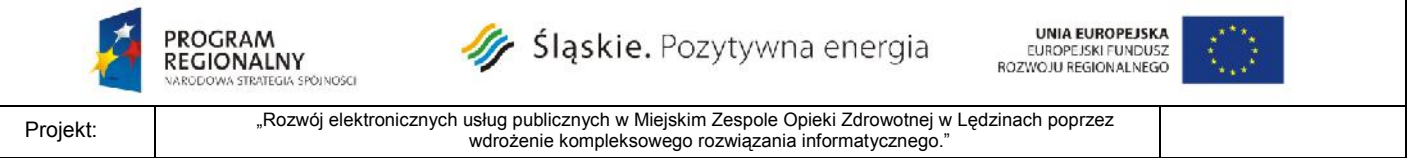

*Projekt współfinansowany przez Unię Europejską z Europejskiego Funduszu Rozwoju Regionalnego w ramach Regionalnego Programu Operacyjnego Województwa Śląskiego na lata 2007-2013*

- b) nie zalega z uiszczaniem podatków, opłat, składek na ubezpieczenie społeczne i zdrowotne albo że uzyskał przewidziane prawem zwolnienie, odroczenie lub rozłożenie na raty zaległych płatności lub wstrzymanie w całości wykonania decyzji właściwego organu,
- c) nie orzeczono wobec niego zakazu ubiegania się o zamówienie.
- 6.6.2. zamiast dokumentów, o których mowa w pkt 6.1. e) i g) składa zaświadczenie właściwego organu sądowego lub administracyjnego miejsca zamieszkania albo zamieszkania osoby, której dokumenty dotyczą, w zakresie określonym w art. 24 ust. 1 pkt 4-8 oraz pkt. 10 i 11 ustawy PZP.
- 6.6.3. Dokumenty, o których mowa powyżej w pkt 6.6.1. lit a i c oraz w pkt 6.6.2., powinny być wystawione nie wcześniej niż 6 miesięcy przed upływem terminu składania ofert. Dokument, o którym mowa w pkt 6.6.1. lit. b, powinien być wystawiony nie wcześniej niż 3 miesiące przed upływem terminu składania ofert.
- 6.6.4. Jeżeli w kraju miejsca zamieszkania osoby lub w kraju, w którym Wykonawca ma siedzibę lub miejsce zamieszkania, nie wydaje się dokumentów, o których mowa w pkt. 6.6.1. i 6.6.2., zastępuje się je dokumentem zawierającym oświadczenie, w którym określa się także osoby uprawnione do reprezentacji Wykonawcy, złożone przed właściwym organem sądowym, administracyjnym albo organem samorządu zawodowego lub gospodarczego odpowiednio kraju miejsca zamieszkania osoby lub kraju, w którym Wykonawca ma siedzibę lub miejsce zamieszkania, lub przed notariuszem. Pkt 6.6.3 stosuje się odpowiednio.
- 6.6.5. W przypadku wątpliwości co do treści dokumentu złożonego przez Wykonawcę mającego siedzibę lub miejsce zamieszkania poza terytorium Rzeczypospolitej Polskiej, Zamawiający może zwrócić się do właściwych organów odpowiednio kraju miejsca zamieszkania osoby lub kraju, w którym Wykonawca ma siedzibę lub miejsce zamieszkania, z wnioskiem o udzielenie niezbędnych informacji dotyczących przedłożonego dokumentu.
- 6.7. **Wykonawcy mogą wspólnie ubiegać się o udzielenie zamówienia** (możliwość składania jednej oferty, przez dwa lub więcej podmiotów np. konsorcjum firm, spółkę cywilną), pod warunkiem, że taka oferta będzie spełniać następujące wymagania:
- a) Wykonawcy wspólnie ubiegający się o zamówienie muszą ustanowić pełnomocnika do reprezentowania ich w postępowaniu o udzielenie zamówienia albo reprezentowania w postępowaniu i zawarcia umowy w sprawie zamówienia publicznego – nie dotyczy spółki cywilnej, o ile upoważnienie/pełnomocnictwo do występowania w imieniu tej spółki wynika z dołączonej do oferty umowy spółki. Wspólnicy ponoszą solidarną odpowiedzialność za niewykonanie lub nienależyte wykonanie zamówienia, określoną w art. 366 Kodeksu cywilnego.
- b) Wykonawcy tworzący jeden podmiot przedłożą wraz z ofertą stosowne pełnomocnictwo podpisane przez osoby upoważnione do składania oświadczeń woli każdego ze wspólników – zgodnie z pkt 6.9 SIWZ - Inne dokumenty wymagane od Zamawiającego – nie dotyczy spółki cywilnej, o ile upoważnienie/pełnomocnictwo do występowania w imieniu tej spółki wynika z dołączonej do oferty umowy spółki,
- c) Oferta musi być podpisana w taki sposób, by prawnie zobowiązywała wszystkich Wykonawców występujących wspólnie (przez każdego z wykonawców lub pełnomocnika);
- d) Każdy z Wykonawców wspólnie ubiegających się o udzielenie zamówienia zobowiązany jest złożyć dokumenty wymienione w pkt 6.1 SIWZ lub w pkt 6.6. niniejszej specyfikacji - jeżeli Wykonawca ma siedzibę lub miejsce zamieszkania poza terytorium Rzeczypospolitej Polskiej. Pozostałe dokumenty będą traktowane jako wspólne.
- **Uwaga 1:** wspólne złożenie dokumentów, o którym wyżej mowa, prowadzić ma do wykazania spełniania warunków udziału w postępowaniu, opisanych w SIWZ (wystarczające będzie, jeżeli dokumenty te złoży tylko jeden z Wykonawców wspólnie składających ofertę, o ile wykazane zostanie w ten sposób spełnianie warunków udziału w postępowaniu postawionych w SIWZ);
- e) W przypadku wykonawców wspólnie ubiegających się o zamówienie, kopie dokumentów potwierdzających spełnianie warunków, dotyczących odpowiednio wspólników konsorcjum lub innych podmiotów, powinny być poświadczone za zgodność z oryginałem przez wspólników konsorcjum (każdy w odniesieniu do dotyczących go dokumentów) lub przez upoważnionych przedstawicieli innych podmiotów (także każdy w odniesieniu do dotyczących go dokumentów).
- f) Wszelka korespondencja dokonywana będzie wyłącznie z Wykonawcą występującym jako Pełnomocnik pozostałych.

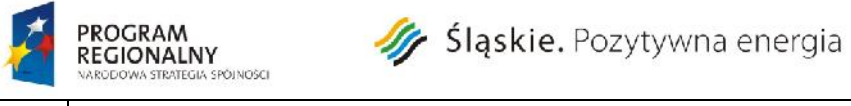

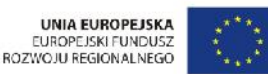

Rozwój elektronicznych usług publicznych w Miejskim Zespole Opieki Zdrowotnej w Lędzinach poprzez<br>Projekt:<br>Projekt: wdrożenie kompleksowego rozwiązania informatycznego.

*Projekt współfinansowany przez Unię Europejską z Europejskiego Funduszu Rozwoju Regionalnego w ramach Regionalnego Programu Operacyjnego Województwa Śląskiego na lata 2007-2013*

6.8. *Zgodnie z art. 26 ust. 2b Prawa zamówień publicznych Wykonawca może polegać na wiedzy i doświadczeniu, osobach zdolnych do wykonania zamówienia oraz zdolnościach finansowych innych podmiotów, niezależnie od charakteru prawnego łączących go z nimi stosunków. Wykonawca w takiej sytuacji zobowiązany jest udowodnić zamawiającemu, iż będzie dysponował tymi zasobami w trakcie realizacji zamówienia, w szczególności przedstawiając w tym celu pisemne zobowiązanie tych podmiotów do oddania mu do dyspozycji niezbędnych zasobów na potrzeby wykonania zamówienia.*

*Jeżeli wykonawca, wykazując spełnienie warunków, o których mowa w pkt 5.2.i 5.3. niniejszej specyfikacji, polega na zasobach innych podmiotów na zasadach określonych w art. 26 ust. 2b ustawy, a podmioty te będą brały udział w realizacji części zamówienia, zamawiający żąda od wykonawcy przedstawienia w odniesieniu do tych podmiotów dokumentów wymienionych w pkt. 6.1 od a) do g).*

## 6.9. **Inne dokumenty wymagane przez Zamawiającego:**

- a) wypełniony "Druk Oferta" *(stanowiący załącznik nr 7a i 7b do niniejszej specyfikacji odrębnie dla części I i części II),*
- b) Wykonawca składający ofertę w ramach części II załącza do oferty:

– Certyfikat producenta oprogramowania ISO 9001 w zakresie projektowania i wykonania systemów informatycznych dla producenta oferowanego oprogramowania wystawiony przez niezależny podmiot uprawniony do kontroli jakości oraz

- Certyfikat ISO 9001 w zakresie odpowiednio wdrażania/ serwisu systemów informatycznych dla Wykonawcy lub podmiotu który będzie odpowiednio wdrażał/serwisował oferowane oprogramowanie, wystawione zaświadczenie niezależnego podmiot uprawnionego do kontroli jakości,

- c) Dokument potwierdzający wniesienie wadium,
- d) Załącznik nr 9 do SIWZ Tabela równoważności jeśli dotyczy,
- e) Załącznik nr 10 do SIWZ Tabela funkcjonalności dotyczy części II
- f) Załącznik nr 11a i 11b do SIWZ Opis oferowanego sprzętu dotyczy odpowiednio części I i części II
- g) pełnomocnictwo jeśli dotyczy. **Upoważnienie osób podpisujących ofertę do jej podpisania musi bezpośrednio wynikać z dokumentów dołączonych do oferty. Oznacza to, że jeżeli upoważnienie takie nie wynika wprost z dokumentu stwierdzającego status prawny wykonawcy, to do oferty należy dołączyć stosowne pełnomocnictwo w formie oryginału lub kserokopii potwierdzonej notarialnie.**
- 6.10. Zamawiający żąda wskazania przez wykonawcę w "Druku Oferta" części zamówienia, której wykonanie zamierza powierzyć podwykonawcy lub podania przez wykonawcę nazw (firm) podwykonawców, na których zasoby wykonawca powołuje się na zasadach określonych w art. 26 ust. 2b, w celu wykazania spełniania warunków udziału w postępowaniu, o których mowa w art. 22 ust. 1.
- 6.11. Jeżeli Wykonawca będzie chciał dokonać zmiany lub będzie chciał zrezygnować z podwykonawcy na którego zasoby wykonawca powoływał się, na zasadach określonych w art. 26 ust. 2b, w celu wykazania spełniania warunków udziału w postępowaniu, o których mowa w art. 22 ust. 1, wykonawca jest zobowiązany wykazać zamawiającemu, iż proponowany inny podwykonawca lub wykonawca samodzielnie spełnia je w stopniu nie mniejszym niż wymagany w trakcie postępowania o udzielenie zamówienia.

### **7. INFORMACJE O SPOSOBIE POROZUMIEWANIA SIĘ ZAMAWIAJĄCEGO Z WYKONAWCAMI ORAZ PRZEKAZYWANIA OŚWIADCZEŃ LUB DOKUMENTÓW A TAKŻE WSKAZANIE OSÓB UPRAWNIONYCH DO POROZUMIEWANIA SIĘ Z WYKONAWCAMI**

- 7.1. W prowadzonym postępowaniu wszelkie oświadczenia, wnioski, zawiadomienia oraz informacje przekazywane będą za pośrednictwem faksu lub poczty elektronicznej, z wyłączeniem dokumentów przedkładanych przez wykonawców na wezwanie zamawiającego na podstawie art. 26 ust. 3 ustawy PZP w stosunku, do których zamawiający żądać będzie oryginałów lub uwierzytelnionych kserokopii. W przypadku, gdyby Wykonawca nie posiadał faksu, czy też poczty elektronicznej musi to zgłosić Zamawiającemu. W takiej sytuacji porozumiewanie będzie następowało za pośrednictwem poczty.
- 7.2. Za datę powzięcia wiadomości uważa się dzień, w którym strony postępowania przesłały informację za pomocą faksu lub poczty elektronicznej.

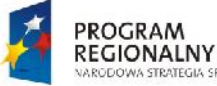

**STRATEGIA SPÓINOSCI** 

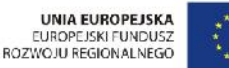

Rozwój elektronicznych usług publicznych w Miejskim Zespole Opieki Zdrowotnej w Lędzinach poprzez<br>Projekt:<br>Projekt: wdrożenie kompleksowego rozwiązania informatycznego. *Projekt współfinansowany przez Unię Europejską z Europejskiego Funduszu Rozwoju Regionalnego w ramach Regionalnego Programu Operacyjnego Województwa Śląskiego na lata 2007-2013*

- 7.3. **Każda ze stron na żądanie drugiej niezwłocznie potwierdza fakt otrzymania oświadczeń, wniosków, zawiadomień oraz innych informacji przekazanych za pomocą faksu.**
- 7.4. Numery telefonów, faksu i adres poczty elektronicznej Zamawiającego zostały podane w punkcie nr 1 i 7 niniejszej specyfikacji.
- 7.5. Do porozumiewania się z Wykonawcami w sprawach dot. przedmiotu zamówienia i w sprawach formalno-prawnych upoważniony jest: Anna Lysko codziennie w dni robocze od godz. 7:00 do 14:35 pod nr telefonu 32 216 77 01 wew. 24.
- 7.6. Wykonawca może zwrócić się do Zamawiającego o wyjaśnienie treści SIWZ. Zamawiający jest obowiązany udzielić wyjaśnień niezwłocznie, jednak nie później niż na 6 dni przed upływem terminu składania ofert, pod warunkiem, że wniosek o wyjaśnienie treści SIWZ wpłynął do Zamawiającego nie później niż do końca dnia, w którym upływa połowa wyznaczonego terminu składania ofert.
- 7.7. Postępowanie o udzielenie zamówienia publicznego prowadzi się w języku polskim. Wszelkie pytania do treści SIWZ należy kierować do Zamawiającego wyłącznie w języku polskim, odpowiedzi na pytania również będą udzielane wyłącznie w języku polskim.

## **8. WYMAGANIA DOTYCZĄCE WADIUM**

8.1. Zamawiający wymaga złożenia wadium w wysokości:

a) **Dla części I**: 8.000 zł /słownie: osiem tysięcy złotych/

b) **Dla części II**: 20.000 zł /słownie: dwadzieścia tysięcy złotych/

*W tytule wadium Wykonawca wskazuje wysokość kwoty wadium oraz numer części na które wadium jest wnoszone.*

8.2. Wadium należy wnieść w terminie do dnia 26.01.2015r. do godz. 10:00.

8.3. Wadium może być wnoszone w jednej lub kilku następujących formach:

a) pieniądza,

b) poręczeń bankowych lub poręczeń spółdzielczej kasy oszczędnościowo-kredytowej, z tym że poręczenie kasy jest zawsze poręczeniem pieniężnym,

c) gwarancji bankowych,

d) gwarancji ubezpieczeniowych,

e) poręczeń udzielanych przez podmioty, o których mowa w art. 6 b ust. 5 pkt 2 ustawy z dnia 9 listopada 2000 r. o utworzeniu Polskiej Agencji Rozwoju Przedsiębiorczości (j.t. Dz. U. z 2007 r. Nr 42, poz. 275, z późn. zm.).

8.4. Wadium wnoszone w pieniądzu należy wpłacić przelewem na rachunek Miejskiego Zespołu Opieki Zdrowotnej: ING Bank Śląski o/Tychy nr 05 1050 1399 1000 0007 0203 8464, a potwierdzenie dokonanego przelewu dołączyć do oferty. Wadium wniesione w pieniądzu uznane zostanie za wniesione w terminie, jeżeli wpłata znajdzie się na koncie Zamawiającego w terminie wskazanym w pkt 8.2. SIWZ.

8.5. Wadium wnoszone w formach innych niż pieniądz należy złożyć w formie oryginału razem z ofertą.

8.6. Wadium wniesione przez jednego z Wykonawców wspólnie ubiegających się o zamówienie uważa się za wniesione prawidłowo.

8.7. W treści wadium składanego w formie innej niż pieniądz muszą być wyszczególnione okoliczności, w jakich Zamawiający może zatrzymać wadium wraz z odsetkami. Okoliczności te muszą zawierać sytuacje określone w:

1) art. 46 ust. 4a. ustawy PZP tj. wykonawca w odpowiedzi na wezwanie, o którym mowa w art. 26 ust. 3, z przyczyn leżących po jego stronie, nie złożył dokumentów lub oświadczeń, o których mowa w art. 25 ust.

1, pełnomocnictw, listy podmiotów należących do tej samej grupy kapitałowej, o której mowa w art. 24 ust. 2 pkt 5, lub informacji o tym, że nie należy do grupy kapitałowej, lub nie wyraził zgody na poprawienie omyłki, o której mowa w art. 87 ust. 2 pkt 3, co powodowało brak możliwości wybrania oferty złożonej przez wykonawcę jako najkorzystniejszej.

2) art. 46 ust. 5 ustawy Pzp, tj.: jeżeli Wykonawca, którego oferta została wybrana:

 odmówił podpisania umowy w sprawie zamówienia publicznego na warunkach określonych w ofercie; nie wniósł wymaganego zabezpieczenia należytego wykonania umowy;

- zawarcie umowy w sprawie zamówienia publicznego stało się niemożliwe z przyczyn leżących po stronie Wykonawcy.

8.8. W treści dokumentu wadialnego należy zawrzeć bezwarunkowy obowiązek wypłaty wadium przez gwaranta (poręczyciela) na pierwsze wezwanie Zamawiającego, w razie zgłoszenia przez Zamawiającego okoliczności, o których mowa w art. 46 ust. 4a oraz art. 46 ust. 5 ustawy Pzp.

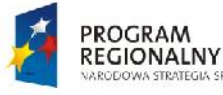

· Śląskie. Pozytywna energia

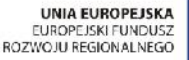

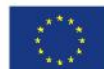

Rozwój elektronicznych usług publicznych w Miejskim Zespole Opieki Zdrowotnej w Lędzinach poprzez<br>
w drożenie kompleksance rozwiązanie informatycznego informatycznego in elektroniczne wdrożenie kompleksowego rozwiązania informatycznego."

*Projekt współfinansowany przez Unię Europejską z Europejskiego Funduszu Rozwoju Regionalnego w ramach Regionalnego Programu Operacyjnego Województwa Śląskiego na lata 2007-2013*

## **9. TERMIN ZWIĄZANIA OFERTĄ**

**STRATEGIA SPÓINOSCI** 

- 9.1. Termin związania ofertą wynosi 60 dni.
- 9.2. Bieg terminu związania ofertą rozpoczyna się wraz z upływem terminu składania ofert.

#### **10. OPIS SPOSOBU PRZYGOTOWANIA OFERT**

10.1. Oferta ma być sporządzona w języku polskim i pod rygorem nieważności w formie pisemnej. Należy złożyć odrębne oferty dla części I i części II wraz z wszystkimi dokumentami wskazanymi w pkt 6 SIWZ. **Ofertę należy umieścić w zamkniętym, nieprzezroczystym opakowaniu (np. koperta) zaadresowanym i opisanym:**

Nadawca:

………………………………………..….. ………………………………………….... *Nazwa i adres Wykonawcy (pieczęć).*

Adresat:

**Miejski Zespół Opieki Zdrowotnej w Lędzinach.**

#### PRZETARG NIEOGRANICZONY

OFERTA NA:

**CZĘŚĆ I - zakup i instalację sprzętu komputerowego i serwerowni wraz z oprogramowaniem**

**"Rozwój elektronicznych usług publicznych w Miejskim Zespole Opieki Zdrowotnej w Lędzinach poprzez wdrożenie kompleksowego rozwiązania informatycznego"**

> **!!! Nie otwierać przed terminem otwarcia !!! 26.01.2015r. . godz. 10:15**

Nadawca:

………………………………………..….. …………………………………………....

*Nazwa i adres Wykonawcy (pieczęć).*

 Adresat: **Miejski Zespół Opieki Zdrowotnej w Lędzinach.**

## PRZETARG NIEOGRANICZONY

OFERTA NA:

**CZĘŚĆ II - zakup i wdrożenie systemów e-Usług, oraz e-Laboratorium z wdrożeniem systemu zarzadzania z ESOD, Portalem Informacyjnym oraz e-Pracowni radiologicznej**

**"Rozwój elektronicznych usług publicznych w Miejskim Zespole Opieki Zdrowotnej w Lędzinach poprzez wdrożenie kompleksowego rozwiązania informatycznego"**

> **!!! Nie otwierać przed terminem otwarcia !!! 26.01.2015r. godz. 10:15**

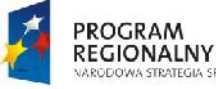

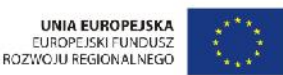

Projekt: "Rozwój elektronicznych usług publicznych w Miejskim Zespole Opieki Zdrowotnej w Lędzinach poprzez wdrożenie kompleksowego rozwiązania informatycznego. *Projekt współfinansowany przez Unię Europejską z Europejskiego Funduszu Rozwoju Regionalnego w ramach Regionalnego Programu Operacyjnego Województwa Śląskiego na lata 2007-2013*

- 10.2. W przypadku braku ww. danych Zamawiający nie ponosi odpowiedzialności za zdarzenia mogące wyniknąć z powodu tego braku, np. przypadkowe otwarcie oferty przed wyznaczonym terminem otwarcia, a w przypadku składania oferty pocztą lub pocztą kurierską - jej nieotwarcie w trakcie sesji otwarcia ofert.
- 10.3. Oferta musi być podpisana przez osobę upoważnioną do reprezentowania firmy, zgodnie z formą reprezentacji wykonawcy określoną w rejestrze handlowym lub innym dokumencie, właściwym dla formy organizacyjnej firmy wykonawcy.
- 10.4. Wszystkie strony oferty, w kolejności wskazanej w formularzu ofertowym, powinny być spięte (zszyte) w sposób zapobiegający możliwości dekompletacji zawartości oferty.
- 10.5. Każda strona oferty powinna być opatrzona kolejnym numerem strony i parafowana przez osobę podpisującą ofertę.
- 10.6. Wszelkie poprawki lub zmiany w tekście oferty muszą być parafowane i datowane własnoręcznie przez osobę podpisującą ofertę.
- 10.7. Wycofanie lub zmiana oferty:

**STRATEGIA SPÓINOSCI** 

a. Wykonawca może wprowadzać zmiany, poprawki, modyfikacje i uzupełnienia do złożonej oferty pod warunkiem, że Zamawiający otrzyma pisemne powiadomienie o wprowadzaniu zmian, poprawek przed terminem składania ofert.

b. Powiadomienie o wprowadzaniu zmian musi być złożone według takich samych wymagań jak składana oferta tj. w kopercie odpowiednio oznakowanej dodatkowo dopiskiem "ZMIANA".

c. Wykonawca ma prawo przed upływem terminu składania ofert wycofać się z postępowania poprzez złożenie pisemnego powiadomienia (według takich samych zasad jak wprowadzanie zmian i poprawek) z napisem na kopercie "WYCOFANIE".

d. Koperta oznaczona napisem "WYCOFANIE" będzie otwierana w pierwszej kolejności i po stwierdzeniu poprawności postępowania wykonawcy, koperta oferty wycofanej nie będzie otwierana.

e. Koperty oznaczone dopiskiem "ZMIANA" zostaną otwarte przy otwieraniu oferty oferenta, który wprowadził zmiany i po stwierdzeniu poprawności procedury dokonania zmian zostaną dołączone do oferty.

# **11. MIEJSCE ORAZ TERMIN SKŁADANIA OFERT**

- 11.1. Ofertę należy złożyć Zamawiającemu Miejskim Zespole Opieki Zdrowotnej w Lędzinach w terminie do **dnia 26.01.2015r. , do godz. 10:00.**
- 11.2. Złożona oferta zostanie zarejestrowana (dzień, godzina) oraz otrzyma kolejny numer.<br>11.3. Otwarcie ofert nastapi w Miejskim Zespole Opieki Zdrowotnej w Ledzinach dnia 26
- 11.3. Otwarcie ofert nastąpi w Miejskim Zespole Opieki Zdrowotnej w Lędzinach **dnia 26.01.2015r., godz. 10:15.**

# **12. OPIS SPOSOBU OBLICZENIA CENY**

- 12.1. Cenę oferty należy podać w formie ryczałtu za przedmiot zamówienia, zgodnie z drukiem OFERTA, stanowiącym załącznik nr 7a i 7b niniejszej specyfikacji.
- 12.2. Ustawa z dnia 23 kwietnia 1964 r. Kodeks cywilny (Dz. U. nr 16, poz. 93, z późniejszymi zmianami) ten rodzaj wynagrodzenia określa w art. 632 następująco:

§ 1. Jeżeli strony umówiły się o wynagrodzenie ryczałtowe, przyjmujący zamówienie nie może żądać podwyższenia wynagrodzenia, chociażby w czasie zawarcia umowy nie można było przewidzieć rozmiaru lub kosztów prac.

§ 2. Jeżeli jednak wskutek zmiany stosunków, której nie można było przewidzieć, wykonanie dzieła groziłoby przyjmującemu zamówienie rażącą stratą, sąd może podwyższyć ryczałt lub rozwiązać umowę.

12.3. W związku z ryczałtowym charakterem wynagrodzenia za przedmiot zamówienia, cena oferty musi zawierać wszelkie koszty niezbędne do zrealizowania zamówienia. Będą to między innymi następujące koszty: podatku VAT, cła i podatki związane z wykonaniem Zmówienia, koszty transportu, ubezpieczenia, dokumentację niezbędną do użytkowania zgodnie z przeznaczeniem, a także ryzyko Wykonawcy z tytułu oszacowania wszelkich kosztów związanych z realizacją przedmiotu umowy, w tym oddziaływanie innych czynników mających lub mogących mieć wpływ na koszty. i innych czynności niezbędnych do wykonania przedmiotu zamówienia.

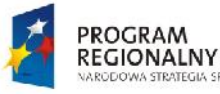

**STRATEGIA SPÓINOSCI** 

Śląskie. Pozytywna energia

**JNIA EUROPEJSKA** EUROPEJSKI FUNDUSZ<br>ROZWOJU REGIONALNEGO

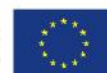

Rozwój elektronicznych usług publicznych w Miejskim Zespole Opieki Zdrowotnej w Lędzinach poprzez<br>Projekt:<br>Projekt: wdrożenie kompleksowego rozwiązania informatycznego."

> *Projekt współfinansowany przez Unię Europejską z Europejskiego Funduszu Rozwoju Regionalnego w ramach Regionalnego Programu Operacyjnego Województwa Śląskiego na lata 2007-2013*

#### **13. OPIS KRYTERIÓW, KTÓRYMI ZAMAWIAJĄCY BĘDZIE SIĘ KIEROWAŁ PRZY WYBORZE OFERTY, WRAZ Z PODANIEM ZNACZENIA TYCH KRYTERIÓW I SPOSOBU OCENY OFERT**

- 13.1. Kryteria wyboru oferty najkorzystniejszej spośród ofert niepodlegających odrzuceniu /dot. części I i II przedmiotu zamówienia/
- a) cena ryczałtowa brutto przedmiotu zamówienia 90%.

Oferta najtańsza otrzyma 90 punktów. Pozostałe proporcjonalnie mniej, według formuły: Cn/Cb x 100 x 90% = ilość punktów

gdzie:

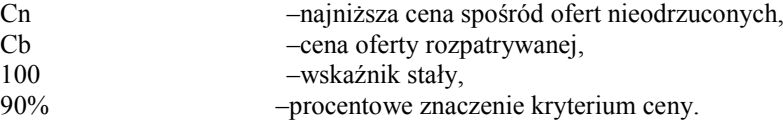

## **b) okres gwarancji/rękojmi za wady na przedmiot zamówienia – 10%**

Minimalny wymagany przez Zamawiającego okres gwarancji/rękojmi za wady na przedmiot zamówienia /dot. części I i II przedmiotu zamówienia/ wynosi 3 lata od daty odbioru przedmiotu umowy.

Zamawiający przyzna punktację za powyższe kryterium w następujący sposób: 0 pkt - jeżeli Wykonawca udzieli gwarancji/rękojmi za wady na przedmiot zamówienia na okres 3 lat 5 pkt - jeżeli Wykonawca udzieli gwarancji/ rękojmi za wady na przedmiot zamówienia na okres 4 lat 10 pkt - jeżeli Wykonawca udzieli gwarancji/ rękojmi za wady na przedmiot zamówienia na okres 5 lat i wiecej

Jeżeli Wykonawca w ramach kryterium okres gwarancji/rękojmi za wady na przedmiot zamówienia zaoferuje okres gwarancji/rękojmi za wady krótszy niż 3 lata, wówczas taką ofertę jako niezgodną z SIWZ Zamawiający odrzuci.

13.2. Ofertą najkorzystniejszą będzie oferta przedstawiająca najkorzystniejszy bilans ceny ryczałtowej brutto oferty za przedmiot zamówienia i okresu gwarancji/rękojmi za wady na przedmiot zamówienia. Łączna liczba punktów jaką może otrzymać oferta Wykonawcy jest równa sumie liczby punktów za kryterium cena ryczałtowa brutto oferty za przedmiot zamówienia oraz za kryterium okres gwarancji/rękojmi za wady na przedmiot zamówienia. Ostateczna punktacja oferty powstanie poprzez zsumowanie ilości punktów przyznanych w ramach w/w kryteriów przez wszystkich członków komisji przetargowej.

#### **14. INFORMACJE O FORMALNOŚCIACH, JAKIE POWINNY ZOSTAĆ DOPEŁNIONE PO WYBORZE OFERTY W CELU ZAWARCIA UMOWY W SPRAWIE ZAMÓWIENIA PUBLICZNEGO**

14.1. Z Wykonawcą, który złoży najkorzystniejszą ofertę dla danej części przedmiotu zamówienia, zostanie podpisana umowa, której wzór stanowi odpowiednio załącznik nr 2a – Część I i 2b – Część II do niniejszej specyfikacji. Termin zawarcia umowy zostanie określony w informacji o wynikach postępowania. Termin ten może ulec zmianie w przypadku złożenia przez któregoś z Wykonawców odwołania. O nowym terminie zawarcia umowy Wykonawca zostanie poinformowany po ostatecznym rozstrzygnięciu odwołania.

## **15. WYMAGANIA DOTYCZĄCE ZABEZPIECZENIA NALEŻYTEGO WYKONANIA UMOWY**

15.1. Zamawiający **będzie wymagał od Wykonawcy,** który złoży najkorzystniejszą ofertę, złożenia przed podpisaniem umowy lub najpóźniej w dniu jej podpisywania, **zabezpieczenia należytego wykonania umowy** w pełnej wysokości, czyli w kwocie stanowiącej **10% ceny ofertowej brutto**.

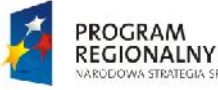

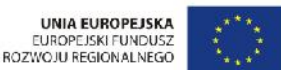

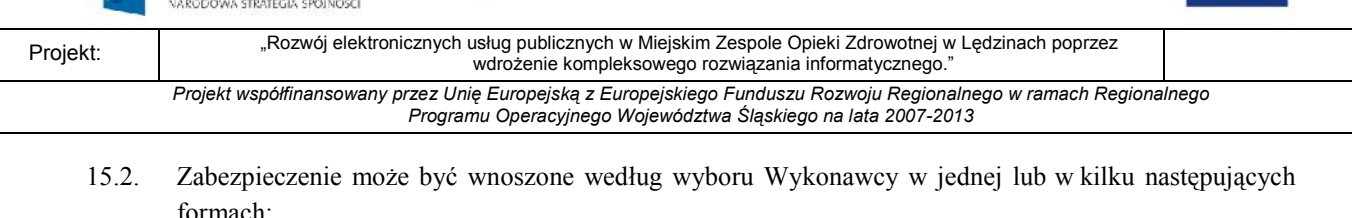

- a) pieniądzu;
- b) poręczeniach bankowych lub poręczeniach spółdzielczej kasy oszczędnościowo-kredytowej, z tym że poręczenie kasy jest zawsze poręczeniem pieniężnym;
- c) gwarancjach bankowych;
- d) gwarancjach ubezpieczeniowych;
- e) poręczeniach udzielanych przez podmioty, o których mowa w art. 6b ust. 5 pkt 2 ustawy z dnia 9 listopada 2000 r. o utworzeniu Polskiej Agencji Rozwoju Przedsiębiorczości (Dz. U. Nr 109, poz. 1158, z późniejszymi zmianami).
- 15.3. Zabezpieczenie wnoszone w pieniądzu należy wpłacić przelewem na rachunek Miejski Zespół Opieki Zdrowotnej: ING Bank Śląski o/Tychy nr 05 1050 1399 1000 0007 0203 8464
- 15.4. Zabezpieczenie w innej formie niż pieniądz należy złożyć w formie oryginału w siedzibie Miejskiego Zespołu Opieki Zdrowotnej, ul. Asnyka, 43-140 Lędziny.
- 15.5. W przypadku wnoszenia zabezpieczenia w innej formie niż pieniądz treść dokumentu stanowiącego zabezpieczenie musi być zgodna z art. 151 Prawa zamówień publicznych, czyli zamawiający wymaga, aby kwota pozostawiona na zabezpieczenie roszczeń z tytułu rękojmi za wady przedmiotu umowy wynosiła 30% wysokości zabezpieczenia podstawowego.
- 15.6. W przypadku wnoszenia zabezpieczenia w innej formie niż pieniądz Wykonawca przed podpisaniem umowy zobowiązany jest wnieść zabezpieczenie należytego wykonania umowy na kwotę 10% ceny oferty brutto wniesione na okres realizacji przedmiotu zamówienia jak również na zabezpieczenie roszczeń z tytułu rękojmi za wady przedmiotu umowy na kwotę 30% zabezpieczenia podstawowego obowiązującą przez okres min. 3 lata od terminu zakończenia realizacji przedmiotu zamówienia oraz na rozszerzony okres odpowiedzialność z tytułu rękojmi za wady wykonanego przedmiotu umowy równy okresowi udzielonej gwarancji zgodnie z zapisami z oferty Wykonawcy
- 15.7. Zabezpieczenie powinno zostać wniesione w pełnej wysokości przed podpisaniem umowy w sprawie o udzielenie zamówienia publicznego. W przypadku wniesienia zabezpieczenia w formie pieniężnej, datą wniesienia zabezpieczenia jest data wpływu środków na rachunek Zespołu Zakładów Opieki Zdrowotnej.
- 15.8. Zwrot zabezpieczenia nastąpi zgodnie z art. 151 ust. 1 i ust. 3 Prawa zamówień publicznych.

# **16. WZÓR UMOWY**

16.1. Z Wykonawcą, który złoży najkorzystniejszą ofertę dla danej części przedmiotu zamówienia, zostanie podpisana umowa, której wzór stanowi odpowiednio załącznik nr 2a – Część I i 2b – Część II do niniejszej specyfikacji. Termin zawarcia umowy zostanie określony w informacji o wynikach postępowania. Termin ten może ulec zmianie w przypadku wniesienia odwołania przez któregoś z Wykonawców. O nowym terminie zawarcia umowy Wykonawca zostanie poinformowany po zakończeniu postępowania odwoławczego.

## **17. POUCZENIE O ŚRODKACH OCHRONY PRAWNEJ PRZYSŁUGUJĄCYCH WYKONAWCY W TOKU POSTĘPOWANIA O UDZIELENIE ZAMÓWIENIA.**

- 17.1. W prowadzonym postępowaniu mają zastosowanie przepisy zawarte dziale VI ustawy Prawo zamówień publicznych "Środki ochrony prawnej". Zgodnie z art. 180 ust. 1 odwołanie przysługuje wyłącznie od niezgodnej z przepisami ustawy czynności Zamawiającego podjętej w postępowaniu o udzielenie zamówienia lub zaniechania czynności, do której Zamawiający jest zobowiązany na podstawie ustawy.
- 17.2. W odniesieniu do odwołań zastosowanie mają także następujące przepisy wykonawcze do ustawy Prawo zamówień publicznych, tj.:

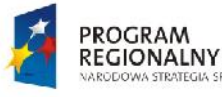

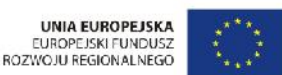

Rozwój elektronicznych usług publicznych w Miejskim Zespole Opieki Zdrowotnej w Lędzinach poprzez<br>Projekt:<br>Projekt: wdrożenie kompleksowego rozwiązania informatycznego. *Projekt współfinansowany przez Unię Europejską z Europejskiego Funduszu Rozwoju Regionalnego w ramach Regionalnego Programu Operacyjnego Województwa Śląskiego na lata 2007-2013*

- a) Rozporządzenie Prezesa Rady Ministrów z dnia 22 marca 2010r. r. w sprawie regulaminu postępowania przy rozpoznawaniu odwołań (Dz. U. Nr 48, poz. 280 z późn. zm.: tj. Dz. U. z 2014 r., poz. 964);
- b) Rozporządzenie Prezesa Rady Ministrów z dnia 15 marca 2010 r. w sprawie wysokości oraz sposobu pobierania wpisu od odwołania oraz rodzajów kosztów w postępowaniu odwoławczym i sposobu ich rozliczania (Dz. U. Nr 41, poz. 238 ).

## **18. DODATKOWE INFORMACJE**

**STRATEGIA SPÓINOSCI** 

- 18.1. Zamawiający dopuszcza składanie ofert częściowych.
- 18.2. Zamawiający nie przewiduje zawarcia umowy ramowej.
- 18.3. Zamawiający nie zastrzega sobie prawo do udzielenia zamówień uzupełniających.
- 18.4. Zamawiający nie dopuszcza składania ofert wariantowych.
- 18.5. Adresy poczty elektronicznej oraz strony internetowej Zamawiającego znajdują się w punkcie 1 niniejszej specyfikacji.
- 18.6. Rozliczenia pomiędzy Zamawiającym a przyszłym Wykonawcą zamówienia odbywać się będą w złotych polskich. Zamawiający nie przewiduje rozliczeń w walutach obcych.
- 18.7. Zamawiający nie przewiduje aukcji elektronicznej.
- 18.8. Zamawiający nie przewiduje zwrotu kosztów udziału w postępowaniu.

Załączniki:

- 1) Szczegółowy opis przedmiotu zamówienia
- 2a) Wzór umowy Część I,
- 2b) Wór umowy Część II
- 3) Oświadczenie o braku podstaw do wykluczenia na podstawie art. 24 ust. 1 ustawy PZP *do*
- *wypełnienia przez Wykonawców,*
- 4) Oświadczenie do przynależności lub nie do grupy kapitałowej
- 5a) Wykaz wykonanych dostaw *- do wypełnienia przez Wykonawców,*
- *5b)* Wykaz wykonanych dostaw *- do wypełnienia przez Wykonawców,*
- 6) Wykaz osób, które będą uczestniczyć w wykonywaniu przedmiotu zamówienia*- do wypełnienia przez Wykonawców,*
- 7a) Druk Oferta*– do wypełnienia przez Wykonawców* Część I
- 7b) Druk Oferta*– do wypełnienia przez Wykonawców* Część II
- 8) Zasady przeprowadzenia demonstracji/prezentacji.
- 9) Tabela równoważności *do wypełnienia przez Wykonawców,*
- 10)Tabela funkcjonalności *do wypełnienia przez Wykonawców.*
- 11a) Opis oferowanego sprzętu *do wypełnienia przez Wykonawców Część I*
- 11b) Opis oferowanego sprzętu *do wypełnienia przez Wykonawców Część II*

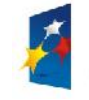

PROGRAM

REGIONALNY

SPOINOSCI

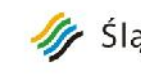

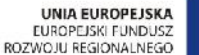

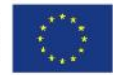

Projekt: Rozwój elektronicznych usług publicznych w Miejskim Zespole Opieki Zdrowotnej w Lędzinach poprzez wdrożenie kompleksowego rozwiązania informatycznego."

> *Projekt współfinansowany przez Unię Europejską z Europejskiego Funduszu Rozwoju Regionalnego w ramach Regionalnego Programu Operacyjnego Województwa Śląskiego na lata 2007-2013*

> > Załącznik nr 1 do SIWZ

# **SZCZEGÓŁOWY OPIS PRZEDMIOTU ZAMÓWIENIA**

Przedstawione przez Wykonawcę rozwiązanie musi zakładać perspektywę rozwoju cyfryzacji MZOZ oraz rozwoju elektronicznych usług publicznych w ramach projektu: **"Rozwój elektronicznych usług publicznych w Miejskim Zespole Opieki Zdrowotnej w**

# **Lędzinach poprzez wdrożenie kompleksowego rozwiązania informatycznego".**

W ramach realizacji projektu Przedmiotem, planowana jest modernizacja platformy informatycznej w Miejskim Zespole Opieki Zdrowotnej w Lędzinach celem wdrożenia nowoczesnych e-usług dostępnych dla społeczeństwa, odświeżenia oraz wymiany wyeksploatowanego sprzętu komputerowego, rozwinięcia dotychczas stosowanych rozwiązań informatycznych w celu ich efektywniejszego wykorzystania oraz w celu poprawienia metod kontroli wykorzystywania zasobów MZOZ.

Do zadań MZOZ należy udzielanie świadczeń zdrowotnych w zakresie:

- a) Ambulatoryjnej specjalistycznej opieki zdrowotnej w ramach posiadanych specjalności w Przychodni Rejonowej nr 1, 2 oraz filia 2 Goławiec, Przychodni Specjalistycznej: neurologii, proktologii, onkologii, , rehabilitacji , ginekologii i położnictwa, otolaryngologii, okulistyki, chirurgii ogólnej, chirurgii urazowoortopedycznej, wad postawy ,urologii, dermatologii, reumatologii
- b) stacjonarnej specjalistycznej opieki zdrowotnej w zakresie rehabilitacji narządu ruchu
- c) Diagnostyki medycznej: pracowania EKG, , zakład diagnostyki obrazowej (z pracowniami: USG, RTG, mammografii), pracownia audiometryczna, pracownia spirometryczna, laboratorium analityczne.
- d) Zaopatrzenia pacjentów w leki i materiały medyczne.
- e) Medycyny pracy.
- f) Orzekania i opiniowania o stanie zdrowia, w tym o czasowej niezdolności do pracy.
- g) Profilaktyki i promocji zdrowia.
- h) Ambulatorium ogólnego
- i) Rehabilitacji ambulatoryjnej

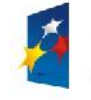

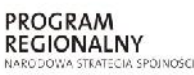

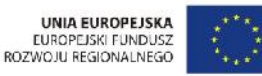

Projekt: Rozwój elektronicznych usług publicznych w Miejskim Zespole Opieki Zdrowotnej w Lędzinach poprzez wdrożenie kompleksowego rozwiązania informatycznego." *Projekt współfinansowany przez Unię Europejską z Europejskiego Funduszu Rozwoju Regionalnego w ramach Regionalnego Programu Operacyjnego Województwa Śląskiego na lata 2007-2013*

Załącznik nr 1 do SIWZ j) Świadczeń zdrowotnych w ramach podstawowej opieki zdrowotnej w zakresie nocnej i świątecznej wyjazdowej opieki lekarskiej i pielęgniarskiej, nocnej i świątecznej ambulatoryjnej opieki lekarskiej i pielęgniarskiej oraz transportu sanitarnego.

Projekt będzie realizowany w n/w lokalizacjach Zamawiającego:

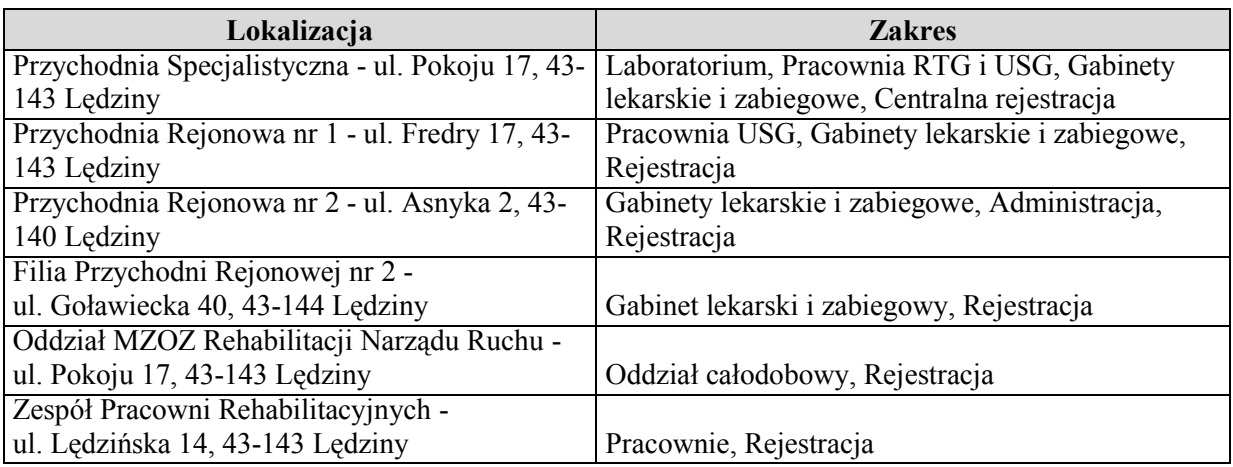

Realizacja projektu "Rozwój elektronicznych usług publicznych w Miejskim Zespole Opieki Zdrowotnej w Lędzinach poprzez wdrożenie kompleksowego rozwiązania informatycznego" **obejmuje** realizację n/w zadań:

# **Część I zamówienia**

# zakup i instalację sprzętu komputerowego i serwerowni wraz z oprogramowaniem **Część II zamówienia**

zakup i wdrożenie systemów e-Usług, oraz e-Laboratorium z wdrożeniem systemu zarzadzania z Elektronicznym Systemem Obiegu Dokumentów, Portalem Informacyjnym oraz e-Pracowni radiologicznej

Wykonawca powinien być producentem oprogramowania lub w pełni autoryzowanym dystrybutorem z uprawnieniami do bezpośredniego serwisu do dokonywania usunięć awarii, aktualizacji i jest jedyną stroną odpowiedzialną za poprawne funkcjonowanie systemu.

Zamawiający dopuszcza składanie rozwiązań równoważnych. Wykonawca zobowiązany jest do wykazania ich równoważności zgodnie z art. 30, ust. 5 Ustawy Prawo Zamówień Publicznych Wszędzie tam, gdzie przedmiot zamówienia jest opisany poprzez

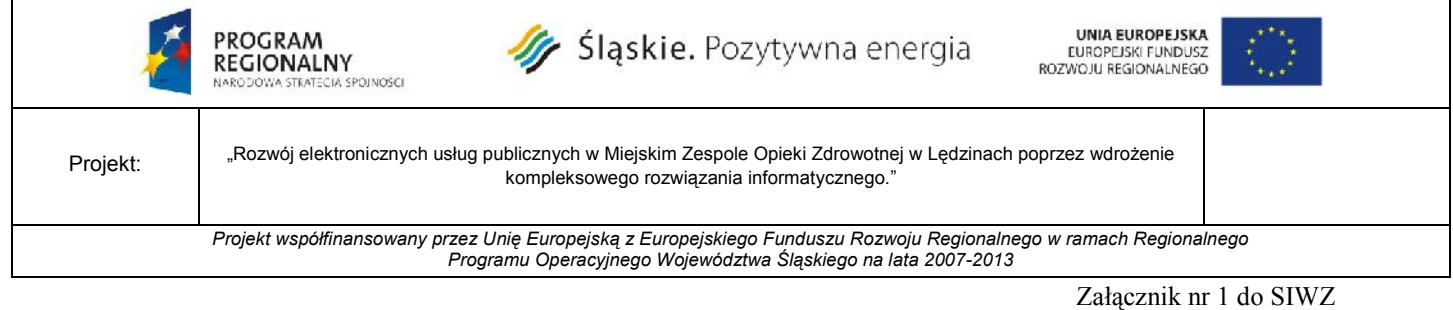

wskazanie znaków towarowych, patentów lub pochodzenia lub innych wymagań Zamawiający **dopuszcza** zastosowanie przez Wykonawcę **rozwiązań równoważnych** w stosunku do opisanych w specyfikacji, pod warunkiem, że będą one posiadały, co najmniej takie same lub lepsze parametry techniczne i funkcjonalne, i nie obniżą określonych w specyfikacji standardów.

Zamawiający dopuszcza w ramach oferty możliwość migracji baz danych pod pełną odpowiedzialnością za integralność, rozliczalność, spójność danych , a proces ten musi być zaakceptowany aż do stwierdzenia prawidłowości funkcjonowania systemów użytkowanych przez MZOZ. Zamawiający dopuszcza proces migracji i importu danych z systemów istniejących, użytkowanych w organizacji do systemów oferowanych i zaproponowanych w ofercie

Oferent potwierdza w złożonej ofercie , iż wymagane przez Zamawiającego minimalne funkcjonalności są dostępne na dzień złożenia oferty poprzez złożenie oświadczenia będącego integralną częścią formularza ofertowego.

Zamawiający dopuszcza proces migracji i importu danych z systemów istniejących, użytkowanych w organizacji do systemów oferowanych i zaproponowanych w ofercie.

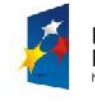

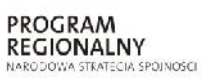

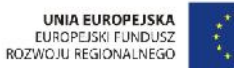

Projekt: "Rozwój elektronicznych usług publicznych w Miejskim Zespole Opieki Zdrowotnej w Lędzinach poprzez wdrożenie kompleksowego rozwiązania informatycznego."

> *Projekt współfinansowany przez Unię Europejską z Europejskiego Funduszu Rozwoju Regionalnego w ramach Regionalnego Programu Operacyjnego Województwa Śląskiego na lata 2007-2013*

> > Załącznik nr 1 do SIWZ

# **I. Tabelaryczne zestawienie zamówienia**

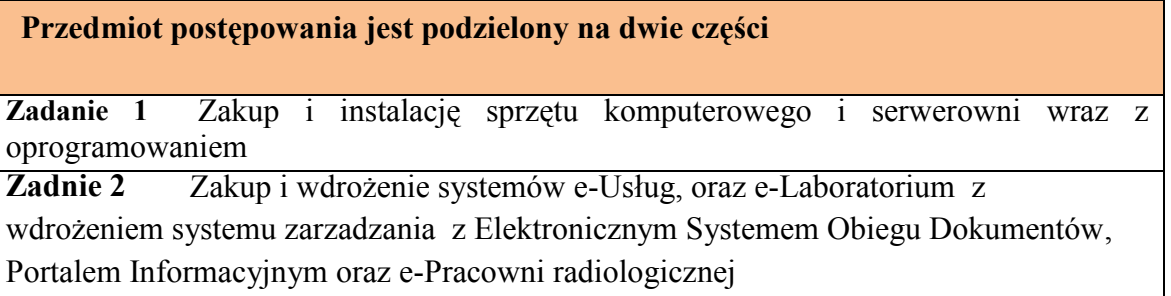

# **1. Zestawienie zbiorcze w ramach Części 1Zakup i instalację sprzętu komputerowego i serwerowni wraz z oprogramowaniem**

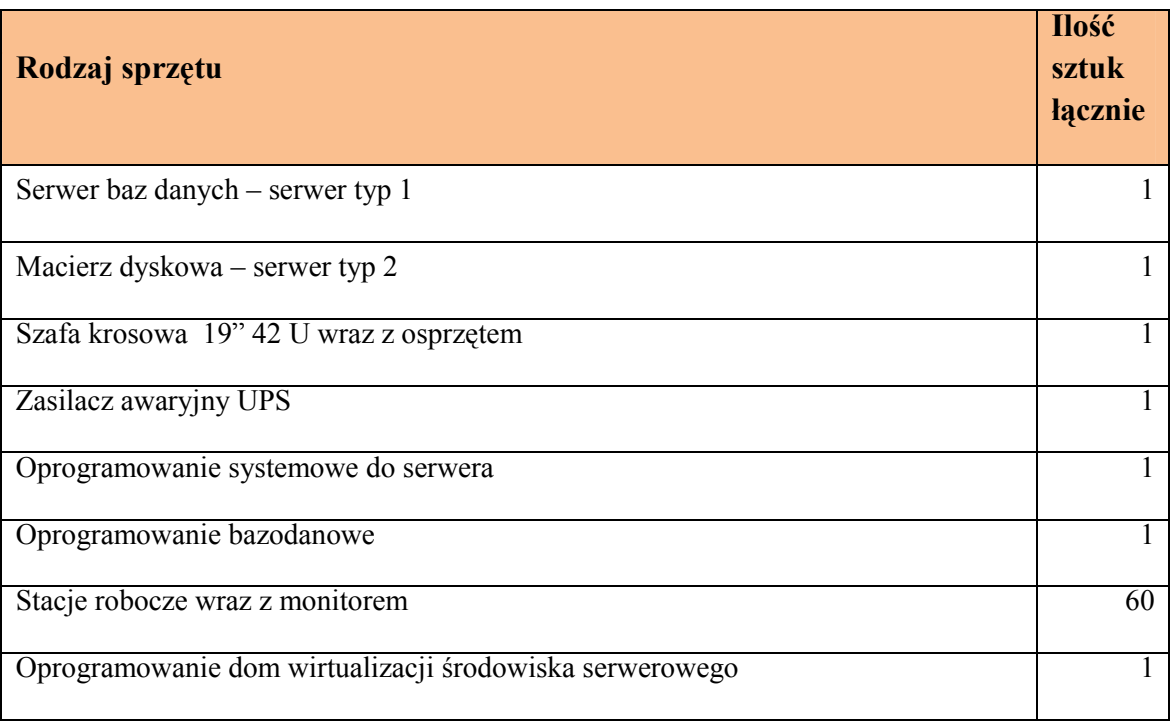

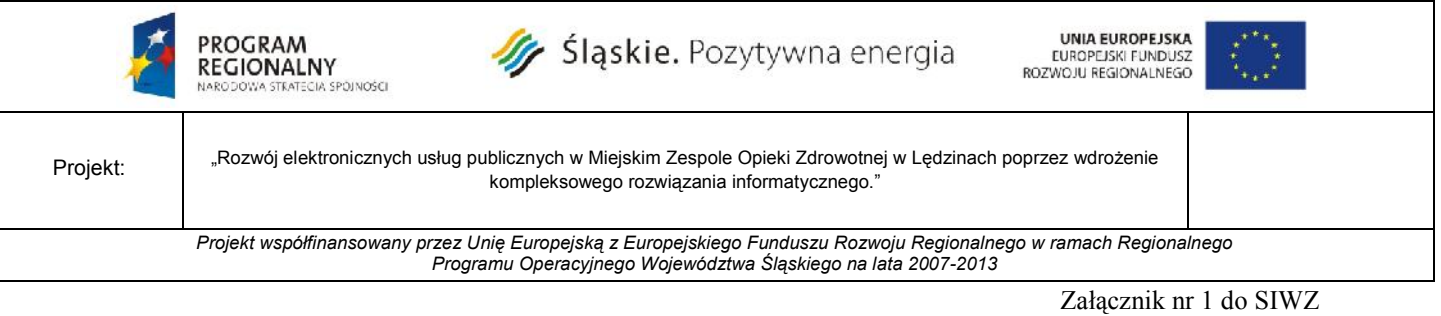

**2. Zestawienie zbiorcze w ramach Części 2 -** Zakup i wdrożenie systemów e-Usług, oraz e-Laboratorium z wdrożeniem systemu zarzadzania z Elektronicznym Systemem Obiegu Dokumentów, Portalem Informacyjnym oraz e-Pracowni radiologicznej

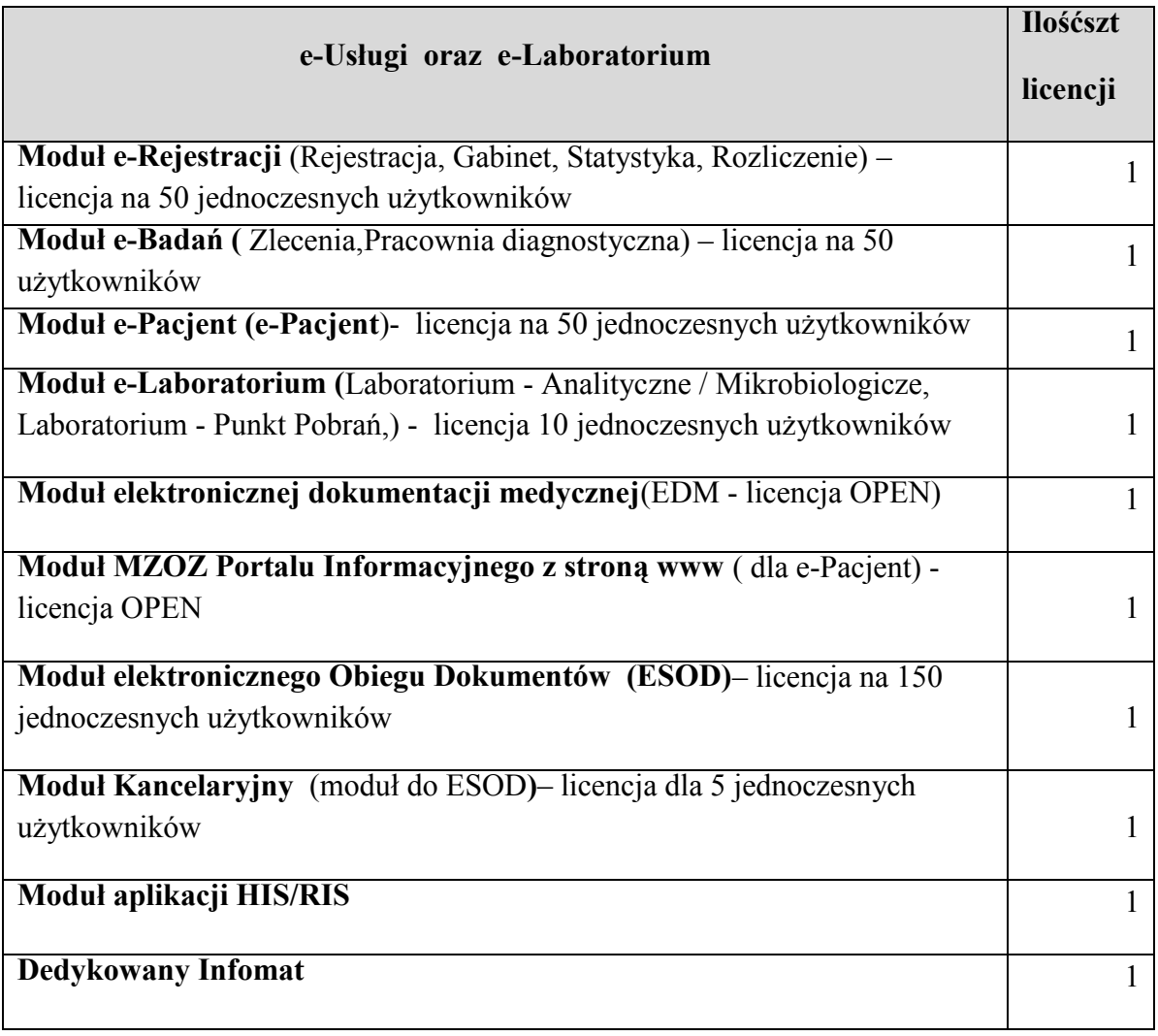

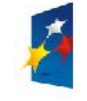

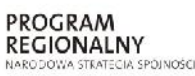

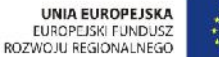

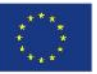

Projekt: "Rozwój elektronicznych usług publicznych w Miejskim Zespole Opieki Zdrowotnej w Lędzinach poprzez wdrożenie kompleksowego rozwiązania informatycznego."

*Projekt współfinansowany przez Unię Europejską z Europejskiego Funduszu Rozwoju Regionalnego w ramach Regionalnego Programu Operacyjnego Województwa Śląskiego na lata 2007-2013*

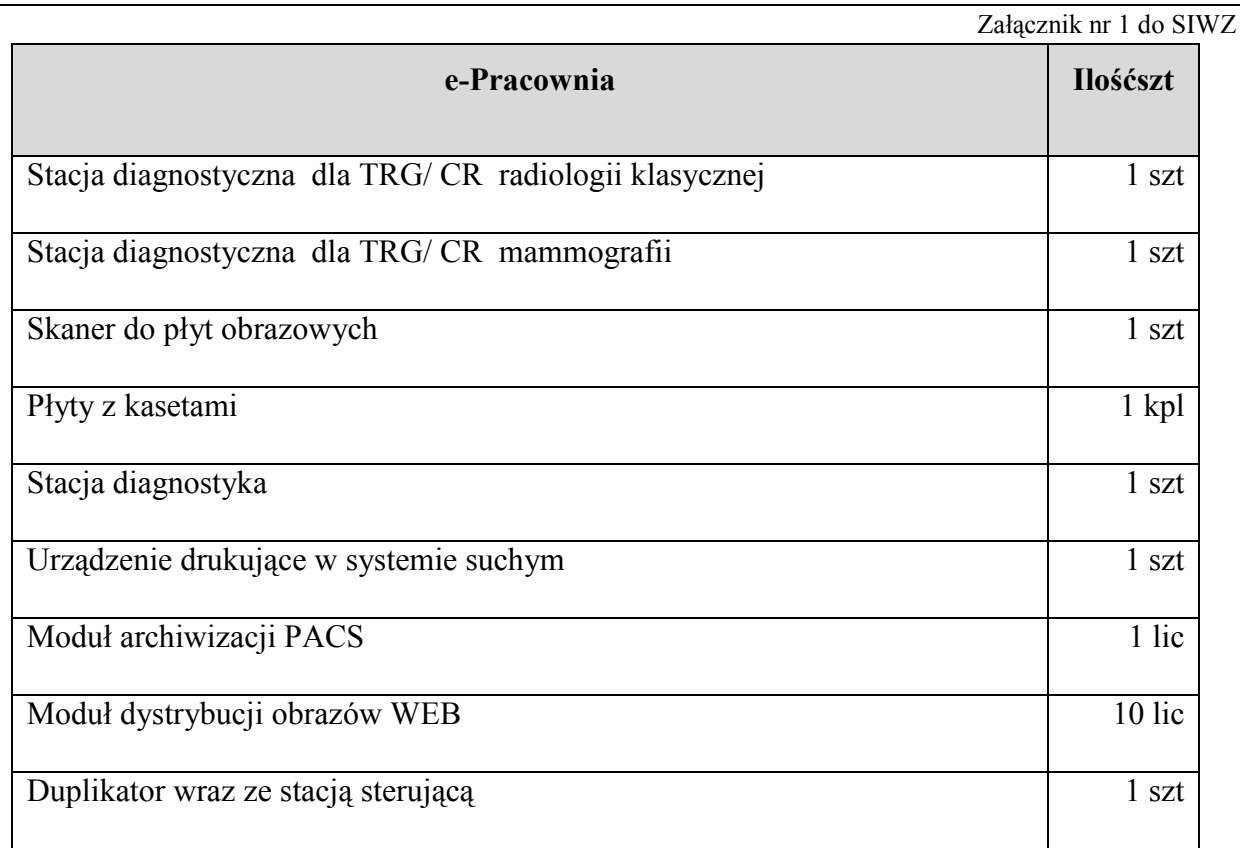

# **II. Wymagania prawne**

Rozwiązania wchodzące w skład dostarczonego oprogramowania powinny być zgodne z aktami prawnymi regulującymi pracę MZOZ oraz realizacji e-usług. W szczególności dostarczone oprogramowanie powinno być zgodne z następującymi wymogami prawnymi:

- 1. Oferowane oprogramowanie jest zgodne z aktualnymi aktami prawnymi regulującymi organizację i działalność sektora usług medycznych i opieki Zdrowotnej w kraju. w tym:
- 2. Rozporządzenie Ministra Zdrowia i Opieki Społecznej z dnia 22 grudnia 1998 r. w sprawie szczególnych zasad rachunku kosztów w publicznych zakładach opieki zdrowotnej (Dz.U. 1998 nr 164 poz. 1194)

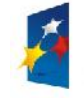

PROGRAM

REGIONALNY

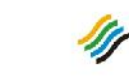

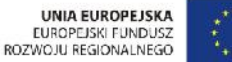

Projekt: Rozwój elektronicznych usług publicznych w Miejskim Zespole Opieki Zdrowotnej w Lędzinach poprzez wdrożenie kompleksowego rozwiązania informatycznego." *Projekt współfinansowany przez Unię Europejską z Europejskiego Funduszu Rozwoju Regionalnego w ramach Regionalnego Programu Operacyjnego Województwa Śląskiego na lata 2007-2013*

Załącznik nr 1 do SIWZ

- 3. Rozporządzenie Ministra Spraw Wewnętrznych i Administracji z dnia 29 kwietnia 2004 w sprawie dokumentacji przetwarzania danych osobowych oraz warunków technicznych i organizacyjnych, jakim powinny odpowiadać urządzenia i systemy informatyczne służące do przetwarzania danych osobowych (Dz.U. z 2004 nr 100, poz.1024)
- 4. Ustawa z dnia 17 lutego 2005 o informatyzacji działalności podmiotów realizujących zadania publiczne (Dz.U z 2005 nr 64) z późniejszymi zmianami
- 5. Rozporządzenie Rady Ministrów z dnia 11 października 2005 w sprawie minimalnych wymagań dla systemów teleinformatycznych (Dz.U. 2005 Nr 212, poz. 1766).
- 6. Rozporządzenie Ministra Zdrowia z dnia 14 grudnia 2006 r zmieniające rozporządzenie w sprawie zakresu niezbędnych informacji gromadzonych przez świadczeniodawców, szczegółowego sposobu rejestrowania tych informacji oraz ich przekazywania podmiotom zobowiązanym do finansowania świadczeń ze środków publicznych (z dnia 29 lipca 2005)
- 7. Rozporządzenie Ministra Zdrowia w sprawie rodzajów i zakresu dokumentacji medycznej w zakładach opieki zdrowotnej oraz sposobu jej przetwarzania z dnia 21 grudnia 2010
- 8. System musi spełniać wymogi wynikające z ustawy "o Ochronie Danych Osobowych" z 29 czerwca 1997 roku oraz z Rozporządzenia MSWiA z 29 kwietnia 2004 roku, w szczególności system musi przechowywać informacje o:
- 9. dacie wprowadzenia danych osobowych

-identyfikator użytkownika wprowadzającego dane osobowe

- źródło danych (o ile dane nie pochodzą od osoby, której te dane dotyczą)
- informacje o odbiorcach danych którym dane osobowe zostały udostępnione,

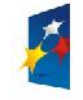

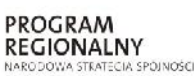

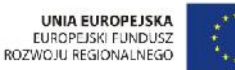

Projekt: Rozwój elektronicznych usług publicznych w Miejskim Zespole Opieki Zdrowotnej w Lędzinach poprzez wdrożenie kompleksowego rozwiązania informatycznego." *Projekt współfinansowany przez Unię Europejską z Europejskiego Funduszu Rozwoju Regionalnego w ramach Regionalnego Programu Operacyjnego Województwa Śląskiego na lata 2007-2013*

- dacie i zakresie tego udostępnienia

Załącznik nr 1 do SIWZ

- data modyfikacji danych osobowych
- identyfikator operatora modyfikującego dane
- 10. Zarządzenie Nr 4/2009/DŚOZ Prezesa NFZ z dnia 9 stycznia 2009 r. w sprawie określenia szczegółowych komunikatów sprawozdawczych XML dotyczących świadczeń ambulatoryjnych i szpitalnych (I fazy) oraz rozliczenia świadczeń ambulatoryjnych i szpitalnych (II fazy)
- 11. Zarządzenie Nr 3/2009/DŚOZ Prezesa NFZ z dnia 9 stycznia 2009 r. w sprawie określenia szczegółowych komunikatów sprawozdawczych XML dotyczących deklaracji POZ / KAOS, zwrotnych wyników weryfikacji deklaracji POZ / KAOS, zwrotnego rozliczenia deklaracji POZ / KAOS
- 12. Zarządzenie Nr 10/2008/DI Prezesa NFZ z dnia 31 stycznia 2008 r. zmieniające zarządzenie w sprawie określenia szczegółowych komunikatów sprawozdawczych XML dotyczących danych zbiorczych o świadczeniach udzielonych w ramach POZ
- 13. Zarządzenie nr 12/2009/DSOZ Prezesa NFZ z dnia 11 lutego 2009 r.
- 14. Zarządzenie Nr 102/2008/DGL Prezesa NFZ z dnia 29 października 2008 r. w sprawie określenia warunków zawierania i realizacji umów w rodzaju leczenie szpitalne w zakresie chemioterapia
- 15. Zarządzenie Nr 98/2008/DGL Prezesa NFZ z dnia 27 października 2008 r. w sprawie określenia warunków zawierania i realizacji umów w rodzaju leczenie szpitalne w zakresie terapeutyczne programy zdrowotne

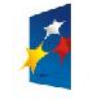

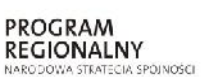

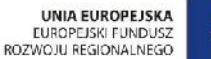

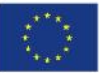

Projekt: Rozwój elektronicznych usług publicznych w Miejskim Zespole Opieki Zdrowotnej w Lędzinach poprzez wdrożenie kompleksowego rozwiązania informatycznego."

> *Projekt współfinansowany przez Unię Europejską z Europejskiego Funduszu Rozwoju Regionalnego w ramach Regionalnego Programu Operacyjnego Województwa Śląskiego na lata 2007-2013*

> > Załącznik nr 1 do SIWZ

# **III. Opis Minimalnych Wymagań Dotyczących Oprogramowania**

# Projekt **"Rozwój elektronicznych usług publicznych w Miejskim Zespole Opieki Zdrowotnej w Lędzinach poprzez wdrożenie kompleksowego rozwiązania**

**informatycznego".** Zakłada planowy rozwój systemów informatycznych MZOZ. Celem bezpośrednim projektu jest wzrost liczby oraz podniesienie poziomu usług publicznych świadczonych drogą elektroniczną. Dodatkowym celem realizacji projektu jest podniesienie jakości usług medycznych, świadczonych przez MZOZ Lędziny. Będzie to możliwe w następstwie usprawnienia wewnętrznych procesów komunikacyjnych, usprawnienia procesów związanych z controllingiem, zarządzaniem oraz bardziej efektywnego, w stosunku do stanu obecnego wykorzystania zasobów tej placówki – przede wszystkim informacji o pacjentach, które będą przez system pozyskiwane, przetwarzane, aktualizowane oraz we właściwych miejscach (lokalizacjach i komórkach organizacyjnych MZOZ) prezentowane ich adresatom.Projekt będzie polegał na rozbudowie systemów i infrastruktury informatycznej Miejskiego Zespołu Opieki Zdrowotnej w Lędzinach służącej zwiększeniu dostępności elektronicznych usług publicznych w zakresie ochrony zdrowia dla mieszkańców miasta Lędziny oraz pozostałych osób wymagających opieki medycznej w Lędzinach. W ramach projektu wdrażanych będzie kilka e-Usług zarówno po stronie back jak i front-office. Efektem powyższych działań będzie wzrost dostępności elektronicznych usług publicznych świadczonych przez MZOZ. Projekt będzie realizowany we wszystkich Przychodniach należących do MZOZ w celu zapewnienia kompleksowej obsługi Pacjentów i usprawnieniu pracy pracowników.

Aby zrealizować cele, które się stawia dla takiego systemu konieczne będzie podjęcie następujących działań inwestycyjnych:

- a) Modernizacja i reorganizacja środowiska serwerowego (sprzętowe i softwarowe),
- b) Zakup nowych stacji roboczych z odpowiednim oprogramowaniem,
- c) Integracja urządzeń diagnostycznych (obrazkowych) z powstałym systemem informatycznych,
- d) Instalacja i wdrożenie oprogramowania Zintegrowanego Systemu Informatycznego

Celem bezpośrednim projektu jest wzrost elektronicznych usług publicznych świadczonych przez Placówkę poprzez wdrożenie kompleksowego systemu informatycznego służącego świadczeniu usług drogą elektroniczną obejmującego sprzęt, infrastrukturę informatyczną

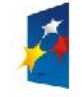

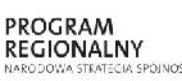

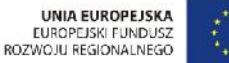

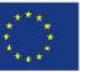

Projekt: Rozwój elektronicznych usług publicznych w Miejskim Zespole Opieki Zdrowotnej w Lędzinach poprzez wdrożenie kompleksowego rozwiązania informatycznego."

> *Projekt współfinansowany przez Unię Europejską z Europejskiego Funduszu Rozwoju Regionalnego w ramach Regionalnego Programu Operacyjnego Województwa Śląskiego na lata 2007-2013*

> > Załącznik nr 1 do SIWZ

oraz oprogramowanie. W ramach planowanego do realizacji projektu planuje się aplikację zestawu rozwiązań techniczno - informatycznych, zmierzających do integracji istniejącego systemu z nowoczesnymi funkcjonalnościami, w konsekwencji czego Beneficjent uzyska:

- zwiększenie dostępu do informacji medycznych dla mieszkańców miasta,

- zmniejszenie ilości pomyłek i błędów w dokumentacji medycznej,

- skrócenie czasu oczekiwania na diagnozę lub opis choroby,

- zwiększenie liczby pacjentów obsługiwanych przez danego pracownika w tym samym czasie,

- skrócenie czasu obiegu spraw i dokumentów,

- skrócenie czasu oczekiwania Pacjenta na rejestrację, ustalenie terminu wizyty,

- zwiększenie efektywności działania personelu MZOZ.

- wdrożenie nowego sposobu świadczenia usług medycznych poprzez zamianę tradycyjnej radiologii na cyfrową,

- zwiększeniejakości świadczonych usług medycznych,

- polepszenie stosunku mieszkańców do publicznej opieki zdrowotnej,

- umożliwienie sporządzania dowolnych statystyk na potrzeby różnych instytucji,

- dostosowanie infrastruktury informatycznej oraz oprogramowania do nowych wymogów stawianych prawem,

- ułatwianie konsultowania się z lekarzami bez względu na miejsce pobytu każdej ze stron możliwość konsultacji medycznych dla lekarzy mających dostęp do tych samych danych co Pacjent,

- zmniejszenie kosztów funkcjonowania MZOZ w zakresie kosztów eksploatacyjnych,

- wprowadzenie ewidencji elektronicznej wielu rejestrów, wcześniej prowadzonych wyłącznie w papierowej formie.

Dostarczone oprogramowanie, licencje winny być zgodne z obowiązującym stanem przepisami prawnymi regulującymi działalność we wszystkich dziedzinach funkcjonowania. System winien również zapewniać przestrzeganie procedur kontroli finansowej, zgodnie z obowiązującymi przepisami w tym zakresie. Zastosowane w projekcie technologie, sprzęt i

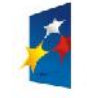

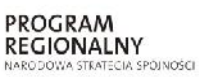

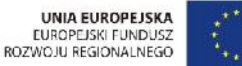

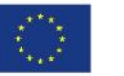

Projekt: Rozwój elektronicznych usług publicznych w Miejskim Zespole Opieki Zdrowotnej w Lędzinach poprzez wdrożenie kompleksowego rozwiązania informatycznego." *Projekt współfinansowany przez Unię Europejską z Europejskiego Funduszu Rozwoju Regionalnego w ramach Regionalnego Programu Operacyjnego Województwa Śląskiego na lata 2007-2013* Załącznik nr 1 do SIWZ

oprogramowanie muszą zapewnić kompatybilną pracę z istniejącymi programami i urządzeniami w MZOZ.

Dla każdego dostarczonego oprogramowania (każdego modułu) należy dostarczyć:

- $\Rightarrow$  druk licencji z plikiem licencyjnym;
- $\Rightarrow$  kompletne nośniki instalacyjne;

Całość dostarczonego systemu ( wszystkie elementy i moduły oprogramowania) muszą być objęte możliwością prowadzenia dziennika wykonanych kopii bezpieczeństwa oraz systemowym powiadamianiem o zaistniałych błędach i awariach wykonania kopii na podany adres e-mail.

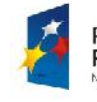

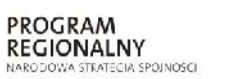

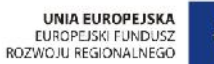

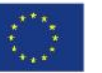

Projekt: "Rozwój elektronicznych usług publicznych w Miejskim Zespole Opieki Zdrowotnej w Lędzinach poprzez wdrożenie kompleksowego rozwiązania informatycznego."

> *Projekt współfinansowany przez Unię Europejską z Europejskiego Funduszu Rozwoju Regionalnego w ramach Regionalnego Programu Operacyjnego Województwa Śląskiego na lata 2007-2013*

> > Załącznik nr 1 do SIWZ

# **IV. Część 1 : Zakup i instalację sprzętu komputerowego i serwerowni wraz z oprogramowaniem**

# **a) Serwer typ 1 - Serwer Baz Danych - 1szt.**

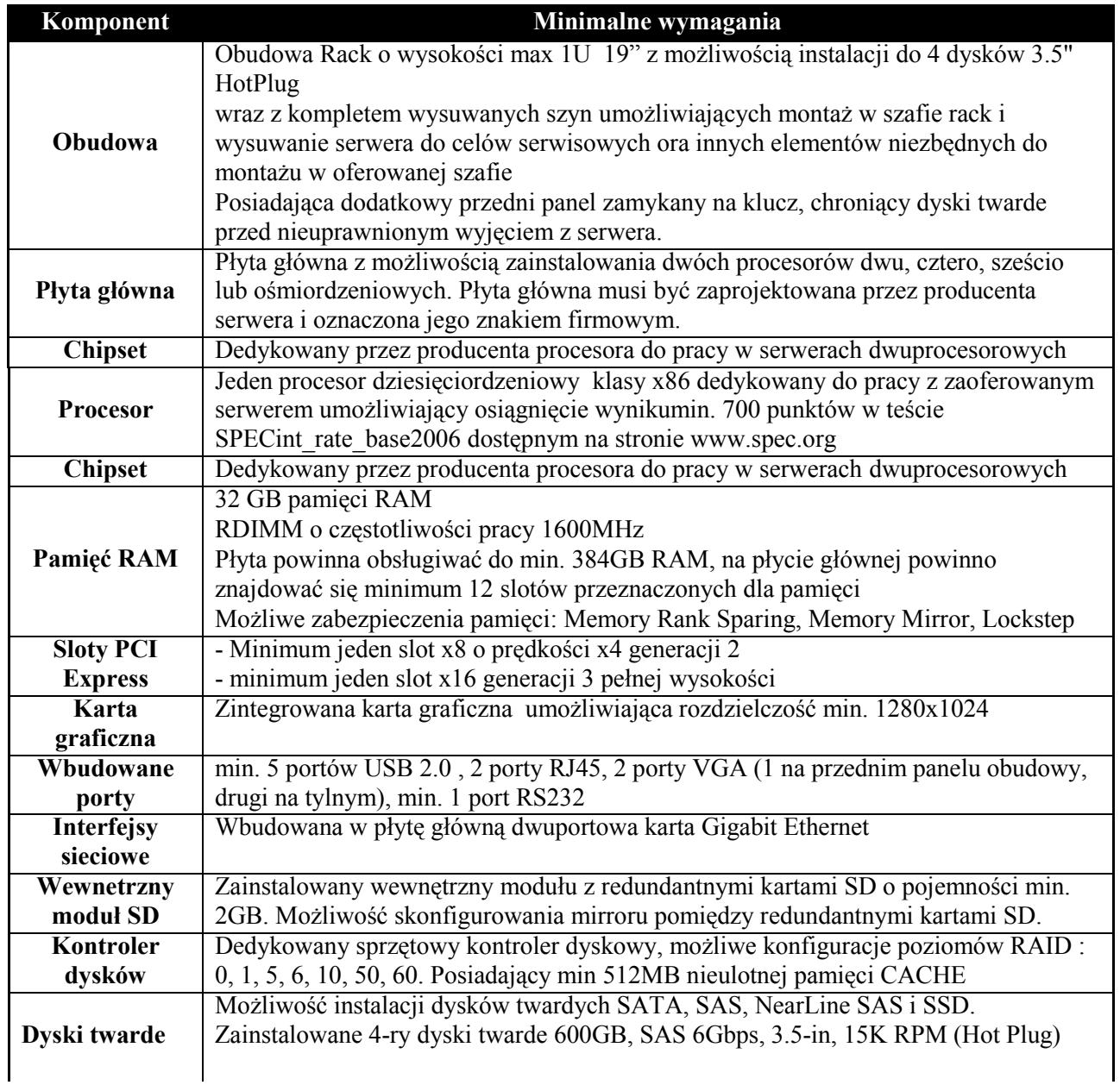

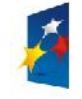

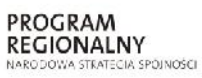

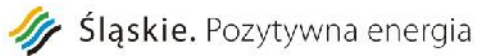

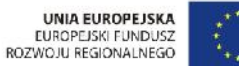

Załącznik nr 1 do SIWZ

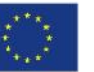

Projekt: "Rozwój elektronicznych usług publicznych w Miejskim Zespole Opieki Zdrowotnej w Lędzinach poprzez wdrożenie kompleksowego rozwiązania informatycznego."

*Projekt współfinansowany przez Unię Europejską z Europejskiego Funduszu Rozwoju Regionalnego w ramach Regionalnego Programu Operacyjnego Województwa Śląskiego na lata 2007-2013*

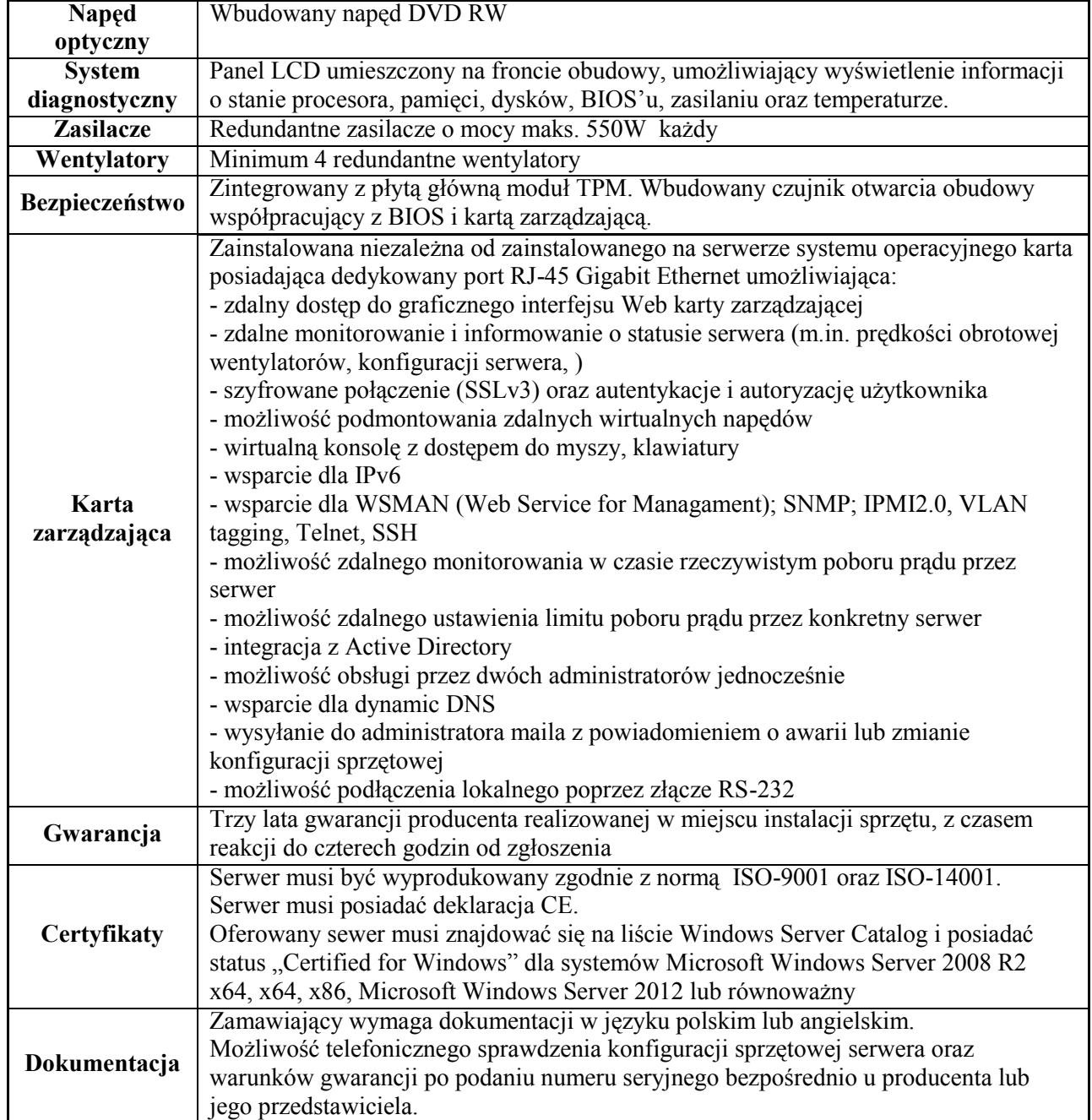

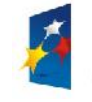

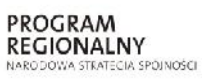

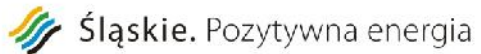

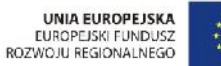

Projekt: "Rozwój elektronicznych usług publicznych w Miejskim Zespole Opieki Zdrowotnej w Lędzinach poprzez wdrożenie kompleksowego rozwiązania informatycznego."

*Projekt współfinansowany przez Unię Europejską z Europejskiego Funduszu Rozwoju Regionalnego w ramach Regionalnego Programu Operacyjnego Województwa Śląskiego na lata 2007-2013*

Załącznik nr 1 do SIWZ

# **b) Serwer typ 2 - Serwer- macierz dyskowa 1 szt**

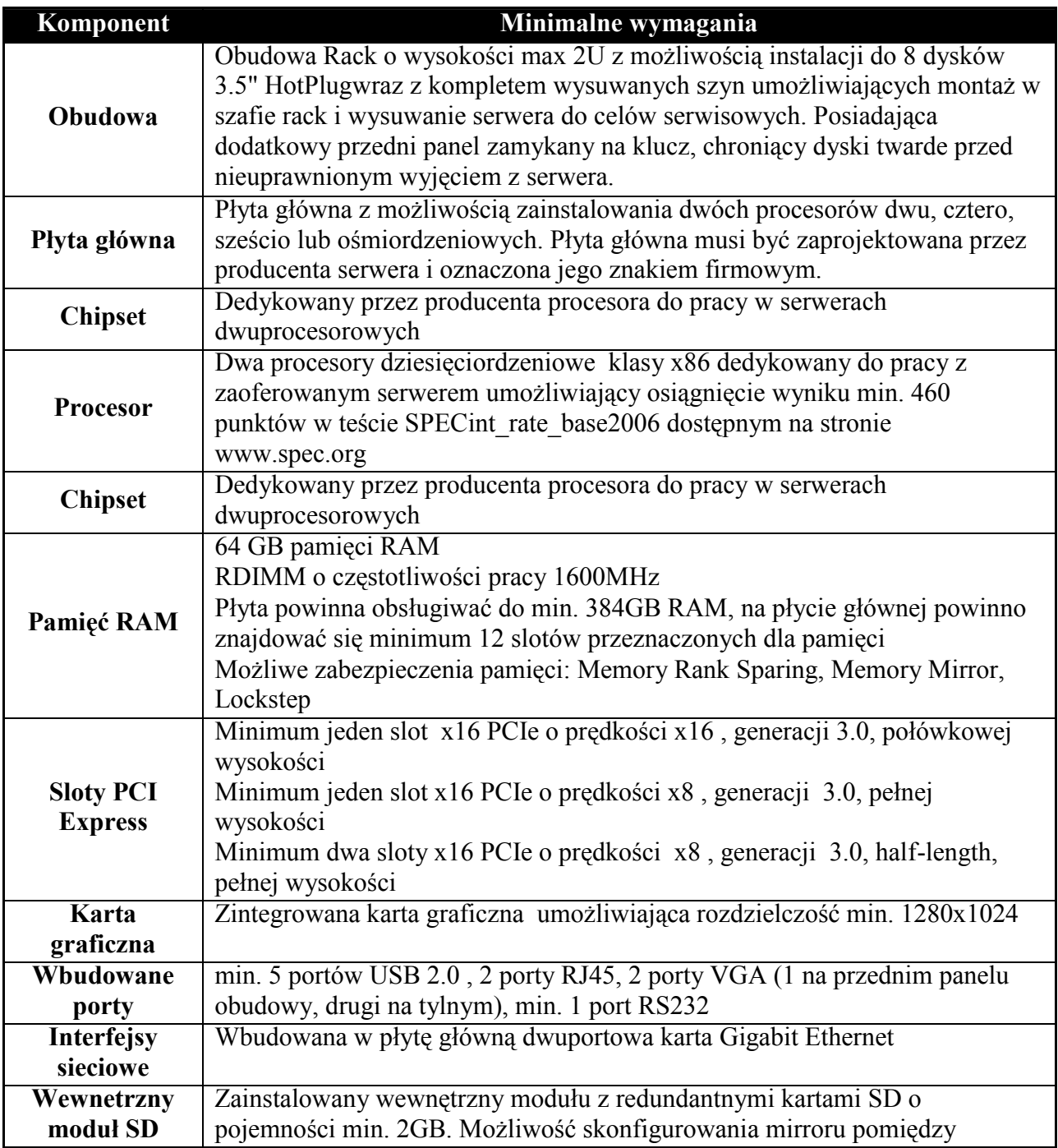

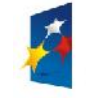

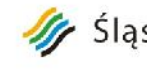

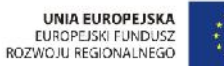

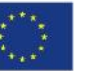

Projekt: "Rozwój elektronicznych usług publicznych w Miejskim Zespole Opieki Zdrowotnej w Lędzinach poprzez wdrożenie kompleksowego rozwiązania informatycznego."

*Projekt współfinansowany przez Unię Europejską z Europejskiego Funduszu Rozwoju Regionalnego w ramach Regionalnego Programu Operacyjnego Województwa Śląskiego na lata 2007-2013*

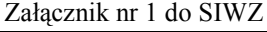

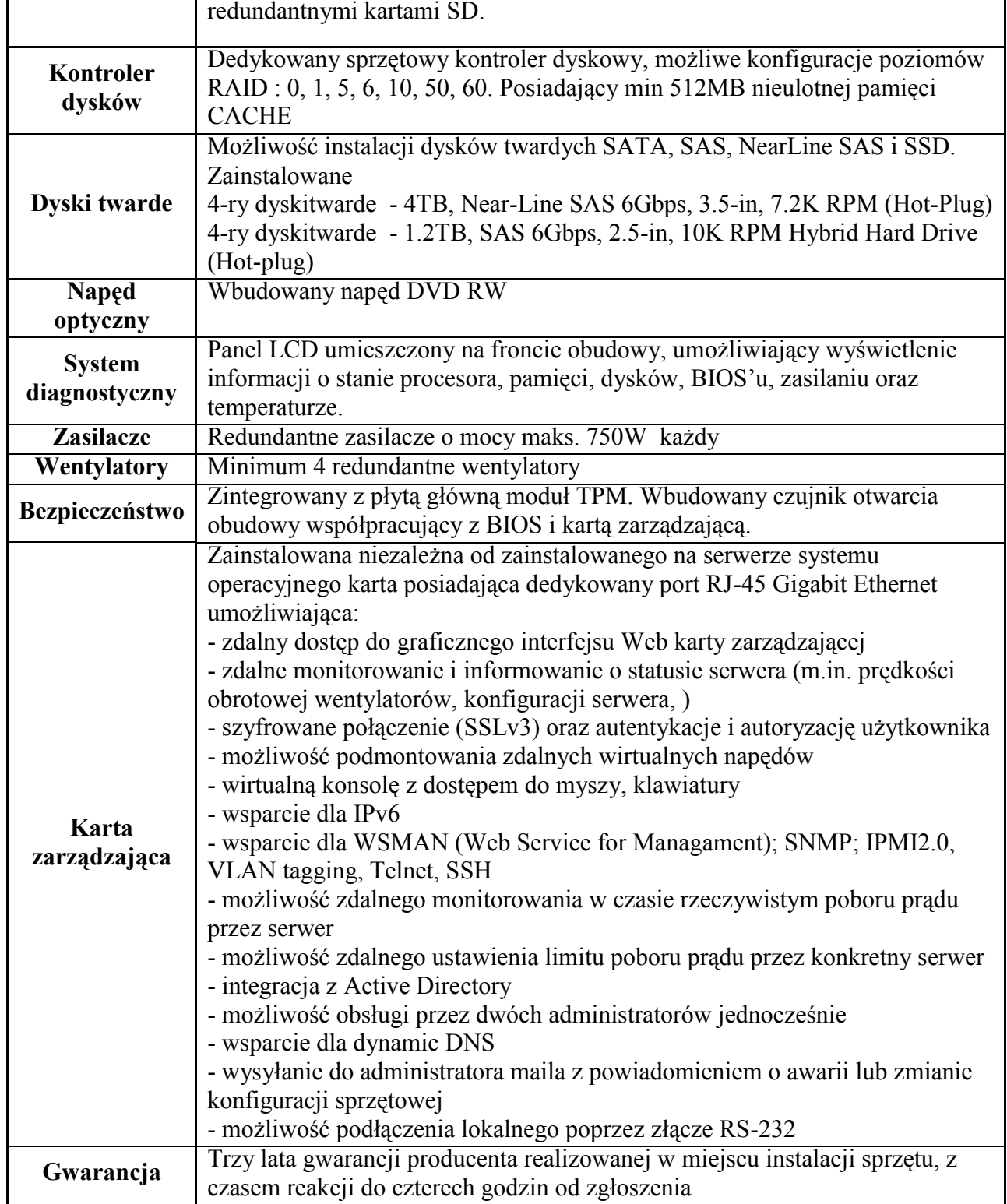

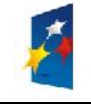

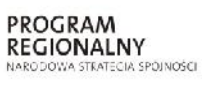

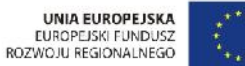

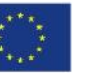

Projekt: "Rozwój elektronicznych usług publicznych w Miejskim Zespole Opieki Zdrowotnej w Lędzinach poprzez wdrożenie kompleksowego rozwiązania informatycznego." *Projekt współfinansowany przez Unię Europejską z Europejskiego Funduszu Rozwoju Regionalnego w ramach Regionalnego*

*Programu Operacyjnego Województwa Śląskiego na lata 2007-2013*

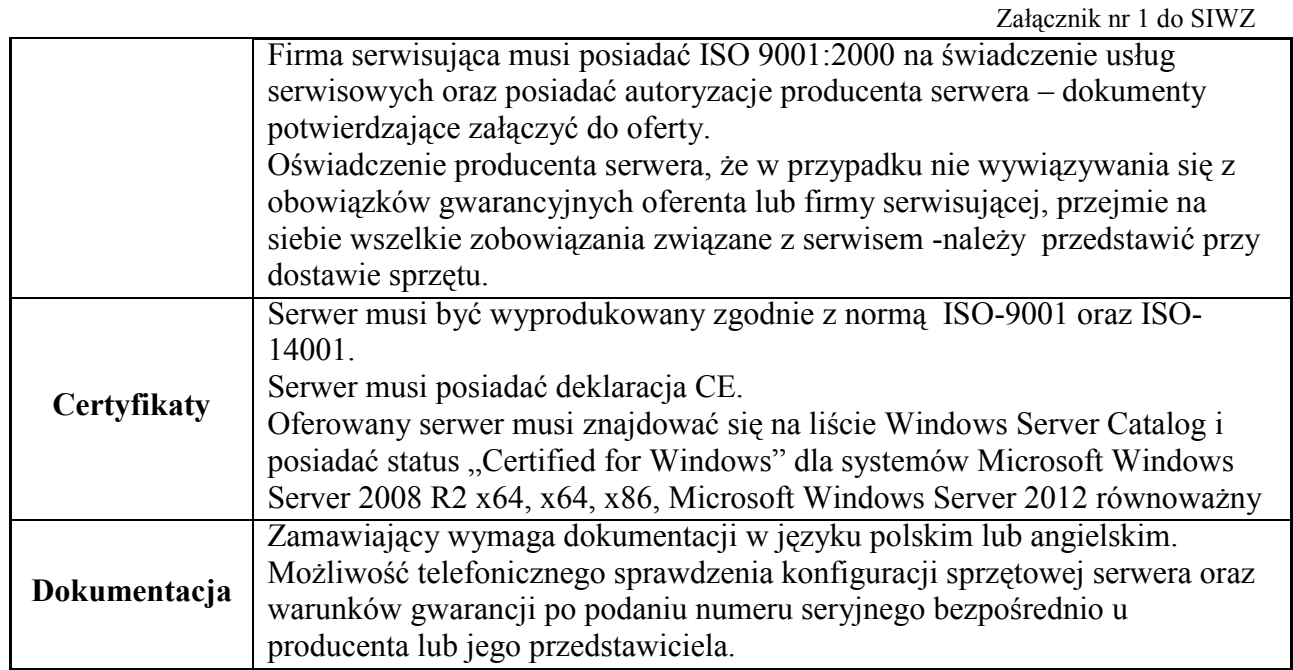

# **c) Szafa krosowa 19" 1 szt**

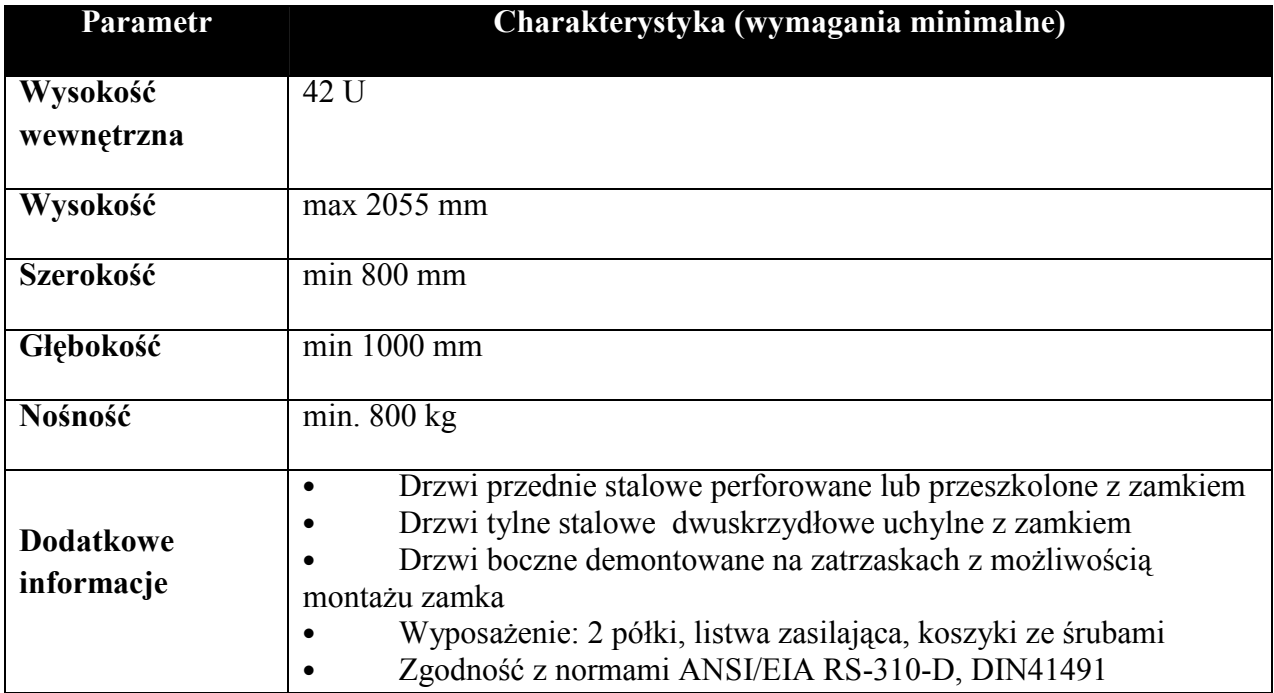

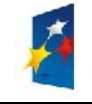

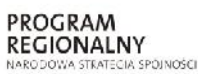

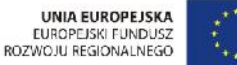

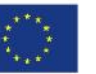

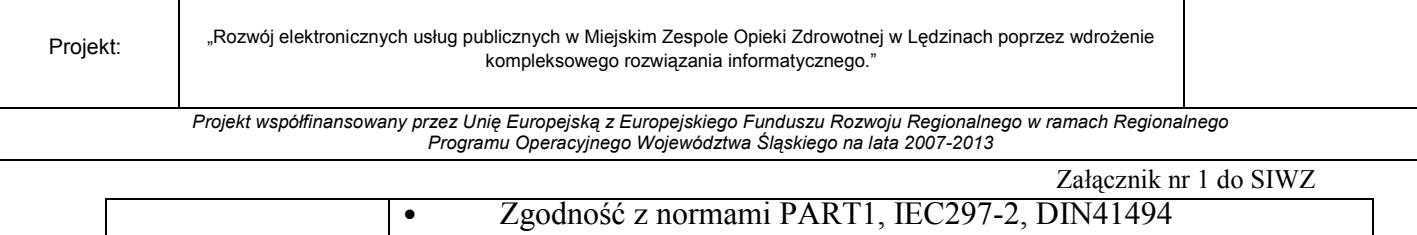

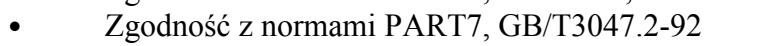

- Kompatybilne ze standardami: metrycznym, ETSI oraz międzynarodowym 19"
- Szkielet o nośności min. 800kg
- Stalowa blacha zimnowalcowana

 Wykończenie pow.: odtłuszczanie, wytrawianie, fosfatowanie, malowanie proszkowe

- Zabezpieczona przed rdzą, utlenianiem, porysowaniem, korozją
- Dwa przepusty kablowe jeden w suficie, drugi w podłodze
- Regulowane nóżki i kółka o dużej wytrzymałości
- Stopień ochrony: IP20

 Kompatybilność z pozostałym zaoferowanym sprzętem szczególnie z zasilaczem awaryjnym, serwerami i urządzeniami sieciowymi zamontowanymi w szafie

 Wyposażona w automatyczny system wentylatorów wyrzucający gorące powietrze z górnej części szafy na zewnątrz po przekroczeniu granicznej wartości temperatury określonej w nastawie termostatu

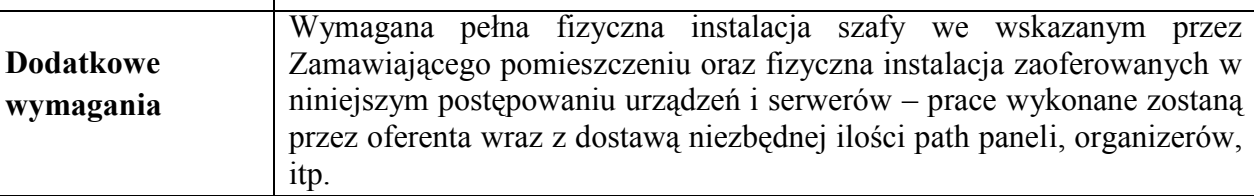

# **d) Zasilacz awaryjny UPS 1szt**

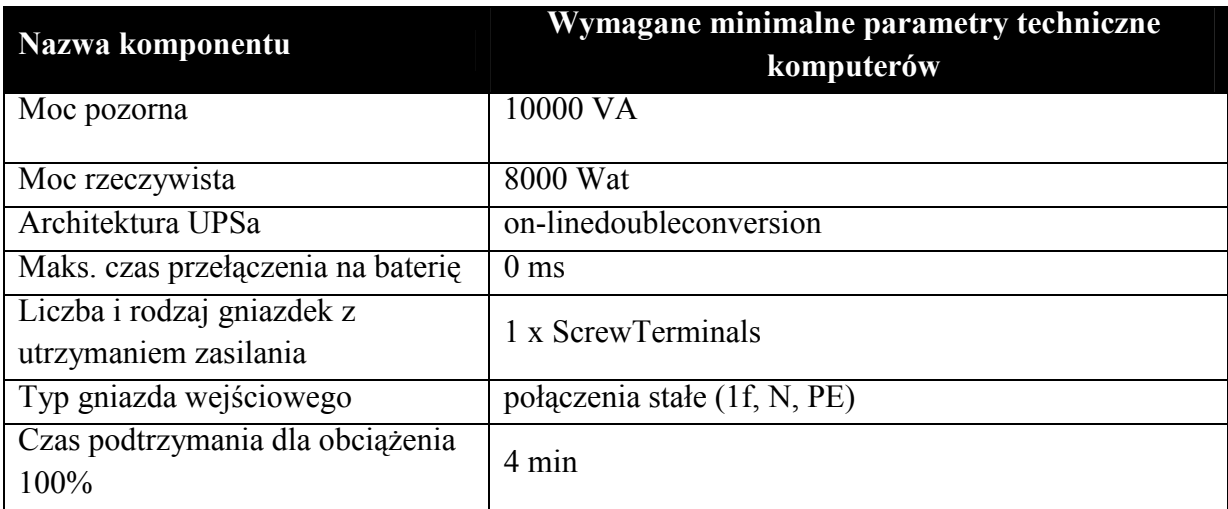

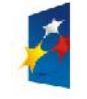

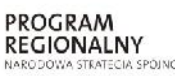

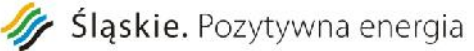

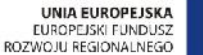

 $Z_1$  1 do SIMZ

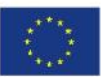

Projekt: Rozwój elektronicznych usług publicznych w Miejskim Zespole Opieki Zdrowotnej w Lędzinach poprzez wdrożenie kompleksowego rozwiązania informatycznego."

*Projekt współfinansowany przez Unię Europejską z Europejskiego Funduszu Rozwoju Regionalnego w ramach Regionalnego Programu Operacyjnego Województwa Śląskiego na lata 2007-2013*

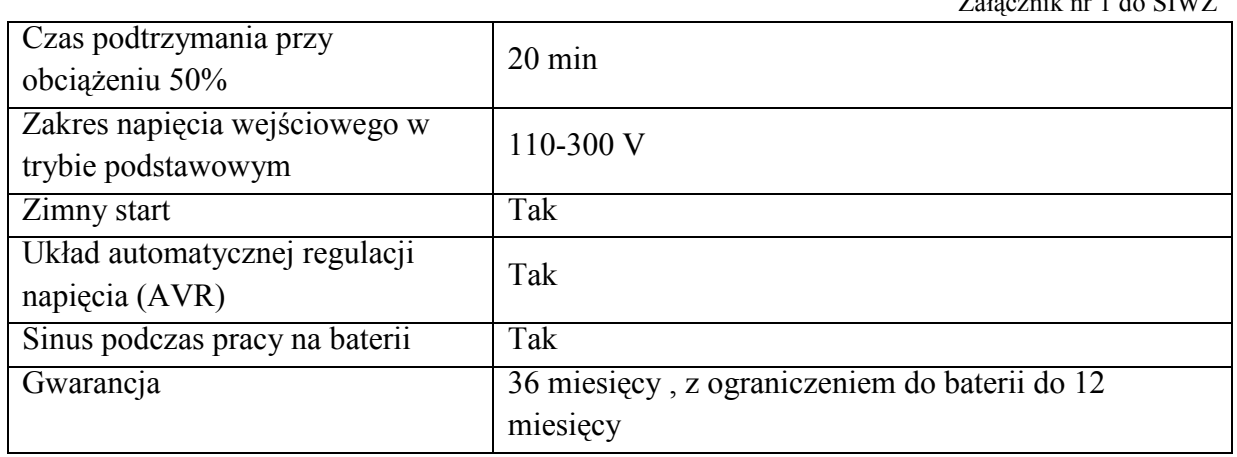

# **e) Oprogramowanie systemowe do serwera – system operacyjny 2szt**

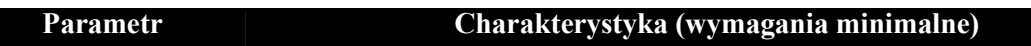

Windows Server Standard 2012 R2 - WinSvrStd 2012R2 SNGL MVL 2Proc lub system równoważny/licencja równoważna.

Zamawiający wymaga dostarczenia kompletu licencji (na każdy dostarczony fizycznie serwer) na system operacyjny oraz licencji dostępowych na urządzenie w ilościach pozwalających na:

- 1. uruchomienie 2 wystąpień maszyn wirtualnych systemu Windows 2012 Standard lub równoważnego na serwerze bazodanowym
- 2. uruchomienie 4 wystąpień maszyn wirtualnych systemu Windows 2012 Standard lub równoważnego na serwerze tym 2 – macierzy dyskowej
- 3. podłączenie do środowiska serwerowego przynajmniej 60-ciu komputerów lub innych urządzeń

# **Warunki równoważności serwerowego systemu operacyjnego**

Licencja na oprogramowanie musi być przypisana do każdego procesora fizycznego na serwerze. Liczba rdzeni procesorów i ilość pamięci nie mogą mieć wpływu na liczbę wymaganych licencji. Licencja musi uprawniać do uruchamiania serwerowego systemu operacyjnego (SSO) w środowisku fizycznym i dwóch wirtualnych środowisk serwerowego systemu operacyjnego za pomocą wbudowanych mechanizmów wirtualizacji.

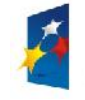

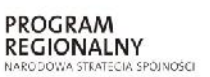

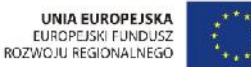

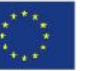

Projekt: Rozwój elektronicznych usług publicznych w Miejskim Zespole Opieki Zdrowotnej w Lędzinach poprzez wdrożenie kompleksowego rozwiązania informatycznego."

> *Projekt współfinansowany przez Unię Europejską z Europejskiego Funduszu Rozwoju Regionalnego w ramach Regionalnego Programu Operacyjnego Województwa Śląskiego na lata 2007-2013*

> > Załącznik nr 1 do SIWZ

Serwerowy system operacyjny (SSO) typ II musi posiadać następujące, wbudowane cechy.

1) możliwość wykorzystania, co najmniej 320 logicznych procesorów oraz co najmniej 4TB pamięci RAM w środowisku fizycznym,

2) możliwość wykorzystywania 64 procesorów wirtualnych oraz 1TB pamięci RAM i dysku o pojemności min. 64TB przez każdy wirtualny SSO,

3) możliwość budowania klastrów składających się z 64 węzłów,

4) możliwość migracji maszyn wirtualnych bez zatrzymywania ich pracy między fizycznymi serwerami z uruchomionym mechanizmem wirtualizacji (hypervisor) przez sieć Ethernet, bez konieczności stosowania dodatkowych mechanizmów współdzielenia pamięci,

5) wsparcie (na umożliwiającym to sprzęcie) dodawania i wymiany pamięci RAM bez przerywania pracy,

6) wsparcie (na umożliwiającym to sprzęcie) dodawania i wymiany procesorów bez przerywania pracy,

7) automatyczna weryfikacja cyfrowych sygnatur sterowników w celu sprawdzenia, czy sterownik przeszedł testy jakości przeprowadzone przez producenta systemu operacyjnego,

8) możliwość dynamicznego obniżania poboru energii przez rdzenie procesorów niewykorzystywane w bieżącej pracy. Mechanizm ten musi uwzględniać specyfikę procesorów wyposażonych w mechanizmy Hyper-Threading.

9) wbudowane wsparcie instalacji i pracy na wolumenach, które:

a) pozwalają na zmianę rozmiaru w czasie pracy systemu,

b) umożliwiają tworzenie w czasie pracy systemu migawek, dających użytkownikom końcowym (lokalnym i sieciowym) prosty wgląd w poprzednie wersje plików i folderów,

c) umożliwiają kompresję "w locie" dla wybranych plików i/lub folderów,

d) umożliwiają zdefiniowanie list kontroli dostępu (ACL),

10) wbudowany mechanizm klasyfikowania i indeksowania plików (dokumentów) w oparciu o ich zawartość.

11) wbudowane szyfrowanie dysków przy pomocy mechanizmów posiadających certyfikat FIPS 140-2 lub równoważny wydany przez NIST lub inną agendę rządową zajmującą się bezpieczeństwem informacji,

12) możliwość uruchamiania aplikacji internetowych wykorzystujących technologię ASP.NET,

13) możliwość dystrybucji ruchu sieciowego HTTP pomiędzy kilka serwerów,

14) wbudowana zapora internetowa (firewall) z obsługą definiowanych reguł dla ochrony połączeń internetowych i intranetowych,

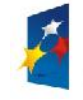

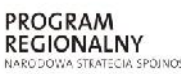

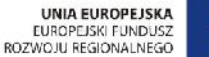

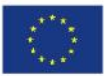

Projekt: Rozwój elektronicznych usług publicznych w Miejskim Zespole Opieki Zdrowotnej w Lędzinach poprzez wdrożenie kompleksowego rozwiązania informatycznego." *Projekt współfinansowany przez Unię Europejską z Europejskiego Funduszu Rozwoju Regionalnego w ramach Regionalnego Programu Operacyjnego Województwa Śląskiego na lata 2007-2013*

Załącznik nr 1 do SIWZ

15) graficzny interfejs użytkownika,

16) zlokalizowane w języku polskim, co najmniej następujące elementy: menu, przeglądarka internetowa, pomoc, komunikaty systemowe,

17) możliwość zmiany języka interfejsu po zainstalowaniu systemu, dla co najmniej 5 języków poprzez wybór z listy dostępnych lokalizacji,

18) wsparcie dla większości powszechnie używanych urządzeń peryferyjnych (drukarek, urządzeń sieciowych, standardów USB, Plug&Play),

19) możliwość zdalnej konfiguracji, administrowania oraz aktualizowania systemu,

20) dostępność bezpłatnych narzędzi producenta systemu umożliwiających badanie i wdrażanie zdefiniowanego zestawu polityk bezpieczeństwa,

21) pochodzący od producenta systemu serwis zarządzania polityką konsumpcji informacji w dokumentach (Digital Rights Management),

22) możliwość implementacji następujących funkcjonalności bez potrzeby instalowania dodatkowych produktów (oprogramowania) innych producentów wymagających dodatkowych licencji:

a) podstawowe usługi sieciowe: DHCP oraz DNS wspierający DNSSEC,

b) usługi katalogowe oparte o LDAP i pozwalające na uwierzytelnianie użytkowników stacji roboczych, bez konieczności instalowania dodatkowego oprogramowania na tych stacjach, pozwalające na zarządzanie zasobami w sieci (użytkownicy, komputery, drukarki, udziały sieciowe), z możliwością wykorzystania następujących funkcji:

 podłączenie SSO do domeny w trybie offline – bez dostępnego połączenia sieciowego z domeną,

 ustanawianie praw dostępu do zasobów domeny na bazie sposobu logowania użytkownika – na przykład typu certyfikatu użytego do logowania,

 odzyskiwanie przypadkowo skasowanych obiektów usługi katalogowej z mechanizmu kosza,

c) zdalna dystrybucja oprogramowania na stacje robocze,

d) praca zdalna na serwerze z wykorzystaniem terminala (cienkiego klienta) lub odpowiednio skonfigurowanej stacji roboczej,

e) Centrum Certyfikatów (CA), (obsługa klucza publicznego i prywatnego) umożliwiające:

- dystrybucję certyfikatów poprzez http,
- konsolidację CA dla wielu lasów domeny,
- automatyczne rejestrowania certyfikatów pomiędzy różnymi lasami domen.

f) szyfrowanie plików i folderów,

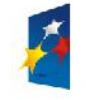

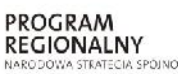

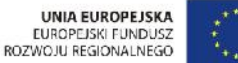

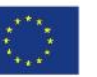

Projekt: Rozwój elektronicznych usług publicznych w Miejskim Zespole Opieki Zdrowotnej w Lędzinach poprzez wdrożenie kompleksowego rozwiązania informatycznego." *Projekt współfinansowany przez Unię Europejską z Europejskiego Funduszu Rozwoju Regionalnego w ramach Regionalnego*

*Programu Operacyjnego Województwa Śląskiego na lata 2007-2013*

Załącznik nr 1 do SIWZ

g) szyfrowanie połączeń sieciowych pomiędzy serwerami oraz serwerami i stacjami roboczymi (IPSec),

h) możliwość tworzenia systemów wysokiej dostępności (klastry typu fail-over) oraz rozłożenia obciążenia serwerów,

i) serwis udostępniania stron WWW,

j) wsparcie dla protokołu IP w wersji 6 (IPv6),

k) wbudowane usługi VPN pozwalające na zestawienie nielimitowanej liczby równoczesnych połączeń i niewymagające instalacji dodatkowego oprogramowania na komputerach z systemem Windows,

l) wbudowane mechanizmy wirtualizacji (Hypervisor) pozwalające na uruchamianie min. 1000 aktywnych środowisk wirtualnych systemów operacyjnych. Wirtualne maszyny w trakcie pracy i bez zauważalnego zmniejszenia ich dostępności mogą być przenoszone pomiędzy serwerami klastra typu failover z jednoczesnym zachowaniem pozostałej funkcjonalności. Mechanizmy wirtualizacji mają zapewnić wsparcie dla:

 dynamicznego podłączania zasobów dyskowych typu hot-plug do maszyn wirtualnych,

- obsługi ramek typu jumbo frames dla maszyn wirtualnych,
- obsługi 4-KB sektorów dysków,

 nielimitowanej liczby jednocześnie przenoszonych maszyn wirtualnych pomiędzy węzłami klastra,

 możliwości wirtualizacji sieci z zastosowaniem przełącznika, którego funkcjonalność może być rozszerzana jednocześnie poprzez oprogramowanie kilku innych dostawców poprzez otwarty interfejs API,

 możliwości kierowania ruchu sieciowego z wielu sieci VLAN bezpośrednio do pojedynczej karty sieciowej maszyny wirtualnej (tzw. trunk model),

23) możliwość automatycznej aktualizacji w oparciu o poprawki publikowane przez producenta wraz z dostępnością bezpłatnego rozwiązania producenta SSO umożliwiającego lokalną dystrybucję poprawek zatwierdzonych przez administratora, bez połączenia z siecią Internet,

24) wsparcie dostępu do zasobu dyskowego SSO poprzez wiele ścieżek (Multipath),

25) możliwość instalacji poprawek poprzez wgranie ich do obrazu instalacyjnego,

26) mechanizmy zdalnej administracji oraz mechanizmy (również działające zdalnie) administracji przez skrypty,

27) możliwość zarządzania przez wbudowane mechanizmy zgodne ze standardami WBEM oraz WS-Management organizacji DMTF,
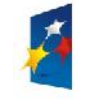

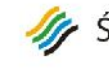

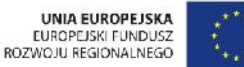

Projekt: Rozwój elektronicznych usług publicznych w Miejskim Zespole Opieki Zdrowotnej w Lędzinach poprzez wdrożenie kompleksowego rozwiązania informatycznego."

> *Projekt współfinansowany przez Unię Europejską z Europejskiego Funduszu Rozwoju Regionalnego w ramach Regionalnego Programu Operacyjnego Województwa Śląskiego na lata 2007-2013*

> > Załącznik nr 1 do SIWZ

28) zorganizowany system szkoleń i materiały edukacyjne w języku polskim.

## **f) Oprogramowanie bazodanowe 1 szt**

## **Charakterystyka (wymagania minimalne)**

Wraz z systemem musi być dostarczona współczesna, wydajna platforma bazodanowa. Platforma ta musi zagwarantować poprawne działanie systemu sieciach lokalnych i rozległych opartych o protokół TCPIP. Warunki użytkowania "motoru bazy danych" muszą dać możliwość rozbudowy systemu bez konieczności dokupowania licencji dla stacji roboczych np. licencja bez ograniczenia na ilość połączeń czy licencja na ilość procesorów serwera. Dostawca zainstaluje i skonfiguruje środowisko bazodanowe przeszkoli administratora systemu w zakresie podstawowego serwisowania i utrzymania.

Przedmiotem dostawy jest licencja na motor bazy danych umożliwiająca uruchomienie na 2 fizycznych procesorów klasy x86. Licencja musi być dożywotnia, bez ograniczeń formalnych na wykorzystanie z aplikacjami pochodzącymi od dowolnych dostawców.

 Dostępność oprogramowania na współczesne 64-bitowe platformy Unix (HP-UX dla Itanium, Solaris dla procesorów SPARC/x86-64, IBM AIX), Intel Linux 64-bit, MS Windows 64-bit. Identyczna funkcjonalność serwera bazy danych na ww. platformach.

 Niezależność platformy systemowej dla oprogramowania klienckiego / serwera aplikacyjnego od platformy systemowej bazy danych.

 Możliwość przeniesienia (migracji) struktur bazy danych i danych pomiędzy ww. platformami bez konieczności rekompilacji aplikacji bądź migracji środowiska aplikacyjnego.

 Przetwarzanie transakcyjne wg reguł ACID (Atomicity, Consistency, Independency, Durability) z zachowaniem spojności i maksymalnego możliwego stopnia współbieżności. Mechanizm izolowania transakcji powinien pozwalać na spójny odczyt modyfikowanego obszaru danych bez wprowadzania blokad, z kolei spójny odczyt nie powinien blokować możliwości wykonywania zmian.

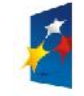

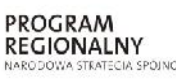

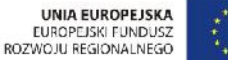

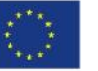

Projekt: Rozwój elektronicznych usług publicznych w Miejskim Zespole Opieki Zdrowotnej w Lędzinach poprzez wdrożenie kompleksowego rozwiązania informatycznego."

> *Projekt współfinansowany przez Unię Europejską z Europejskiego Funduszu Rozwoju Regionalnego w ramach Regionalnego Programu Operacyjnego Województwa Śląskiego na lata 2007-2013*

> > Załącznik nr 1 do SIWZ

 Oznacza to, że modyfikowanie wierszy nie może blokować ich odczytu, z kolei odczyt wierszy nie może ich blokować do celów modyfikacji. Jednocześnie spójność odczytu musi gwarantować uzyskanie rezultatów zapytań odzwierciedlających stan danych z chwili jego rozpoczęcia,

niezależnie od modyfikacji przeglądanego zbioru danych.

 Wsparcie dla wielu ustawień narodowych i wielu zestawów znaków (włącznie z Unicode).

 Możliwość migracji 8-bitowego zestawu znaków bazy danych (np MS Windows CP 1252, ISO 8859-2) do Unicode.

 Skalowanie rozwiązań opartych o architekturę trójwarstwową: możliwość uruchomienia wielu sesji bazy danych przy wykorzystaniu jednego połączenia z serwera aplikacyjnego do serwera bazy danych.

 Brak formalnych ograniczeń na liczbę tabel i indeksów w bazie danych oraz na ich rozmiar (liczbę wierszy).

 Wsparcie dla procedur i funkcji składowanych w bazie danych. Język programowania powinien być językiem proceduralnym, blokowym (umożliwiającym deklarowanie zmiennych wewnątrz bloku), oraz wspierającym obsługę wyjątków. W przypadku, gdy wyjątek nie ma zadeklarowanej obsługi wewnątrz bloku, w razie jego wystąpienia wyjątek powinien być automatycznie propagowany do bloku nadrzędnego bądź wywołującej go jednostki programu.

 Możliwość kompilacji procedur składowanych w bazie danych do postaci kodu binarnego.

 Możliwość deklarowania wyzwalaczy (triggerów) na poziomie instrukcji DML (INSERT, UPDATE, DELETE) wykonywanej na tabeli, poziomie każdego wiersza modyfikowanego przez instrukcję DML oraz na poziomie zdarzeń bazy danych (np. próba wykonania instrukcji DDL, start serwera, stop serwera, próba zalogowania użytkownika, wystąpienie specyficznego błędu w serwerze). Ponadto mechanizm wyzwalaczy powinien umożliwiać oprogramowanie obsługi instrukcji DML (INSERT, UPDATE, DELETE) wykonywanych na tzw. niemodyfikowalnych widokach (views).

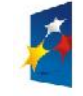

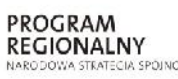

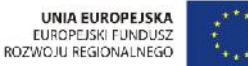

Projekt: "Rozwój elektronicznych usług publicznych w Miejskim Zespole Opieki Zdrowotnej w Lędzinach poprzez wdrożenie kompleksowego rozwiązania informatycznego."

> *Projekt współfinansowany przez Unię Europejską z Europejskiego Funduszu Rozwoju Regionalnego w ramach Regionalnego Programu Operacyjnego Województwa Śląskiego na lata 2007-2013*

> > Załącznik nr 1 do SIWZ

 W przypadku, gdy w wyzwalaczu na poziomie instrukcji DML wystąpi błąd zgłoszony przez motor bazy danych bądź ustawiony wyjątek w kodzie wyzwalacza, wykonywana instrukcja DML musi być automatycznie wycofana przez serwer bazy danych, zaś stan transakcji po wycofaniu musi odzwierciedlać chwilę przed rozpoczęciem instrukcji w której wystąpił ww. błąd lub wyjątek.

 Baza danych powinna umożliwiać na wymuszanie złożoności hasła użytkownika, czasu życia hasła, sprawdzanie historii haseł, blokowanie konta przez administratora bądź w przypadku przekroczenia limitu nieudanych logowań.

 Przywileje użytkowników bazy danych powinny być określane za pomocą przywilejów systemowych (np. prawo do podłączenia się do bazy danych - czyli utworzenia sesji, prawo do tworzenia tabel itd.) oraz przywilejów dostępu do obiektów aplikacyjnych (np. odczytu / modyfikacji tabeli, wykonania procedury). Baza danych powinna umożliwiać nadawanie ww. przywilejów za pośrednictwem mechanizmu grup użytkowników / ról bazodanowych. W danej chwili użytkownik może mieć aktywny dowolny podzbiór nadanych ról bazodanowych.

 Możliwość wykonywania i katalogowania kopii bezpieczeństwa bezpośrednio przez serwer bazy danych. Możliwość zautomatyzowanego usuwania zbędnych kopii bezpieczeństwa przy zachowaniu odpowiedniej liczby kopii nadmiarowych - stosownie do założonej polityki nadmiarowości backup'ów. Możliwość integracji z powszechnie stosowanymi systemami backupu (Legato, Veritas, Tivoli, Data Protectoritd). Wykonywanie kopii bezpieczeństwa powinno być możliwe w trybie offline oraz w trybie online.

Możliwość wykonywania kopii bezpieczeństwa w trybie online (hot backup).

 Odtwarzanie powinno umożliwiać odzyskanie stanu danych z chwili wystąpienia awarii bądź cofnąć stan bazy danych do punktu w czasie. W przypadku odtwarzania do stanu z chwili wystąpienia awarii odtwarzaniu może podlegać cała baza danych bądź pojedyncze pliki danych.

 W przypadku, gdy odtwarzaniu podlegają pojedyncze pliki bazy danych, pozostałe pliki baz danych mogą być dostępne dla użytkowników.

Wsparcie dla typu danych DICOM obsługiwanego wewnętrznie przez serwer bazy

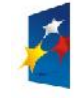

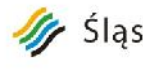

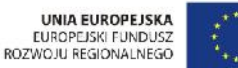

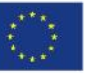

Projekt: Rozwój elektronicznych usług publicznych w Miejskim Zespole Opieki Zdrowotnej w Lędzinach poprzez wdrożenie kompleksowego rozwiązania informatycznego."

> *Projekt współfinansowany przez Unię Europejską z Europejskiego Funduszu Rozwoju Regionalnego w ramach Regionalnego Programu Operacyjnego Województwa Śląskiego na lata 2007-2013*

> > Załącznik nr 1 do SIWZ

danych.

Możliwość zakładania w tabelach kolumn typu obsługującego standard DICOM.

Możliwość przeszukiwania zakładania indeksów na grupie atrybutów metadanych

składowanych w kolumnach przechowujących dane w formacie DICOM.

- Możliwość przeszukiwania meta danych
- o wszystkich bądź niektórych atrybutów,
- o możliwość zakładania indeksów na wybranych atrybutach,
- o możliwość wyszukiwania pełnotekstowego,
- o możliwość nawigacji zgodnej z hierarchią atrybutów.
- Składowanie metadanych DICOM i treści DICOM odbywa się wewnątrz bazy danych.

 Operowanie na danych DICOM za pomocą konstrukcji języka SQL, procedur składowanych, dostęp za pomocą Java API.

 Wbudowane mechanizmy konwersji treści DICOM do formatów JPEG, GIF, MPEG, AVI.

### **g) Stacje robocze z monitorem 60 szt**

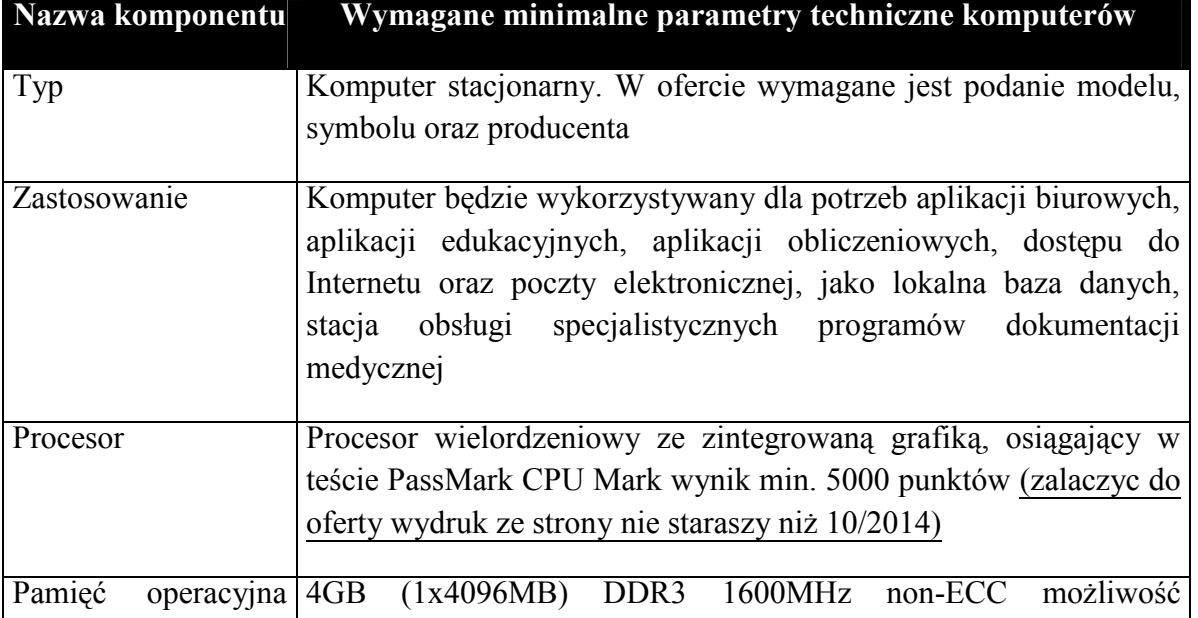

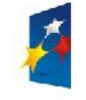

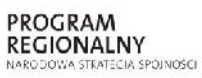

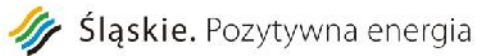

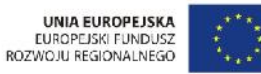

Projekt: "Rozwój elektronicznych usług publicznych w Miejskim Zespole Opieki Zdrowotnej w Lędzinach poprzez wdrożenie

kompleksowego rozwiązania informatycznego."

*Projekt współfinansowany przez Unię Europejską z Europejskiego Funduszu Rozwoju Regionalnego w ramach Regionalnego Programu Operacyjnego Województwa Śląskiego na lata 2007-2013*

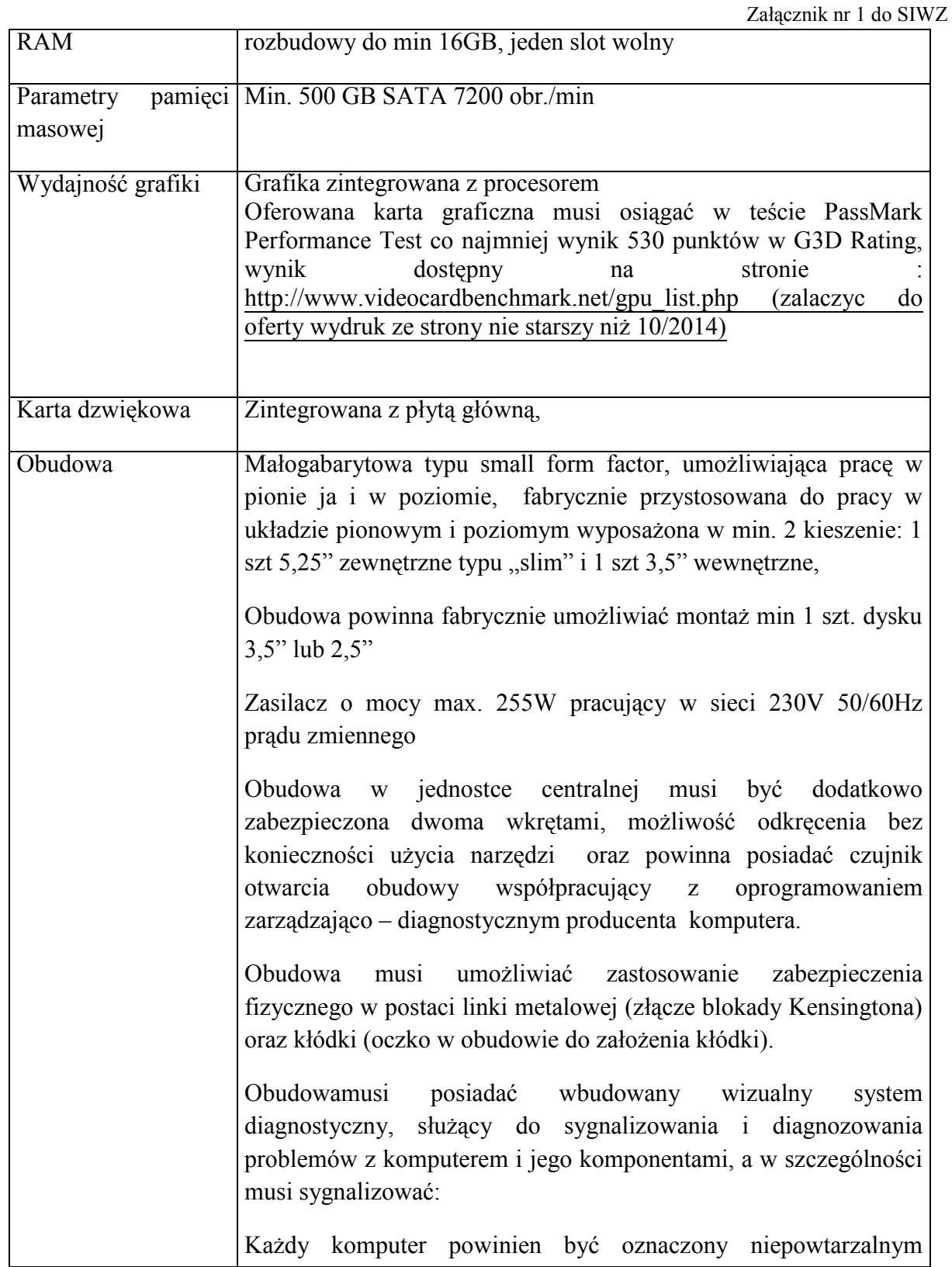

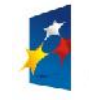

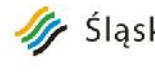

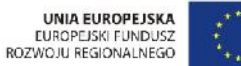

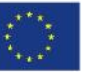

Rozwój elektronicznych usług publicznych w Miejskim Zespole Opieki Zdrowotnej w Lędzinach poprzez wdrożenie Projekt: kompleksowego rozwiązania informatycznego."

*Projekt współfinansowany przez Unię Europejską z Europejskiego Funduszu Rozwoju Regionalnego w ramach Regionalnego Programu Operacyjnego Województwa Śląskiego na lata 2007-2013*

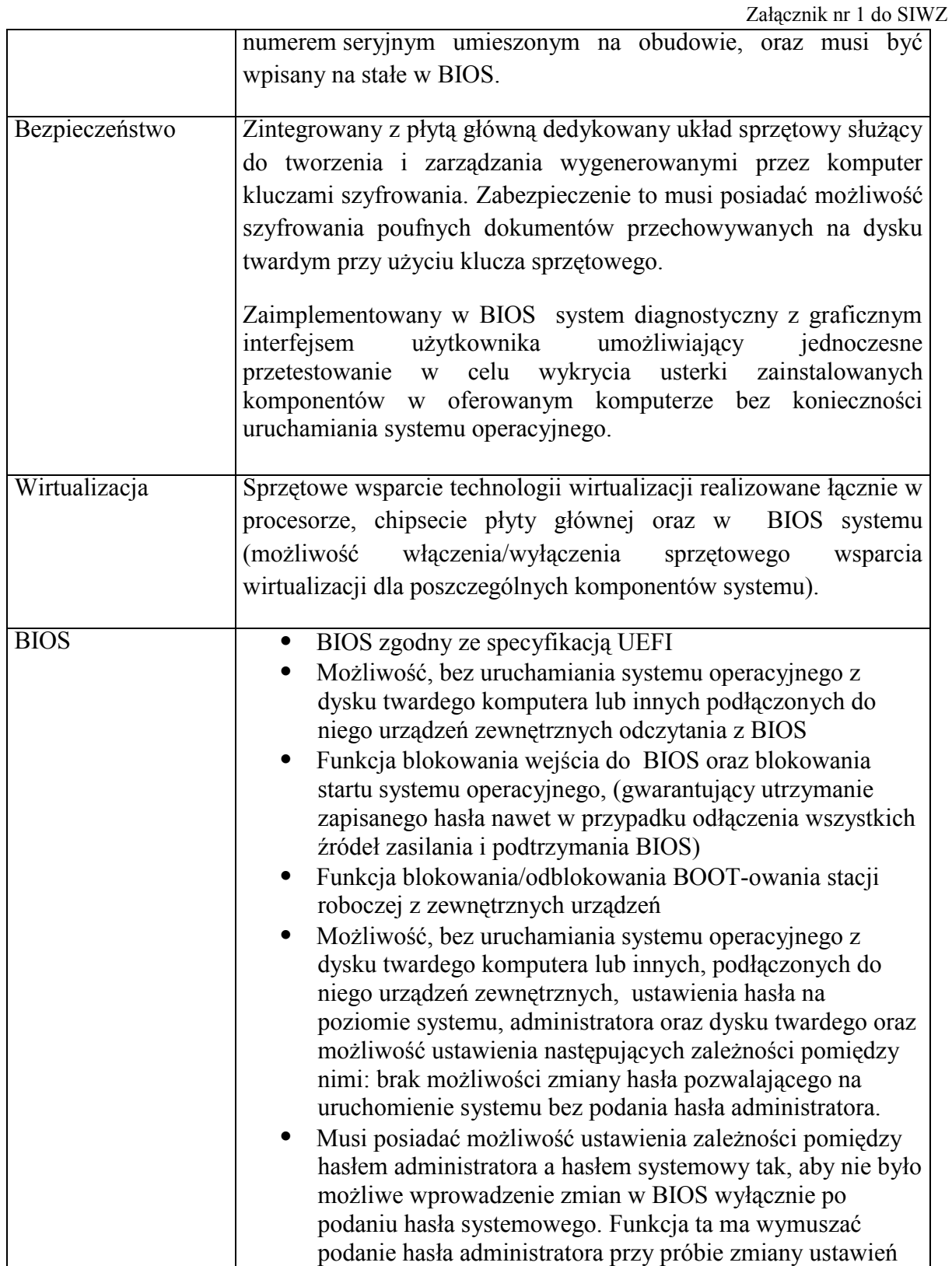

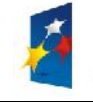

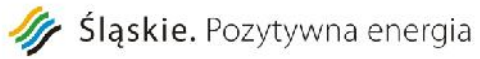

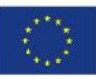

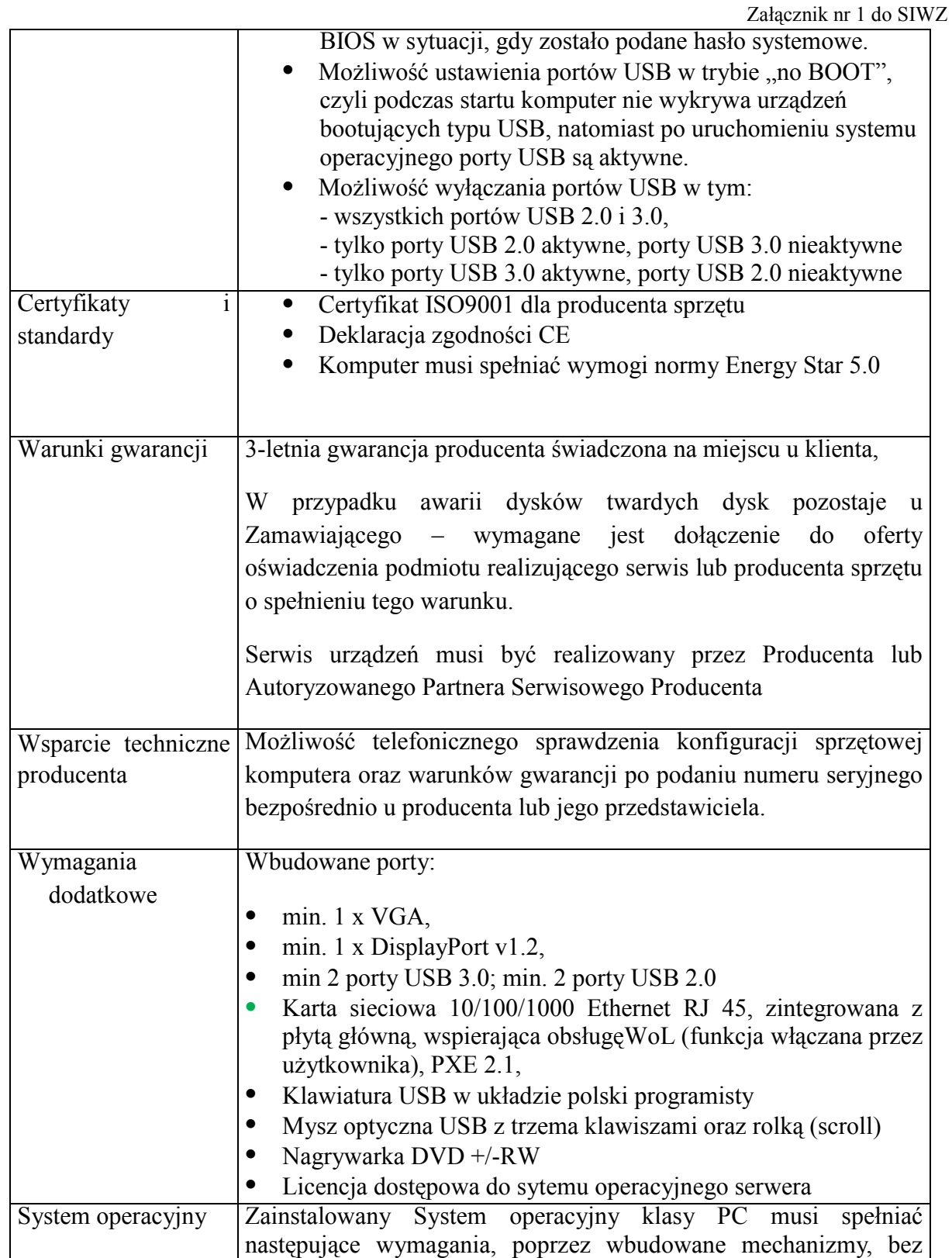

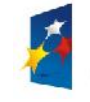

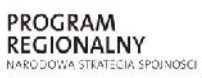

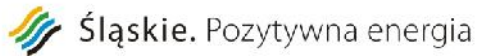

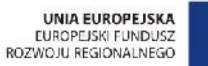

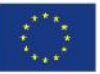

Projekt: "Rozwój elektronicznych usług publicznych w Miejskim Zespole Opieki Zdrowotnej w Lędzinach poprzez wdrożenie kompleksowego rozwiązania informatycznego."

*Projekt współfinansowany przez Unię Europejską z Europejskiego Funduszu Rozwoju Regionalnego w ramach Regionalnego Programu Operacyjnego Województwa Śląskiego na lata 2007-2013*

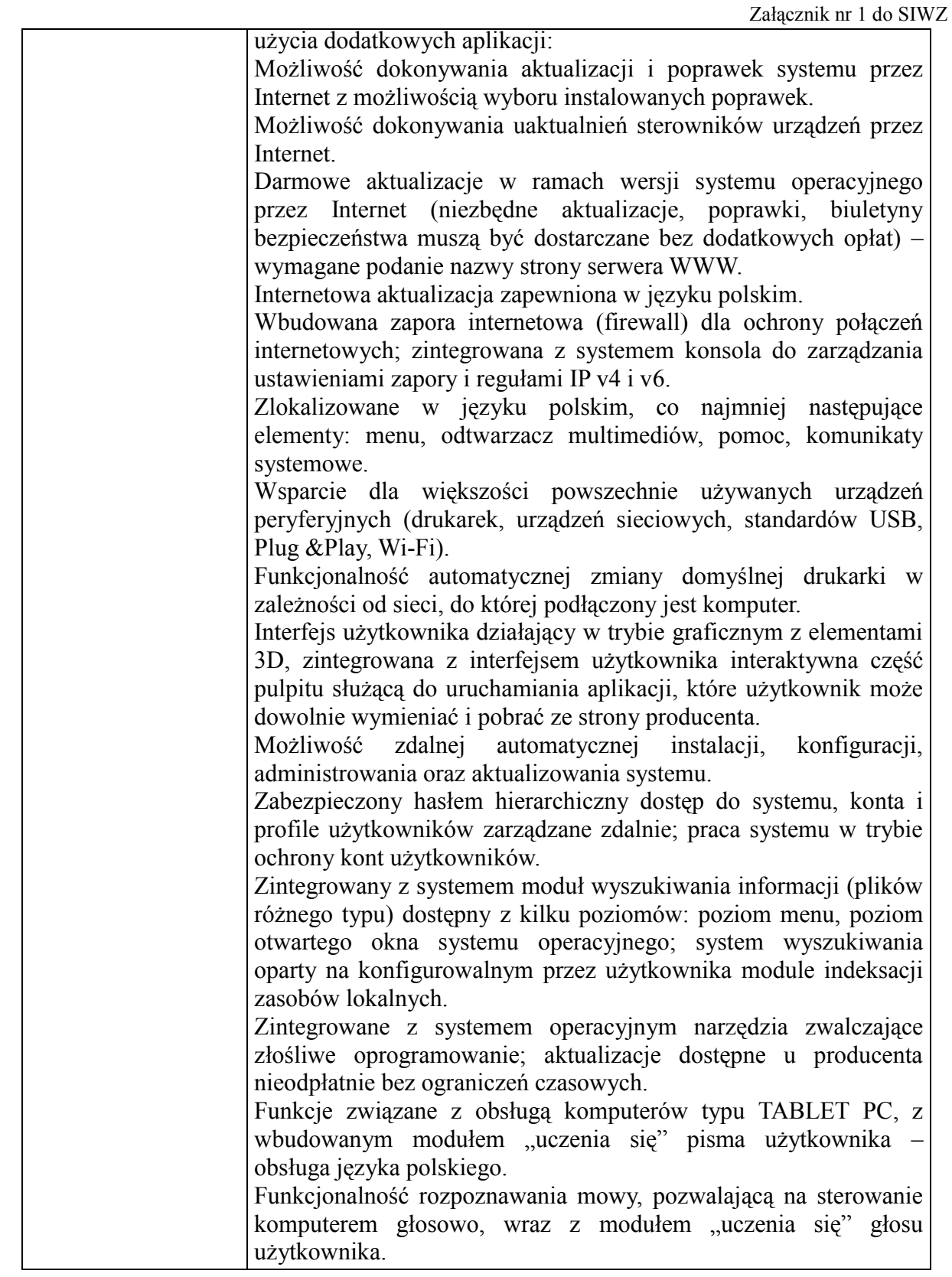

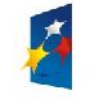

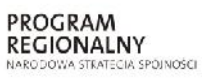

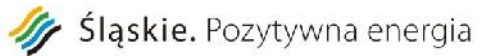

*Programu Operacyjnego Województwa Śląskiego na lata 2007-2013*

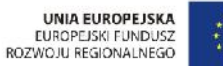

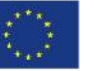

Projekt: "Rozwój elektronicznych usług publicznych w Miejskim Zespole Opieki Zdrowotnej w Lędzinach poprzez wdrożenie kompleksowego rozwiązania informatycznego." *Projekt współfinansowany przez Unię Europejską z Europejskiego Funduszu Rozwoju Regionalnego w ramach Regionalnego*

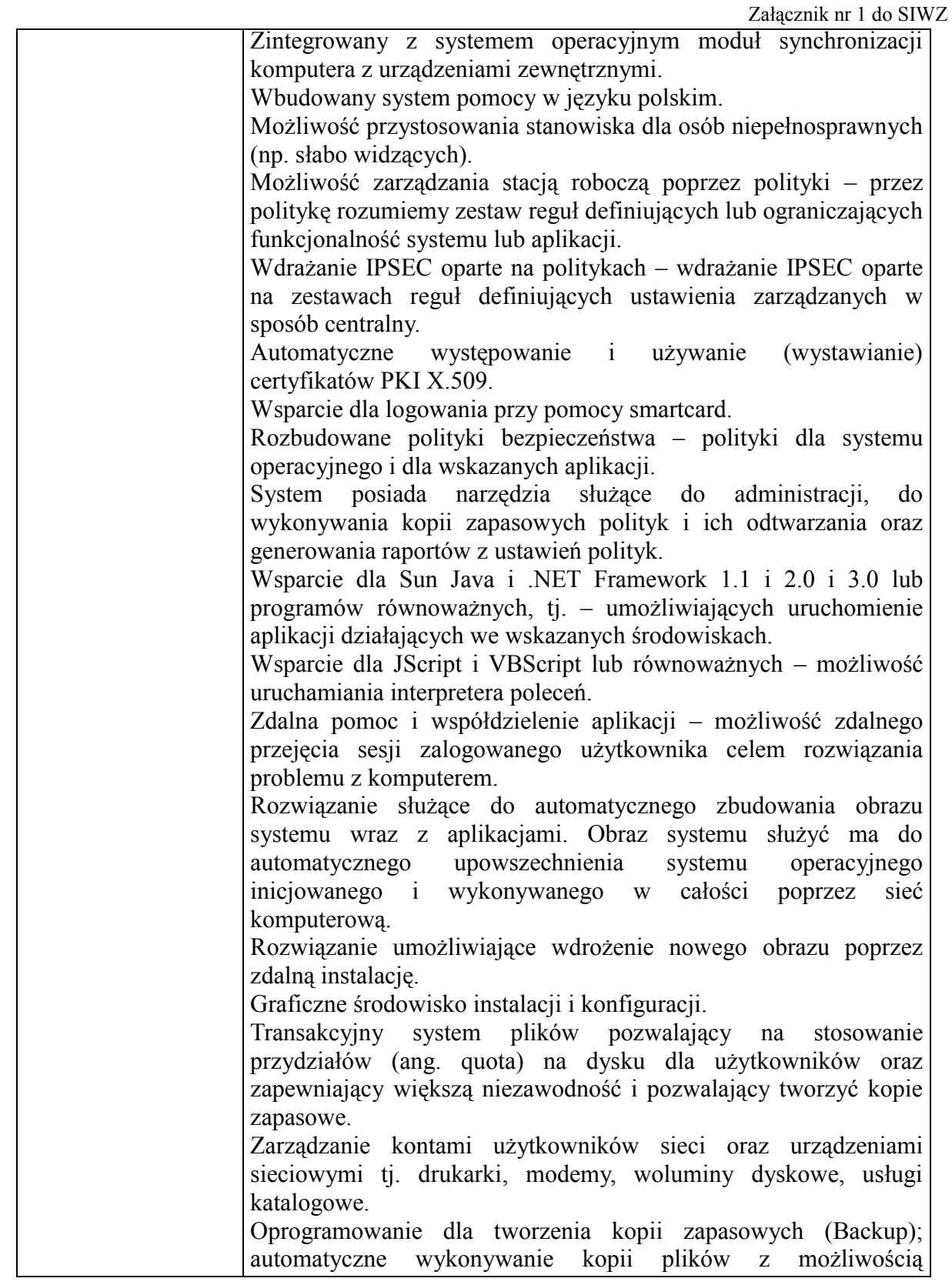

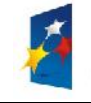

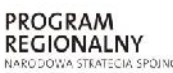

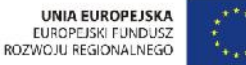

Załącznik nr 1 do SIWZ automatycznego przywrócenia wersji wcześniejszej. Możliwość przywracania plików systemowych. System operacyjny musi posiadać funkcjonalność pozwalającą na identyfikację sieci komputerowych, do których jest podłączony, zapamiętywanie ustawień i przypisywanie do min. 3 kategorii bezpieczeństwa (z predefiniowanymi odpowiednio do kategorii ustawieniami zapory sieciowej, udostępniania plików itp.). Możliwość blokowania lub dopuszczania dowolnych urządzeń peryferyjnych za pomocą polityk grupowych (np. przy użyciu numerów identyfikacyjnych sprzętu). możliwość zintegrowania uwierzytelniania użytkowników z usługą katalogową (Active Directory lub funkcjonalnie równoważną) użytkownik raz zalogowany z poziomu systemu operacyjnego stacji roboczej ma być automatycznie rozpoznawany we wszystkich modułach oferowanego rozwiązania bez potrzeby oddzielnego monitowania go o ponowne uwierzytelnienie się. Oprogramowanie antywirusowe Oprogramowanie musi posiadać polskojęzyczny interfejs Program musi chronić stacje robocze oraz serwery min. W zakresie ·Wirusami ·Antyspyware ·Antyspam Działanie programu: Instalacja aplikacji ochronnych może zostać przeprowadzona automatycznie przy wykorzystaniu konsoli administracyjnej lub poprzez rozesłanie do Użytkowników wiadomości e-mail Dzięki funkcji automatycznej deinstalacji konkurencyjnych aplikacji zmiana oprogramowania zabezpieczającego nie powoduje przerwy w działaniu sieci. Chronione komputery automatycznie aktualizują silniki antywirusowe oraz bazy sygnatur łącząc się w pierwszej kolejności z najbliższym komputerem w sieci lokalnej. Wymiana informacji na zasadach P2P pozwala zminimalizować wykorzystanie łącza internetowego Raporty informacyjne: Informacje na temat wykrytych i wyeliminowanych zagrożeń oraz aktualnego poziomu ochrony sieci mogą być przesyłane bezpośrednio na skrzynkę pocztową Administratora, raporty można także zapisać w postaci plików tekstowych: XML, HTML lub Excel Ochrona proaktywna: Permanentną ochronę plików, poczty, ruchu WWW oraz komunikatorów internetowych uzupełnia technologia wykrywania nieznanych zagrożeń. Optymalizacja procesu analizy z wykorzystaniem technologii

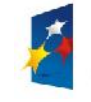

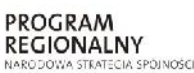

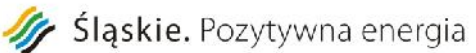

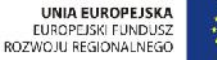

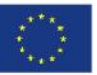

Załącznik nr 1 do SIWZ "Cloud" gwarantuje wysoki poziom czułości przy niewielkim stopniu wykorzystania zasobów. Firewall z funkcją delegacji uprawnień: Administrator ma możliwość wyboru metody zarządzania zaporą sieciową (centralnie z wykorzystaniem konsoli WWW lub lokalnie przez Użytkownika komputera). Funkcja rozpoznawania sieci w połączeniu z profilami konfiguracyjnymi pozwala dostosować politykę bezpieczeństwa do lokalizacji, w której znajduje się dany komputer mobilny. -Profile konfiguracyjne oraz grupy: Wystarczy utworzyć jeden profil konfiguracyjny i przypisać go do grupy komputerów aby ustalona polityka bezpieczeństwa została automatycznie wprowadzona na każdym z komputerów grupy. Funkcja ta umożliwia łatwe zarządzanie wielopoziomową strukturą dostosowując reguły ochrony do potrzeb organizacji. Ochrona poczty e-mali-Program musi posiadać ochronę poczty obsługującą co najmniej protokoły: · POP3 **SMTP** · -Ochrona WWW-Program posiada możliwość Zdefiniowania zaufanych adresów URL Zdefiniowania blokowanych przez program adresów URL · -Ochrona plików-· Program musi posiadać możliwość skanowania otwieranych, zapisywanych i aktywnych plików Konsola zarządcza – administracyjna -Konsola Administracyjna WWW: Dowolna przeglądarka internetowa zapewnia dostęp do konsoli i umożliwia centralne zarządzanie ochroną wszystkich stacji roboczych i serwerów bez względu na ich lokalizację. pozwalającą na: możliwość zdalnego inicjowania skanowania antywirusowego na staciach roboczych. automatyczne instalowanie licencji na stacjach roboczych. wyszukiwanie komputerów bez zainstalowanego antywirusa blokowanie dostępu do ustawień programu Pakiet biurowy **Pakiet biurowy typu Office** musi spełniać następujące wymagania poprzez wbudowane mechanizmy, bez użycia dodatkowych aplikacji: Pakiet zintegrowanych aplikacji biurowych musi zawierać: · edytor tekstów, · arkusz kalkulacyjny, · narzędzie do przygotowywania i prowadzenia prezentacji, · narzędzie do tworzenia i wypełniania formularzy elektronicznych

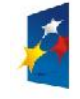

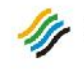

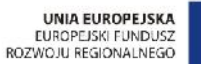

Załącznik nr 1 do SIWZ

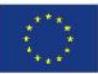

Projekt: "Rozwój elektronicznych usług publicznych w Miejskim Zespole Opieki Zdrowotnej w Lędzinach poprzez wdrożenie kompleksowego rozwiązania informatycznego."

> *Projekt współfinansowany przez Unię Europejską z Europejskiego Funduszu Rozwoju Regionalnego w ramach Regionalnego Programu Operacyjnego Województwa Śląskiego na lata 2007-2013*

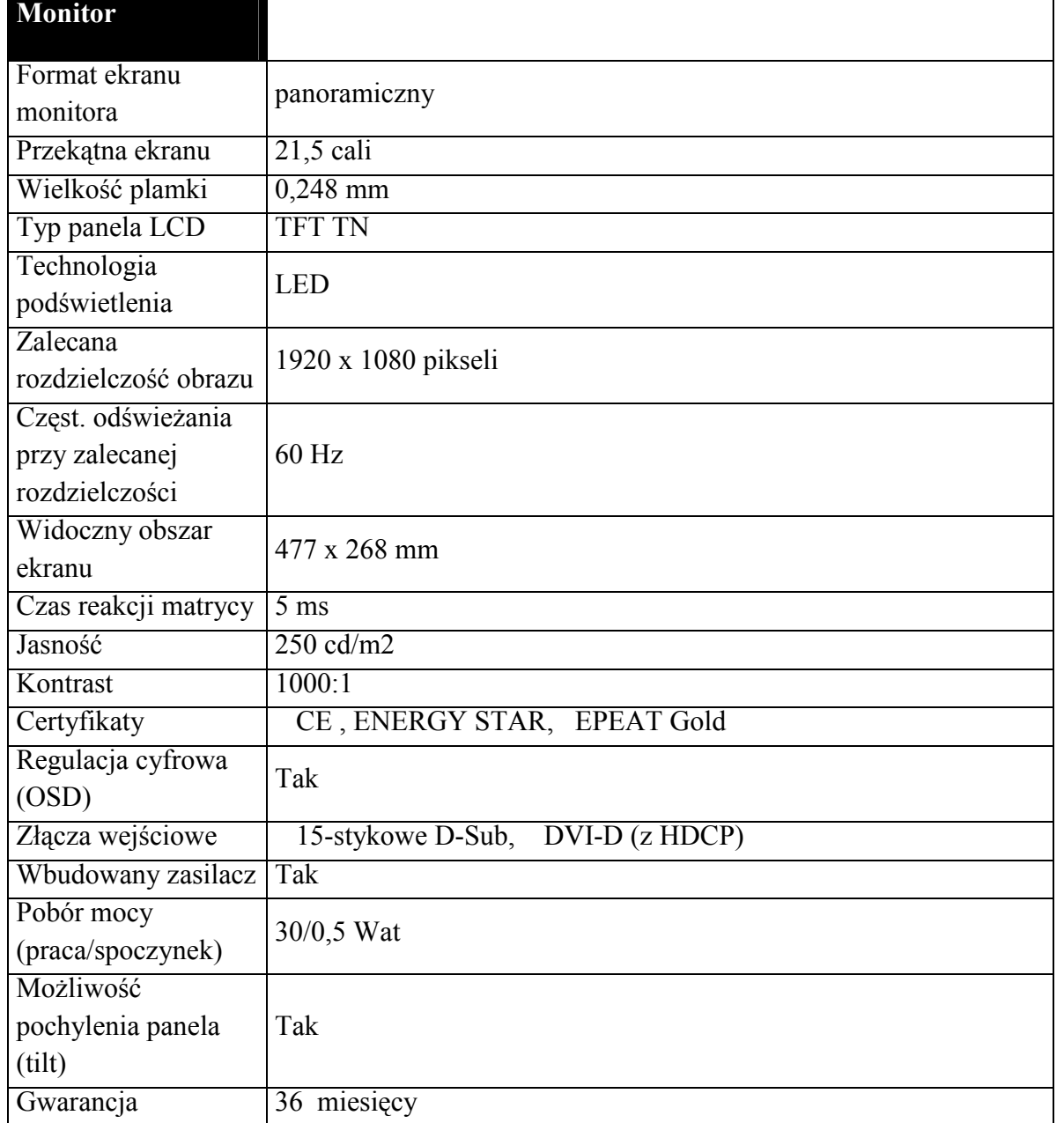

### **h) Oprogramowanie do wirtualizacji środowiska serwerowego 1 szt**

**Parametr**

**Charakterystyka (wymagania minimalne)**

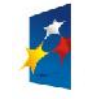

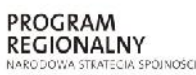

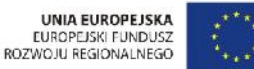

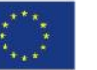

Załącznik nr 1 do SIWZ

Hypervisor działający jako system operacyjny bare-metal

Przeznaczony do uruchomienia z jednym serwerem.

Przechodzenie na bardziej zaawansowane wersje obsługujące migrację maszyn wirtualnych, centralne zarządzanie, rozdzielenie ruchu, wysoką dostępność, kopie zapasowe poprzez wgranie odpowiedniego klucza licencyjnego, bez konieczności reinstalacjisrodowiska

Funkcje trafficshaping;

Możliwość konfiguracji zespołów kart sieciowych - teaming;

Graficzny interfejs konfiguracji

Dodatkowo konfiguracja z poziomu CLI

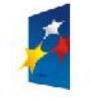

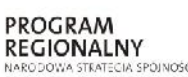

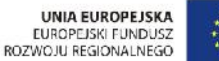

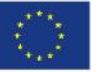

Projekt: Rozwój elektronicznych usług publicznych w Miejskim Zespole Opieki Zdrowotnej w Lędzinach poprzez wdrożenie kompleksowego rozwiązania informatycznego."

> *Projekt współfinansowany przez Unię Europejską z Europejskiego Funduszu Rozwoju Regionalnego w ramach Regionalnego Programu Operacyjnego Województwa Śląskiego na lata 2007-2013*

> > Załącznik nr 1 do SIWZ

**V. Część 2 : Zakup i wdrożenie systemów e-Usług, oraz e-Laboratorium z wdrożeniem systemu zarzadzania z Elektronicznym Systemem Obiegu Dokumentów, Portalem Informacyjnym oraz e-Pracowni radiologicznej**

## **Wymagania szczegółowe dotyczące oprogramowania**

- System musi umożliwić pracę z poziomu najbardziej popularnej przeglądarki: MS Internet Explorer i Mozilla Firefox oraz Google Chrome z wyłączeniem modułów integrujących się bezpośrednio z urządzeniami medycznymi lub służących do opisu i przeglądu badań obrazowych.
- $\triangleright$  System ma interfejs graficzny dla wszystkich modułów
- System działa w architekturze trójwarstwowej
- $\triangleright$  System pracuje w środowisku graficznym MS Windows na stanowiskach użytkowników
- (preferowane środowisko MS Windows XP/Vista/7)
- Wszystkie moduły systemu działają w oparciu o jeden motor bazy danych
- $\triangleright$  System, co najmniej w zakresie aplikacji,Lecznictwa otwartego i rozliczeń NFZ powinien pracować w oparciu o tę samą bazę danych,przez co należy rozumieć tę samą instancję bazy danych, te same tabele. Niedopuszczalne jest przekazywanie i dublowanie danych w zakresie w/w systemów.
- $\triangleright$  System komunikuje się z użytkownikiem w języku polskim. Jest wyposażony w system podpowiedzi (help). W przypadku oprogramowania narzędziowego i administracyjnego serwera bazy danych częściowa komunikacja w języku angielskim
- W funkcjach związanych z wprowadzaniem danych system udostępnia podpowiedzi, automatyczne wypełnianie pól, słowniki grup danych (katalogi leków, procedur medycznych, danych osobowych, terytorialnych).
- Ręczne i automatyczne, na podstawie częstotliwości użycia,wyróżnienie w słownika pozycji najczęściej używanych

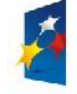

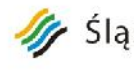

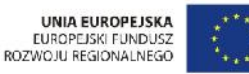

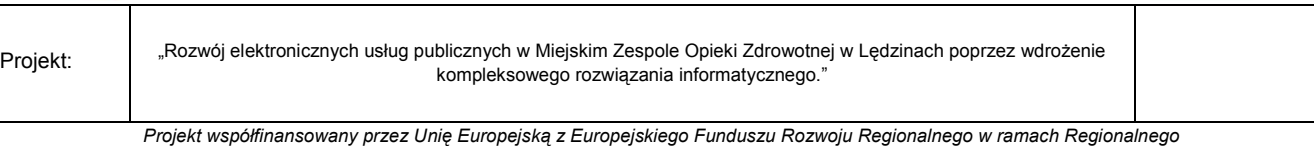

*Programu Operacyjnego Województwa Śląskiego na lata 2007-2013*

- Załącznik nr 1 do SIWZ  $\triangleright$  Kontrola/parametryzacja Wielkich/małych liter. Możliwość ustawienia w wybranych polach jak ma być sformatowany wpis
- $\triangleright$  System zapewnia odporność struktur danych (baz danych) na uszkodzenia oraz pozwala na szybkie odtworzenie ich zawartości i właściwego stanu, jak również posiada łatwość wykonania ich kopii bieżących oraz łatwość odtwarzania z kopii. System jest wyposażony w zabezpieczenia przed nieautoryzowanym dostępem. Zabezpieczenia funkcjonują na poziomie klienta (aplikacja) i serwera (serwer baz danych).
- $\triangleright$  System jest wykonany w technologii klient-serwer, dane są przechowywane w modelu relacyjnym baz danych z wykorzystaniem aktywnego serwera baz danych.
- Interfejs użytkownika jest dostępny z poziomu przeglądarki internetowej i nie wymaga instalowania żadnego oprogramowaniach na stacjach klienckich. Na dzień złożenia musi być dostęp do aplikacji przez WWW, co najmniej, w zakresie obsługi izby przyjęć, oddziału i zleceń, rejestracji gabinetu lekarskiego ipracowni diagnostycznej oraz apteki i apteczek oddziałowych, rozliczeń z NFZ wraz z gruperem JGP.
- System musi umożliwić pracę z poziomu najbardziej popularnych przeglądarek, co najmniej MS Internet Explorer, Mozilla Firefox, Google Chrome i Opera.
- System w części medycznej musi umożliwić pracę na tabletach medycznych.
- Musi istnieć możliwość nadania użytkowni uprawnień do pracy wyłącznie w kontekście wybranej/ wybranych jednostek organizacyjnych. Np. tylko oddział wewnętrzy lub gabinet POZ i izba przyjęć.
- $\triangleright$  System musi umożliwić zmianę jednostki organizacyjnej na której pracuje użytkownik bez konieczności wylogowywania się z systemu
- System zarządzania użytkownikami musi być wspólny dla wszystkich systemów, w szczególności dla modułu RCH, Apteka, Apteczki oddziałowe, Rozliczenia z NFZ
- System musi być wyposażony w zabezpieczenia przed nieautoryzowanym dostępem. Zabezpieczenia muszą funkcjonować na poziomie klienta (aplikacia) i serwera (serwer baz danych),
- System musi posiadać mechanizmy umożliwiające zapis i przeglądanie danych o logowaniu użytkowników do systemu
- System musi umożliwiać podgląd aktualnie zalogowanych do systemu użytkowników.

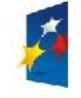

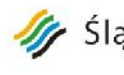

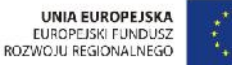

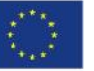

- $\triangleright$  System musi tworzyć i utrzymywać log systemu, rejestrujący wszystkich użytkowników systemu i wykonane przez nich najważniejsze czynności z możliwością analizy historii zmienianych wartości danych.
- $\triangleright$  Administrator musi posiadać możliwość z poziomu aplikacji z modułu administratora nadawania danemu użytkownikowi unikalnego loginu oraz hasła. Administrator musi posiadać możliwość ustawienia parametrów hasła: długość, czas żywotności, czas przed wygaśnięciem, minimalna liczba dużych i małych liter oraz cyfr, liczb, minimalna i maksymalna liczba znaków specjalnych w haśl
- $\triangleright$  Administrator musi posiadać z poziomu aplikacji możliwość wylogowania wszystkich użytkowników aplikacji
- W przypadku przechowywania haseł w bazie danych, hasła muszą być zapamiętane w postaci niejawnej (zaszyfrowanej).
- $\triangleright$  Dane powinny być chronione przed niepowołanym dostępem przy pomocy mechanizmu uprawnień użytkowników. Każdy użytkownik systemu powinien mieć odrębny login i hasło. Jakakolwiek funkcjonalność systemu (niezależnie od ilości modułów) będzie dostępna dla użytkownika dopiero po jego zalogowaniu. System uprawnień powinien być tak skonstruowany, aby można było użytkownikowi nadać uprawnienia z dokładnością do rodzaju wykonywanej operacji tj. osobne uprawnienie na odczyt danych i osobne na wprowadzanie/modyfikację danych. System uprawnień powinien umożliwiać definiowanie grup uprawnień, które to mogłyby być przydzielane poszczególnym użytkownikom.
- $\triangleright$  Równolegle musi istnieć możliwość nadawania użytkownikowi pojedynczych uprawnień z listy dostępnych. System musi umożliwiać definiowanie grup użytkowników i przydzielanie użytkowników do tych grup.
- System musi umożliwić nadanie użytkownikowi lub grupie uzytkowników uprawnień do wydruku dokumentu
- $\triangleright$  System powinien umożliwiać nadawanie uprawnień użytkownikom do jednostek organizacyjnych w których pracują, np. lekarz pracujący na izbie przyjęć i oddziale wewnętrznym powinien w swoich aplikacjach widzieć tylko pacjentów izby przyjęć i tego jednego oddziału.
- System umożliwia administratorowi z poziomu aplikacji definiowanie i zmianę praw dostępu dla poszczególnych użytkowników i grup użytkowników z dokładnością do poszczególnych modułów oraz funkcji systemu

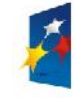

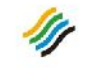

# Sląskie. Pozytywna energia

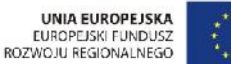

Projekt: "Rozwój elektronicznych usług publicznych w Miejskim Zespole Opieki Zdrowotnej w Lędzinach poprzez wdrożenie kompleksowego rozwiązania informatycznego." *Projekt współfinansowany przez Unię Europejską z Europejskiego Funduszu Rozwoju Regionalnego w ramach Regionalnego Programu Operacyjnego Województwa Śląskiego na lata 2007-2013* Załącznik nr 1 do SIWZ

Wyróżnienie pól:

 $\triangleright$  - których wypełnienie jest wymagane,

- $\triangleright$  przeznaczonych do edycji,
- $\triangleright$  wypełnionych niepoprawnie
- System musi umożliwić skanowanie danych z dokumentów tożsamości dowodów osobistych lub prawo jazdy i na tej podstawie dokonywanie automatycznej identyfikacji pacjenta
- $\triangleright$  System musi umożliwiać obsługę kodów 2D do rejestracji skierowań pochodzących z innych zakładów opieki
- $\triangleright$  System musi umożliwiać drukowanie kodów jedno i dwuwymiarowych na opaskach dla pacjentów
- System umożliwia wykonanie nowej operacji w systemie bez konieczności przerywania czynności dotychczas wykonywanej (np. obsługa zdarzenie w trybie nagłym) i powrót do zawieszonej czynności bez utraty danych, kontekstu itp. Bez konieczności ponownego uruchamiania aplikacji i wykorzystania licencji z puli dostępnych.
- Wszystkie błędy niewypełnienie pól obligatoryjnych oraz błędnego wypełnienia powinny być prezentowane w jednym komunikacie z możliwością szybkiego przejścia do miejsca aplikacji, gdzie te błędy wystąpiły.
- $\triangleright$  System powinien umożliwić obsługę procesów biznesowych realizowanych w szpitalu tzn powinien
- $\triangleright$  pokazywać tylko to, co w danym momencie jest najważniejsze,
- udostępniać tylko te zadania, które na danym etapie powinny zostać wykonane,
- $\triangleright$  umożliwić wprowadzenie tylko tych danych, które są niezbędne,
- $\triangleright$  podpowiadać kolejne kroki procesu.
- $\triangleright$  System powinien automatycznie wylogowywać lub blokować sesję użytkownika po zadanym czasie braku aktywności
- System powinien wyświetlać czas pozostały do wylogowania (zablokowania) użytkownika
- Co najmniej w części medycznej użytkownik po zalogowaniu powinien widzieć pulpit zawierający wszystkie funkcje i moduły dostępne dla tego użytkownika

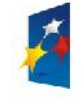

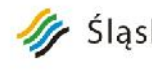

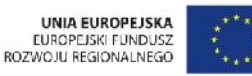

*Programu Operacyjnego Województwa Śląskiego na lata 2007-2013*

- W systemie musi zostać zachowana zasada jednokrotnego wprowadzania danych. Wymiana danych pomiędzy modułami musi odbywać się na poziomie bazy danych
- $\triangleright$  Dostarczone oprogramowanie musi zagwarantować pełną integracje z systemem finansowo-księgowym działającym u Zamawiającego. Przekazywanie danych musi odbywać się automatycznie i na bieżąco bez konieczności wykonywania dodatkowych operacji przez użytkownika lub administratora
- System powinien zawierać wbudowany komunikator umożliwiający wymianę wiadomości pomiędzy użytkownikami.
- Komunikatów musi umożliwić wysłanie wiadomości do:
- pracowników jednostki organizacyjnej
- $\triangleright$  wskazanego użytkownika
- $\triangleright$  użytkowników pełniących określoną funkcję (lekarze, pielęgniarki)
- użytkowników wskazanego modułu
- $\triangleright$  możliwość łączenia w/w grup adresatów np. wszystkie pielęgniarki z oddziału chorób wewnętrznych pracujące w module Apteczka
- $\triangleright$  Musi istnieć możliwość nadania wiadomości statusu: zwykła, ważna, wymagająca potwierdzenia
- System powinien umożliwić definiowanie wiadomości, których wysłanie jest inicjowane zdarzeniem np. zlecenie leku, badania, wynik badania, zamówienie na lek do apteki.
- Wiadomości mogą być wysyłane przez użytkowników systemu
- Wiadomości powinny mieć określony termin obowiązywania podawany z dokładnością do godziny
- W każdym oknie, gdzie możliwa jest edycja powinien znajdować się klawisz <cofnij> lub <anuluj> powodujący powrót do poprzedniego okna bez zapisu danych
- Musi istnieć możliwość obsługi aplikacji wyłącznie przy użyciu klawiatury, bez konieczności używania myszki
- $\triangleright$  Interfejs użytkownika jest dostępny z poziomu przeglądarki internetowej i nie wymaga instalowania żadnego oprogramowaniach na stacjach klienckich. Na dzień złożenia musi być dostęp do aplikacji

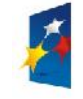

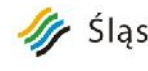

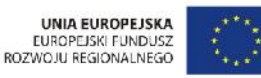

Załącznik nr 1 do SIWZ

przez WWW, co najmniej, w zakresie obsługi izby przyjęć, oddziału i zleceń oraz aplikacji lecznictwa otwartego, apteki i apteczek oddziałowych.

- $\triangleright$  W każdym polu edycyjnym (opisowym) ti np. treść wywiadu powinna istnieć możliwość wybrania i skorzystania z dowolnego formularza, tekstu standardowego lub wczytania tekstu zapisanego w pliku zewnętrznym. Powinna również w tych miejscach istnieć możliwość zapisu do zewnętrznego pliku przygotowanego tekstu oraz powinny być udostępnione podstawowe narzędzia ułatwiające edycję np. kopiuj/wklej, możliwość wstawiania znaków specjalnych
- System powinien umożliwić przypisanie do komórki organizacyjnej jednostki, kodu technicznego NFZ. Powinna istnieć możliwość zmiany tego kodu w dowolnym momencie pracy systemu.
- System musi umożliwić określenie jednostkom organizacyjnym oddzielnego numeru REGON, innego niż REGON zakładu opieki zdrowotnej
- $\triangleright$  System powinien zapewniać mechanizm powiadomień generowanych automatycznie w związku ze śledzeniem stanu realizacji zleceń, wyników badań, zamówień do Apteki.
- $\triangleright$  System powinien umożliwiać sprawdzanie poprawności pisowni w polach opisowych tj opis badania, wynik, epikryza

# **Wymagania szczegółowe dla e-Usług i e-Laboratorium**

# **Moduł e-Rejestracji**

### **MZOZ- REJESTRACJA**

- Definiowanie dostępności usług placówki medycznej
- Określanie dostępności zasobów w placówce (grafiki):
- $\triangleright$  Definiowanie szablonu pracy zasobu typu gabinet :
- $\triangleright$  określenie szablonu dla każdego z dni tygodnia,
- $\triangleright$  określenie czasu pracy gabinetu,

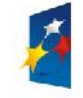

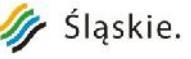

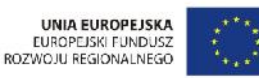

 $\triangleright$  - określenie zakresu usług realizowanych w gabinecie

- Definiowanie szablonu pracy zasobu typu lekarz:
- $\triangleright$  określenie szablonu dla każdego z dni tygodnia,
- $\triangleright$  określenie czasu pracy,
- określenie gabinetu, w którym wykonywane są usługi (miejsce wykonania).
- Definiowanie przedziału wieku pacjentów obsługiwanych przez zasób
- $\triangleright$  generacja grafików dla lekarzy w powiązaniu z gabinetami w zadanym okresie czasu,
- blokada grafików (urlopy, remonty).
- Obsługa skorowidza pacjentów
- $\triangleright$  możliwość przypisania pacjentowi uprawnień do obsługi poza kolejnością
- $\triangleright$  prezentacja uprawnienia do obsługi poza kolejnością na listach pacjentów
- Wyszukiwanie pacjentów, co najmniej, wg kryterium:
- imię, nazwisko i PESEL pacjenta
- jednostka wykonująca
- osoba wykonująca
- $\triangleright$  osoba rejestrująca
- jednostka kierująca
- instytucja kierująca
- $\triangleright$  lekarz kierujący
- kartoteka
- identyfikator pacjenta
- świadczenie

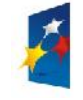

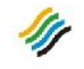

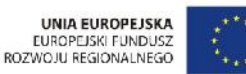

- Załącznik nr 1 do SIWZ  $\triangleright$  - status na liście pacjentów (np.do obsłużenia, zaplanowany, zarejestrowany, anulowane, przyjęty/w realizacii)
- $\triangleright$  wizyty CITO
- status osoby: cudzoziemiec, VIP, uprawniony do obsługi poza kolejnością
- $\triangleright$  Planowanie i rezerwacia wizyty pacienta
- Wyszukiwanie wolnych terminów jednoczesnej dostępności wymaganych zasobów:
- $\triangleright$  rezerwacja wybranego terminu lub "pierwszy wolny".
- wyszukiwanie zasobów spełniających kryterium wieku pacjenta
- $\geq$  prezentowanie preferowanych terminów wykonania usługi dla zgłoszeń internetowych na zasadzie określenia godzin przeznaczonych do planowania zgłoszeń internetowych np. od 10 do 12
- $\triangleright$  automatyczna rezerwacja terminów dla zgłoszeń internetowych wg preferencji pacjenta
- $\triangleright$  w przypadku braku wolnych terminów w preferowanych godzinach możliwość rezerwacji pierwszy wolny lub ręczny wybór terminu
- rezerwacja terminów dla pacjentów przebywających na oddziale
- $\triangleright$  wstawianie terminu pomiędzy już istniejące wpisy w grafiku w przypadkach nagłych (dopuszczenie planowania wielu wizyt w tym samym terminie)
- $\geq$  przegląd liczby zaplanowanych wizyt z podziałem na pierwszorazowe i kontynuacje leczenia
- Przegląd rezerwacji
- Rejestracja pacjenta do wykonania usługi
- $\triangleright$  Nadanie numeru rezerwacji w ramach rejestracji i jednostki wykonującej (gabinetu)
- $\triangleright$  Określenie miejsca wykonania usługi (wybór gabinetu) dla usług nie podlegających planowaniu i rezerwacji.
- $\triangleright$  Zlecenie wykonania usługi pacjentowi we wskazanym (lub wynikającym z rezerwacji) miejscu wykonania,

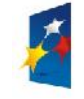

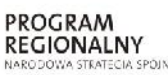

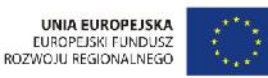

- Załącznik nr 1 do SIWZ  $\triangleright$  Automatyczne lub ręczne powiadamianie pacjenta o terminie wizyty, zmianie terminu wizyty za pośrednictwem poczty elektronicznej i/lub SMS
- Możliwość wykorzystania szablonów zleceń złożonych,
- Obsługa kolejek oczekujących zgodnie z obowiązującymi przepisami,
- Obsługa wyników:
- odnotowanie wydania wyniku,
- $\triangleright$  wpisywanie wyników zewnętrznych.
- $\triangleright$  Wydruk recept i kuponów
- raporty i wykazy Rejestracji

#### **MZOZ Gabinet**

- $\triangleright$  dostep do listy pacjentów zarejestrowanych do gabinetu
- prezentacja uprawnienia do obsługi poza kolejnością
- $\triangleright$  rejestracja rozpoczęcia obsługi wizyty pacjenta w gabinecie (przyjęcie)
- wspomaganie obsługi pacjenta w gabinecie:
- $\triangleright$  przegląd danych pacjenta w następujących kategoriach:
- dane osobowe,
- $\triangleright$  podstawowe dane medyczne (grupa krwi, uczulenia, stale podawane leki, przebyte choroby, karta szczepień),
- $\triangleright$  uprawnienia z tytułu umów,
- $\triangleright$  Historia leczenia (dane ze wszystkich wizyt i pobytów szpitalnych pacjenta),
- wyniki badań,
- przegląd rezerwacji.
- obsługa pobytów wielodniowych

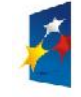

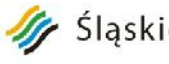

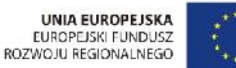

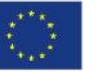

obsługa domowego leczenia żywieniowego

- obsługa tlenoterapii w warunkach domowych
- możliwość użytkowania zdefiniowanych wcześniej wzorców dokumentacji dedykowanej do wizyty
- możliwość zdefiniowania elementów menu (zakładek) w zależności od potrzeb i rodzaju usługi
- możliwość zdefiniowania wzorów dokumentów dedykowanych dla gabinetu
- przegląd, wprowadzanie i modyfikacja danych wizyty w następujących kategoriach:
- $\triangleright$  wywiad (na formularzu zdefiniowanym dla wizyty),
- opis badania (na formularzu zdefiniowanym dla wizyty),
- $\triangleright$  informacje ze skierowania,
- kontrola daty ważności skierowania
- możliwość przepisania skierowania już zarejestrowanego
- $\triangleright$  skierowania, z możliwością skopiowania danych z innego pobytu w tej lub innej jednostce
- planowanie i rezerwacja zleceń z wizyty,
- możliwość wykorzystania szablonów zleceń złożonych,
- $\triangleright$  usługi, świadczenia w ramach wizyty,
- $\triangleright$  rozpoznanie (główne, dodatkowe),
- kopiowanie wyników badania i danych wypisowych z poprzednich wizyt
- $\triangleright$  zalecenia z wizyty (w tym zwolnienia lekarskie),
- W przeglądzie wizyty musi być możliwość przeglądu stałych danych medycznych pacjenta tj grupa krwi, uczulenia, choroby przewlekłe, szczepienia, nazwisko lekarza rodzinnego
- $\triangleright$  podczas wystawiania recepty:
- $\triangleright$  leki przepisane wg słownika leków, recepty (z rozmieszczaniem i nadrukiem na formularzach recept),

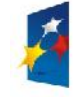

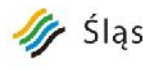

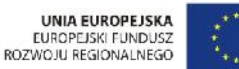

> Załącznik nr 1 do SIWZ  $\triangleright$  - możliwość sprawdzenia interakcji poszczególnych leków oraz podpowiadanie stopnia refundacji na podstawie weryfikacji z eWUŚ

- $\triangleright$  podpowiadanie ilości i jednostki, w jakich powinien zostać wydany lek
- $\triangleright$  kopiowanie recept z poprzednich wizyt z weryfikacją poziomu refundacji wg aktualnych danych ze słownika BAZYL lub słownika leków własnych
- możliwość pomijania leków oznaczonych jako "wycofane" w słowniku BAZYL
- $\triangleright$  możliwość wydruku recept tylko z puli lekarza zalogowanego
- $\triangleright$  ponowny wydruk recepty już wydrukowanej powoduje utworzenie kopii recepty, dotyczy to równeż recept drukowanych w trybie nadruku na gotowych drukach
- oznaczenie wydrukowanej recepty jako anulowanej
- Musi istnieć możliwość wystawiania recept transgranicznych
- system kontroluje przekroczenie minimalnej puli recept uwzględniając typ recepty RP/RPW
- wystawione skierowania,
- Skierowanie do jednostki zewnętrznej, dla pacjenta niepełnoletniego, powinno zawierać imię i nazwisko oraz adres opiekuna
- $\triangleright$  ewidencja szczepień:
- możliwość oznaczenia podania leku jako szczepienia,
- możliwość wpisania przy podaniu leku danych charakteryzujących szczepienie,
- automatyczny wpis do karty szczepień po oznaczeniu podania leku jako szczepienia.
- wykonane podczas wizyty dodatkowych usług i badania
- $\geq$  inne dokumenty (zaświadczenia, druki, na formularzach zdefiniowanych dla wizyty).
- możliwość stosowania słownika tekstów standardowych do opis danych wizyt
- $\triangleright$  Możliwość stosowania "pozycji preferowanych" dla użytkowników, jednostek organizacyjnych (wyróżnienie najczęściej wykorzystywanych pozycji słowników).

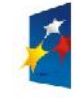

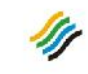

# Sląskie. Pozytywna energia

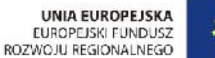

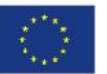

Projekt: "Rozwój elektronicznych usług publicznych w Miejskim Zespole Opieki Zdrowotnej w Lędzinach poprzez wdrożenie kompleksowego rozwiązania informatycznego." *Projekt współfinansowany przez Unię Europejską z Europejskiego Funduszu Rozwoju Regionalnego w ramach Regionalnego Programu Operacyjnego Województwa Śląskiego na lata 2007-2013* Załącznik nr 1 do SIWZ

- obsługa zakończenia wizyty:
- $\triangleright$  autoryzacja medyczna wizyty,
- $\triangleright$  automatyczne tworzenie karty wizyty.
- możliwość bezpośredniego skierowania na IP
- Kwalifikacja rozliczeniowa usług i świadczeń.
- $\triangleright$  wiązanie rozliczanych badań do kolejnej zaplanowanej wizyty
- $\triangleright$  wgląd w rozliczenia NFZ z tytułu zrealizowanych w trakcie wizyty usług
- automatyczna aktualizacja i przegląd Księgi Głównej Przychodni
- raporty i wykazy Gabinetu

### **Statystyka**

- obsługa statystyki rozliczeniowej i medycznej
- automatyczna generacja Księgi Przychodni,
- dostęp do wszystkich ksiąg placówki Zamawiającego
- Raporty i wykazy statystyczne, w tym:
- $\triangleright$  raport rozpoznań zestawienie syntetyczne i analityczne ilości rozpoznań każdego rodzaju w rozbiciu na pacjentów i jednostki wykonujące
- wykonane badania wg płatnika i jednostki kierującej zestawienie ilości wykonanych badań poszczególnych rodzajów, z podziałem na jednostki wykonujące, dla wybranych instytucji i jednostek kierujących
- $\triangleright$  lista pacjentów przyjętych przez lekarza zestawienie pacjentów przyjętych w zadanym okresie, w wybranych gabinetach, przez wybranych lekarzy
- zestawienie statystyczne pacjentów zestawienie syntetyczne lub analityczne (dla poszczególnych di zadanego okresu) liczby pacjentów przyjętych w wybranych/wszystkich gabinetach w rozbiciu na dorosłych i dzieci z podziałem na płeć oraz pacjentów pierwszorazowych i kontynuację leczenia

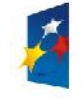

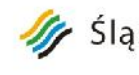

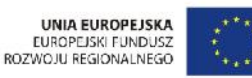

*Programu Operacyjnego Województwa Śląskiego na lata 2007-2013*

- $\triangleright$  raport obciążenia gabinetów zestawienie liczby wykonanychbadań w poszczególnych dniach zadanego okresu dla wybranych/wszystkich gabinetów, dla poszczególnych lekarzy
- $\triangleright$  wykonane procedury syntetyczne i analityczne (dla poszczególnych dni zadanego zakresu) zestawienie liczby procedur danego rodzaju wykonanych w zadanym okresie, w wybranych/wszystkich gabinetach, dla wybranego/wszystkich ubezpieczycieli i płatników
- zestawienie zrealizowanych badań zestawienie liczby badań wykonanych pacjentom (podstawowe dane pacjenta) wraz z rozpoznaniami i procedurami w wybranejwszystkich jednostkach, dla wybranych instytucji i jednostek kierujących wykonanych przez wybranego/wszystkich lekarzy
- $\triangleright$  lista zarejestrowanych/przyjętych pacjentów zestawienie ilości zarejestrowanych pacjentów do wybranego gabinetu
- $\triangleright$  liczba usług wykonanych przez lekarza zestawienie ilości usług wykonanych w jednostce przez danego lekarza
- $\triangleright$  zestawienie liczby przyjętych pacjentów zestawienie liczby pacjentów przyjętych przez daną jednostkę i lekarza w ramach określonego pakietu świadczeń z podziałem na gruy wiekowe
- $\triangleright$  lista wykonanych usług lista usług wraz z danymi takimi jak: jednostka i lekarz kierujący, miejsce i data wykonania, dane o wartości usługi, opłacie kontrahenta, opłacie pacjenta dla wybranych lub wszystkich: umów, pacjentów, świadczeń, instytucji i lekarzy kierujących oraz jednostek i lekarzy wykonujących
- $\triangleright$  zestawienie wystawionych skierowań syntetyczne i analityczne (wg daty wystawienia) zestawienie ilości wystawionych skierowań na określone badania/usługi z podziałem na lekarzy wystawiających i/lub jednostki, w których wystawiono skierowanie dla wybranych lub wszystkich; jednostek, lekarzy kierujących, usług, statusów realizacji
- $\geq$  deklaracje raport personalny zestawienie liczby osób zadeklarowanych w wybranym miesiącu danego roku dla wybranej lub wszystkich umów oraz dla wybranego lub wszystkich rodzajówdeklaracji
- $\triangleright$  kolejki oczekujących zestawienie kolejek oczekujących w ujęciu syntetycznym (dane całej kolejki) i analitycznym (z danymi oczekujących pacjentów
- zestawienie wykonanych usług lista pacjentów z wykonanymi usługami i procedurami oraz z danymi o instytucji, jednostce ilekarzu kierującym dla wybranej jednostki wykonującej w zadanym okresie

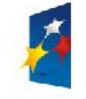

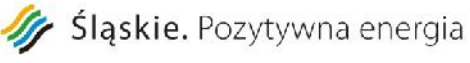

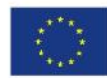

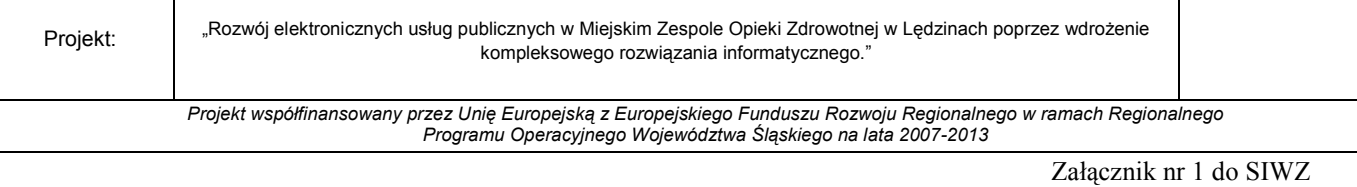

- $\geq$  zestawienie wykonanych usług pacjenta lista usług wykonanych w określonym czasie dla wybranego pacjenta z wyszczególnieniem danych o wartości i opłatach
- $\triangleright$  zestawienie udzielonych porad i przyjętych pacjentów syntetyczne i analityczne (pacjenci) zestawienie liczby udzielonych porad danego rodzaju z podziałem na : miejscowości zamieszkania, pacjenta lub typ porady w zadanym okresie, dla wybranych lub wszystkich gabinetów i wybranego rodzaju wizyty (pierwszorazowa, kolejna)

# **Moduł e-Badań – 1 szt**

### **Zlecenia**

- Zlecanie badań
- planowanie i zlecanie badań diagnostycznych i laboratoryjnych, zabiegów, konsultacji przekazywanych z jednostek Zamawiającego, w tym:
- z Oddziału do: Pracowni Patomorfologicznej, Pracowni Diagnostycznej, Przychodni, Bloku operacyjnego, innego Oddziału, Gabinetu lekarskiego, Laboratorium
- zlecanie wielu różnych badań w jednym miejscu, opatrzony wspólnym nagłówkiem i komentarzem
- Podpowiadanie na zleceniu rozpoznania zasadniczego a w przypadku jego braku rozpoznania wstepnego
- Możliwość utworzenia zlecenia z wykorzystaniem predefiniowanej karty kodów kreskowych
- Dla zleceń laboratoryjnych, możliwość odnotowania informacji o pobranym materiale dla pojedynczego badania lub zestawu badań
- Dla zleceń laboratoryjnych musi istnieć możliwość określenia planowanej godziny wykonania badania. System powinien podpowiadać domyślne godziny pobrań materiałów
- W przypadku anulowania zlecenia, powód anulowania powinien być widoczny przy zleceniu
- $\triangleright$  Planowanie i zlecanie badań i konsultacji w ramach zleceń zewnętrznych (z innych podmiotów):
- możliwość definiowania zleceń złożonych:

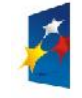

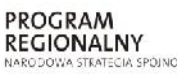

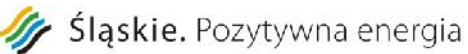

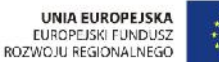

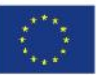

- kompleksowych,
- panelowych,
- cyklicznych.
- Zapisanie zleconych badań jako panelu zleceń do wykorzystania w późniejszym terminie
- Możliwośc przepisania opisu zlecenia z poprzedniego zlecenia
- Możliwość dwuetapowego wprowadzania zlecenia (wpisanie oraz potwierdzenia),
- Automatyczne powtarzania zleceń co określony interwał czasu
- przegląd zleceń według ustalonych przez użytkownika kryteriów:
- dla pacjenta,
- typu zlecenia (laboratoryjne, diagnostyczne, podanie leku),
- okresu.
- $\triangleright$  wydruki zleceń, w tym:
- $\triangleright$  dzienne zestawienie leków dla pacjenta,
- dzienne zestawienie badań do wykonania.
- $\triangleright$  możliwość wydruku wszystkich wyników pacjenta z bieżącej hospitalizacji lub ze wszystkich pobytów w szpitalu,
- $\triangleright$  przegląd wszystkich zleceń z jednostki zlecającej z możliwością wydruku wyniku,
- możliwość definiowania szablonów dokumentów skojarzonych z wprowadzanym zleceniem.
- Możliwość przeglądania wyników zleconych zabiegów operacyjnych
- $\triangleright$  Możliwość wyświetlania wyników w układzie tabelarycznym z możliwością śledzenia zmian wyników i zmiany kolejności porównywanych parametrów (np. w wyniku morfologii)
- Możliwość przeglądania wyników liczbowych w postaci graficznej (badanie trendu)
- $\triangleright$  System musi umożliwić graficzną prezentację wyników badań z uwzględnieniem na osi czasu podanych leków i wykonanych procedur

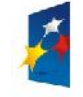

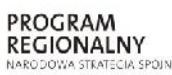

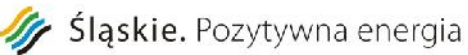

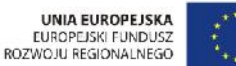

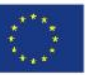

Załącznik nr 1 do SIWZ

System musi umożliwić wydruk wykresu wyników badań

#### **Pracownia**

- $\triangleright$  dostep do listy pacjentów zarejestrowanych do pracowni
- $\triangleright$  Na liście zleceń do wykonania powinna być wyświetlana informacja, czy badanie powinno być wykonane przy łóżku pacjenta
- rejestracja rozpoczęcia obsługi wizyty pacjenta w pracowni (przyjęcie)
- $\triangleright$  wspomaganie obsługi pacienta w pracowni:
- przegląd danych pacjenta w następujących kategoriach:
- $\triangleright$  dane osobowe,
- podstawowe dane medyczne (grupa krwi, uczulenia, stale podawane leki, przebyte choroby, karta szczepień),
- Historia Choroby (dane ze wszystkich wizyt pacjenta) ,
- wyniki badań,
- przegląd rezerwacji.
- możliwość zdefiniowania elementów menu (zakładek) w zależności od potrzeb i rodzaju usługi
- Możliwość zdefiniowania wzorów dokumentów dedykowanych dla pracowni
- Możliwość użytkowania zdefiniowanych wcześniej wzorców dokumentacji dedykowanej do wizyty,
- Przegląd, wprowadzanie i modyfikacja danych wizyty w następujących kategoriach:
- informacje ze skierowania,
- skierowania, zlecenia,
- $\triangleright$  usługi, świadczenia w ramach wizyty,
- $\triangleright$  wystawione skierowania,
- $\triangleright$  wykonane podczas wizyty procedury dodatkowe
- $\triangleright$  inne dokumenty (zaświadczenia, druki, na formularzach zdefiniowanych dla wizyty).

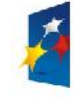

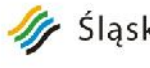

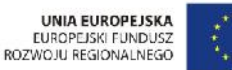

- wynik badania
- $\triangleright$  możliwość przechwytywania pojedynczych klatek obrazu z kamery lub innego źródła np. aparatu USG i dołączanie go do wyniku badania
- Możliwość stosowania słownika tekstów standardowych do opis danych wizyt
- $\triangleright$  Możliwość stosowania "pozycji preferowanych" dla użytkowników, jednostek organizacyjnych (wyróżnienie najczęściej wykorzystywanych pozycji słowników).
- Obsługa zakończenia badania/wizyty:
- autoryzacja medyczna badania,
- automatyczne tworzenie karty wizyty/wyniku badania
- Wgląd w rozliczenia NFZ z tytułu zrealizowanych w trakcie wizyty usług
- Automatyczna generacja i przegląd Księgi Pracowni
- Obsługa wyników badań:
- wprowadzanie opisów wyników badań diagnostycznych
- autoryzacja wyników badań diagnostycznych
- $\triangleright$  wydruk wyniku wg wzoru, jakim posługuje się pracownia
- System powinien umożliwiać powtórny wydruk dokumentu już wydrukowanego.
- Ewidencja otwartego źródła promieniowania dla różnych izotopów
- Obsługa procesu przygotowania i podania preparatu promieniotwórczego:
- $\triangleright$  zlecenie przygotowania preparatu promieniotwórczego z określeniem radiofarmaceutyku, postaci fizycznej leku, aktywności i ilości podanej
- zlecenie podania preparatu promieniotwórczego
- realizacja zleceń przygotowania preparatu promieniotwórczego
- $\triangleright$  realizacja zleceń podania leku z określeniem aktywności, radiofarmaceutyku, postaci fizycznej i ilości podanej

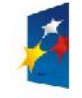

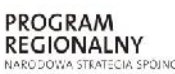

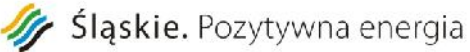

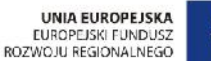

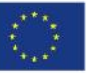

Projekt: Rozwój elektronicznych usług publicznych w Miejskim Zespole Opieki Zdrowotnej w Lędzinach poprzez wdrożenie kompleksowego rozwiązania informatycznego."

> *Projekt współfinansowany przez Unię Europejską z Europejskiego Funduszu Rozwoju Regionalnego w ramach Regionalnego Programu Operacyjnego Województwa Śląskiego na lata 2007-2013*

> > Załącznik nr 1 do SIWZ

# **Moduł e-Pacjent**

### **e-Pacjent**

- $\triangleright$  Rejestracja nowego pacjenta użytkownika systemu
- Potwierdzenie rejestracji pacjenta poprzez wprowadzenie kodu udostępnionego przez SMS.
- Potwierdzenie rejestracji pacjenta poprzez wprowadzenie kodu udostępnionego przez e-Mail.
- $\triangleright$  Możliwość samodzielnej autoryzacji (określenie danych dostępowych login/hasło) użytkownika pacjenta po poprawnym potwierdzeniu rejestracji; możliwość wyłączenia trybu samodzielnej autoryzacji pacjentów.
- Możliwość ograniczenia samodzielnej autoryzacji użytkowników pacjentów do osób zarejestrowanych w zintegrowanym systemie HIS (na podstawie zgodności numeru PESEL i nazwiska); możliwość wyłączenia trybu autoryzacji pacjentów w oparciu o rejestr zintegrowanego systemu HIS.
- Logowanie pacjenta/użytkownika autentykacja użytkownika systemu.
- Aktualizacja profilu pacjenta/użytkownika SPI; możliwość aktualizacji danych kontaktowych: adresu email, nr-telefonu; adresu zamieszkania.
- Możliwość zablokowania zmiany danych osobowych pacjenta (imię, nazwisko, PESEL) w profilu pacjenta.
- Możliwość rejestracji podopiecznych pacjenta; dla podopiecznych, którzy są użytkownikami MPI konieczność akceptacji objęcia opieką przez innego pacjenta; możliwość odrzucenia wniosku o objęcie opieką przez innego pacjenta - użytkownika e-Pacjent lub możliwość trwałego zablonowania wnioskowania o objęcie opieką przez danego użytkownika.
- Możliwość przeglądu opiekunów; możliwość usunięcia opiekuna; możliwość zablokowania opiekuna opiekun nie będzie miał możliwości ponownego wnioskowania o objęcie opieką.
- Możliwość określenia przez pacjenta parametrów powiadomień o zbliżającym się terminie udzielenia usługi (interwał czasu przed planowanym terminie, tryb powiadamiania) zdefiniowanych w systemie jako możliwe do ustawienia przez użytkownika/pacjenta.
- Możliwość zmiany hasła pacjenta użytkownika SPI.

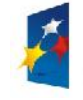

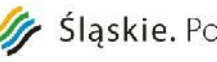

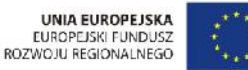

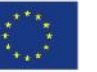

- $\triangleright$  Możliwość ustawienia nowego hasła, po poprawnej weryfikacji adresu e-mail lub numeru telefonu poprzez wprowadzenie przesłanego kodu potwierdzenia.
- $\triangleright$  Rezerwacia terminu udzielenia usługi wskazanie daty i czasu planowanej realizacji wizyty, miejsca realizacji (element struktury organizacyjnej) i personelu realizującego (opcjonalnie; w zależności od statusu wyboru personelu zdefiniowanego dla usługi).
- Możliwość/konieczność rejestracji danych skierowania w czasie rezerwacji terminu udzielenia dla usług o odpowiednim statusie wymagalności danych skierowania.
- Grupowanie usług do rezerwacji wg zdefiniowanych rodzajów usług.
- Grupowanie usług wg zawodu personelu realizującego (np. lekarze, lekarze-dentyści, fizjoterapeuci).
- Przegląd rejestru rezerwacji wizyt pacjenta z wyróżnieniem stanu usługi (planowana, zrealizowana, anulowana).
- Możliwość anulowania przez pacjenta rezerwacji wizyty.
- Możliwość zmiany terminu wizyty przez pacjenta.
- Możliwość rezerwacji terminu wizyty dla podopiecznych; możliwość zmiany terminu wizyt dla podopiecznych; możliwość anulowania rezerwacji podopiecznych
- Wydruk potwierdzenia rezerwacji wizyty zawierający informacje o usłudze, miejscu realizacji oraz planowaną datę udzielenia usługi.
- $\triangleright$  Możliwość wysyłania przez SMS, e-mail lub wiadomości na portalu pacjenta przypomnień o zbliżających się terminach wizyt.
- $\triangleright$  Możliwość wysyłania przez SMS, e-mail lub wiadomości na portalu pacjenta powiadomień o anulowaniu rezerwacji przez pracowników jednostki ochrony zdrowia.
- $\triangleright$  Możliwość wysyłania przez SMS, e-mail lub wiadomości na portalu pacienta powiadomień o zmianie terminu realizacji usługi dokonanej przez pracowników jednostki ochrony zdrowia.
- Wysyłanie wiadomości do jednostki ochrony zdrowia; możliwość formatowania treści wiadomości (czcionka, kolor, justowanie, odnośniki do innych stron).
- Wysyłanie wiadomości SMS, e-mail lub wiadomości na portalu pacjenta o konieczności potwierdzenia rezerwacji terminu wizyty

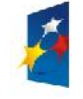

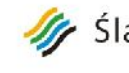

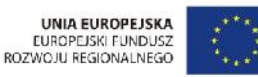

- Załącznik nr 1 do SIWZ  $\triangleright$  Potwierdzenie rezerwacji wizyty w określonym czasie przed realizacją dla rezerwacji wymagających takich potwierdzeń
- $\triangleright$  Przegląd wysłanych wiadomość; wyróżnienie wiadomości nieprzeczytanych; wyszukiwanie wiadomości wg tematu, daty wysłania i odbiorcy.
- $\triangleright$  Edycja wysłanych i jeszcze nieprzeczytanych przez pracowników jednostki ochrony zdrowia wiadomości.
- $\triangleright$  Przegląd wiadomości odebranych od pacjentów; wyszukiwanie wiadomości wg tematu, daty wysłania, nadawcy; wyróżnienie wiadomości nieprzeczytanych.

## **Moduł e-Laboratorium**

### **Laboratorium - Punkt Pobrań**

- zarządzanie zleceniami na badania laboratoryjne:
- $\triangleright$  przyjmowanie zleceń badań laboratoryjnych z podsystemu Przychodnia z możliwością określenia domyślnego punktu pobrań dla zleceniodawcy,
- wprowadzanie zleceń zewnętrznych,
- $\triangleright$  możliwość wyszukiwania zleceń wg imienia i nazwiska, daty zlecenia oraz planowanej daty wykonania,
- $\triangleright$  dostęp do zleceń archiwalnych pacjenta,
- wyróżnianie zleceń CITO,
- automatyczne dobieranie materiałów niezbędnych do realizacji zlecenia.
- obsługa punktu przyjęcia i rozdzielni materiału:
- $\triangleright$  wspomaganie rozdziału materiałów wg jednostek wykonujących (badania realizowane we własnych lub obcych laboratoriach),
- rejestracja wysłania materiałów do laboratoriów,

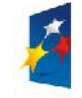

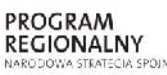

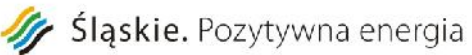

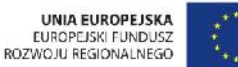

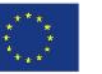

oznakowanie pobieranych materiałów kodem kreskowym.

Załącznik nr 1 do SIWZ

- $\triangleright$  rejestracja w systemie pobranych materiałów:
- $\triangleright$  automatyczne odnotowanie daty i godziny pobrania,
- $\triangleright$  odnotowanie osoby pobierającej materiał,
- $\triangleright$  odnotowanie dodatkowych uwag do pobrania,
- dla wybranych badań (np. oznaczenie grupy krwi) konieczność potwierdzenia danych pobrania (data i godzina, osoba, uwagi).
- obsługa i wydruk Księgi Pobrań
- $\triangleright$  integracja z innymi modułami systemu medycznego:
- $\triangleright$  przekazywanie elektronicznego potwierdzenia pobrania materiału do zleceniodawców podsystemu Przychodnia oraz do modułu Laboratorium.

#### **Laboratorium - Analityczne / Mikrobiologicze**

- Zarządzanie zleceniami na badania laboratoryjne i bazą danych pacjentów:
- $\triangleright$  wyszukiwanie pacjentów w bazie wg różnych kryteriów,
- $\triangleright$  rejestracja i modyfikacja danych pacjentów,
- $\triangleright$  przeglądanie historii leczenia pacjentów szpitalnych z uwzględnieniem pobytów pobytu w jednostkach szpitalnych, stwierdzonych rozpoznań chorobowych i zastosowanych antybiotyków.
- $\triangleright$  Rejestracia zlecenia:
- manualne,
- z czytnika OMR,
- $\triangleright$  kontrola kompletności danych zlecenia,
- nadzór nad stanem wykonania poszczególnych zleceń,
- możliwość przypisania do zlecenia załączników w postaci plików w formacie PDF

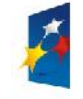

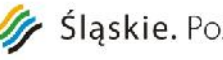

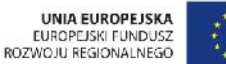

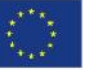

- generacja listy materiałów do pobrania przez laboratorium,
- $\triangleright$  obsługa zleceń badań wieloparametrowych np. morfologia i badan panelowych (standardowe zestawy badań).
- rejestracja przyjęcia materiału do laboratorium:
- $\geq$ identyfikacja zlecenia na podstawie kodu kreskowego przyjmowanego materiału,
- $\triangleright$  integracja z Punktem Pobrań w zakresie przyjmowania danych o pobraniu materiału (data, godzina, osoba pobierająca, uwagi),
- $\triangleright$  rejestracja daty i godziny pobrania materiału oraz osoby pobierającej dla zleceń rejestrowanych w laboratorium,
- wspomaganie rozdziału materiału do poszczególnych pracowni rozdział na statywy poszczególnych pracowni,
- możliwość rejestracji przyjęcia materiału wg zleceń lub wg rodzaju przyjmowanego materiału,
- możliwość dodrukowania etykiet kodów kreskowych dla powielanych materiałów,
- przekazanie do zleceniodawcy informacji o przyjęciu materiału do laboratorium,
- $\triangleright$  system reaguje i zlicza przypadki przekroczenia czasu transportu próbek, w których trzeba wykonać badania z określonymi maksymalnymi czasami transportu.
- możliwość nadawania ręcznie lub automatycznie niezależnej numeracji próbek (dla nadawania automatycznego wg zdefiniowanych sekwencji).
- $\triangleright$  sygnalizacja w widocznym miejscu pojawienie się badań dozleconych do materiału już wcześniej przyjętego w laboratorium,
- Ewidencja błędów przedlaboratoryjnych.
- $\rightarrow$  definicja nowych rodzajów błędów wraz z możliwością wskazania czy to jest błąd pobrania, czy wykonany w laboratorium,
- $\triangleright$  rejestracja błędów podczas przyjęcia materiału lub rejestracji zlecenia,
- $\triangleright$  zarejestrowany błąd przedlaboratoryjny zawiera rodzaj błędu, podmiot popełniający, próbka lub zlecenie którego dotyczy, krótką uwagę oraz kto i kiedy zarejestrował błąd,

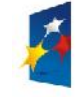

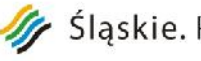

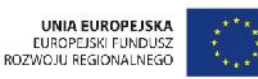

- statystyka błędów przedlaboratoryjnych,

- możliwy jest wpis informacji kogo i kiedy powiadomiono o popełnionym błędzie
- Obsługa stanowiska pomiarowego:
- $\triangleright$  obsługa stanowisk manualnych, stanowisk z analizatorami jednokierunkowymi, dwukierunkowymi, odpytującymi, stanowisk serologicznych i bakteriologicznych.
- identyfikacja i wyszukiwanie zlecenia i próbki na podstawie kodu kreskowego,
- $\triangleright$  możliwość oznaczenia pozycji próbki na statywach pracowni i wyszukiwanie próbek na statywach,
- $\triangleright$  w statywach prezentowanych na ekranie system kolorami rozróżnia próbki, w których wykonano wszystkie badania, od pozostałych.
- kontrola kompletności wykonania badań w próbce podczas odstawiania próbki do statywu,
- przegląd listy zleceń wg badań do realizacji na danym stanowisku,
- wyświetlanie czasu jaki oczekuje próbka na rozpoczęcie badania,
- $\triangleright$  sygnalizacja kolorem próbek oczekujących już zbyt długo (czas ustawiany parametrem na stanowisku),
- $\triangleright$  obsługa stanowisk zapasowych lub równoległych bez konieczności przenoszenia zleceń z jednych stanowisk na drugie, wybór stanowiska równoległego zależy tylko od tego gdzie zostanie wstawiona próbka,
- $\triangleright$  pobranie zleceń (odświeżanie informacji)
- utworzenie list roboczych, z możliwością wydruku list roboczych dla stanowisk manualnych,
- wysłanie listy roboczej do analizatorów dwukierunkowych,
- automatyczne odpowiadanie na zapytania analizatorów odpytujących,
- możliwość wstrzymania przesłania do analizatora pewnych rodzajów badań i późniejsze ich uwolnienie (testy odroczone),
- przyjęcie i akceptacja wyników z aparatu,
- $\triangleright$  automatyczna blokada przyjęcia z aparatu wyników z przekroczoną kontrolą delta-check lub wartością krytyczną, z późniejszą możliwością odblokowania,
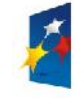

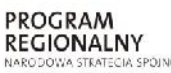

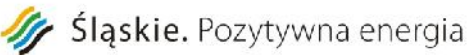

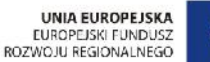

Załącznik nr 1 do SIWZ

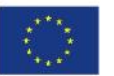

Projekt: "Rozwój elektronicznych usług publicznych w Miejskim Zespole Opieki Zdrowotnej w Lędzinach poprzez wdrożenie kompleksowego rozwiązania informatycznego." *Projekt współfinansowany przez Unię Europejską z Europejskiego Funduszu Rozwoju Regionalnego w ramach Regionalnego Programu Operacyjnego Województwa Śląskiego na lata 2007-2013*

- $\triangleright$  wpis ręczny lub korekta wyników z możliwością dopisania komentarzy,
- obsługa powtórek,
- $\triangleright$  automatyczny dobór wartości referencyjnych dla badania w zależności od kryteriów, takich jak:
- wiek,
- płeć,
- zażywane leki,
- postawiona diagnoza,
- tydzień ciąży,
- cykl menstruacyjny.
- $\triangleright$  kontrola delta check,
- możliwość medycznej weryfikacji wyników (autoryzacja) bezpośrednio na stanowisku,
- $\triangleright$  badania bez wyniku muszą być autoryzowane albo anulowane, w przeciwnym wypadku zlecenie jest uznane jako niezakończone,
- możliwość rejestracji powiadomień o wartościach krytycznych wyniku pacjenta, system generuje na kilku poziomach szczegółowości statystykę powiadomień o wartościach krytycznych,
- możliwość ręcznej blokady wyniku, aby nie dopuścić do przypadkowego przyjęcia wyników z aparatu lub autoryzacji, system rejestruje kto i o której godzinie wynik zablokował,
- z poziomu wyniku badania istnieje szybki dostęp do kontroli jakości metody badania poprzez kartę Levey-Jenningsa,
- $\triangleright$  wydruki wyników stanowiska,
- rejestr czynności obsługi aparatu,
- rejestr odczynników.
- Zarządzanie wynikami:
- medyczna weryfikacja wyników,

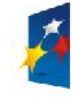

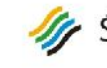

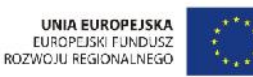

 $\triangleright$  wydruk autoryzowanych i nie wydrukowanych wyników,

- możliwość zablokowania publikacji wyniku,
- $\triangleright$  stan wykonania wyników z podziałem na grupy,
- przeglądanie i odpis wyników archiwalnych pacjenta,
- przenoszenie wyników do archiwum,
- przenoszenie wyników do archiwum tylko z wybranych stanowisk,
- możliwość wykorzystania słownika tekstów standardowych do opisów wyników badań,
- możliwość zdefiniowania reguł wyliczających wynik badania z zestawu innych badań oraz zasad automatycznego opisu wyniku poprzez dołączanie zdefiniowanych wcześniej komentarzy,
- $\triangleright$  możliwość organizacji wyników w odrębne kolejki wyników i kolejki weryfikacji w celu ułatwienia zarządzania potokiem danych i sterowaniem uprawnieniami,
- raporty statystyczne z możliwością prezentacji graficznej:
- $\triangleright$  statystyka obciążenia stanowisk i aparatów pomiarowych,
- $\triangleright$  sumaryczne zestawienia wszystkich wykonanych badań na aparatach,
- zestawienia wykonanych badań przez pracownie laboratoryjne, na kilku poziomach szczegółowości,
- $\geq$  zestawienia wykonanych badań dla poszczególnych zleceniodawców, na kilku poziomach szczegółowości,
- statystyczna analiza wyników jednego badania, ze szczególnym uwzględnieniem średniej dziennej wyników i odchylenia standardowego, możliwość ograniczanie zakresu wartości wyników do analizy,
- zestawienie badan wg lekarzy zlecających, wg pacjentów,
- statystyka wykonania badań na ośrodki powstawania kosztów (OPK),
- raport z dyżuru,
- statystyka wartości krytycznych wyników,
- $\triangleright$  statystyka wykrytych zakażeń

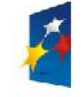

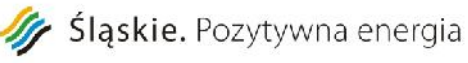

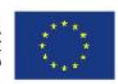

- statystyka oszacowująca zużycie etykiet z kodem paskowym i probówek
- $\triangleright$  statystyka czasów przygotowania i wykonania badań; czas transportu i czas przedanalityczny,
- prowadzenie Księgi Laboratoryjnej i Ksiąg Pracowni,
- integracja z innymi modułami systemu medycznego:
- współpraca z pozostałymi podsystemami medycznymi w zakresie wzajemnego udostępniania danych zlecenia i danych o jego wykonaniu,
- możliwość współpracy z modułem Punkt Pobrań w szpitalu lub w przychodni
- $\triangleright$  eksport danych statystycznych oraz ilościowych o wykonanych świadczeniach do pliku tekstowego z możliwością wczytania do modułów Rachunku Kosztów Leczenia.
- Możliwość prowadzenia kontroli jakości,
- $\triangleright$  konfiguracja parametrów kontroli jakości:
- $\triangleright$  definicja materiałów kontrolnych,
- $\triangleright$  definicja metod pomiarowych z możliwością zebrania ich w panele,
- $\triangleright$  definicja aparatów, na których odbywają się pomiary,
- $\geq$  definicia komentarzy i metod naprawczych do uzyskanych wyników kontroli,
- definicja wartości statystycznych dla kontrolowanych metod pomiarowych,
- A włączanie reguł kontrolnych Westgarda (1 2s, 1 2.5s, 1 3s, 1 3.5s, 2 2s, 2z3 2s, R 4s, 3 1s, 4 1s,  $10x(9x, 8x)$ , 7T :
- $\triangleright$  jako ostrzeżenia.
- sygnalizacja znajdowania się metody pomiarowej poza kontrolą.
- $\triangleright$  analiza i dobór reguł kontroli na podstawie bieżących danych kontroli i wybranych kart OPS,
- $\triangleright$  wydruk kart OPS.
- przygotowanie metody kontroli
- $\triangleright$  rejestracja pomiarów wstępnych w celu określenia ram statystycznych metody pomiarowej.

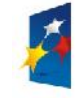

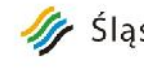

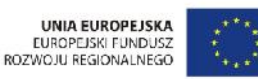

- pomiary w materiale trwałym (Lot),

- $\triangleright$  pomiary w materiale nietrwałym (materiale biologicznym dublety),
- $\triangleright$  wyliczanie wartości średniej (X) i odchylenia standardowego (SD) zarówno dla pomiarów wstępnych, jak i wartości skumulowanych w trakcie trwania kontroli.
- $\triangleright$  rejestracia wyników pomiarów kontrolnych.
- wyniki pomiarów w materiale trwałym,
- wyniki pomiarów w materiale nietrwałym,
- wczytywanie wyników pomiarów kontrolnych bezpośrednio z obszaru aparatu.
- zebranie wyników kontroli w postaci kart kontrolnych i analiza wyników.
- $\triangleright$  karta Levey-Jenningsa z analizą reguł Westgarda,
- $\triangleright$  karta kontroli odtwarzalności,
- $\triangleright$  karta kontroli powtarzalności,
- $\triangleright$  karta kontroli dokładności,
- wydruki kart kontrolnych.
- wyniki jakościowe
- ocena jakości metody
- eksport wyników kontroli jakości do systemów TIQCON, BIORAD, STANDLAB,
- "Równoległe stanowiska pomiarowe"
- Możliwość obserwacji i działania na wielu różnych stanowiskach pomiarowych na ekranie jednocześnie. Bez potrzeby wyłączania jednego by przejść do obsługi drugiego. Operator przełącza się między stanowiskami.
- $\triangleright$  Nie ma potrzeby zamykania obsługi stanowisk pomiarowych, aby wykonywać równolegle inne czynności jak rejestracja zlecenia, przyjęcia materiału, wypuszczenie wydruku, itp.
- "Panelowa budowa stanowiska pomiarowego"

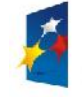

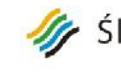

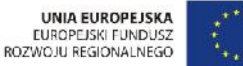

Załącznik nr 1 do SIWZ  $\triangleright$  Każde stanowisko pomiarowe może pokazywać jednocześnie dwa różne panele. Panele to specjalnie zaprojektowane filtry, tak dobrane, żeby łatwo zorientować użytkownika w etapach wykonania badań.

- > Pracownia serologii:
- przyjmowanie zleceń i wykonanie badań: grupa krwi (ABO, Rh), grupa krwi noworodka (ABO, Rh, BTA), przeciwciała odpornościowe, BTA, kwalifikacja do podania immunoglobuliny anty-D, konflikt ABO, próby zgodności krwi.
- prowadzenie ksiąg badań: grup krwi, prób zgodności, przeciwciał, profilaktyki konfliktu,
- współpraca z czytnikami kodów paskowych w zakresie identyfikacji: pacjenta, zlecenia, próbki materiału, numeru donacji.
- $\triangleright$  współpraca z bankiem krwi, import przydzielonych donacji z banku krwi, podczas importu automatyczne dozlecanie brakujących prób zgodności,
- $\triangleright$  współpraca z aparatami serologicznymi, wysyłanie zleceń do aparatu, przyjmowanie wyników z aparatu po akceptacji,
- $\triangleright$  wpis ręczny lub korekta wyników z możliwością dopisania komentarzy, komentarze wpisywane wolnym tekstem lub ze słowników,
- $\triangleright$  walidacja wpisu grupy krwi i czynnika Rh na podstawie zapisów w danych pacjenta i w porównaniu z wynikiem poprzednim,
- prezentacja wyniku grupy krwi, Rh, przeciwciał i fenotypu zapisanych w danych pacjenta, prezentacja poprzedniego wyniku grupy krwi i czynnika Rh z podaniem przedziału czasowego,
- możliwość przeniesienia wyniku grupy krwi, Rh, przeciwciał i fenotypu do danych pacjenta, w bazie laboratoryjnej i szpitalnej,
- autoryzacja wyników badań,
- $\triangleright$  wydruk wyników: podgląd przed wydrukiem, pojedyncze wyniki, wydruki seryjne, wydruk odpisów wyników z archiwum,
- wydruk wyników prób zgodności: możliwość wydruku tylko zgodnych prób, możliwość wydruku tylko niedrukowanych prób zgodności,
- $\triangleright$  możliwość stosowania rozbudowanych, konfigurowalnych przez administratora słowników wyników,

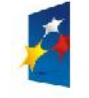

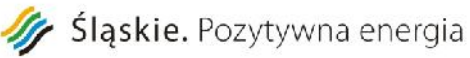

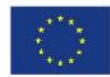

Załącznik nr 1 do SIWZ

dobór cen dla wykonywanych badań w zależności od zleceniodawców (płatników),

Zamawiający informuje iż obecnie posiada na wyposażeniu poniższe urządzenia do których będzie stosowane dostarczone oprogramowanie i wymaga komunikacji z systemami medycznymi dostarczonymi w ramach projektu:

- 1. biochemia Flexor Junior ; EPool-20 fotometr
- 2. hematologia Mythic 18
- 3. analiza do oz. Jonów Smart Elyte
- 4. czasy krzepnięcia Koagulometr K-300z Optic
- 5. czytnik postów moczu Uritest 500

# **Moduł elektronicznej dokumentacji medycznej**

- System dla dokumentacji prowadzonej w formie elektronicznej:
- Dokumentację stanowi:
	- o dokumentacja indywidualna odnosząca się do poszczególnych pacjentów korzystających ze świadczeń zdrowotnych;
	- $\circ$  dokumentacja zbiorcza odnosząca się do ogółu pacjentów lub określonych grup pacjentów korzystających ze świadczeń zdrowotnych
- Dokumentacja indywidualna obejmuje:
	- o dokumentację indywidualną wewnętrzną przeznaczoną na potrzeby Zamawiającego;
	- o dokumentację indywidualną zewnętrzną przeznaczoną na potrzeby pacjenta korzystającego ze świadczeń zdrowotnych udzielanych przez Zamawiającego
- Dokumentację indywidualną wewnętrzną stanowią w szczególności:
	- o historia zdrowia i choroby;
	- o historia choroby;
	- o karta indywidualnej opieki pielęgniarskiej
	- o oraz inne będące w użyciu w jednostce Zamawiającego.
- Dokumentację indywidualną zewnętrzną stanowią w szczególności:
	- o skierowanie do MZOZ lub innego podmiotu udzielającego świadczeń zdrowotnych;
	- o skierowanie na badanie diagnostyczne lub konsultację;
	- o zaświadczenie, orzeczenie, opinia lekarska;
	- o karta informacyjna z leczenia MZOZ
	- o karta przebiegu ciąży
- $\triangleright$  System umożliwia dokonanie wpisu w dokumentacji niezwłocznie po udzieleniu świadczenia

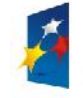

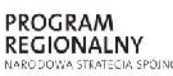

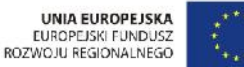

Załącznik nr 1 do SIWZ

zdrowotnego, w sposób czytelny i w porządku chronologicznym

- $\triangleright$  Każdy wpis w dokumentacji system opatruje oznaczeniem osoby dokonującej wpisu. System opatruje dokumentację oznaczeniem osoby udzielającej świadczeń zdrowotnych. Minimalny zakres danych dla tych oznaczeń zawiera:
	- o nazwisko i imię,
	- o tytuł zawodowy,
	- o uzyskane specjalizacje,
	- $\circ$  numer prawa wykonywania zawodu w przypadku lekarza, pielegniarki i innych zawodów medycznych, dla których wymagane jest PWZ
- EDM musi współdzielić z HIS:
	- o słownik jednostek organizacyjnych
	- o rejestr użytkowników
	- o rejestr pacjentów
- $\triangleright$  System uprawnień pozwalający na precyzyjne definiowanie obszarów dostępnych dla danego użytkownika pełniącego określoną rolę.
- $\triangleright$  Możliwość zarządzania uprawnieniami dostępu do określonych operacji w EDM. Przykłady uprawnień systemowych: uruchomienie systemu, zarządzanie uprawnieniami użytkowników, zarządzanie parametrami konfiguracyjnymi, zarządzanie typami dokumentów.
- Wpis dokonany w dokumentacji nie może być z niej usunięty, a jeżeli został dokonany błędnie, system umożliwia tworzenie historii zmian i naniesienie adnotacji o przyczynie błędu oraz daty i oznaczenie osoby dokonującej adnotacji
- $\triangleright$  W przypadku sporządzania wydruku z dokumentacji prowadzonej w postaci elektronicznej, strony wydruku są numerowane
- $\triangleright$  W przypadku sporządzania wydruku z dokumentacji indywidualnej prowadzonej w postaci elektronicznej, każda strona wydruku oznaczona jest co najmniej imieniem i nazwiskiem pacjenta
- $\triangleright$  Jeżeli nie jest możliwe ustalenie tożsamości pacjenta, w dokumentacji istnieje możliwość oznaczenia "NN", z podaniem przyczyny i okoliczności uniemożliwiających ustalenie tożsamości
- $\triangleright$  Do dokumentacji indywidualnej wewnętrznej możliwe jest włączenie kopii przedstawionej przez pacjenta dokumentacji lub wprowadzenia adnotacji zawartych w niej informacji istotnych dla procesu diagnostycznego, leczniczego lub pielęgnacyjnego
- Dokument włączony w systemie do dokumentacji indywidualnej wewnętrznej nie może być z niej usunięty
- $\triangleright$  Nazwa i numer statystyczny rozpoznania choroby, problemu zdrowotnego lub urazu są wpisywane w dokumentacji według Międzynarodowej Statystycznej Klasyfikacji Chorób i Problemów Zdrowotnych

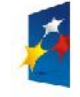

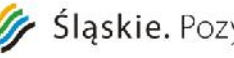

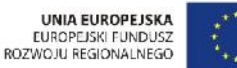

### ICD-10

- System umożliwia prowadzenie dokumentacji indywidualnej wewnętrznej i zamieszczania w niej lub dołączania do niej:
	- o cyfrowo odwzorowane oświadczenie pacjenta o upoważnieniu osoby bliskiej do uzyskiwania informacji o jego stanie zdrowia i udzielonych świadczeniach zdrowotnych, ze wskazaniem imienia i nazwiska osoby upoważnionej oraz danych umożliwiających kontakt z tą osobą, albo oświadczenie o braku takiego upoważnienia
	- o cyfrowo odwzorowane oświadczenie pacjenta o upoważnieniu osoby bliskiej do uzyskiwania dokumentacji, ze wskazaniem imienia i nazwiska osoby upoważnionej, albo oświadczenie o braku takiego upoważnienia;
	- o cyfrowo odwzorowane oświadczenie pacjenta o wyrażeniu zgody albo zezwolenie sądu opiekuńczego na przeprowadzenie badania lub udzielenie innego świadczenia zdrowotnego, na zasadach określonych w rozdziale 5 ustawy z dnia 6 listopada 2008 r. o prawach pacjenta i Rzeczniku Praw Pacjenta
- $\triangleright$  System osobie kierującej na badanie lub konsultację umożliwia zarejestrowanie na potrzeby przekazania podmiotowi, do którego kieruje pacjenta, wraz ze skierowaniem, informacji z dokumentacji indywidualnej wewnętrznej pacjenta niezbędnych do przeprowadzenia tego badania lub konsultacji
- $\triangleright$  System umożliwia przeprowadzającemu badanie lub konsultację zarejestrowanie na potrzeby przekazania podmiotowi, który wystawił skierowanie, wyników tych badań lub konsultacji
- System umożliwia Zamawiającemu rejestrowanie, prowadzenie danych w postaci elektronicznej niezbędnych, aby sporządzić w szczególności:
	- o dokumentację indywidualną wewnętrzną w formie historii choroby lub karty noworodka
	- o dokumentację zbiorczą wewnętrzną w formie:
	- o księgi głównej przyjęć i wypisów,
	- o księgi odmów przyjęć i porad ambulatoryjnych udzielanych w Rejestracji,
	- o listy oczekujących na udzielenie świadczenia zdrowotnego,
	- o księgi chorych oddziału,
	- o księgi raportów lekarskich,
	- o księgi raportów pielęgniarskich,
	- o księgi zabiegów,
- $\triangleright$  System wyświetla całą dokumentację medyczną pacjenta w sposób ustrukturyzowany, a prezentacja struktury odpowiada obowiązującym przepisom
- Zakłada się także możliwość indeksowania dokumentów, których elektroniczna postać nie jest przechowywana w systemie HIS - np. indeksowanie dokumentów papierowych, obrazów

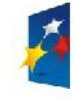

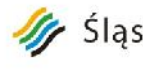

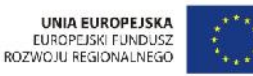

Załącznik nr 1 do SIWZ

radiologicznych przechowywanych w PACS.

- $\triangleright$  System umożliwia przeglądanie zawartości dokumentacji medycznej przez uprawnionych użytkowników
- Dostęp do dokumentów bezpośrednio ze skojarzonych z elektroniczną dokumentacją ekranów systemu medycznego mających taką możliwość
- Możliwość automatycznego zarchiwizowania dokumentacji medycznej na daną chwilę (w tym opcja automatycznego archiwizowania po elektronicznym podpisaniu) i przechowanie go w formacie PDF
- $\triangleright$  System umożliwia w przypadku wykonania odwzorowania cyfrowego dokumentacji wydawanie na życzenie pacjenta albo zniszczenie w sposób uniemożliwiający identyfikację pacjenta, a w przypadku oświadczeń pacjentów odnotowanie zarchiwizowania dokumentu w archiwum medycznym po wykonaniu cyfrowego odwzorowania i załączeniu go do archiwum elektronicznej dokumentacji medycznej
- $\triangleright$  W przypadku, gdy istnieje potrzeba udostępniania w postaci papierowych wydruków dokumentacji prowadzonej w postaci elektronicznej, osoba upoważniona przez Zamawiającego ma możliwość potwierdzenia ich zgodności z dokumentacją w postaci elektronicznej i opatrzenia swoim oznaczeniem
- Dokumentacja wydrukowana z systemu umożliwia identyfikację osoby udzielającej świadczeń zdrowotnych
- System powinien umożliwiać wymianę dokumentacji medycznej w ramach Systemu Informacji Medycznej:
	- o bezpośrednio pomiędzy jednostkami ochrony zdrowia
	- o za pośrednictwem systemów regionalnych
	- o z wykorzystaniem platformy P1

# **Moduł MZOZ Portalu Informacyjnego z stroną www**

### **Portal Informacyjny**

- $\triangleright$  Rejestracja struktury organizacyjnej Jednostki Ochrony Zdrowia w układzie hierarchicznym, w postaci interaktywnego diagramu.
- $\triangleright$  Możliwość rejestracji i prezentacji formatowanych opisów jednostek organizacyjnych.
- $\triangleright$  Możliwość rejestracji godzin pracy jednostek organizacyjnych; możliwość przepisania godzin pracy z informacji zarejestrowanych dla jednostki nadrzędnej.
- Integracja rejestru struktury organizacyjnej z odpowiadającym rejestrem HIS (ang. Hospital Information System).

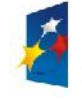

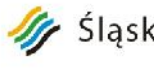

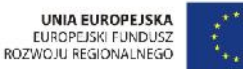

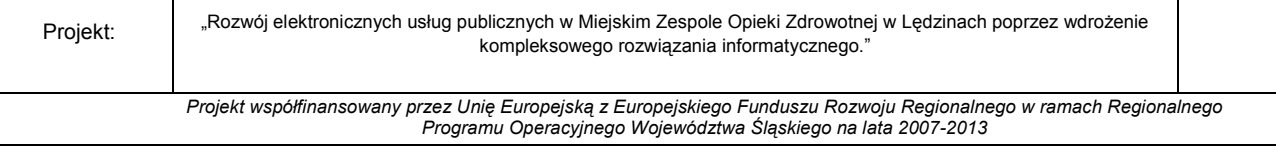

- Publikacja informacji o elementach struktury organizacyjnej szpitala na Szpitalnym Portalu Informacyjnym.
- $\triangleright$  Publikacja informacji o osługach medycznych realizowanych w jednostkach organizacyjnych szpitala na Szpitalnym Portalu Informacyjnym.
- $\triangleright$  Rejestracja informacji o personelu realizującym usługi medyczne; rejestracja informacji o grupach zawodowych i specjalnościach personelu.
- Rejestracja informacji o godzinach pracy personelu (harmonogramach pracy personelu).
- Integracja rejestru personelu z odpowiadającym rejestrem HIS.
- $\triangleright$  Rejestracja informacji o usługach realizowanych w Jednostce Ochrony Zdrowia; rejestracja opisów usługi w postaci formatowanych tekstów; rejestracja informacji o wymagalności skierowania.
- Definiowanie wymagalności istnienia w systemie aktywnej deklaracji POZ określonego typu w czasie rejestracji terminu realizacji wskazanej usługi.
- Definiowanie rodzajów świadczonych usług, przypisywanie usług do zdefiniowanych rodzajów
- $\triangleright$  Definiowanie statusu wyboru personelu dla definiowanych usług (wybór personelu dopuszczalny, niemożliwy, wymagany).
- Definiowanie wymagalności skierowania do realizacji usługi; określenie możliwości lub konieczności rejestracji danych skierowania w czasie rezerwacji terminu udzielenia usługi.
- $\triangleright$  Rejestracja informacji o szczególnych warunkach udzielania usług (zalecenia dla pacjentów odnośnie realizacji usługi) w postaci formatowanych tekstów.
- $\triangleright$  Rejestracja informacji o dokumentach (załącznikach) związanych z definiowaną usługą.
- Definiowanie kwestionariuszy umożliwiających pozyskanie dodatkowych informacji od pacjenta w procesie rezerwacji terminu udzielenia usługi/wizyty; możliwość zdefiniowania pytań dla których podanie odpowiedzi jest wymagane, możliwość zdefiniowania pytań zamkniętych, dla których odpowiedź udzielana jest poprzez wybór pozycji na liście dostępnych wartości.
- $\triangleright$  Integracja rejestru usług medycznych z odpowiadającym rejestrem w HIS; powiązanie usług zdefiniowanych w portalu z usługami w HIS; przepisywanie wybranych usług z HIS do rejestru portalu.
- Publikacja informacji o wskazanej usłudze w module e-Pacjent.

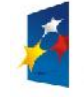

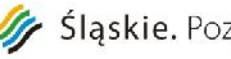

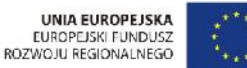

- Wskazanie usług, dla których możliwa jest rezerwacja terminu udzielania usług w module e-Pacjent.
- $\triangleright$  Rejestracja usług zlecanych stanowiących grupy badań dostępnych dla kontrahenta; przypisanie badań do usług zlecanych.
- $\triangleright$  Rejestracja informacji o dokumentach (załącznikach) wymaganych do udzielenia usług; możliwość dołączenia pliku załącznika.
- Przypisanie zarejestrowanych załączników do wskazanych usług.
- $\geq$  Definiowanie postaci skierowań drukowanych podczas rezerwacji terminów wizyt przez jednostki współpracujące (kontrahentów) - obsługa szablonów skierowań.
- Definiowanie dni wolnych od pracy
- Rejestracja informacji o dostępności elementów struktury organizacyjnej Jednostek Ochrony Zdrowia; podpowiadanie definicji harmonogramów pracy jednostki na podstawie godzin otwarcia jednostki; możliwość uwzględnienia zdefiniowanych dni wolnych od pracy
- Rejestracja przerw w dostępności elementów struktury organizacyjnej Jednostek Ochrony Zdrowia.
- $\triangleright$  Rejestracja informacji o dostępności usług w jednostkach organizacyjnych szpitala na postawie zdefiniowanej wcześniej dostępności jednostek organizacyjnych.
- Możliwość definiowania parametrów rezerwacji dla usług dostępnych w jednostkach organizacyjnych: maksymalna liczba jednoczasowych rezerwacji tego samego pacjenta; minimalny interwał czasu pomiędzy datą rejestracji a datą realizacji usługi; maksymalny okres czasu względem daty rezerwacji, w którym możliwe jest określenie planowanego terminu udzielenia usługi.
- Możliwość zdefiniowania wymagalności potwierdzenia rezerwacji terminu wskazanej usługi realizowanej w danej jednostce organizacyjnej w określonym przedziale czasu przed realizacją wizyty;
- $\triangleright$  Rejestracja informacji o dostępności usług w jednostkach organizacyjnych szpitala na postawie harmonogramu; podpowiadanie definicji harmonogramu na podstawie godzin otwarcia jednostki; możliwość rejestracji ciągłej dostępności usług w jednostkach organizacyjnych; możliwość uwzględnienia zdefiniowanych dni wolnych od pracy
- $\triangleright$  Rejestracja informacji o dostępności personelu na podstawie harmonogramu; podpowiadanie harmonogramów dla personelu na podstawie godzin pracy zdefiniowanych w rejestrze personelu.

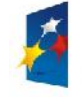

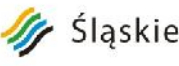

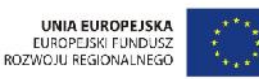

- $\triangleright$  Rejestracja informacji o dostępności usług udzielanych przez określony personel na podstawie zdefiniowanej wcześniej dostępności personelu.
- $\triangleright$  Rejestracja informacji o dostępności usług udzielanych przez określony personel na podstawie harmonogramów; podpowiadanie harmonogramów na podstawie godzin pracy personelu.
- $\triangleright$  Możliwość dowolnej modyfikacji definiowanych dostępności: usuwanie dostępnych okresów; modyfikacja dat dostępnych okresów; dodawanie nowych okresów dostępności.
- Możliwość zdefiniowania długości przedziału czasowego dla rezerwacji terminów udzielenia usługi przez wskazany personel; możliwość określenia maksymalnej liczby równoczesnych rezerwacji w zdefiniowanym przedziale czasowym
- Definiowanie klas pacjentów użytkowników modułu e-Pacjent
- Definiowanie parametrów rezerwacji dla poszczególnych klas pacjentów: maksymalnej liczby rezerwacji terminów udzielenia usługi dostępnych dla pacjentów określonej klasy; maksymalny okres rezerwacji terminów udzielenia usług; tryb potwierdzenia rezerwacji (bez potwierdzenia/potwierdzenie e-mail/potwierdzenie SMS).
- $\triangleright$  Możliwość określenia sposobu powiadamiania pacjentów określonej klasy o anulowaniu rezerwacji w jednostce ochrony zdrowia (brak powiadomień, powiadomienie SMS, powiadomienie e-mail).
- Możliwość określenia sposobu powiadamiania pacjentów określonej klasy o zmianie planowanego terminu udzielenia usługi w jednostce ochrony zdrowia (brak powiadomień, powiadomienie SMS, powiadomienie e-mail).
- $\triangleright$  Możliwość określenia sposobu powiadamiania pacjentów określonej klasy o potwierdzeniu planowanego terminu udzielenia usług w zintegrowanym systemie HIS (brak powiadomień, powiadomienie SMS, powiadomienie e-mail).
- Możliwość określenia sposobu powiadamiania pacjentów określonej klasy o potwierdzeniu planowanego terminu udzielenia usług w zintegrowanym systemie HIS (brak powiadomień, powiadomienie SMS, powiadomienie e-mail).
- Możliwość określenia sposobu powiadamiania pacjentów określonej klasy o zbliżającym się terminie udzielenia usługi (brak powiadomień, powiadomienie SMS, powiadomienie e-mail), możliwość określenia interwału czasu przed planowanym terminem udzielenia usługi, kiedy zostanie wysłane

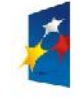

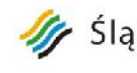

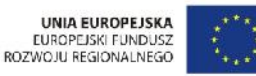

Załącznik nr 1 do SIWZ

powiadomienie; możliwość definiowania wielu powiadomień o zbliżającym się terminie udzielenia usługi dla danej rezerwacji.

- $\triangleright$  Możliwość definiowania uprawnień do modułu e-pacient dla pacientów określonej klasy; integracja uprawnień do modułu e-pacjent z uprawnieniami zarządzanymi w administratorze systemu.
- Przegląd pacjentów zarejestrowanych w Szpitalnym Portalu Informacyjnym.
- Zatwierdzenie zarejestrowanych pacjentów jako użytkowników Szpitalnego Portalu Informacyjnego przez pracowników szpitala (autoryzacja przez pracowników szpitala).
- Rejestracja pacjentów jak użytkownika Medycznego Portalu Informacyjnego przez pracowników szpitala – możliwość udostępnienia funkcjonalności e-pacjent bez konieczności rejestrowania się pacjenta na stronie internetowej.
- Przypisanie pacjentom użytkownikom MPI podopiecznych; możliwość rejestracji danych podopiecznych nie zarejestrowanych wcześniej w systemie.
- Możliwość zablokowania konta pacjenta zablokowania dostępu wybranym pacjentom do e-Pacjenta
- Możliwość wygenerowania raportów zawierających:
- $\triangleright$  wykaz pacjentów z liczbą dokonanych rezerwacji internetowych (wyszukanie pacjentów, którzy wykonali najwięcej rezerwacji internetowych),
- $\triangleright$  wykaz pacjentów z liczbą niewykorzystanych rezerwacji tj. nieoznaczonych jako zrealizowane z przekroczonym planowanym terminem wizyty.
- Integracja rejestru pacjentów z odpowiadającym rejestrem w HIS; możliwość wyszukiwania pacjentów zarejestrowanych wg identyfikatora w systemie HIS.
- Rejestracja kontrahenta obsługiwanego w Szpitalnym Portalu Informacyjnym
- $\triangleright$  Rejestracja pracowników kontrahenta użytkowników Szpitalnego Portalu Informacyjnego; przydzielanie uprawnień pracownikom kontrahenta.
- Rejestracja pacjentów powiązanych z danym kontrahentem.
- $\triangleright$  Import danych pacjentów związanych z kontrahentem z pliku zewnętrznego (plik csv o określonym formacie).

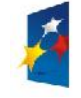

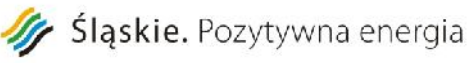

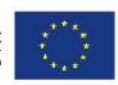

Rejestracja umów zawartych z kontrahentem.

- $\triangleright$  Rejestracja usług realizowanych na rzecz danego kontrahenta na podstawie określonej umowy; możliwość rejestracji ilościowych limitów usług.
- Rejestracja dostępności usług w ramach określonych umów zawartych z kontrahentem.
- $\triangleright$  Integracia rejestru kontrahentów z odpowiadającym rejestrem HIS.
- $\triangleright$  Możliwość definiowania postaci wiadomości automatycznie generowanych przez system definiowanie szablonów wiadomości;
- Możliwość przypisania zdefiniowanych szablonów wiadomości związanych z zaplanowanymi/realizowanymi usługami do rodzaju usług - możliwość zdefiniowania różnych szablonów wiadomości dla różnych typów usług
- Wysyłanie wiadomości do pacjentów zarejestrowanych w SPI (wiadomości powinny być prezentowane w module e-Pacjent); wysyłanie wiadomości do wszystkich pacjentów; wysyłanie wiadomości do wybranych pacjentów; wysyłanie komunikatów – wiadomości, na które nie można odpowiadać; możliwość formatowania treści wiadomości (czcionka, kolor, justowanie, odnośniki do innych stron).
- Możliwość wysyłania wiadomości e-mail do pacjentów użytkowników portalu.
- Możliwość wysyłania wiadomości SMS do pacjentów użytkowników portalu.
- Przegląd wysłanych wiadomość; wyróżnienie wiadomości nieprzeczytanych; wyszukiwanie wiadomości wg tematu, daty wysłania i odbiorcy.
- Edycja nieprzeczytanych, wysłanych wiadomości.
- Logiczne usunięcie wiadomości oznaczenie wiadomości jako usuniętej niewidocznej dla adresatów.
- $\triangleright$  Przegląd wiadomości odebranych od pacjentów; wyszukiwanie wiadomości wg tematu, daty wysłania, nadawcy; wyróżnienie wiadomości nieprzeczytanych.
- Rejestracja kontrahenta obsługiwanego w Szpitalnym Portalu Informacyjnym
- $\triangleright$  Rejestracja pracowników kontrahenta użytkowników Szpitalnego Portalu Informacyjnego; przydzielanie uprawnień pracownikom kontrahenta

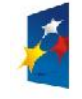

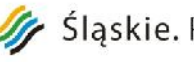

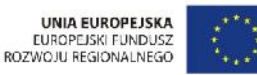

Załącznik nr 1 do SIWZ

- $\triangleright$  Rejestracja pacjentów powiązanych z danym kontrahentem; możliwość wskazania pacjentów kontrahenta z rejestru pacjentów MPI.
- $\triangleright$  Import danych pacjentów związanych z kontrahentem z pliku zewnętrznego (plik csv o określonym formacie)
- Rejestracja umów zawartych z kontrahentem
- $\triangleright$  Rejestracja usług realizowanych na rzecz danego kontrahenta na podstawie określonej umowy; możliwość rejestracji ilościowych limitów usług
- Rejestracja dostępności usług w ramach określonych umów zawartych z kontrahentem
- $\triangleright$  Integracia rejestru kontrahentów z odpowiadającym rejestrem HIS powiązanie kontrahentów z odpowiednimi pozycjami słowników HIS.
- Przegląd wiadomości odebranych od pacjentów; wyszukiwanie wiadomości wg tematu, daty wysłania, nadawcy; wyróżnienie wiadomości nieprzeczytanych.

# **Administracja**

- Zgodność koncepcji mechanizmu kontroli dostępu do funkcji systemu z RBAC (ang. Role-based Access Control).
- Definiowanie nowego użytkownika.
- Przegląd i modyfikacja danych użytkowników.
- Tworzenie grup użytkowników; przyporządkowanie użytkowników do grup.
- Przydzielanie uprawnień i ról użytkownikom i grupom użytkowników.
- Przegląd efektywnych uprawnień użytkownika wynikających z przynależności do grup użytkowników, przypisanych ról i praw.
- Możliwość przydzielania uprawnień do zmieniających się w czasie zasobów.
- Definiowanie polityk poziomu bezpieczeństwa hasła użytkownika, możliwość przypisania wskazanych polityk do użytkowników.
- Kontrola złożoności hasła użytkownika zgodnie z przypisaną polityką poziomu bezpieczeństwa.

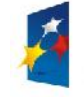

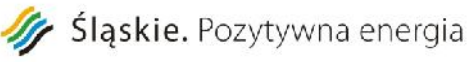

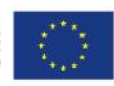

- Załącznik nr 1 do SIWZ  $\triangleright$  Dostępność interfejsu umożliwiającego integrację użytkowników z dotychczas użytkowanym systemem (interfejsy na poziomie bazy danych i języków wysokiego poziomu).
- $\triangleright$  Dostepność interfejsu do kontroli praw przyznanych użytkownikom (interfejsy na poziomie bazy danych i języków wysokiego poziomu).
- Dostępność interfejsu do zarządzania prawami przyznanych użytkownikom (interfejsy na poziomie bazy danych i języków wysokiego poziomu).
- Użytkownicy systemu nie odpowiadają bezpośrednio użytkownikom systemu zarządzania bazą danych.
- Możliwość delegowania uprawnień do administrowania uprawnieniami w poszczególnych podsystemach.

### **Witryna**

- Prezentacja informacji o strukturze organizacyjnej Jednostki Ochrony Zdrowia
- $\triangleright$  Przegląd opublikowanej struktury organizacyjnej; możliwość przeglądu usług dostępnych w jednostkach organizacyjnych; możliwość uruchomienia modułu e-Pacjent w kontekście wskazanej usługi realizowanej w jednostkach organizacyjnych
- Przegląd opublikowanych usług medycznych w podziale na rodzaje usług; możliwośc wyszukiwania usług medycznych; możliwość uruchomienia modułu e-Pacjent w kontekście wskazanej usługi medycznej
- $\triangleright$  Publikacja regulaminu korzystania ze Szpitalnego Portalu Informacyjnego
- Dostępność funkcji: rejestracji użytkowników e-Pacjent, uruchomienia aplikacji e-Pacjent i e-Kontrahent
- System Zarządzania Treścią (ang. Content Management System)
- Wydzielenie treści publikowanych w wewnętrznej sieci Jednostki Ochrony Zdrowia
- Obsługa ankiet (interaktywne systemy zadawania pytań) w intranecie
- Możliwość definiowania stylów prezentacji treści
- Możliwość zastosowania stylu prezentacji zgodnego z wyglądem aplikacji internetowych (e-pacjent, ezlecenia)

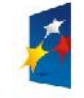

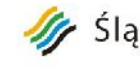

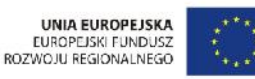

Załącznik nr 1 do SIWZ

- Publikacja aktualności (news) o zdarzeniach dotyczących Jednostki Ochrony Zdrowia
- $\triangleright$  Publikacja treści multimedialnych (zdjęcia, filmy, pliki audio)
- Obsługa ankiet (interaktywne systemy zadawania pytań)
- Obsługa forów społecznościowych, możliwość moderowania treści
- Możliwość wyszukiwania informacji wg zadanych kryteriów
- Obsługa mapy serwisu internetowego

# **Moduł elektronicznego Obiegu Dokumentów (ESOD)**wraz z modułem kancelaryjnym

### **Wymagania minimalne**

- Oprogramowanie musi w całości posiadać interfejs oraz panel administracyjny w języku polskim.
- Oprogramowanie musi posiadać polskojęzyczną instrukcję obsługi
- Do oprogramowania musi zostać dołączony opis umożliwiający zidentyfikowanie sposobu wykonania określonej czynności np.: W celu rejestracji pisma należy wykorzystać funkcję "Rejestracja pisma", która znajduje się w....itd.
- Oprogramowanie musi cechować duża elastyczność, rozumiana jako możliwość dostosowania systemu do zmieniających się wymagań funkcjonalnych wynikających ze zmieniającego się stanu prawnego i zmieniających się warunków praktycznych i przepisów prawnych.
- Oprogramowanie musi posiadać architekturę trójwarstwową:
- Warstwa prezentacji, obejmująca interfejsy użytkownika klienta WWW.
- $\triangleright$  Warstwa aplikacji, obejmującą serwer aplikacji Systemu.
- $\triangleright$  Warstwa danych, zawierającą serwer bazy danych.
- Oprogramowanie musi działać w środowiskach systemowych bazujących na technologii Microsoft Windows.
- Oprogramowanie musi działać w oparciu o przeglądarkę internetową, co najmniej Internet Explorer, Firefox, Google Chrome,
- Oprogramowanie musi przechowywać wszystkie dane w bazie danych zgodnej ze standardem SQL oraz zapewniającej transakcyjność operacji. Dopuszcza się przechowywanie plików poza bazą danych, w postaci repozytorium dyskowego.
- Oprogramowanie musi pozwalać na dołączenie w systemie dokumentu w postaci elektronicznej.

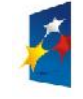

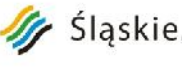

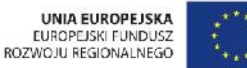

- $\triangleright$  System musi umożliwiać użytkownikom samodzielną zmianę hasła bez ingerencji administratora systemu.
- Oprogramowanie powinno posiadać możliwość definiowania struktury organizacyjnej oraz osobowej, z możliwością przypisania osoby do wielu jednostek organizacyjnych
- Oprogramowanie musi umożliwić definiowanie uprawnień do poszczególnych funkcji systemu
- Możliwość załączania dokumentów w różnych formatach, obejmujących co najmniej dokumenty .doc, .xls, .pdf, png, pliki tekstowe
- Oprogramowanie musi posiadać mechanizm definiowania rejestrów dokumentów oraz przyznawania dostępu do nich wybranym użytkownikom.
- $\triangleright$  Oprogramowanie musi pozwalać na zarządzanie słownikami z możliwościa dodawania, usuwania, modyfikowania samych słowników lub pozycji słowników przez uprawione osoby.
- Oprogramowanie musi umożliwić użytkownikowi podgląd przypisanych do niego pism z możliwością sortowania, filtrowania i przeszukiwania.
- Oprogramowanie musi umożliwiać w trakcie rejestracji przesyłek przychodzących w formie papierowej skanowanie z wykorzystaniem skanera zgodnego z TWAIN (z poziomu interfejsu aplikacji) poszczególnych dokumentów, wchodzących w skład przesyłki.
- $\triangleright$  Oprogramowanie powinno posiadać mechanizm OCR pozwalający na odczyt predefiniowanych pól w ramach typu dokumentu
- Oprogramowanie musi umożliwiać współpracę z systemem księgowym/rozliczeniowym w zakresie rejestrację faktur z opcją wieloetapowego zatwierdzania faktury i mechanizmem eksportu faktur do systemu rozliczeniowego
- Oprogramowanie powinno posiadać podgląd faktur i opisu faktur z poziomu systemu rozliczeniowego/księgowego
- Oprogramowanie musi umożliwiać wielostopniowy proces akceptacji dokumentów
- Oprogramowanie musi zapewnić przydzielanie korespondencji, przekazanych do danej komórki, konkretnym użytkownikom, pracującym w tej komórce.
- Oprogramowanie musi umożliwić podgląd sprawy, ścieżki obiegu sprawy.
- Oprogramowanie powinno posiadać możliwość definiowania scenariusza (procedury) obiegu dokumentu
- Oprogramowanie powinno posiadać możliwość określania terminu realizacji zadania w obiegu dokumentu i prezentację czasu pozostałego do realizacji zadania
- Oprogramowanie powinno posiadać możliwość grupowania pism w sprawy
- Oprogramowanie powinno posiadać możliwość przekazania pism do archiwum
- Oprogramowanie powinno posiadać możliwość predefiniowanie ścieżek obiegu dla typowych dokumentów (faktury, wnioski itp.)

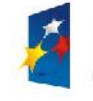

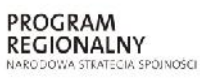

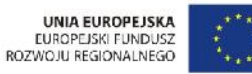

Projekt: "Rozwój elektronicznych usług publicznych w Miejskim Zespole Opieki Zdrowotnej w Lędzinach poprzez wdrożenie kompleksowego rozwiązania informatycznego."

*Projekt współfinansowany przez Unię Europejską z Europejskiego Funduszu Rozwoju Regionalnego w ramach Regionalnego Programu Operacyjnego Województwa Śląskiego na lata 2007-2013*

Załącznik nr 1 do SIWZ

# **Urządzenie typu Infomat - dedykowany do komunikacji z pacjentem**

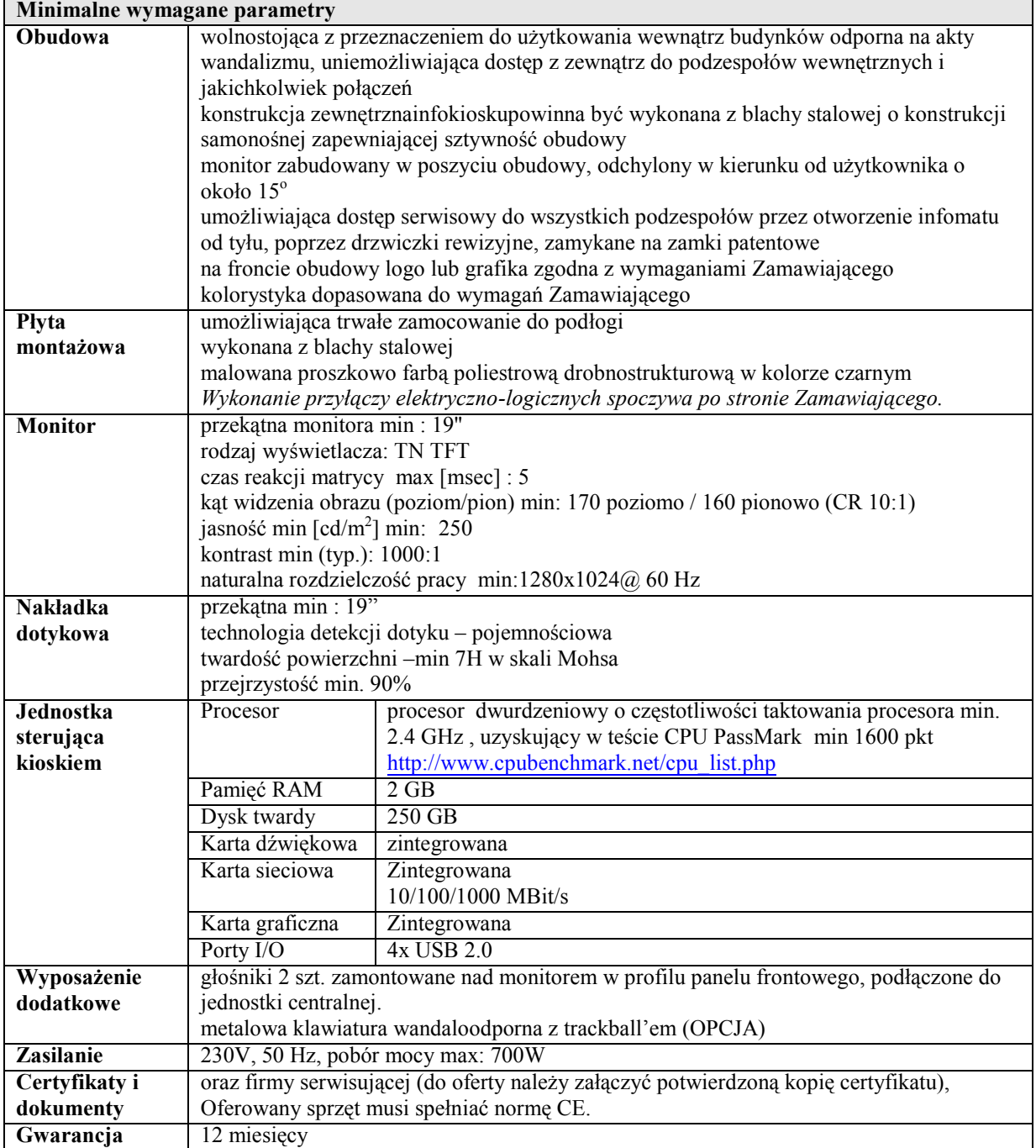

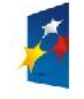

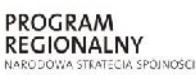

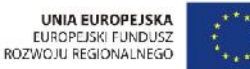

Projekt: Rozwój elektronicznych usług publicznych w Miejskim Zespole Opieki Zdrowotnej w Lędzinach poprzez wdrożenie kompleksowego rozwiązania informatycznego."

*Projekt współfinansowany przez Unię Europejską z Europejskiego Funduszu Rozwoju Regionalnego w ramach Regionalnego Programu Operacyjnego Województwa Śląskiego na lata 2007-2013*

Załącznik nr 1 do SIWZ

**Minimalne wymagania dla** oprogramowania i podstawowych funkcji użytkowych:

- dostęp do portalu informacyjnego MZOZ.
- bezpieczne logowanie się do portalu informacyjnego celem prezentacji danych dotyczących pacjenta (sprawdzenie wyniku badania; sprawdzenie terminów najbliższych wizyt; przegląd listy wizyt pacjenta)
- Dostępu do dokumentów mogących interesować pacjenta (karta praw pacjenta, sposób przygotowania się do badań)
- Informacji związanych z jednostką (kontaktowe numery telefonów, adresy, grafik pracy lekarzy)
- Interakcji pacjenta z systemem obsługującym poradnie: możliwość rejestracji wizyty (odnotowanie faktu przybycia na wcześniej zarezerwowaną wizytę); rezerwacja wizyty (wyznaczenie terminu przyszłej wizyty)

# **e-Pracownia - zakres minimalnych wymagań - System PACS wraz z oprogramowaniem diagnostycznym dla dwóch stan. lekarskich (klasycznej RTG i mammograficznej)**

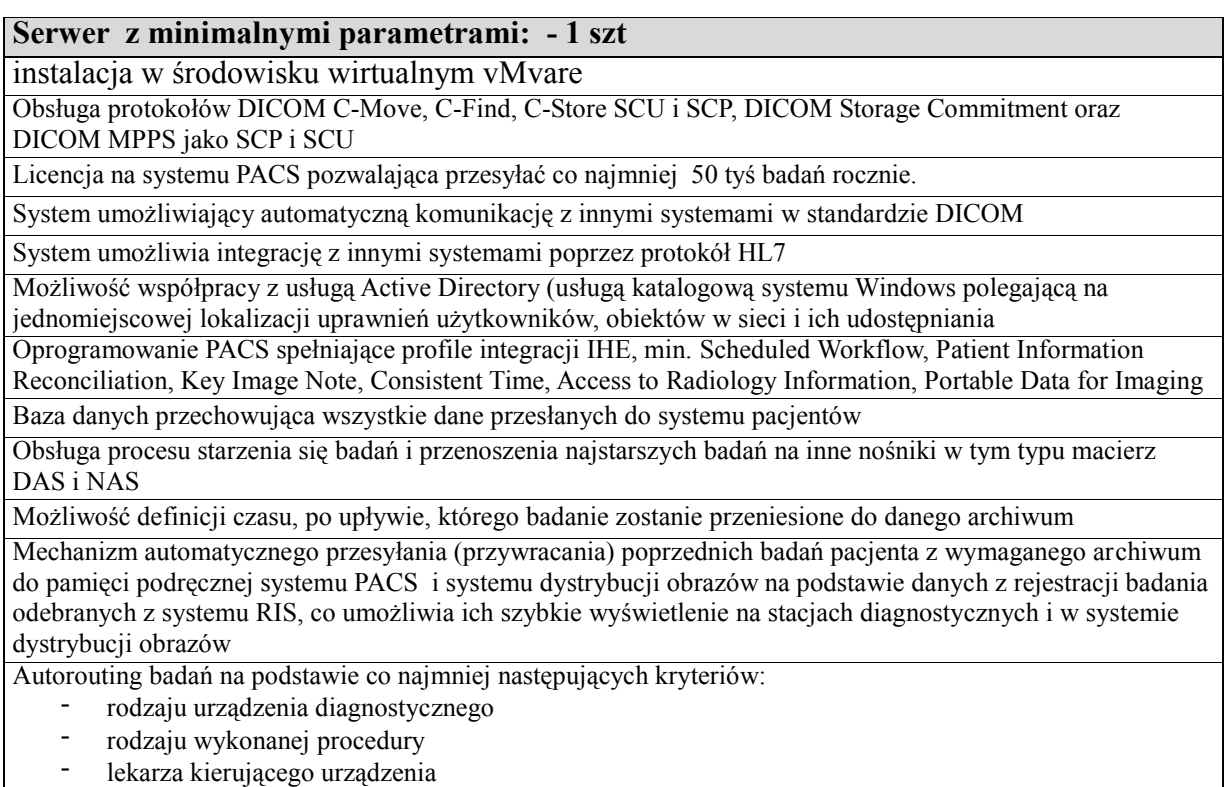

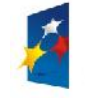

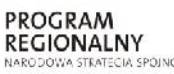

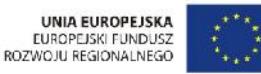

*Programu Operacyjnego Województwa Śląskiego na lata 2007-2013* Załącznik nr 1 do SIWZ

Centralne zarządzanie użytkownikami systemu stacji diagnostycznych i systemu dystrybucji obrazów Funkcjonalność przydzielenia użytkownika systemu do określonej roli, na przykład lekarza radiologa, lekarza klinicysty, technika

Funkcjonalność przydzielenia roli użytkownika systemu do określonego oddziału lub specjalności Funkcjonalność ustawienia czasu automatycznego wylogowania użytkownika z modułu dystrybucji obrazów i stacji diagnostycznej w przypadku braku aktywności oraz czasu ważności hasła konta użytkownika Funkcjonalność przydzielenia odpowiednich uprawnień dla określonego typu roli użytkownika systemu:

- przesyłania badań
- kasowanie badań z systemu
- drukowania badania
- zapisywania zmian obrazu badania

importu i eksportu badania

Funkcjonalność dziedziczenia uprawnień –uprawnienia nadane danemu oddziałowi przenoszą się na przynależące do niego role, następnie zarówno uprawnienia oddziału oraz roli przenoszą się na konto użytkownika

Integracja systemu PACS z systemem HIS/RIS poprzez standard HL7. Minimum wymiana informacji o:

- dodaniu nowego pacjenta
- zmianie danych pacjenta
- dodanie zlecenia dla pacjenta
- zmianie zlecenia
- opisie badania

scaleniu kart pacjenta

Udostępnianie i przesyłanie obrazów na stacje diagnostyczne i inne komputery w sieci

Zarządzanie użytkownikami w systemie PACS

Dostęp do systemu dystrybucji obrazów stacji tylko po uprzednim zalogowaniu się

Programowe szyfrowanie połączenia klienta systemu dystrybucji obrazów z systemem PACS

Język interfejsu użytkownika – język polski

Integracja zapewniająca wyświetlanie listy wszystkich poprzednio wykonanych badań pacjenta w aplikacji klienta systemu dystrybucji obrazów, które zostały wysłane do systemu PACS

Możliwość zdalnego nadzoru systemu i informowanie o błędach do centrum serwisowego

# **Minimalna funkcjonalność stacji diagnostycznej –wymagania dla oprogramowania**

Otwieranie badań diagnostycznych z urządzeń typu CR/DR/MG/CT/MR/USG/RF i wyświetlanie ich na monitorach diagnostycznych

Oprogramowanie oparte na koncepcji licencji przyznanych użytkownikowi systemu a nie stacji roboczej, a zarządzanie nimi realizowane jest przez system PACS (licencja pływająca)

System pozwalający wyświetlać jednocześnie, co najmniej 2 rodzaje badań tego samego pacjenta

System pozwalający wyświetlać jednocześnie, co najmniej 2 rodzaje badań różnych pacjentów

System blokujący dostęp użytkownika do stacji diagnostycznej i systemu dystrybucji obrazów po skonfigurowanej liczbie nieudanych prób zalogowania się

Oprogramowanie diagnostyczne korzystające wyłącznie z bazy danych badań systemu PACS (architektura klient - serwer)

Oprogramowanie nie przechowujące lokalnie danych obrazowych ani bazy danych wykonanych badań/pacjentów

Oprogramowanie umożliwiające uruchomienie aplikacji stacji diagnostycznej wraz z jej ustawieniami na innym

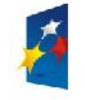

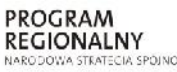

Slaskie. Pozytywna energia

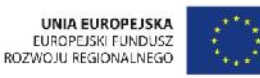

Projekt: Rozwój elektronicznych usług publicznych w Miejskim Zespole Opieki Zdrowotnej w Lędzinach poprzez wdrożenie kompleksowego rozwiązania informatycznego." *Projekt współfinansowany przez Unię Europejską z Europejskiego Funduszu Rozwoju Regionalnego w ramach Regionalnego Programu Operacyjnego Województwa Śląskiego na lata 2007-2013* Załącznik nr 1 do SIWZ Oprogramowanie przechowujące na serwerze PACS uprawnienia użytkownika – uruchomienie przez użytkownika oprogramowania na dowolnej stacji pozwala na pracę z uprawnieniami nadanymi przez

administratora Oprogramowanie zapewniające wyświetlanie listy wszystkich poprzednio wykonanych badań pacjenta, które zostały wysłane do systemu PACS

Aplikacja stacji diagnostycznej pozwalająca wyszukać, oraz wyświetlać co najmniej poniższe dane: - nazwisko i imię pacjenta

- rodzaj badania

- opis badania

- PESEL

Interfejs użytkownika oprogramowania medycznego stacji w całości w języku polskim wraz z systemem pomocy

drukowalne skrócone instrukcje obsługi (max. 2 strony A4) w języku polskim

zestaw filmów instruktażowych

Dostęp do aplikacji tylko po zalogowaniu się użytkownika

Wydruk badań na kamerach cyfrowych poprzez DICOM Print oraz drukarce systemowej na papierze

Funkcja modyfikowania przez użytkownika układu wydruku - konfigurowanie informacji zawartych na wydruku

Funkcja powiększania obrazu, min.:

- powiększanie stopniowe,
- powiększanie tylko wskazanego obszaru obrazu,
- powiększenie 1:1 (1 piksel obrazu równa się jednemu pikselowi ekranu),

- powiększenie na cały dostępny ekran obszaru wyświetlania

powiększanie od dowolnie wybranego punktu na obszarze obrazu.

Funkcjonalność przesuwania w obu osiach jednocześnie obrazu lub grupy obrazów

Powiększanie wybrane fragmentu obrazu wraz z możliwością jednoczesnej i płynnej zmiany parametrów okna, stopnia powiększenia oraz wielkości obszaru powiększania

Funkcja wyostrzania krawędzi w obrazie

Funkcja wygładzania krawędzi w obrazie

Resetowanie - funkcja powrotu do pierwotnej postaci obrazu

Zmiana okna – ręczna zmiana jasności/kontrastu; możliwość wybrania predefiniowanych ustawień wstępnych dla każdej modalności (co najmniej 10); wybór mapy kolorów, resetowanie ustawień okna

Funkcja ustawienia okna utomatycznego na podstawie całego obrazu albo wybranego fragmentu (ROI)

Inwersja pozytyw/negatyw w obrazie badania

Zmiana trybu odtwarzania obrazów (Przeglądarka, MPR, MinPR, MipPR, MPVR)

Zaznaczenie zmian w obrazie zapisanych razem z raportem. Raport dostępny wraz z badaniem w celu śledzenia zmian np. nowotworowych

Funkcjonalność tworzenia własnych makr wyświetlających listę badań min. tylko dzisiejszych, zakres dat, tylko badań z danego urządzenia diagnostycznego, tylko do opisu

Funkcja tworzenia istotnego obrazu oraz serii z jego oznakowaniem

Funkcjonalność tworzenia notatek do badania , wraz z możliwością przeczytania ich przez innego lekarza

Zarządzanie protokołami wyświetlanych obrazów na monitorach w powiązaniu z urządzeniami z możliwością zapisywania własnych protokołów wyświetlania

Funkcja wyświetlenia wartości dla wskazanego piksela

Funkcja wyświetlenia topogramu dla badań TK i MR

Funkcja dodawania w nowej serii badania obrazów przetworzonych przez aplikacje zewnętrzne

Funkcjonalność wyłączenia (ukrycia) pasków narzędziowych na ekranach monitorów wyświetlających obrazy

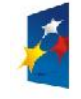

badań

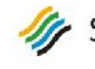

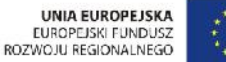

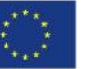

Projekt: "Rozwój elektronicznych usług publicznych w Miejskim Zespole Opieki Zdrowotnej w Lędzinach poprzez wdrożenie kompleksowego rozwiązania informatycznego." *Projekt współfinansowany przez Unię Europejską z Europejskiego Funduszu Rozwoju Regionalnego w ramach Regionalnego Programu Operacyjnego Województwa Śląskiego na lata 2007-2013*

Załącznik nr 1 do SIWZ

Funkcjonalność załadowania tylko istotnych serii badania

Funkcjonalność załadowania tylko kluczowych obrazów badania

Funkcjonalność tworzenia własnego skrótu do wybranego przycisku

Funkcjonalność przypisania skrótów klawiszom funkcyjnym

Funkcja menu podręcznego otwieranego jednym kliknięciem

Funkcjonalność spersonalizowania paska narzędzi dostępnego w menu podręcznym

Automatyczne dostosowywanie wartości jasności

i kontrastu dla całego obrazu na podstawie wskazanego przez użytkownika obszaru zainteresowania

Funkcjonalność wprowadzenia co najmniej dziesięciu predefiniowanych ustawień okna dla różnego typu badań osobno dla każdej modalności

Przeglądarka animacji, funkcje min.:

- ustawienia prędkości animacji,
- ustawienie przeglądania animacji w pętli,
- zmiana kierunku animacji,

ustawienie zakresu obrazów do animacji.

Funkcja podręcznego menu z miniaturami obrazów pacjenta znajdujących się w systemie.

Funkcja wyświetlania opisu badania jeśli był przesłany do PACS

Funkcjonalność zmiany układu podglądu pacjenta (z listą badań poprzednich)

Funkcjonalność zmiany wielkości miniatur podglądu (co najmniej 3 wielkości)

Funkcjonalność załadowania wszystkich serii jako jednej dla danego badania do jednego okna na ekranie diagnostycznym

Funkcjonalność jednoczesnego przeglądania badań pobranych z różnych źródeł (PACS, płyta CD)

Funkcja przemieszczania i edycji wszystkich adnotacji wprowadzonych przez użytkownika

Funkcja wyświetlenia/ukrycia danych demograficznych pacjenta za pomocą jednego kliknięcia

Funkcja wyświetlenia/ukrycia adnotacji wprowadzonych przez użytkownika za pomocą jednego kliknięcia

Pomiar kątów i kątów metodą Cobba, wraz z funkcją synchronicznego użycia wielu kątów Cobba

Funkcja dodanie dowolnego tekstu do obrazu badania o długości min. 20 znaków

Funkcja dodania strzałki do obrazu badania

Pomiar odległości pomiędzy dwoma punktami na obrazie

Funkcja usunięcia adnotacji wprowadzonych przez użytkownika

Funkcja obrotu obrazu o 90˚ stopni w lewo/w prawo

Funkcjonalność zapisania adnotacji i przetworzeń. Zapisane adnotacje muszą być widoczne w systemie dystrybucji obrazów

Funkcja wybierania zasięgu działania narzędzi modyfikujących postać obrazu badania – jasności/kontrastu, obrotów, powiększeń, oraz inwersji obrazu, min. zakres:

- wybrany obraz,
- wybrana seria badania,

całe badanie.

Funkcja kalibracji obrazu w celu prawidłowego wyświetlania wartości odległości pomiędzy dwoma punktami, kalibracja przeprowadzona przez użytkownika względem obiektu odniesienia

Funkcja powrotu do pierwotnej postaci obrazu

Funkcja wyświetlenia tagów DICOM i ich wartości dla wybranego obrazu badania

Oznaczenie obszaru zainteresowania o kształcie minimum koła, elipsy, kwadratu, prostokąta oraz dowolnego wielokąta wraz z informacjami:

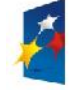

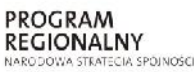

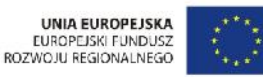

Załącznik nr 1 do SIWZ

powierzchnia regionu zainteresowania,

średnia wartość pikseli w regionie zainteresowania,

odchylenie standardowe wartości pikseli (różnica pomiędzy średnią a maksymalną i minimalną wartością pikseli w regionie zainteresowania).

Inwersja pozytyw/negatyw w obrazie badania

Funkcja importowania obrazów do systemu PACS obrazów graficznych i dokumentów tekstowych oraz badań z nośników CD/DVD/USB

Funkcjonalność zmapowania odpowiednich pikseli w celu wyświetlenia tego samego obszaru dla różnych serii

Funkcjonalność dopasowania grup na podstawie podobieństw lokalnych

Automatyczna rejestracja grup obrazów z tą samą ramką odniesienia (Frame Of Reference)

Mierzenie goniometrii

Mierzenie koksometrii

Wykonywanie pomiaru miednicy

Funkcja znakowania kręgosłupa

Funkcjonalność maskowania nieistotnych części obrazu zdefiniowanych wcześniej w protokole DICOM

Wydruk badania na kliszy z następującymi funkcjonalnościami:

- w formacie 1:1,

- przycinanie obrazu do rozmiarów wydruku,

- tworzenie podglądu wydruku kliszy,

- drukowanie obrazów należących do kilku modalności jednocześnie na jednej kliszy,

- drukowania obrazów należących do kilku pacjentów jednocześnie na jednej kliszy,

- z dodatkowymi adnotacjami, możliwość zmiany wielkości czcionki w adnotacjach,

- wybranym layoutem,

- ze stopką i nagłówkiem, możliwość zdefiniowania wyglądu stopki jak i nagłówka

Stratna i bezstratna kompresja obrazów; możliwość wyboru przez użytkownika systemu rodzaju wyświetlanych obrazów w przypadku wykrycia transferu poniżej 10Mb/s. Od razu w jakości bezstratnej lub progresywnie zaczynając od obrazów skompresowanych stratnie

Funkcjonalność zapisania lokalnie obrazów z wybranej serii badania w wybranym formacie (przynajmniej jpeg, ppt, tiff, dicomdir)

**Reformatowanie wielopłaszczyznowe (MPR)**, w czasie rzeczywistym, z funkcją zmiany parametrów warstwy w płaszczyznach MPR: osiowej, strzałkowej i wieńcowej:

- rekonstrukcje wzdłuż prostej równoległej (MPR Standard)
- rekonstrukcje wzdłuż prostej skośnej (MPR Oblique)
- rekonstrukcje wzdłuż dowolnej krzywej (MPR Curved)
- MIP (Maximum IntensityProjection) projekcja największej wartości natężenia
- MinIP (Minimum IntensityProjection) projekcja najmniejszej wartości natężenia
- AveIP (AverageIntensityProjection) projekcja średniej wartości natężenia
- Funkcja rolowania, płynne obracanie obrazu w czasie rzeczywistym bez miany płaszczyzny MPR
- Funkcja zmiany układu aplikacji (układ standardowy, układ 2x2, podwójnie skośne)
- Funkcja odwrócenia kolejności obrazów rekonstrukcji jednym kliknięciem

### **Funkcjonalność do oceny badań mammograficznych**

posiadająca minimum następujące funkcje:

- Wyrównanie ściany klatki piersiowej

- Przeglądanie segmentaryczne jednym kliknięciem
- Przeglądanie segmentaryczne w rozmiarze naturalnym

- Korekcja sutka

- Automatyczne linie ułożenia brodawki sutkowej

- Synchronizacja powiększenia obrazów

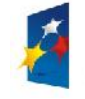

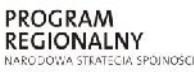

19 Śląskie. Pozytywna energia

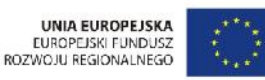

Projekt: "Rozwój elektronicznych usług publicznych w Miejskim Zespole Opieki Zdrowotnej w Lędzinach poprzez wdrożenie kompleksowego rozwiązania informatycznego." *Projekt współfinansowany przez Unię Europejską z Europejskiego Funduszu Rozwoju Regionalnego w ramach Regionalnego Programu Operacyjnego Województwa Śląskiego na lata 2007-2013*

Załącznik nr 1 do SIWZ

- Dopasowanie do okna
- Wyświetlanie w naturalnej wielkości
- możliwość tworzenia własnych protokółów wieszania
- predefiniowane mammograficzne protokoły wieszania:
- porównanie CC
- porównanie MLO
- porównanie CC i MLO
- protokół wyświetlający porównanie badania wybranego z badaniem poprzednim
- automatyczne rozpoznawania zmian oznakowanych wcześniej w zewnętrznych systemach CAD
- Funkcjonalość dostępna dla przynajmniej 1 jednocześnie zalogowanych użytkowników
- Usuwanie danych pacjenta (etykiety) przez technika bez wzywania serwisu

# **Skaner do płyt obrazowych – 1 szt**

Wymagane jest aby skaner do płyt obrazowych dostarczony był z aktualnej linii produkcyjnej, z datą produkcji nie starszą niż druga połowa 2014 roku

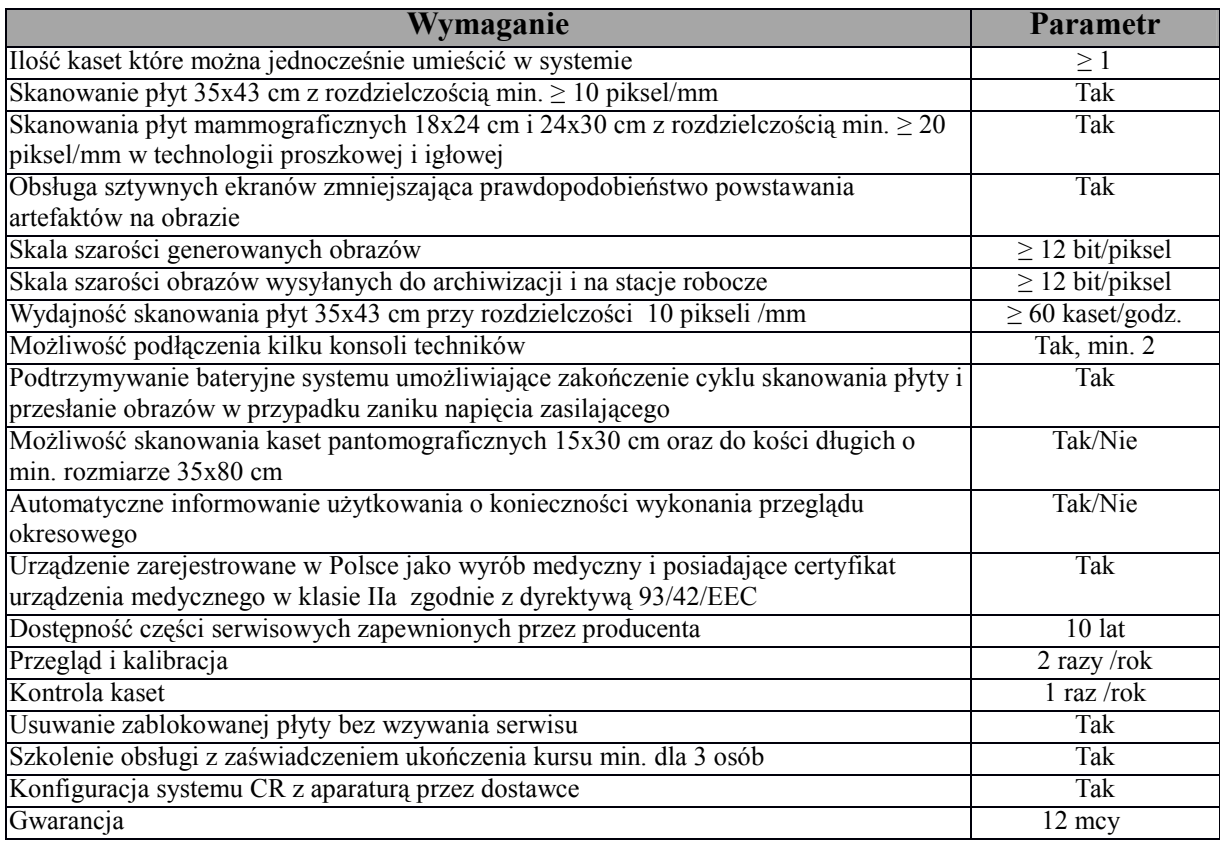

# **Stacja technika minimalne wymagania oprogramowania:**

Oprogramowanie i funkcjonalność stacji umożliwia i posiada:

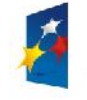

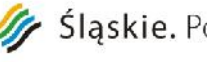

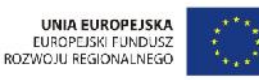

Załącznik nr 1 do SIWZ

- przesyłanie obrazów w formacie DICOM do stacji lekarskich, systemu archiwizacji i do wydruku.
- wprowadzenia wszystkich typów danych przy pomocy ekranu dotykowego
- wyszukiwanie pacjentów na liście przy pomocy czytnika kodu kreskowego
- wielopoziomowy dostęp do zaawansowanych opcji zależny od uprawnień nadanych poszczególnym pracownikom
- dostęp do stacji tylko po uprzednim zalogowaniu przez technika
- podstawową obróbkę zeskanowanych obrazów zmiana zaczernienia i kontrastu, powiększanie, obracanie, funkcje pozytyw - negatyw
- interfejs w języku polskim z pomocą kontekstową
- automatycznie i manualne (manualne przesuwanie pozycji blendy granicy przesłanianego obrazu) blendowanie (przesłanianie) nie naświetlonych fragmentów obrazu
- usuwanie obrazu kratki przeciw rozproszeniowej
- automatyczne dodawanie do obrazu skali centymetrowej
- możliwość wprowadzenia pola tekstowego w dowolnym miejscu na zdjęcie pacjenta
- możliwość wydruku obrazu w trybie TRUE-SIZE (skala 1:1)
- możliwość uzyskiwania na stacji informacji o statusie suchego systemu wydruku
- wydruk obrazów bezpośrednio ze stacji technika poprzez mechanizm DICOM Print, kompozytor wydruków
- możliwość wpisywania do sytemu danych o parametrach ekspozycji (kVmAs) ręcznie oraz automatycznie z pomocą dedykowanego interfejsu
- możliwość prowadzenia statystyk zdjęć wykonanych, odrzuconych, wg techników. Analiza ilości zdjęć przeeksponowanych, niedoeksponowanych i korygowanych przez techników umożliwiająca optymalizację procesu obróbki i poprawę jakości otrzymanych obrazów
- Histogram
- pediatryczne do dedykowanej obróbki badań dzieci (obok procedur predefiniowanych fabrycznie, możliwość definiowania własnych programów wstępnej obróbki ).
- umieszczania komentarzy w dowolnym miejscu na zeskanowanym obrazie
- prowadzenie kilku otwartych badań (procedur) jednocześnie na kilku zestawach rtg w różnych gabinetach rtg, np. podczas wykonywania zdjęć kontrastowych z odstępem czasowym.
- wiązanie danych pacjenta z płytą przed i po badaniu
- znacznik wskazujący położenie kasety na obrazie podczas ekspozycji
- automatyczne raportowanie przez urządzenie sytuacji awaryjnych do centrum serwisowego bez udziału obsługi
- możliwość wykonywania badań nagłych bez podania danych pacjenta
- możliwość skanowania kaset nieprzypisanych do pacjenta
- obsługęprotokołówDicom 3.0 Worklist, Print, MPPS, Storage Commitment
- nagrywanie płyt pacjenta z przeglądarką w standardzie Dicom 3.0
- obsługę badań mammograficznych z predefiniowanymi projekcjami
- obsługę badań mammograficznych z predefiniowanymi projekcjami
- Moduł do podłączenia mammografu do przesyłania warunków ekspozycji wraz kablem
- <sup>-</sup> Eksport badań "for processing" na płytę bądź nośnik USB<br>- Dedykowane narzedzie do kontroli okresowej skapera zgo
- Dedykowane narzędzie do kontroli okresowej skanera zgodnie z obowiązującymi przepisami (akryl 25x30cm o grubości 45mm)
- -

# **Wymagania minimalne dla stacji technika – 2 szt.**

- Komputer z procesorem min 4 rdzeniowym,dysk min. 500 GB min. 7 200 obr,. 4 GBRAM, system operacyjny dostosowany do oprogramowania, karta grafiki, mysz , klawiatura, fabryczny stojak do monitora i komputera lub zestaw do montażu na ścianie w przypadku stacji przy mammografie

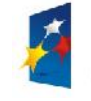

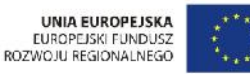

Projekt: Rozwój elektronicznych usług publicznych w Miejskim Zespole Opieki Zdrowotnej w Lędzinach poprzez wdrożenie kompleksowego rozwiązania informatycznego."

> *Projekt współfinansowany przez Unię Europejską z Europejskiego Funduszu Rozwoju Regionalnego w ramach Regionalnego Programu Operacyjnego Województwa Śląskiego na lata 2007-2013*

> > Załącznik nr 1 do SIWZ

# **Płyty z kasetami( płyty obrazowe) – 1 szt.**

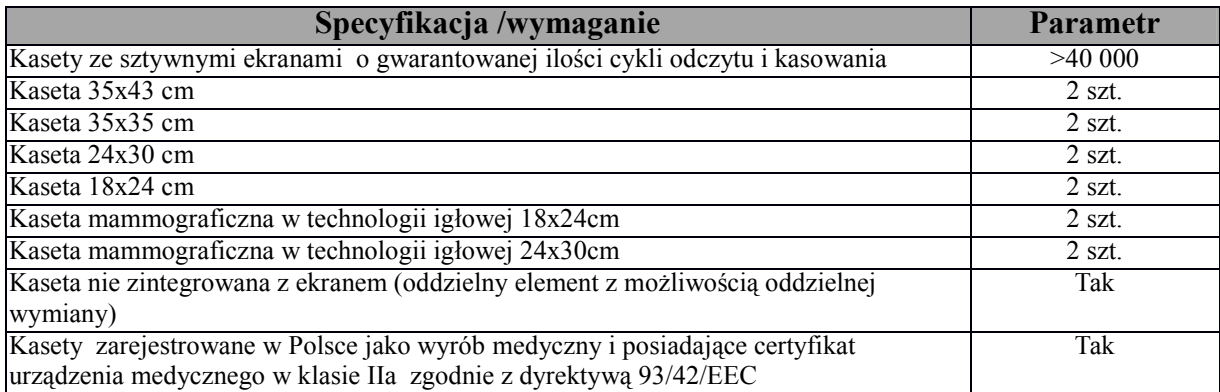

# **Stacja diagnostyczna – 2 szt**

Wymagane jest dostarczenie:

- 1 szt stacji diagnosty jako komplet : komputer z dwoma monitorami monochromatycznymi 2MP wraz z wymaganym oprogramowaniem specjalistycznym
- 1 szt stacji diagnosty jako komplet : komputer z dwoma monitorami monochromatycznymi 5MP wraz z wymaganym oprogramowaniem specjalistycznym

Dostarczony zestaw /urządzenie musi być zarejestrowane w Polsce jako wyrób medyczny i posiadające certyfikat urządzenia medycznego w klasie IIa zgodnie z dyrektywą 93/42/EEC

# **Wymagania minimalne dla stacji diagnostycznej.**

Komputer z procesorem min 4 rdzeniowym, dyskmin. 500GB 7 200 obr, 8 GB RAM, system operacyjny dostosowany do oprogramowania, dedykowana karta grafiki (jedna dla stacji RTG i jedna dla stacji mammograficznej) spełniająca wymogi podłączenia 3 monitorów , mysz , klawiatura, fabryczny stojak do monitora i komputera, 3-letnia gwarancja, obejmująca 3 lata gwarancji na części, robociznę i serwis u klienta w następnym dniu roboczym .

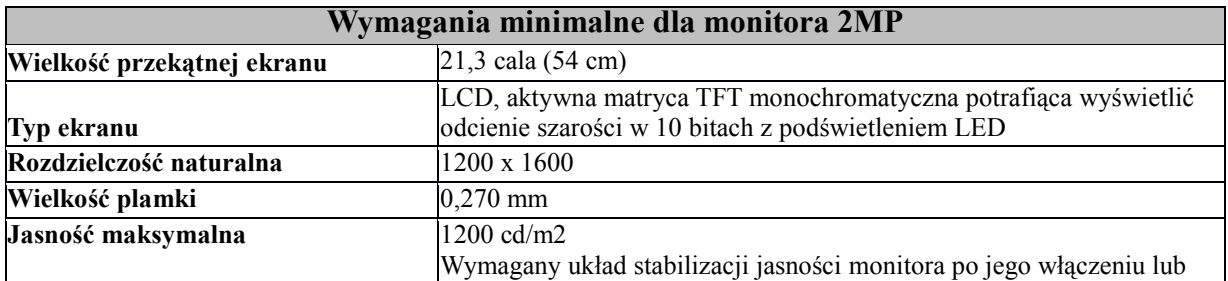

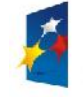

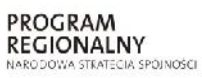

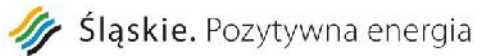

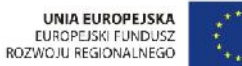

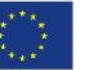

Projekt: "Rozwój elektronicznych usług publicznych w Miejskim Zespole Opieki Zdrowotnej w Lędzinach poprzez wdrożenie kompleksowego rozwiązania informatycznego."

> *Projekt współfinansowany przez Unię Europejską z Europejskiego Funduszu Rozwoju Regionalnego w ramach Regionalnego Programu Operacyjnego Województwa Śląskiego na lata 2007-2013*

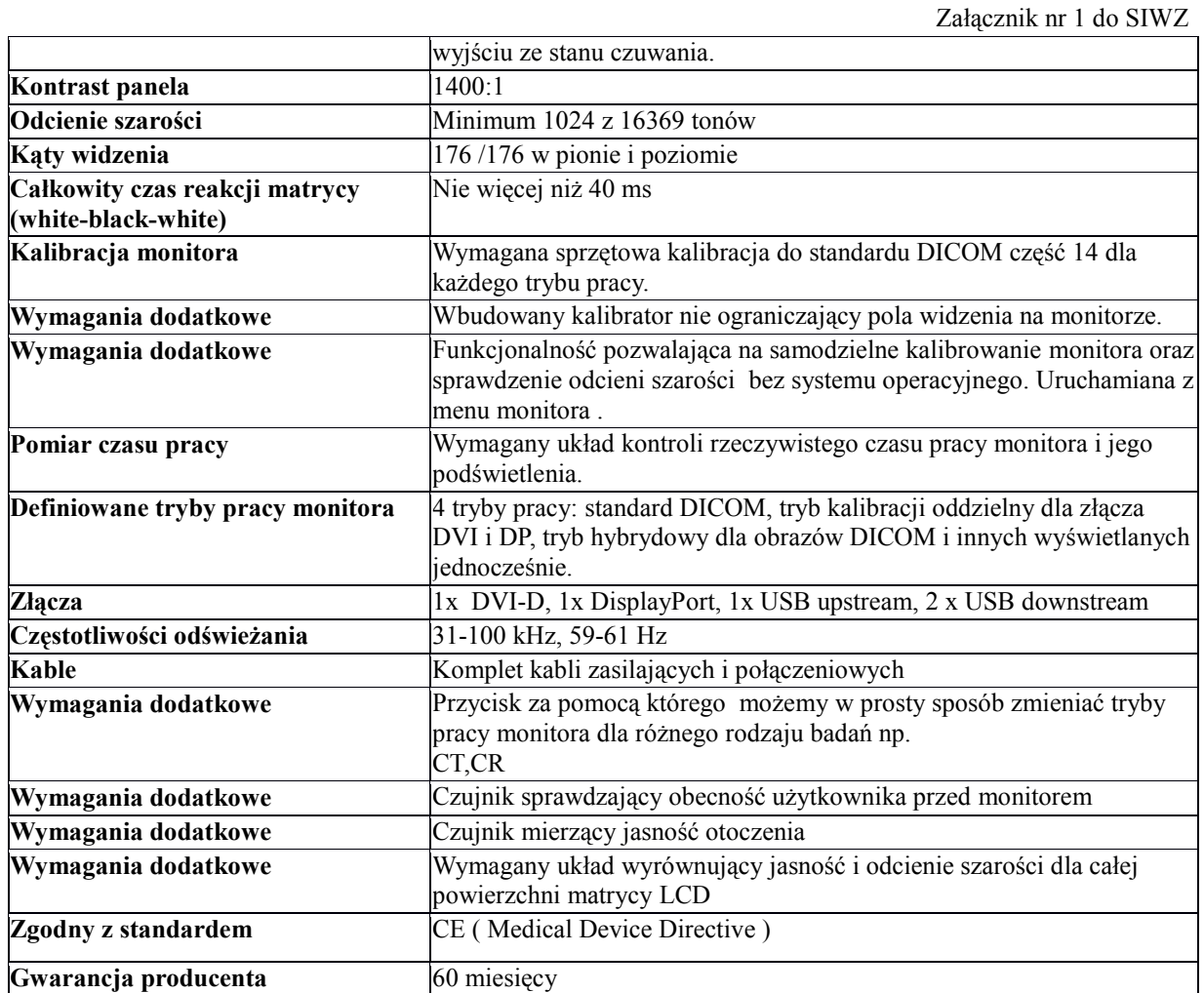

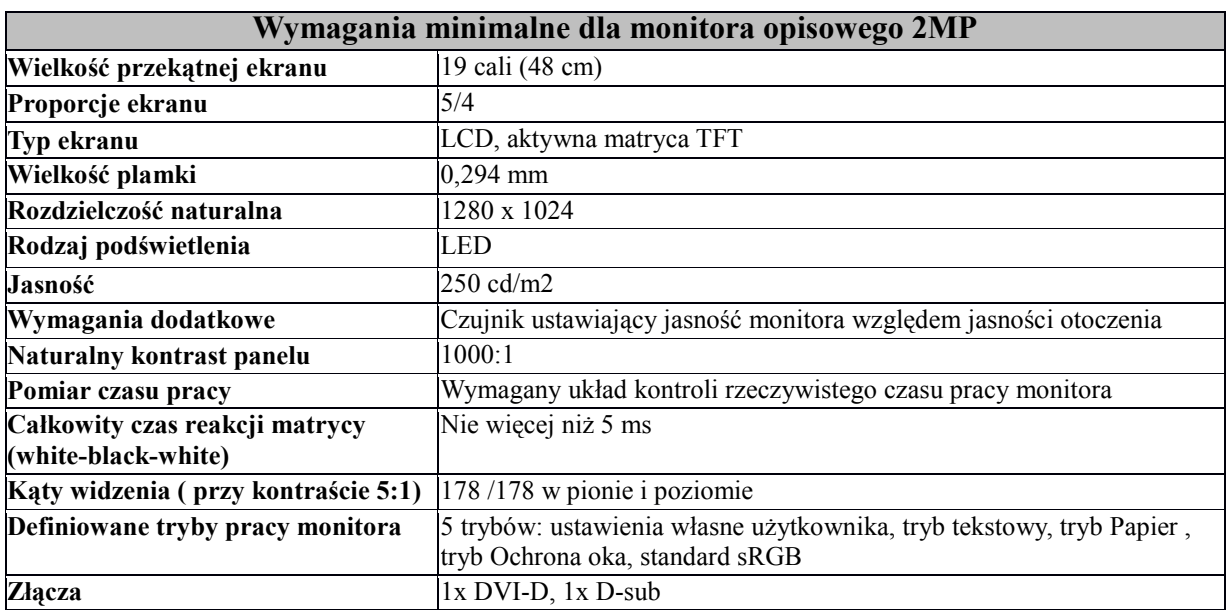

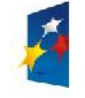

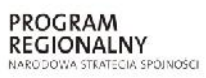

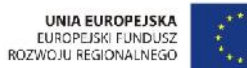

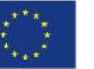

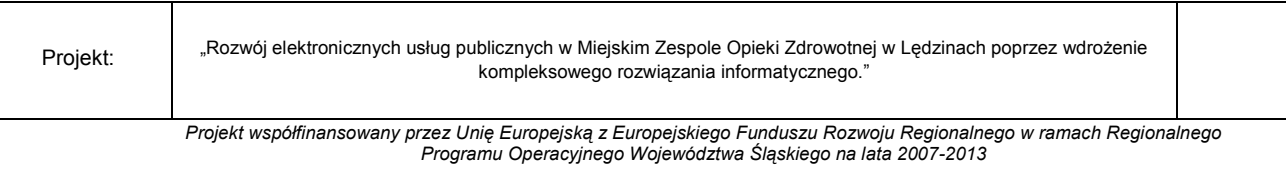

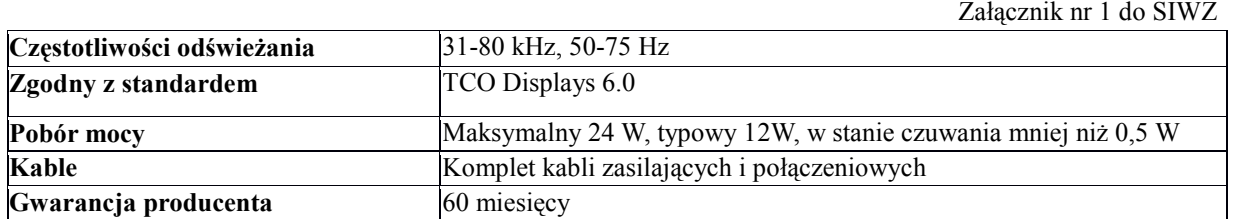

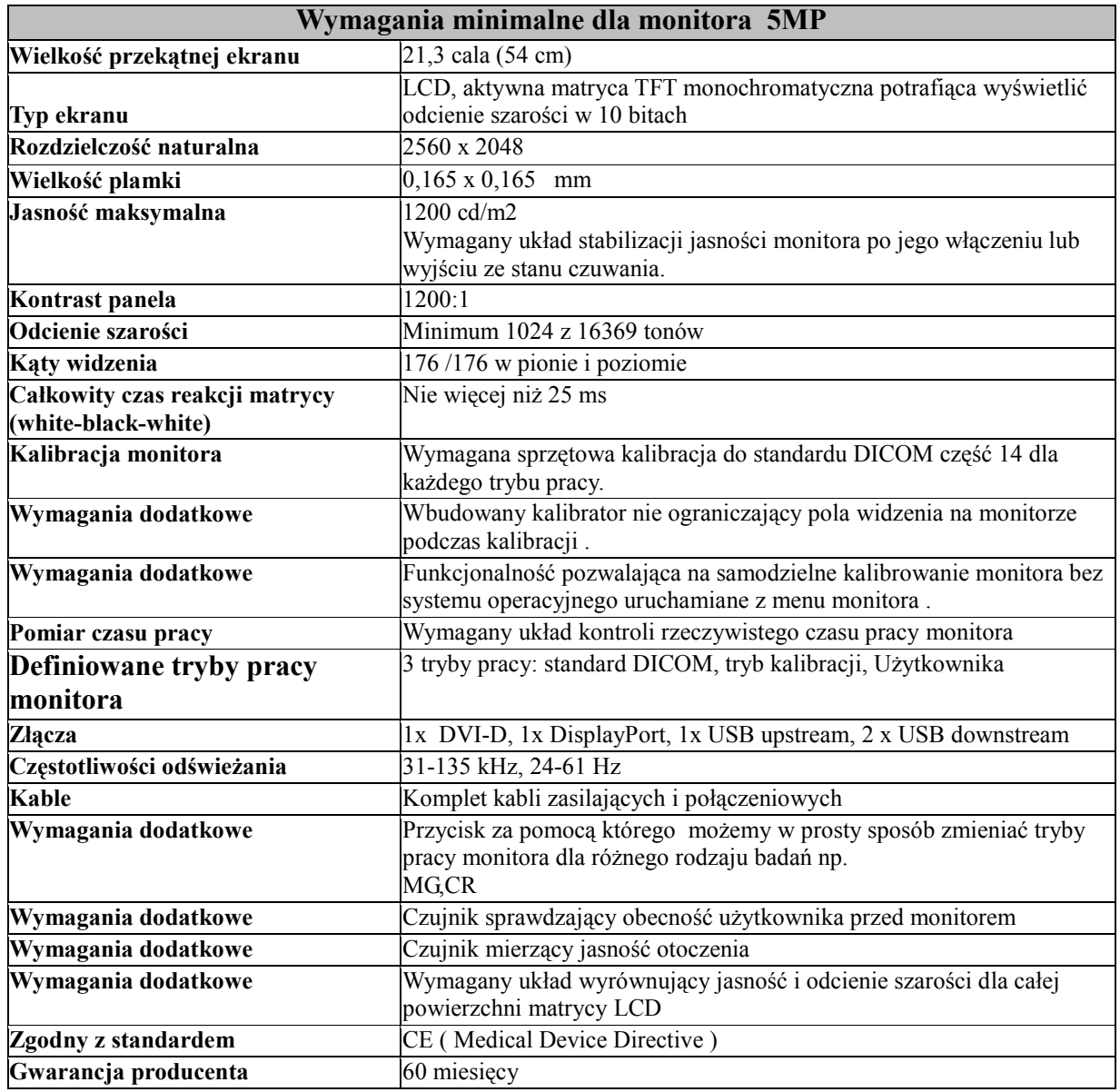

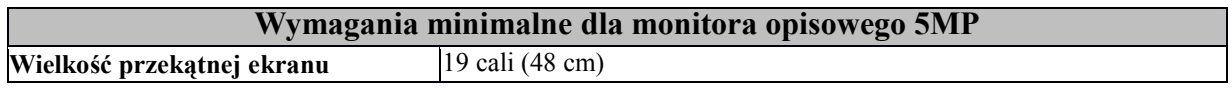

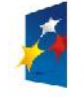

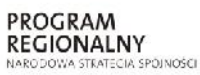

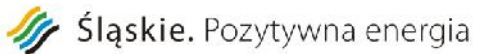

*Programu Operacyjnego Województwa Śląskiego na lata 2007-2013*

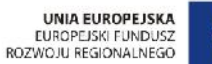

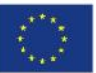

Projekt: "Rozwój elektronicznych usług publicznych w Miejskim Zespole Opieki Zdrowotnej w Lędzinach poprzez wdrożenie kompleksowego rozwiązania informatycznego." *Projekt współfinansowany przez Unię Europejską z Europejskiego Funduszu Rozwoju Regionalnego w ramach Regionalnego*

Załącznik nr 1 do SIWZ

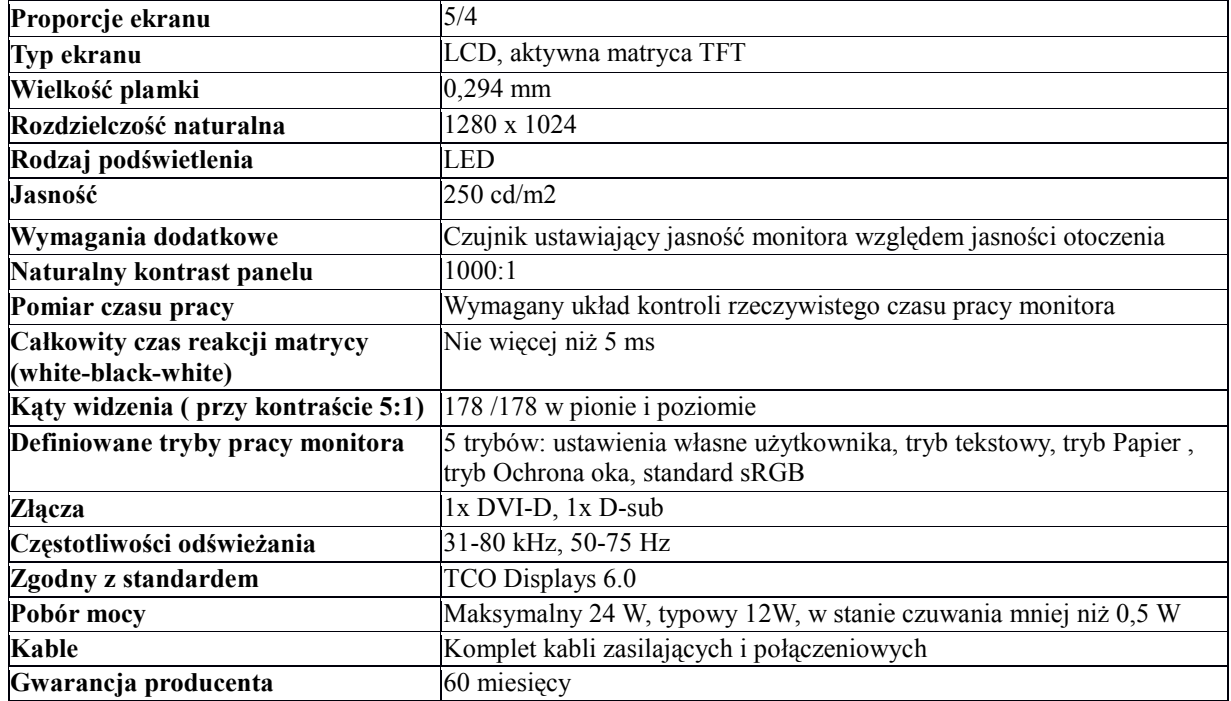

# **Urządzenie drukujące w systemie suchym do wydruków klisz RTG jak i mammograficznych– 1 szt**

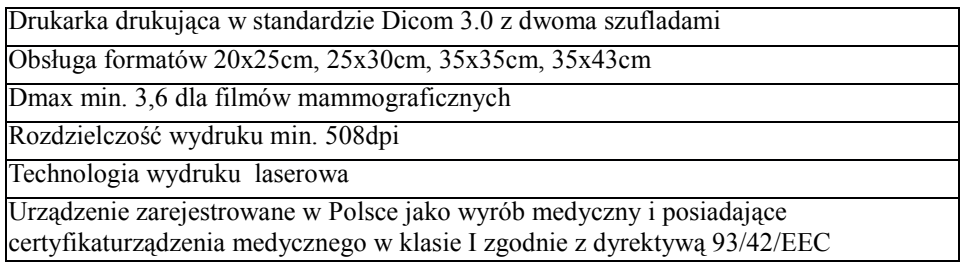

# **Moduł aplikacji HIS/RIS– 1szt (Radiologicznego Systemu Informatycznego)**

- dostęp do listy pacjentów zarejestrowanych do pracowni
- rejestracja rozpoczęcia obsługi wizyty pacjenta w pracowni (przyjęcie)
- wspomaganie obsługi pacjenta w pracowni:

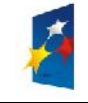

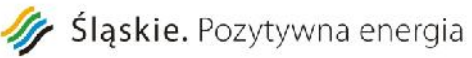

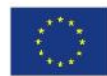

- o przegląd danych pacjenta w następujących kategoriach:
	- dane osobowe w tym PESEL
	- podstawowe dane medyczne (grupa krwi, uczulenia, stale podawane leki, przebyte choroby, karta szczepień),
	- uprawnienia z tytułu umów,
	- Historia Choroby (dane ze wszystkich wizyt pacjenta) ,
	- wyniki badań,
	- przegląd rezerwacji.
- możliwość zdefiniowania punktów w menu dedykowanych dla pracowni
- możliwość zdefiniowania wzorów dokumentów dedykowanych dla pracowni
- możliwość użytkowania zdefiniowanych wcześniej wzorców dokumentacji dedykowanej do wizyty,
- przegląd, wprowadzanie i modyfikacja danych wizyty w następujących kategoriach:
	- o informacje ze skierowania,
	- o skierowania, zlecenia,
	- o usługi, świadczenia w ramach wizyty,
	- o wystawione skierowania,
	- o wykonane podczas wizyty procedury drobne (nie będące usługami),
	- o inne dokumenty (zaświadczenia, druki, na formularzach zdefiniowanych dla wizyty).
- możliwość stosowania słownika tekstów standardowych do opis danych wizyt
- możliwość stosowania "pozycji preferowanych" dla użytkowników, jednostek organizacyjnych (wyróżnienie najczęściej wykorzystywanych pozycji słowników).
- możliwość wykonywania usług dodatkowych podczas wizyty:
	- o weryfikacja uprawnień pacjenta,
- obsługa zakończenia wizyty:
	- o autoryzacja medyczna wizyty,
	- o automatyczne tworzenie karty wizyty.
	- o kwalifikacja rozliczeniowa usług i świadczeń.
	- wgląd w rozliczenia NFZ z tytułu zrealizowanych w trakcie wizyty usług
- automatyczna generacja i przegląd Księgi Pracowni
- obsługa wyników badań:
	- o wprowadzanie opisów wyników badań diagnostycznych,
	- o autoryzacja wyników badań diagnostycznych
- Wydruk wyniku wg wzoru, jakim posługuje się MZOZ
- System powinien umożliwiać powtórny wydruk dokumentu już wydrukowanego.
- raporty i wykazy Pracowni

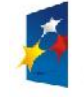

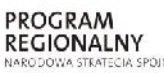

# 11 Śląskie. Pozytywna energia

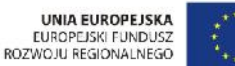

Projekt: Rozwój elektronicznych usług publicznych w Miejskim Zespole Opieki Zdrowotnej w Lędzinach poprzez wdrożenie kompleksowego rozwiązania informatycznego." *Projekt współfinansowany przez Unię Europejską z Europejskiego Funduszu Rozwoju Regionalnego w ramach Regionalnego Programu Operacyjnego Województwa Śląskiego na lata 2007-2013*

Załącznik nr 1 do SIWZ

automatyczne generowanie Księgi Pracowni

# **Zakres wymaganej integracji modułu HIS z RIS**

- Przepływ zleceń badań z HIS do RIS
- Przepływ zleceń badań z RIS do HIS
- $\triangleright$  Przesyłanie opisu badania z RIS do HIS w celu umieszczenia go w historii choroby. Dostęp do miniatur obrazów pacjenta w systemie HIS bez konieczności logowania się do innego systemu.
- Podgląd w HIS pacjentów zarejestrowanych przez danego zleceniodawcę w RIS
- Przesyłanie zleceń i wyników pomiędzy HIS i RIS dzięki temu zlecenia badań będą przekazywane drogą elektroniczną z systemu HIS do systemu RIS i tą samą drogą powrotną odsyłane będą również wyniki.
- Umożliwienie rozliczania w NFZ wykonanych badań w RIS system wyposażony zostanie w opcje eksportu danych. Istnieje zatem możliwość wyeksportowania danych w formie umożliwiającej wczytanie do programu bezpośrednio rozliczającego z NFZ
- $\triangleright$  Przegląd wyników pacjenta HIS, lekarz pracujący w MZOZ w systemie HIS będzie miał możliwość przeglądania wszystkich wyników badań danego pacjenta. Dotyczy to zarówno badań zlecanych przez MZOZ jak i badań, które pacjent miał wykonane w przeszłości w trybie ambulatoryjnym( np. badań płatnych )
- Przegląd historii choroby w RIS, lekarz opisujący badanie w systemie RIS ma możliwość przeglądania historii choroby pacjenta zapisanej w systemie HIS poprzez wyświetlenie w RIS karty pobytu MZOZ, z danymi przekazywanymi bezpośrednio z HIS
- $\triangleright$  Umożliwienie rejestracji przyjęcia pacjenta w jednym systemie, system HIS jest systemem nadrzędnym . Jeśli pacjentowi zarejestrowanemu w systemie HIS zostanie zlecone badanie diagnostyczne to wszystkie niezbędne dane zostaną przekazane do RIS
- $\triangleright$  Synchronizacja rejestru pacjentów pomiędzy HIS i RIS
- Zlecenie badań i rezerwacja terminu wykonania, każdego badania przyjmowane zarówno drogą elektroniczną z HIS jak i ambulatoryjne można zarejestrować w oparciu o harmonogram pracy gabinetów diagnostycznych na określony termin. Potwierdzenie umówionego terminu wysłane jest automatycznie po zarejestrowaniu do systemu HIS lub też dla pacjenta ambulatoryjnego może zostać wydrukowane.
- $\triangleright$  Wgląd do historii choroby w HIS link do badania oraz opis ma być przekazywany z RIS do HIS
- Anulowanie zleceń oczekujących w RIS, anuluje zlecenia w systemie HIS
- Modyfikacja w RIS danych Pacjenta i odesłanie zmian do systemu HIS

# **Integracja z systemem HIS**

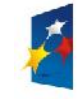

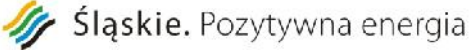

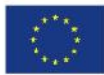

- Załącznik nr 1 do SIWZ o MZOZ wymaga integracji rozumianej jako uruchomienie komunikacji pomiędzy oprogramowaniem HIS, a oferowanym oprogramowaniem radiologicznym w zakresie opisanym szczegółowo w opisie przedmiotu zamówienia.
- o MZOZ wymaga od Wykonawcy przeprowadzenia prac integracyjnych i poniesienia kosztów wyłącznie po stronie dostarczanego rozwiązania.
- o Minimalne wymagania dla integracji systemu radiologicznego z systemem HIS:
	- Integracja musi umożliwić komunikację pomiędzy HIS i PACS w zakresie niezbędnym do obsługi aparatów i wykonywania opisów.
	- Umożliwienie rejestracji przyjęcia pacjenta w jednym systemie, system HIS jest systemem nadrzędnym. Jeśli pacjentowi zarejestrowanemu w systemie HIS zostanie zlecone badanie diagnostyczne to niezbędne dane do wygenerowania listy roboczej DICOM i zwrócenia wyniku badania zostaną przekazane do systemu PACS/RIS.
	- Warstwa transportowa oparta jest o protokół TCP/IP z potwierdzeniami transportowymi ACK.
	- Integracja z wykorzystaniem standardu HL7
	- System HIS wysyła komunikaty HL7 informujące system radiologiczny o dopisaniu (ADT^A28), modyfikacja (ADT^A31). Dodatkowo wysyłany jest komunikat połączenia dwóch rekordów pacjenta w jeden wpis (ADT^A30).
	- System HIS wysyła komunikaty dotyczące zleceń: Nowe zlecenie, Zmiana zlecenia, Anulowanie: ORM^O01.
	- System PACS/RIS odsyłała komunikat ORM^O01 zmiany stanu zlecenia (np. wykonane badanie, anulowanie / odrzucenie badania z podaniem powodu).
	- Dane przesyłane z systemu HIS: dane personalne pacjentów (nazwisko, imię, PESEL, miejsce zamieszkania);dane zlecenia (numer zlecenia, techniczny identyfikator zlecenia, jednostka zlecająca, lekarz zlecający);dane badania (kod i nazwa badania)
	- Integracja RIS/HIS zapewniać musi przekazywanie zleceń drogą elektroniczną wraz z danymi skierowania oraz danymi osobowymi pacjenta; automatyczne przesyłanie do systemu HIS informacji o terminie umówienia badania; automatyczne odsyłanie do systemu HIS opisu badania zleconego elektronicznie;możliwość anulowania/odrzucenie zlecenia wysłanego z systemu HIS po stronie RIS oraz śledzenie statusu realizacji zlecenie po stronie HIS.

# **Scenariusz podstawowy realizacji:**

- $\triangleright$  System HIS:
	- o Wprowadzenie zlecenia na badanie, skierowanie do rejestracji pracowni diagnostycznej.

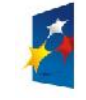

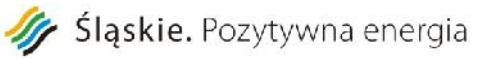

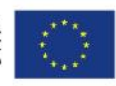

Załącznik nr 1 do SIWZ

- o Rejestracja: Przyjęcie pacjenta do realizacji. Następuje wygenerowanie komunikatu HL7: ORM^O01 do systemu radiologicznego PACS/RIS
- $\triangleright$  System Radiologiczny PACS/RIS:
	- o Przyjęcie zlecenia, przygotowanie listy roboczej DICOM na aparacie.
	- o Realizacja zleconego badania na aparacie. Po realizacji system radiologiczny generuje komunikat ORM^O01 do HIS informujący o wykonaniu badania. Pola komunikatu HL7: ORC.1=SC, ORC.5=CM (zmienią status zlecenia w HIS na NWYK (wykonane nieautoryzowane). W wiadomości przekazywany jest odnośnik do umożliwiający otworzenie obrazów konkretnego badania w przeglądarce PACS
- $\triangleright$  System HIS:
	- o Po przyjęciu komunikatu zmiany stanu z systemu radiologicznego PACS, zmiana stanu zlecenia na Wykonane nieautoryzowane. Automatyczne dodanie informacji, która umożliwi wywołanie przeglądarki obrazów z PACS z wybranym badaniem.
- System Radiologiczny PACS/RIS:
	- o Realizacja opisu badania, wprowadzenie danych rozliczeniowych, autoryzacja wyniku. Po autoryzacji wynik przesyłany jest do systemu HIS za pomocą wiadomości ORU.

# **Moduł dystrybucji obrazów WEBOprogramowanie WEB do dystrybucji zdjęć na oddziały**

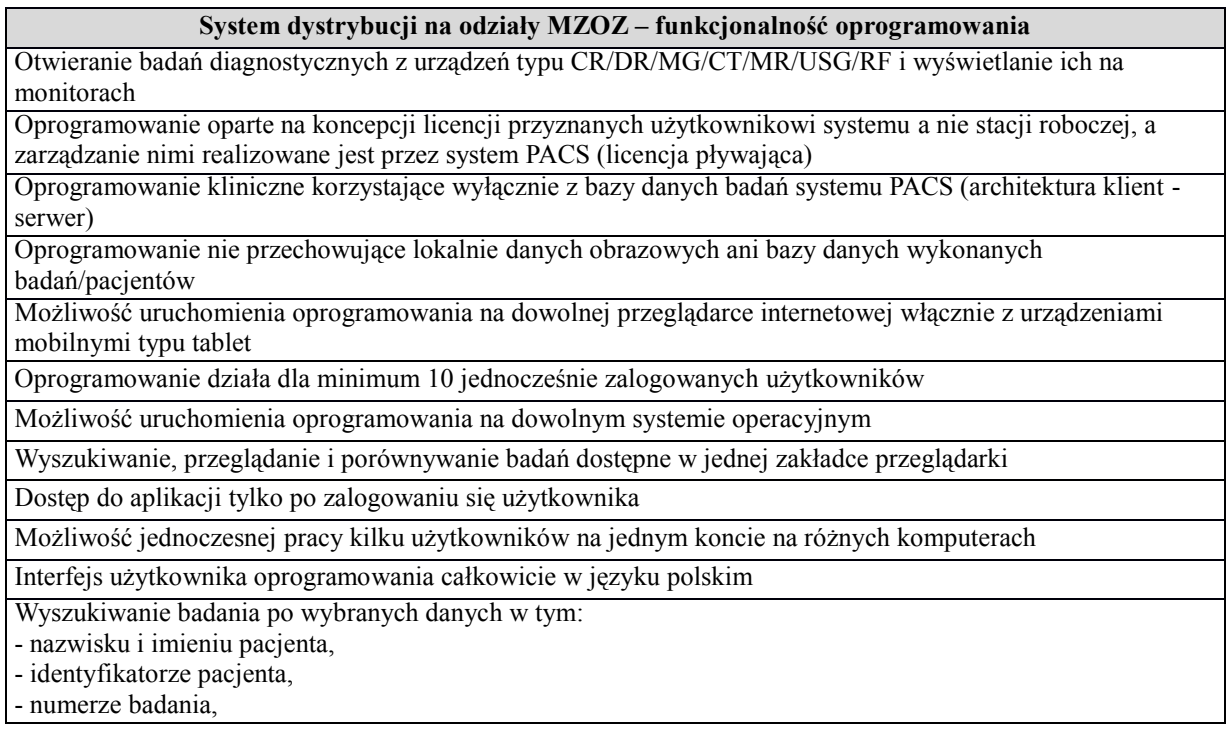

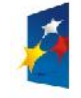

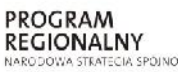

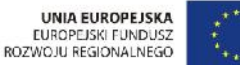

Projekt: "Rozwój elektronicznych usług publicznych w Miejskim Zespole Opieki Zdrowotnej w Lędzinach poprzez wdrożenie kompleksowego rozwiązania informatycznego." *Projekt współfinansowany przez Unię Europejską z Europejskiego Funduszu Rozwoju Regionalnego w ramach Regionalnego Programu Operacyjnego Województwa Śląskiego na lata 2007-2013* Załącznik nr 1 do SIWZ - PESEL Funkcja szybkiego wyszukiwania (system szuka wprowadzonej wartości jednocześnie we wszystkich dostępnych kryteriach) Możliwość ponownego obejrzenia wyników poprzedniego wyszukiwania Filtracja wyników wyszukiwania w tym: - po dacie, - po lokalizacji pacjenta, - tylko badań z opisem, - tylko badań z uwagami, - tylko badań z obrazami kluczowymi,

- z wybranym statusem,

- z wybraną modalnością (możliwość wybrania kilku modalności jednocześnie),

- z wybranym lekarzem kierującym.

Zapis wybranych filtrów wyszukiwania w celu ich ponownego użycia w przyszłości.

Segregacja wyników wyszukiwania po dowolnej kolumnie rosnąco oraz malejąco.

Widoczna informacja dotycząca ilości wyszukanych pacjentów oraz ilości stron wyszukiwania,

Możliwość otwarcia co najmniej trzech różnych pacjentów jednocześnie na osobnych zakładkach wewnątrz jednej zakładki przeglądarki

Dostęp do pełnej historii obrazów u dowolnego pacjenta znajdujących się w systemie PACS z możliwością jednoczesnego podglądu obrazu badania w trybie pełnoekranowym.

Dostęp do opisu badania u dowolnego pacjenta znajdujących się w systemie PACS z możliwością

jednoczesnego podglądu obrazu badania w trybie pełnoekranowym.

Dostęp do opisu badania wraz z pełną historią obrazów u dowolnego pacjenta znajdujących się w systemie PACS z możliwością jednoczesnego podglądu obrazu badania w trybie pełnoekranowym.

Funkcja dodania uwagi do opisu wraz z tytułem wybieranym z selektora (kilkukrotne)

Funkcja przeglądania w trybie pełnoekranowym przeglądarki.

Funkcja jednoczesnego przeglądania dwóch różnych badań u wybranego pacjenta jednocześnie

Możliwość zmiany serii jednym kliknięciem

Możliwość zmiany warstwy jednym kliknięciem (dla badań TK i MR)

Możliwość wyboru dowolnej serii w trakcie przeglądania

Możliwość natychmiastowego wydruku opisu badania w dowolnym momencie przeglądania

Dostępny tryb filmowy przeglądania serii badania z możliwością przesuwania poklatkowego w przód i w tył oraz odtwarzania ciągłego z wybraniem ilości klatek na sekundę

Funkcja wyświetlania linii referencyjnych na innym rzucie w przeglądanej serii badania

Rejestracja (łączenia) dwóch różnych serii z dwóch różnych badań danego pacjenta w celu jednoczesnego ich przeglądania

Funkcja wymuszenia pokazywania obrazów tylko w trybie bezstratnym

Możliwość zapisania obrazu/całego badania lokalnie na dysku komputera

Pełna pomoc online dla użytkownika wraz ze spisem treści i wyszukiwaniem po słowach kluczowych

Skrócona instrukcja obsługi wraz z możliwością jej wydruku (max. 2 strony A4)

Funkcja ukrycia danych dicom pacjenta wraz z możliwością zapisu lokalnie na komputerze pacjenta bez danych demograficznych.

# **Duplikator wraz ze stacją sterującą – 1 szt**

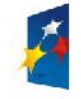

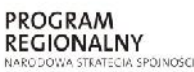

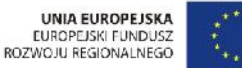

Projekt: Rozwój elektronicznych usług publicznych w Miejskim Zespole Opieki Zdrowotnej w Lędzinach poprzez wdrożenie kompleksowego rozwiązania informatycznego."

> *Projekt współfinansowany przez Unię Europejską z Europejskiego Funduszu Rozwoju Regionalnego w ramach Regionalnego Programu Operacyjnego Województwa Śląskiego na lata 2007-2013*

> > Załącznik nr 1 do SIWZ

### **Parametr /wymaganie**

#### **Jednostka sterująca:**

- komputer PC, procesor min. 3 GHz, czterordzeniowy, 8GB RAM, 2 x dysk 1t pracujące w RAID-1, system operacyjny 64 bit, klawiatura, myszka
- UPS o mocy dobranej do zasilacza serwera min. 650VA
- monitor referencyjny kolorowy o przekątnej min 19''

#### **Robot nagrywający płyty CD/DVD oraz nadrukowujący informacje na nośniku**

Minimalna pojemność zasobnika dysków min. 2\*50 szt.

Liczba zasobników na płyty:

- co najmniej 1 na płyte czystą

- co najmniej 1 na płyte nagraną

Znakowanie niepoprawnie nagranych płyt

Nadruk kolorowy na płycie

Oprogramowanie do obsługi duplikatora umożliwiające pracę z dowolnym serwerem PACS działające w standardzie DICOM 3.0

Możliwość przeglądania i nagrywania badań z listy serwera PACS, filtrowanych przynajmniej wg. modality, daty, numeru badania, nazwiska pacjenta, ID pacjenta, nazwiska lekarza kierującego

Możliwość nagrywania płyt bezpośrednio z urządzeń diagnostycznych, działających w standardzie DICOM 3.0 "Dzielenie" na kilka nośników, zestawu badań większego niż pojemność jednej płyty CD lub DVD

Zapis kilku badań jednego pacjenta na jednym zestawie płyt

Nagrywanie na płycie przeglądarki zgodnej ze standardem DICOM 3.0

System do nagrywania płyt i system PACS tego samego producenta

Wygląd przegądarki nagrywanej na płycie taki sam jak oprogramowania diagnostycznego w systemie PACS Nagrywanie obrazów zgodnie ze standardem Dicom Media Storage Format, wraz z informacjami DICOMDIR

#### **Minimalna Funkcjonalność oprogramowania na płycie**

Oprogramowanie uruchamiane bezpośrednio z płyty CD, nie jest wymagana instalacja oprogramowania na komputerze

Oprogramowanie uruchamiane domyślnie w trybie pełnoekranowym

Funkcjonalność podglądu opisu badania (jeśli takowy wysłany był wcześniej do systemu PACS)

Uruchamiane oprogramowania w wersji zaawansowanej (klient CD) za pomocą pojedynczego kliknięcia

Wartości tagów z danymi pacjenta oraz badania widoczne na obrazie referencyjnym

Skala widoczna na obrazie referencyjnym

Oprogramowanie nie przechowujące lokalnie danych obrazowych ani bazy danych wykonanych badań/pacjentów

Informacja o ilości obrazów oraz rodzaju rzutu ekspozycji

Wybór trybu obsługi klienta podstawowy/zaawansowany

Wydruk badań na drukarce systemowej na papierze

Wydruk badań wraz z adnotacjami dokonanymi przez użytkownika na lokalnym komputerze

Funkcja modyfikowania przez użytkownika układu wydruku(layout)

Rysowanie dowolnej krzywej z zaznaczonymi punktami i pomiar jej w centymetrach

Mierzenie kąta po zaznaczeniu trzech punktów

Resetowanie obrazu do ustawień pierwotnych

Funkcja kopiowania obrazu do schowka systemowego w celu wklejenia go w innej aplikacji (np. paint) Funkcja wyświetlenia wartości dla wskazanego piksela

Funkcjonalność wyłączenia (ukrycia) pasków narzędziowych na ekranach monitorów wyświetlających obrazy badań

Funkcja menu podręcznego otwieranego jednym kliknięciem

Automatyczne dostosowywanie wartości jasności

i kontrastu dla całego obrazu na podstawie modalności

Automatyczne dostosowywanie wartości jasności
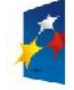

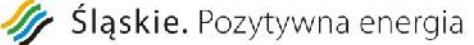

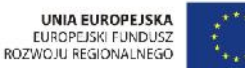

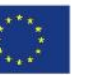

Projekt: Rozwój elektronicznych usług publicznych w Miejskim Zespole Opieki Zdrowotnej w Lędzinach poprzez wdrożenie kompleksowego rozwiązania informatycznego." *Projekt współfinansowany przez Unię Europejską z Europejskiego Funduszu Rozwoju Regionalnego w ramach Regionalnego Programu Operacyjnego Województwa Śląskiego na lata 2007-2013* Załącznik nr 1 do SIWZ i kontrastu dla całego obrazu na podstawie wskazanego przez użytkownika obszaru zainteresowania Przeglądarka animacji, funkcje min.: ustawienia prędkości animacji. ustawienie przeglądania animacji w pętli, zmiana kierunku animacji. ustawienie zakresu obrazów do animacji. Funkcja podręcznego menu z miniaturami obrazów pacjenta znajdujących się na płycie CD wraz z opisem, jeśli został nagrany na płycie CD Funkcjonalność zmiany układu podglądu pacjenta Funkcjonalność zmiany wielkości miniatur podglądu (co najmniej 3 wielkości) Funkcjonalność załadowania wszystkich serii jako jednej dla danego badania do jednego okna na ekranie Funkcja wyświetlenia/ukrycia danych demograficznych pacjenta za pomocą jednego kliknięcia Funkcja wyświetlenia/ukrycia adnotacji wprowadzonych przez użytkownika za pomocą jednego kliknięcia Funkcja wyostrzania krawędzi w obrazie Funkcja wygładzania krawędzi w obrazie Funkcja powiększania obrazu, min.: powiększanie stopniowe, powiększanie tylko wskazanego obszaru obrazu, powiększenie 1:1 (1 piksel obrazu równa się jednemu pikselowi ekranu), powiększenie na cały dostępny ekran obszaru wyświetlania powiększanie od dowolnie wybranego punktu na obszarze obrazu. Powiększanie wybranego fragmentu obrazu wraz z możliwością jednoczesnej i płynnej zmiany parametrów okna, stopnia powiększenia oraz wielkości obszaru powiększania Funkcjonalność przesuwania w obu osiach jednocześnie obrazu lub grupy obrazów Funkcja dodanie dowolnego tekstu do obrazu badania o długości min. 20 znaków Funkcja dodania strzałki do obrazu badania Pomiar odległości pomiędzy dwoma punktami na obrazie Funkcja ukrycia adnotacji wprowadzonych przez użytkownika Funkcja usunięcia adnotacji wprowadzonych przez użytkownika Funkcja obrotu obrazu o 90˚ stopni w lewo/w prawo Funkcja wybierania zasięgu działania narzędzi modyfikujących postać obrazu badania – jasności/kontrastu, obrotów, powiększeń, oraz inwersji obrazu, min. zakres: wybrany obraz, wybrana seria badania, całe badanie. Funkcja kalibracji obrazu w celu prawidłowego wyświetlania wartości odległości pomiędzy dwoma punktami, kalibracja przeprowadzona przez użytkownika względem obiektu odniesienia Funkcja powrotu do pierwotnej postaci obrazu Oznaczenie obszaru zainteresowania o kształcie minimum koła, elipsy, kwadratu, prostokąta oraz dowolnego obszaru wraz z informacjami: powierzchnia regionu zainteresowania, średnia wartość pikseli w regionie zainteresowania, odchylenie standardowe wartości pikseli (różnica pomiędzy średnią a maksymalną i minimalną wartością pikseli w regionie zainteresowania). Inwersja pozytyw/negatyw w obrazie badania Mierzenie goniometrii Wydruk badania na drukarce podpiętej do komputera z następującymi funkcjonalnościami: - przycinanie obrazu do rozmiarów wydruku, - tworzenie podglądu wydruku, - wydruk z dodatkowymi adnotacjami, możliwość zmiany wielkości czcionki w adnotacjach, - wydruk z wybranymlayoutem,

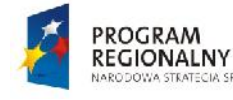

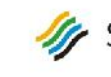

.<br>SPÓLNOSCI

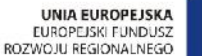

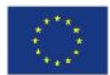

Projekt: "Rozwój elektronicznych usług publicznych w Miejskim Zespole Opieki Zdrowotnej w Lędzinach poprzez wdrożenie kompleksowego rozwiązania informatycznego."

> *Projekt współfinansowany przez Unię Europejską z Europejskiego Funduszu Rozwoju Regionalnego w ramach Regionalnego Programu Operacyjnego Województwa Śląskiego na lata 2007-2013*

> > Załącznik nr 1 do SIWZ

# **VI. Wymagania wdrożeniowe, instalacyjne, gwarancyjne**

# **Prace wdrożeniowe i integracyjne - wymagania ogólne dotyczące wdrożenia:**

- Wykonawca zobowiązany jest wdrożyć wszystkie wprowadzone systemy w MZOZ oraz przeszkolić wszystkich pracowników nie mniej jednak niż**129 osób**, które będą obsługiwać dostarczone i wdrożone systemy w okresie realizacji projektu.
- Zamawiający wymaga, by prace instalacyjne i wdrożeniowe systemu przeprowadzały osoby posiadające doświadczenie w zakresie produktów, których dotyczyć będzie instalacja oraz wdrożenie.
- Osoby wykonujące prace instalacyjne i wdrożeniowe muszą być dyspozycyjne w trakcie trwania prac instalacyjnych i wdrożeniowych. Wymagany jest stały kontakt roboczy z Zamawiającym.
- Wykonawca przekaże Zamawiającemu wykaz numerów telefonów kontaktowych do osób wykonujących prace instalacyjne, wdrożeniowe i szkolenia. Stały kontakt oznacza dyspozycyjność osób wykonujących prace instalacyjne i wdrożeniowe w trakcie trwania prac instalacyjnych i wdrożeniowych w godzinach pracy Zamawiającego tj. 7:00 do 14:30.
- $\geq$  Zamawiający wymaga, by wszelkie zastępstwa lub trwała zmiana w osobach instalujących i wdrażających zgłaszana była niezwłocznie przez Wykonawcę, z zastrzeżeniem, że osoba zastępująca musi posiadać nie mniejsze kwalifikacje niż osoba zastępowana. Zastępstwo lub trwała zmiana danej osoby wymaga akceptacji ze strony Zamawiającego.
- Zamawiający może zażądać zmiany osoby wdrażającej. Wykonawca zapewni nadzór serwisowy (fizyczną obecność w siedzibie Zamawiającego przedstawicieli konsultantów Wykonawcy) po produkcyjnym uruchomieniu systemów w ilości i czasie wystarczającym do poprawnego funkcjonowania systemów przy wykonywaniu przez pracowników Zamawiającego rutynowych czynności.
- Szkolenia obejmować będą: administrowanie nową wdrożoną bazą danych, administrowanie wszystkimi wymienionymi modułami oprogramowania aplikacyjnego, eksploatacja modułów oprogramowania aplikacyjnego.
- $\triangleright$  W ramach szkoleń Wykonawca przekaże użytkownikom pełną wiedzę niezbędną do poprawnego użytkowania modułów, potrzebną do wykonywania obowiązków służbowych na zajmowanym

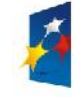

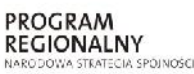

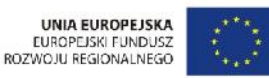

Załącznik nr 1 do SIWZ

stanowisku pracy.

 Zamawiający, w ramach szkoleń użytkowników, przewiduje szkolenia grupowe i indywidualne. Liczba osób przewidywanych przez Zamawiającego do przeszkolenia w poszczególnych jednostkach organizacyjnych została przedstawiona w charakterystyce podmiotu – struktura zatrudnienia ( stan obecny 129 osób).

Struktura zatrudnienia personelu przedstawia się następująco:

**Przychodnia Nr 1 - ul. Fredry 17** Lekarze 9 Pozostały personel 12

**Przychodnia Nr 2 - ul. Asnyka 2** Lekarze 5 Pozostały personel 8

**Przychodnia Specjalistyczna – ul. Pokoju 17** Lekarze 42 Pozostały personel 36

**Oddział Szpitalny Rehabilitacji Narządu Ruchu – Lędziny, ul. Pokoju 17** Lekarze 3 Pozostały personel 7

**Zespół Pracowni Rehabilitacyjnych – ul. Lędzińska 14** Lekarze 0 Pozostały personel 7

- Przed rozpoczęciem szkoleń użytkowników Wykonawca przeszkoli wszystkich administratorów Zamawiającego.
- Szkolenia nie mogą odbywać się w grupach większych niż 10 osób.
- $\triangleright$  Przed przystąpieniem do szkoleń Wykonawca uruchomi bazy środowisko testowe systemu, tak by umożliwić użytkownikom testowanie funkcjonalności modułów. Środowisko to będzie aktualizowane na bazie kopii instancji produkcyjnej wraz z postępem prac wdrożeniowych.
- $\geq$  Szkolenia grupowe winny się odbywać w podziale na grupy zawodowe, a tym samym w podziale na poszczególną funkcjonalność modułów.
- Czas szkolenia z danego modułu systemu dla danej grupy zawodowej powinien uwzględniać stopień skomplikowania modułu.
- $\triangleright$  Szkolenia grupowe Wykonawca jest zobowiązany do zainstalowania we własnym zakresie, w siedzibie Zamawiającego, w miejscu przez niego wskazanym, stosowną liczbę stanowisk roboczych komputerowych wraz z oprogramowaniem.
- $\triangleright$  Zamawiający po zawarciu umowy w ciągu 14 dniu dostarczy listę osób do przeszkolenia, a Wykonawca w ciągu 14 dni opracuje i dostarczy harmonogram szkoleń do akceptacji Zamawiającego. Harmonogram winien uwzględniać zachowanie ciągłości pracy poszczególnych komórek

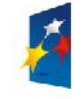

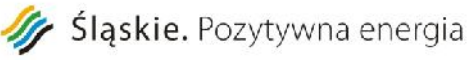

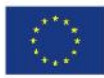

Załącznik nr 1 do SIWZ

organizacyjnych Zamawiającego i będzie uzgadniany z poszczególnymi kierownikami działów merytorycznych Zamawiającego.

- Zamawiający przewiduje konieczność przeprowadzenia części szkoleń w dni wolne od pracy lub w godzinach popołudniowych.
- Wykonawca po zakończeniu szkoleń wystawi dla przeszkolonych pracowników Zamawiającego certyfikaty oznaczające uzyskanie przez pracowników Zamawiającego niezbędnej wiedzy do pracy z systemem.
- Usługi wdrożeniowe wraz ze szkoleniami stanowiskowymi całej kadry MZOZ muszą być zrealizowane zgodnie z zatwierdzonym harmonogramem szkoleń obejmujący każdy dostarczony moduł oprogramowania w łącznym wymiarze **nie mniejszym niż 260godzin szkoleniowych**
- Usługi wdrożeniowe i szkoleniowe winny być realizowane w siedzibie Zamawiającego Zakres szkolenia umożliwi przeszkolonej osobie sprawne posługiwanie się systemem i aplikacjami stosownymi do pełnionej przez nią roli.
- Szkolenia w zakresie oprogramowania użytkowego przeznaczone dla administratorów umożliwią mu przygotowanie się do roli Lidera systemu oraz ponadto konfigurowanie parametrów systemu pod względem funkcjonalności i wydajności, a także dokonywanie aktualizacji (upgrade) aplikacji i całego systemu.

# **Zakres instalacji i konfiguracji**

- Przygotowanie dostarczonych serwerów aplikacyjnych, bazy danych oraz RIS/PACS, do pracy z systemem zintegrowanym
	- o Dostawa licencji;
	- o Instalacja i konfiguracja elektronicznych usług publicznych na serwerze Zamawiającego;
	- Przygotowanie serwerów do pracy z systemem;
		- Weryfikacja i aktualizacja mikrokodów urządzeń (firmware):
			- BIOS;
			- Karty rozszerzeń;
			- dyski;
		- instalacja i konfiguracja systemu operacyjnego;
		- instalacja i konfiguracja dodatkowych usług niezbędnych do prawidłowego działania systemu zintegrowanego;
		- testowanie konfiguracji;
		- instalacja, konfiguracja i testowanie serwera bazodanowego;
		- instalacja i konfiguracja oprogramowania do archiwizacji danych;
		- konfiguracja harmonogramu archiwizacji systemu operacyjnego i bazy danych wraz

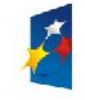

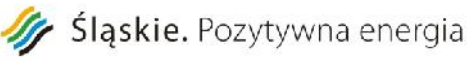

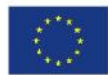

Załącznik nr 1 do SIWZ

z testowaniem konfiguracji.

- Przygotowanie serwera http oraz e-pacjent do pracy z systemem zintegrowanym
	- o Dostawa licencji;
	- o Instalacja i konfiguracja elektronicznych usług publicznych na serwerze Zamawiającego;
	- o Przygotowanie serwerów do pracy z systemem;
		- Weryfikacja i aktualizacja mikrokodów urządzeń (firmware):
			- BIOS;
			- Karty rozszerzeń;
			- dyski;
		- instalacja i konfiguracja systemu operacyjnego wraz z odpowiednią wirtualizacją na potrzeby prawidłowego działania systemu zintegrowanego;
		- instalacja i konfiguracja dodatkowych usług niezbędnych do prawidłowego działania systemu zintegrowanego;
		- instalacja i konfiguracja oprogramowania do zarządzania serwerem dołączanego do serwera przez producenta;
		- testowanie konfiguracji.
		- instalacja i konfiguracja serwera www;
		- zabezpieczenie serwera i transmisji danych z wykorzystaniem certyfikatów SSL;
- Przygotowanie stacji komputerowych oraz urządzeń peryferyjnych
	- o Konfiguracja systemu operacyjnego i aplikacji;
	- o Konfiguracja połączeń sieciowych oraz sterowników,
	- o Instalacja i konfiguracja dodatkowych usług niezbędnych do prawidłowego działania systemu zintegrowanego;
	- o Testowanie konfiguracji;
- Ewentualne przeniesienie (migracja) danych z funkcjonujących obecnie aplikacji do docelowego systemu
	- o Migracja baz danych z oprogramowania obecnie używanego w MZOZ, które zostanie zastąpione oprogramowaniem Wykonawcy, a bez którego działanie systemu będzie niemożliwe lub niepełne. Zakres przeniesienia danych zostanie uzgodniony z Wykonawcą na etapie tworzenia harmonogramu realizacji projektu.
	- o Kluczowe aplikacje obecnie wykorzystywane przez MZOZ opisano wcześniej.
- Szkolenia administratorów:
	- o Wykonawca przeszkoli osoby pełniące obowiązki administratorów wskazanych przez

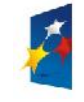

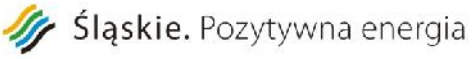

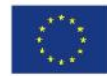

Załącznik nr 1 do SIWZ

Zamawiającego w zakresie zarządzania użytkownikami i uprawnieniami, zabezpieczania i odtwarzania danych.

o Wykonawca zapewni przeszkolenie administratora wskazanego przez Zamawiającego w zakresie administracji i konfiguracji zaoferowanego sieciowego systemu operacyjnego. Szkolenie musi obejmować, co najmniej instalację, konfigurację systemu operacyjnego oraz usług sieciowych udostępnianych przez serwer, administrację, zarządzanie użytkownikami i ich uprawnieniami, utrzymanie bieżące, tworzenie kopii bezpieczeństwa, odtwarzanie systemu operacyjnego po awarii.

o Nie przewiduje się przeprowadzania szkoleń wyjazdowych ani szkoleń typu e-learning w zastępstwie szkoleń tradycyjnych stacjonarnych w Urzędzie.

# **Wymagania uzupełniające: odbiór systemu i oprogramowania**

- Dla wszystkich modułów dostarczonego oprogramowania będzie przeprowadzony odbiór jakościowy.
- Dla dostarczanego sprzętu będzie dokonany odbiór ilościowy i jakościowy
- $\triangleright$  Odbiór oprogramowania bedzie dokonany na podstawie dostarczonych licencji i na niżej opisanych warunkach.
- Odbiór jakościowy systemu odbędzie się na podstawie przedstawionych scenariuszy przypadków testowych. Wybór scenariuszy i przypadków testowych musi być zaakceptowany przez Zamawiającego oraz uzyskanych na podstawie ich realizacji wyników testów. Ilość opracowanych scenariuszy testowych, do ich późniejszej weryfikacji musi odzwierciedlać wymagania w zakresie wszystkich oferowanych systemów i musi być zaakceptowana ilościowo i jakościowo przez Zamawiającego, minimalnie 1 test na moduł/aplikację/portal.
- Testy muszą odzwierciedlać, jako dowód odbioru zgodność z wymaganiami opisanymi w Rozporządzeniu Rady Ministrów z dnia 12 kwietnia 2012 r w sprawie Krajowych Ram Interoperacyjności oraz minimalnych wymagań dla systemów teleinformatycznych (Dz.U. 2012 r. Nr 526), Rozporządzeniu Rady Ministrów z dnia 11 października 2005 r. w sprawie minimalnych wymagań dla rejestrów publicznych i wymiany informacji w formie elektronicznej (Dz.U. 2005 r. Nr 214 poz. 1781) oraz Rozporządzeniu Ministra Nauki i Informatyzacji z dnia 19 października 2005 r. w sprawie testów akceptacyjnych oraz badania oprogramowania interfejsowego i weryfikacji tego badania (Dz.U. 2005 r. Nr 217 poz. 1836).
- Testy muszą być przeprowadzone na każdym oddanym etapie wdrożenia oraz w całości powtórzone na

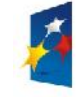

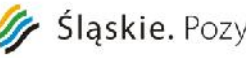

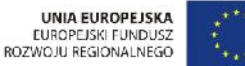

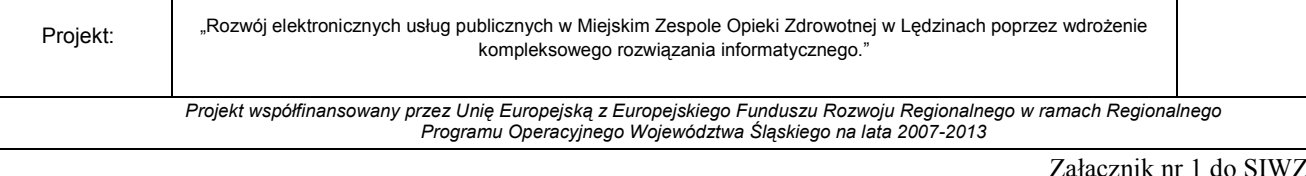

Załącznik nr 1 do SIWZ

zakończenie realizacji dla każdego modułu funkcjonalnego oraz wymagań wydajnościowych zgodnie ze scenariuszami.

 $\triangleright$  Wykonawca przedstawi scenariusze testowe do akceptacji min. na 14 dni przed datą wykonania testów oraz do 7 dni przekaże raport z ich wykonania

# **Wymagania dla Bezpieczeństwo systemu, danych i aplikacji**

W ramach wdrożenia dostarczanego oprogramowania i licencji systemu w MZOZ wymaga się opracowania (uaktualnienia) Dokumentacji Systemowej Bezpieczeństwa Informacji i Ochrony Danych do zgodności z normą PN ISO/IEC 27001:2013 i dopasowanej do specyfiki działalności Zamawiającego, z uwzględnieniem Rozporządzenia Ministra Spraw Wewnętrznych i Administracji z dnia 29 kwietnia 2004 r. w sprawie dokumentacji przetwarzania danych osobowych oraz warunków technicznych i organizacyjnych, jakim powinny odpowiadać urządzenia i systemy informatyczne służące do przetwarzania danych osobowych (Dz.U. z 2004 r. Nr 100, poz. 1024) oraz Rozporządzenia Rady Ministrów z dnia 12 kwietnia 2012 r. w sprawie Krajowych Ram Interoperacyjności, minimalnych wymagań dla rejestrów publicznych i wymiany informacji w postaci elektronicznej oraz minimalnych wymagań dla systemów teleinformatycznych (Dz.U. z 2012 r. Poz. 526), w tym opracowanie w szczególności:

- $\triangleright$  Procedury audytu wewnętrznego Systemu Zarządzania Bezpieczeństwem Informacji;
- Procedury nadzoru nad dokumentacją Zamawiającego;
- Procedury oznaczania dokumentacji i plików u Zamawiającego;
- Procedury i mierników badania efektywności Systemu Zarządzania Bezpieczeństwem Informacji;
- Struktury ról i odpowiedzialności w Systemie Zarządzania Bezpieczeństwem Informacji;
- $\triangleright$  Procedury okresowego przeglądu Systemu Zarządzania Bezpieczeństwem Informacji;
- > Procedury audytu wewnętrznego;
- Procedury nadzoru nad Dokumentacja Systemowa;
- Procedury działań korygujących i zapobiegawczych;
- Procedury nadawania, przeglądu i odbierania uprawnień do systemów i aplikacji;
- Procedury wykonywania i testowania kopii zapasowej;
- Procedury zabezpieczania przed szkodliwym oprogramowaniem;
- Procedury wykonywania i testowania Planów Ciągłości Działania wraz z opracowanymi pełnymi Planami Ciągłości Działania i Planami Odtworzeniowymi dla zidentyfikowanych procesów i systemów krytycznych z punktu widzenia bezpieczeństwa informacji Zamawiającego;
- $\triangleright$  Procedury i polityki oraz instrukcji zgodnych z wymaganiami prawnymi w obszarze ochrony danych osobowych - ustawa z dnia 29 sierpnia 1997 r. o ochronie danych osobowych (Dz.U. z 2002 r. Nr 101,

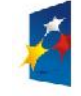

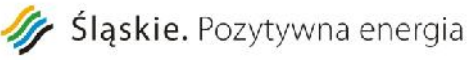

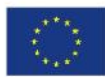

poz. 926 z późn. zm.);

Załącznik nr 1 do SIWZ

- Procedury dostępu do pomieszczeń biurowych oraz pobierania, zdawania oraz przechowywania kluczy do pomieszczeń, budynków biurowych, technicznych;
- Procedury precyzowania sposobu nabywania i testowania systemów informatycznych;
- Procedury zarządzania incydentami bezpieczeństwa informacji;
- Deklaracji stosowania;
- Polityki Bezpieczeństwa Informacji.

W ramach systemu bezpieczeństwa Zamawiający wymaga dostarczenie elektronicznego systemu/portalu monitoringu sieci i infrastruktury z minimalną funkcjonalnością z zakresu bezpieczeństwa infrastruktury sieci i wszystkich indywidualnych stanowisk pracy :

- $\triangleright$  monitoring i zdalną konfigurację dostępu do portów dowolnych rodzajów stacji roboczych
- $\triangleright$  monitoring i zdalną konfigurację,
- $\triangleright$  autoryzację dostępu na stacji roboczej do zewnętrznych nośników danych i urządzeń nagrywających,
- monitoring wydruków i wykorzystania urządzeń drukujących,
- $\triangleright$  monitoring i nadzór dostępu do Internetu,
- zdalną inwentaryzację konfiguracji sprzętowej na dowolnej stacji roboczej,
- $\geq$  zdalną inwentaryzację konfiguracji uprawnień na dowolnej stacji roboczej,
- zdalną inwentaryzację konfiguracji sprzętowej na serwerów
- inwentaryzację topologii sieci
- weryfikację nazw plików tworzonych na dowolnej stacji roboczej dla dowolnego pakietu biurowego,
- $\triangleright$  konsolę zarządzająco-monitorującą.

System controllingowy posiada funkcjonalność budowania raportów zgodnie z normą ISO 27001, 9001 oraz standardami kontroli zarządczej dla infrastruktury IT i ochrony danych osobowych.

Opracowana dokumentacja bezpieczeństwa musi być zharmonizowana z systemem Kontroli Zarządczej funkcjonującym w MZOZ.

#### **Gwarancja i serwis oprogramowania**

- Wykonawca w ramach kwoty oferty udziela 36 miesięcznej gwarancji na dostarczony system informatyczny, natomiast na sprzęt wg wymagań ujętych w tabelach opisowych.
- $\triangleright$  Wykonawca w ramach kwoty oferty udziela 36 miesięcznej gwarancji na sprzęt teleinformatyczny naprawa w miejscu instalacji sprzętu. Sprzęt powinien być objęty serwisem gwarancyjnym producenta, realizowanym na terenie Rzeczpospolitej Polskiej, polegającym na naprawie lub wymianie urządzenia w przypadku jego wadliwości. W przypadku gdy producent nie posiada na terenie Rzeczpospolitej Polskiej własnego centrum serwisowego, oferent winien przedłożyć dokument producenta, który

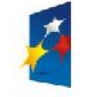

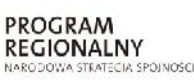

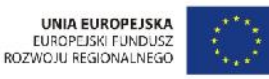

Projekt: Rozwój elektronicznych usług publicznych w Miejskim Zespole Opieki Zdrowotnej w Lędzinach poprzez wdrożenie kompleksowego rozwiązania informatycznego."

> *Projekt współfinansowany przez Unię Europejską z Europejskiego Funduszu Rozwoju Regionalnego w ramach Regionalnego Programu Operacyjnego Województwa Śląskiego na lata 2007-2013*

> > Załącznik nr 1 do SIWZ

wskazuje podmiot uprawniony do realizowania serwisu gwarancyjnego na terenie Rzeczpospolitej Polskiej. Sprzęt powinien być objęty rozszerzonym serwisem gwarantującym udostępnienie oraz dostarczenie sprzętu zastępczego na czas naprawy sprzętu w Następnym Dniu Roboczym /w ciągu 8 godzin/, realizowanym przez producenta rozwiązania lub autoryzowanego przedstawiciela producenta, w zakresie serwisu gwarancyjnego, mającego swoją siedzibę na terenie Polski.

- Diagnostyka awaryjna zarówno oprogramowania jak i sprzętu nie należy do obowiązku Zamawiającego, powinna być przeprowadzona przez autoryzowany serwis producenta sprzętu lub oprogramowania. Diagnostyka na sprzęt realizowana w miejscu instalacji sprzętu. Diagnostykę dotycząca oprogramowania Zamawiający dopuszcza zdalnie za pomocą szyfrowanego łącza.
- $\triangleright$  Termin gwarancji na oprogramowanie oraz sprzet biegnie od dnia końcowego odbioru projektu przez Zamawiającego.
- $\geq$  Zgłoszenie uszkodzenia dokonuje się drogą elektroniczną lub telefoniczną uzgodnioną na etapie podpisania umowy. Za datę przyjęcia zgłoszenia przyjmuje się czas zgłoszenia uszkodzenia. Możliwość wysłania i przyjęcia zgłoszenia 7 dni w tygodniu 24 godziny na dobę.
- Czas naprawy sprzętu i oprogramowania i czasów reakcji określa tabela zamieszczona poniżej.
- Wykonawca w ramach gwarancji zapewnia opiekę serwisową nad systemem informatycznym poprzez aktualizacje wdrożonych systemów wraz ze szkoleniem pracowników, które będą niezbędne do wdrożenia wprowadzonych zmian.

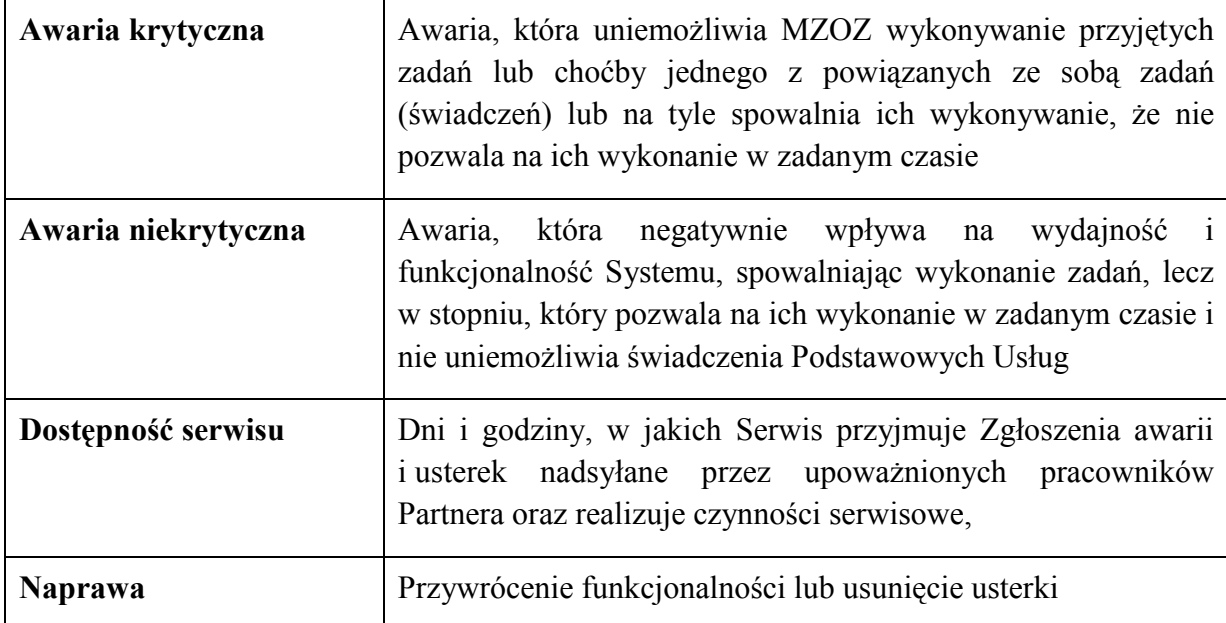

Na potrzeby opisania warunków świadczenia usług serwisowych definiuje się następujące pojęcia:

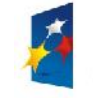

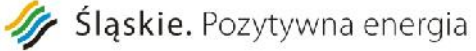

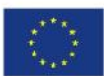

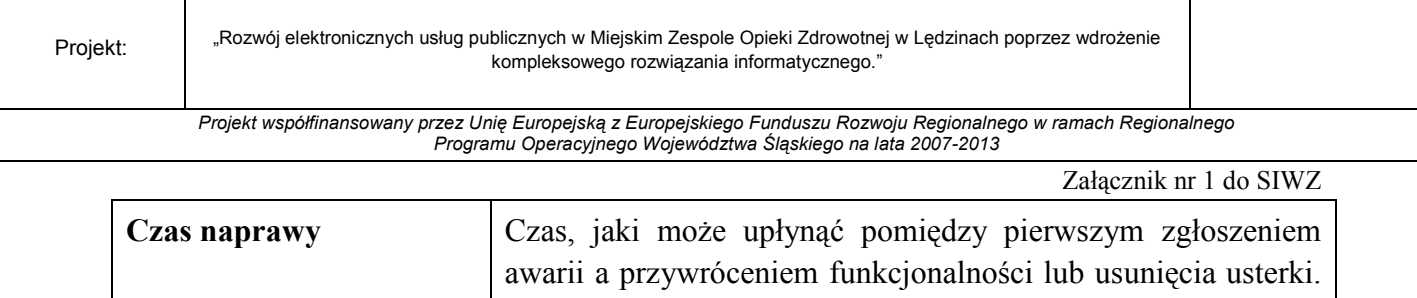

Czas naprawy liczony jest w okresie dostępności serwisu

# **Maksymalne czasy naprawy od wysłania zgłoszenia awarii sprzętowej i systemu:**

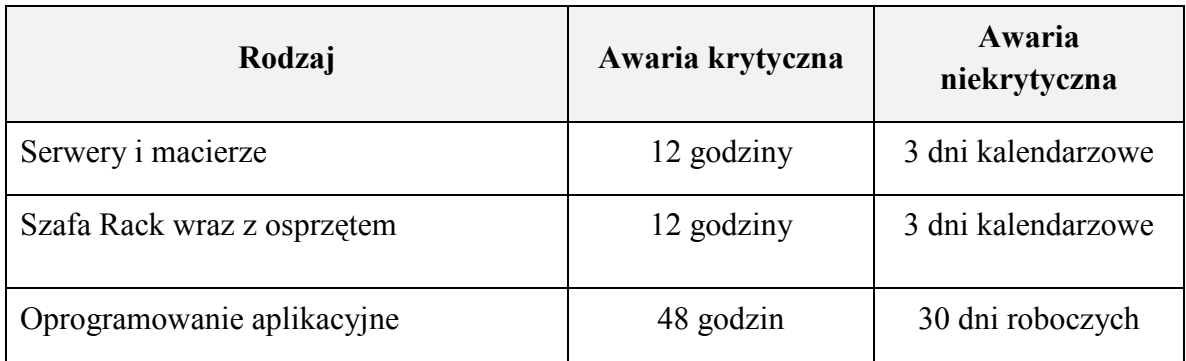

Na okres naprawy sprzętu wykonawca zobowiązany jest dostarczyć i w pełni uruchomić sprzęt zastępczy w ciągu 12 godzin. Dostarczony sprzęt ma być równoważny ze sprzętem oddanym do serwisu i który pozwala na uzyskanie pełnej zdolności funkcjonalnej dla danego stanowiska objętego wymianą sprzętu na sprzęt zastępczy.

W przypadku oprogramowania, rozwiązanie tymczasowe, o ile redukuje problem związany z możliwością wykonywania zadań, zmienia status awarii z krytycznej na niekrytyczną.

- Wykonawca odpowiedzialny będzie za całokształt, w tym za przebieg oraz terminowe wykonanie zamówienia w okresie wykonania umowy, jak i w okresie trwania gwarancji.
- $\triangleright$  W okresie gwarancji wszelkie koszty usuwania wad i awarii (w tym koszty delegacji i dojazdu), których przyczyna nie leży po stronie Zamawiającego, ponosi Wykonawca.
- $\triangleright$  Koszty usuwania wad i awarii, których przyczyna wynika z nieprawidłowego użytkowania wdrożonego systemu przez Zamawiającego, ponosi Zamawiający.
- Przedmiotem usługi gwarancji jakości świadczonej przez Wykonawcę na rzecz Zamawiającego jest w szczególności:
	- o gotowość świadczenia pomocy telefonicznej przez dostarczenie odpowiednich informacji w wypadku awarii oprogramowania,
	- o informowanie o zmianach w programach objętych umową (za pośrednictwem poczty elektronicznej na adres e-mail wskazany w przyszłej umowie);
	- o aktualizowanie dokumentacji drukowanej i elektronicznej w ilości nie mniejszej niż określona w przyszłej umowie;

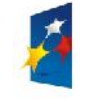

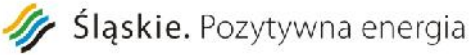

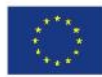

Załącznik nr 1 do SIWZ

- o usuwanie usterek i awarii systemów objętych przyszłą umową w następujących terminach opisanych w tabeli Czas naprawy od zgłoszenia awarii sprzętowej i systemu.
- o dostawa aktualizacji wersji oprogramowania w okresie 12 miesięcy od daty protokołu końcowego, a każda nowa wersja systemu dostarczonego Zamawiającemu musi zawierać udokumentowany opis zmian w funkcjonalności w porównaniu z wersją poprzednią,
- o gotowość świadczenia pomocy telefonicznej przez dostarczenie odpowiednich informacji w wypadku, gdy użytkownicy oprogramowania lub aplikacji, nie mogą osiągnąć zamierzonych efektów pracy,
- o gotowość do świadczenia zdalnej pomocy użytkownikom systemu poprzez szyfrowane połączenia do komputera użytkownika,
- o przyjazdu do siedziby Zamawiającego co najmniej 1 razna kwartał , celem przeprowadzenia przeglądu technicznego w zakresie oprogramowania aplikacyjnego a w przypadku sprzętu serwerowego co najmniej 1 raz w roku,
- Opisany wyżej zakres, o których mowa w przyszłej umowie odnosić się będzie do funkcjonowania oprogramowania, oraz do jego parametryzacji.
- Działania opisane w pkt.11 świadczone są przez Wykonawcę w szczególności na następujących zasadach:
	- o Konsultacje telefoniczne świadczone będą przez Wykonawcę w godzinach pracy od poniedziałku do piątku, z wyjątkiem dni ustawowo wolnych od pracy,
	- o Wykonawca oświadcza, że usługi świadczone będą z należytą starannością przez odpowiednio przeszkolony, fachowy personel,
	- o Zamawiający umożliwi pracownikom Wykonawcy pełny dostęp do oprogramowania oraz sprzętu komputerowego w czasie godzin pracy Zamawiającego, lub poza tymi godzinami, jeżeli będzie to konieczne do wykonania zobowiązań wynikających z przyszłej umowy po uprzednim ustaleniu terminu z Zamawiającym.

# **Wymagania uzupełniające co do oprogramowania bazodanowego - licencja na procesor**

Wraz z systemem musi być dostarczona współczesna, wydajna platforma bazodanowa. Platforma ta musi zagwarantować poprawne działanie systemu sieciach lokalnych i rozległych opartych o protokół TCPIP. Warunki użytkowania "motoru bazy danych" muszą dać możliwość rozbudowy systemu bez konieczności dokupowania licencji dla stacji roboczych np. licencja bez ograniczenia na ilość połączeń czy licencja na ilość procesorów serwera. Dostawca zainstaluje i skonfiguruje środowisko bazodanowe przeszkoli administratora systemu w zakresie podstawowego serwisowania i utrzymania.

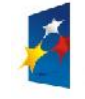

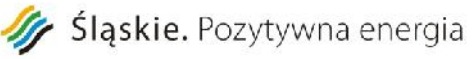

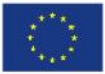

Projekt: Rozwój elektronicznych usług publicznych w Miejskim Zespole Opieki Zdrowotnej w Lędzinach poprzez wdrożenie kompleksowego rozwiązania informatycznego."

*Projekt współfinansowany przez Unię Europejską z Europejskiego Funduszu Rozwoju Regionalnego w ramach Regionalnego Programu Operacyjnego Województwa Śląskiego na lata 2007-2013*

- $\triangleright$  Przedmiotem dostawy jest licencja na motor bazy danych umożliwiająca uruchomienie na 2 fizycznych procesorów klasy x86. Licencja musi być dożywotnia, bez ograniczeń formalnych na wykorzystanie z aplikacjami pochodzącymi od dowolnych dostawców.
- $\triangleright$  Dostepność oprogramowania na współczesne 64-bitowe platformy Unix (HP-UX dla Itanium, Solaris dla procesorów SPARC/x86-64, IBM AIX), Intel Linux 64-bit, MS Windows 64-bit. Identyczna funkcjonalność serwera bazy danych na ww. platformach.
- Niezależność platformy systemowej dla oprogramowania klienckiego / serwera aplikacyjnego od platformy systemowej bazy danych.
- Możliwość przeniesienia (migracji) struktur bazy danych i danych pomiędzy ww. platformami bez konieczności rekompilacji aplikacji bądź migracji środowiska aplikacyjnego.
- $\triangleright$  Przetwarzanie transakcyjne wg reguł ACID (Atomicity, Consistency, Independency, Durability) z zachowaniem spojności i maksymalnego możliwego stopnia współbieżności. Mechanizm izolowania transakcji powinien pozwalać na spójny odczyt modyfikowanego obszaru danych bez wprowadzania blokad, z kolei spójny odczyt nie powinien blokować możliwości wykonywania zmian.
- Oznacza to, że modyfikowanie wierszy nie może blokować ich odczytu, z kolei odczyt wierszy nie może ich blokować do celów modyfikacji. Jedonocześnie spójność odczytu musi gwarantować uzyskanie rezultatów zapytań odzwierciedlających stan danych z chwili jego rozpoczęcia,
- niezależnie od modyfikacji przeglądanego zbioru danych.
- $\triangleright$  Wsparcie dla wielu ustawień narodowych i wielu zestawów znaków (włącznie z Unicode).
- Możliwość migracji 8-bitowego zestawu znaków bazy danych (np MS Windows CP 1252, ISO 8859-2) do Unicode.
- Skalowanie rozwiązań opartych o architekturę trójwarstwową: możliwość uruchomienia wielu sesji bazy danych przy wykorzystaniu jednego połączenia z serwera aplikacyjnego do serwera bazy danych.
- Brak formalnych ograniczeń na liczbę tabel i indeksów w bazie danych oraz na ich rozmiar (liczbę wierszy).
- Wsparcie dla procedur i funkcji składowanych w bazie danych. Język programowania powinien być językiem proceduralnym, blokowym (umożliwiającym deklarowanie zmiennych wewnątrz bloku), oraz wspierającym obsługę wyjątków. W przypadku, gdy wyjątek nie ma zadeklarowanej obsługi wewnątrz bloku, w razie jego wystąpienia wyjątek powinien być automatycznie propagowany do bloku nadrzędnego bądź wywołującej go jednostki programu.
- Możliwość kompilacji procedur składowanych w bazie danych do postaci kodu binarnego.
- Możliwość deklarowania wyzwalaczy (triggerów) na poziomie instrukcji DML (INSERT, UPDATE, DELETE) wykonywanej na tabeli, poziomie każdego wiersza modyfikowanego przez instrukcję DML oraz na poziomie zdarzeń bazy danych (np. próba wykonania instrukcji DDL, start serwera, stop

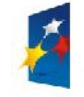

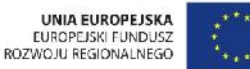

Projekt: Rozwój elektronicznych usług publicznych w Miejskim Zespole Opieki Zdrowotnej w Lędzinach poprzez wdrożenie kompleksowego rozwiązania informatycznego."

> *Projekt współfinansowany przez Unię Europejską z Europejskiego Funduszu Rozwoju Regionalnego w ramach Regionalnego Programu Operacyjnego Województwa Śląskiego na lata 2007-2013*

> > Załącznik nr 1 do SIWZ

serwera, próba zalogowania użytkownika, wystąpienie specyficznego błędu w serwerze). Ponadto mechanizm wyzwalaczy powinien umożliwiać oprogramowanie obsługi instrukcji DML (INSERT, UPDATE, DELETE) wykonywanych na tzw. niemodyfikowalnych widokach (views).

- W przypadku, gdy w wyzwalaczu na poziomie instrukcji DML wystąpi błąd zgłoszony przez motor bazy danych bądź ustawiony wyjątek w kodzie wyzwalacza, wykonywana instrukcja DML musi być automatycznie wycofana przez serwer bazy danych, zaś stan transakcji po wycofaniu musi odzwierciedlać chwilę przed rozpoczęciem instrukcji w której wystąpił ww. błąd lub wyjątek.
- $\triangleright$  Baza danych powinna umożliwiać na wymuszanie złożoności hasła użytkownika, czasu życia hasła, sprawdzanie historii haseł, blokowanie konta przez administratora bądź w przypadku przekroczenia limitu nieudanych logowań.
- Przywileje użytkowników bazy danych powinny być określane za pomocą przywilejów systemowych (np. prawo do podłączenia się do bazy danych - czyli utworzenia sesji, prawo do tworzenia tabel itd.) oraz przywilejów dostępu do obiektów aplikacyjnych (np. odczytu / modyfikacji tabeli, wykonania procedury). Baza danych powinna umożliwiać nadawanie ww. przywilejów za pośrednictwem mechanizmu grup użytkowników / ról bazodanowych. W danej chwili użytkownik może mieć aktywny dowolny podzbiór nadanych ról bazodanowych.
- Możliwość wykonywania i katalogowania kopii bezpieczeństwa bezpośrednio przez serwer bazy danych. Możliwość zautomatyzowanego usuwania zbędnych kopii bezpieczeństwa przy zachowaniu odpowiedniej liczby kopii nadmiarowych - stosownie do założonej polityki nadmiarowości backup'ów. Możliwość integracji z powszechnie stosowanymi systemami backupu (Legato, Veritas, Tivoli, Data Protectoritd). Wykonywanie kopii bezpieczeństwa powinno być możliwe w trybie offline oraz w trybie online.
- Możliwość wykonywania kopii bezpieczeństwa w trybie online (hot backup).
- Odtwarzanie powinno umożliwiać odzyskanie stanu danych z chwili wystąpienia awarii bądź cofnąć stan bazy danych do punktu w czasie. W przypadku odtwarzania do stanu z chwili wystąpienia awarii odtwarzaniu może podlegać cała baza danych bądź pojedyncze pliki danych.
- W przypadku, gdy odtwarzaniu podlegają pojedyncze pliki bazy danych, pozostałe pliki baz danych mogą być dostępne dla użytkowników.
- $\triangleright$  Wsparcie dla typu danych DICOM obsługiwanego wewnętrznie przez serwer bazy danych.
- Możliwość zakładania w tabelach kolumn typu obsługującego standard DICOM.
- Możliwość przeszukiwania zakładania indeksów na grupie atrybutów metadanych składowanych w kolumnach przechowujących dane w formacie DICOM.
- Możliwość przeszukiwania meta danych
	- o wszystkich bądź niektórych atrybutów,
	- o możliwość zakładania indeksów na wybranych atrybutach,

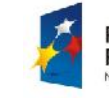

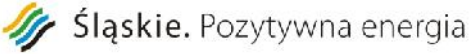

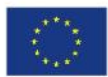

- o możliwość wyszukiwania pełnotekstowego,
- o możliwość nawigacji zgodnej z hierarchią atrybutów.
- Składowanie metadanych DICOM i treści DICOM odbywa się wewnątrz bazy danych.
- Operowanie na danych DICOM za pomocą konstrukcji języka SQL, procedur składowanych, dostęp za pomocą Java API.
- Wbudowane mechanizmy konwersji treści DICOM do formatów JPEG, GIF, MPEG, AVI.

# **VII. Wskaźniki**

Na etapie wdrożenia Wykonawca w uzgodnieniu z Zamawiającym opracuje i udostępni raporty/statystyki/interaktywne formularze (powiązane z portalem umożliwiającym kontakt on-line pacjenta ze MZOZ), poprzez które możliwe będzie osiągnięcie niżej wymienionych wskaźników produktu:

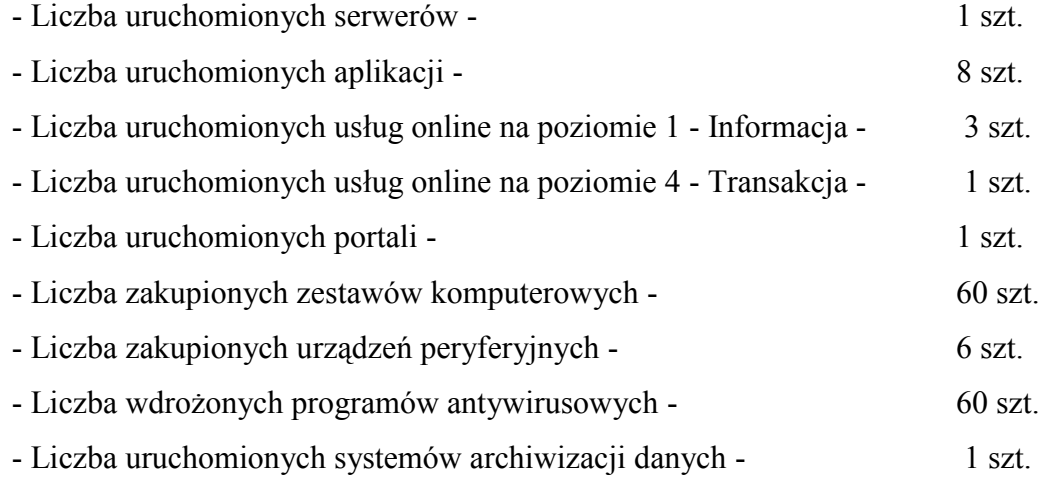

Gdzie definiując każdy z poziomów Zamawiający określa jako:

- Poziom 1 informacyjny dostępność online informacji niezbędnej do rozpoczęcia jakiegoś procesu – np. rejestry publiczne;
- Poziom 2 interakcja, oznacza możliwość wypełnienia i wysłanie formularza on-line na oficjalnej stronie podmiotu publicznego, z użyciem systemu autentyfikacji osoby;
- Poziom 3 dwukierunkowy, oznacza możliwość wypełnienia formularza na oficjalnej stronie podmiotu publicznego, niezbędny system autentyfikacji osoby;

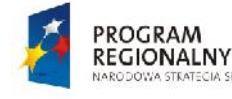

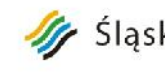

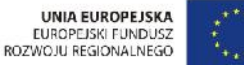

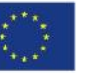

Załącznik nr 1 do SIWZ

 $\triangleright$  Poziom 4 – w pełni elektroniczny transakcyjny system, udostępniający usługi w całości poprzez sieć, włączając podejmowanie decyzji oraz dostarczanie jej. Nie jest potrzebna forma papierowa na żadnym z etapów realizacji usługi.

Wskaźniki produktu obejmujące liczbę uruchomionych usług online obejmować będą:

 $\geq$  poziom 1 informacyjny – 2 e-usługi:

SPOINOSCI

- o bez logowania informacje o MZOZ, usługach oferowanych przez MZOZ,
- o po zalogowaniu informacja o planowanej wizycie danego pacjenta.
- $\triangleright$  Poziom 3 dwustronna interakcja 1 e-usługa możliwość zarejestrowania się przez konkretnego pacjenta do konkretnej przychodni wg udostępnionego harmonogramu.
- $\triangleright$  Poziom 4 Transakcja 1 e-usługa

Ponadto na etapie wdrożenia Wykonawca w uzgodnieniu z Zamawiającym zaproponuje i docelowo opracuje narzędzia do weryfikacji wskaźników rezultatów takich jak:

- $\triangleright$  Liczba osób korzystających z usług on-line
- Liczba osób objętych systemem autentykacji i identyfikacji
- Liczba osób objętych systemem zarządzania opartych na technologiach teleinformatycznych

# **VIII. Oznakowanie**

Wszystkie aplikacje wytworzone w ramach przedmiotu zamówienia szczególnie systemy front office'owe oraz dostarczone licencje muszą być oznaczone zgodnie z zasadami promocji opisanymi w wytycznych opracowanych dla Regionalnego Programu Operacyjnego Województwa Śląskiego na lata 2007-2013 znajdujące się na stronie http://www.rpo.slaskie.pl/index.php?grupa=1&art=1249555159&id\_m=231

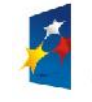

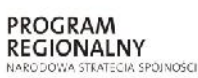

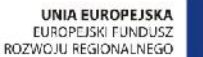

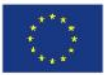

Projekt: Rozwój elektronicznych usług publicznych w Miejskim Zespole Opieki Zdrowotnej w Lędzinach poprzez wdrożenie kompleksowego rozwiązania informatycznego."

> *Projekt współfinansowany przez Unię Europejską z Europejskiego Funduszu Rozwoju Regionalnego w ramach Regionalnego Programu Operacyjnego Województwa Śląskiego na lata 2007-2013*

> > Załącznik nr 1 do SIWZ

# **IX. Wymagania minimalne w zakresie ewentualnej migracji i wymiany oprogramowania**

W przypadku gdy oferta będzie zawierała całkowitą wymianę oprogramowania ,w celu zachowania minimalnej integracji i współpracy modułów systemu. Zamawiający wymaga przeprowadzenia podstawowej migracji danych z użytkowanych dotychczas systemów do systemów zawartych w ofercie.

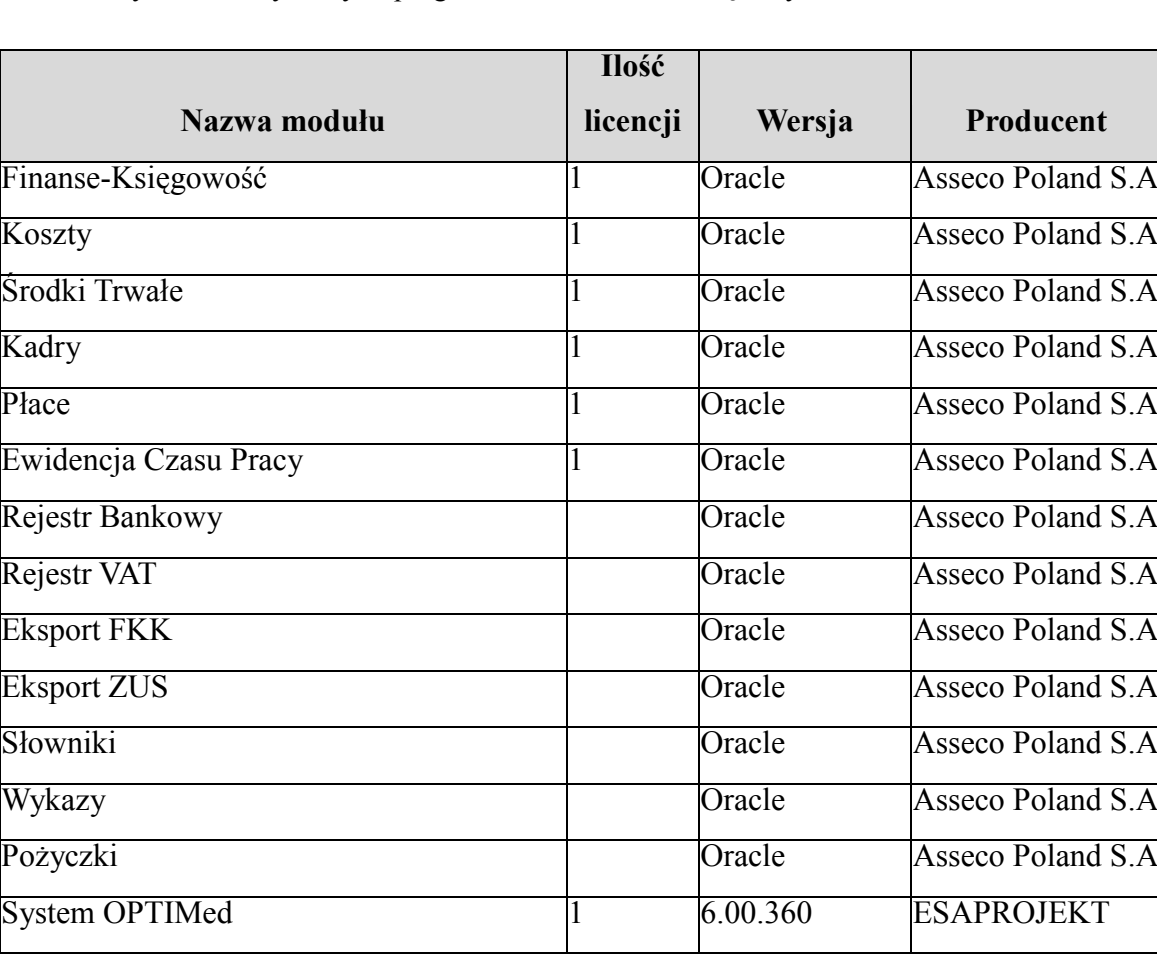

Obecnie użytkowane systemy i oprogramowanie w MZOZ Lędziny to:

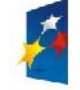

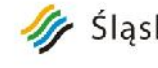

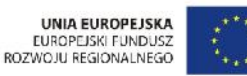

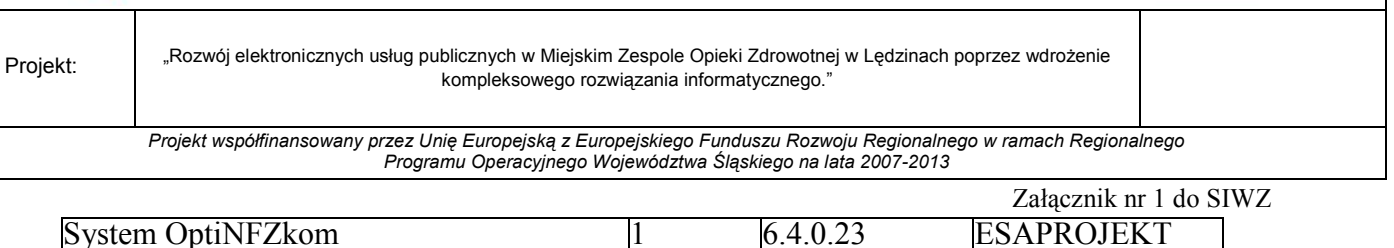

Eksport danych, których zakres i możliwości technologiczne określa Wykonawca na podstawie dostarczonych informacji i dokumentacji technologicznej od Zamawiającego:

a) oprogramowanie aplikacyjne - system obecnego producenta nie posiada mechanizmu eksportu danych do zewnętrznego pliku.

b) oprogramowanie bazodanowe - system posiada możliwość eksportu

c) Zamawiający nie posiada dokumentacji bazy danych wraz z opisem poszczególnych pól i ich powiązań stanowi ona know-how obecnego producenta.

d) Zamawiający nie posiada opisu komunikatu XML.

W przypadku wymiany - niezbędnym jest przeszkolenie personelu w ilości min. 3 osób. Szkolenie musi posiadać wymiar godzinowy potrzebny do przyswojenia wiedzy i umiejętności w zakresie sprawnej pracy z nową udostępnioną aplikacją/ modułem/ programem**.**

# **Obecna funkcjonalność Modułów, które Zamawiający pozwala wymienić.**

Zamawiający wymaga by wymieniane oprogramowanie posiadało minimalne funkcjonalności opisane poniżej:

#### **Finanse-Księgowość**

- prowadzenie księgi głównej (konta syntetyczne), ksiąg pomocniczych (konta analityczne) i ewidencji pozabilansowej (konta pozabilansowe):
- możliwość określenia sposobu budowy kodów kont analitycznych (budowy segmentów kont) dla poszczególnych kont syntetycznych,
- możliwość określenia liczby i długości segmentów kont analitycznych,
- możliwość ręcznego okodowania segmentów kont analitycznych,
- możliwość automatycznego okodowania segmentów kont analitycznych na podstawie zdefiniowanego przez użytkownika zestawu grup analitycznych: katalogu kontrahentów, katalogu pracowników, katalogu ośrodków powstawania kosztów, katalogu źródeł finansowania działalności (typów płatników), stawek VAT, grup analitycznych do dowolnego wykorzystania (dostępnych jest 5 takich

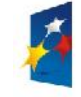

grup)

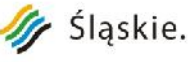

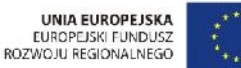

Projekt: Rozwój elektronicznych usług publicznych w Miejskim Zespole Opieki Zdrowotnej w Lędzinach poprzez wdrożenie kompleksowego rozwiązania informatycznego." *Projekt współfinansowany przez Unię Europejską z Europejskiego Funduszu Rozwoju Regionalnego w ramach Regionalnego Programu Operacyjnego Województwa Śląskiego na lata 2007-2013*

- $\triangleright$  bieżąca informacja o obrotach i stanie konta, z możliwością uwzględnienia obrotów nie zaksięgowanych,
- automatyczne przenoszenie i aktualizacja bilansu otwarcia kont księgi głównej nowego roku obrotowego na podstawie bilansu zamknięcia poprzedniego roku,
- możliwość definiowania grup kont dla potrzeb sprawozdawczości,
- możliwość wprowadzania planów kont, grup kont Księgi głównej dla celów budżetowania,
- $\triangleright$  miesięczne prowadzenie dziennika obrotów z możliwością prowadzenia dzienników cząstkowych (rejestrów dokumentów):
- $\triangleright$  możliwość wprowadzania dokumentów z recznym określeniem sposobu dekretacji,
- możliwość wprowadzania dokumentów z automatycznym określeniem sposobu dekretacji, poprzez zdefiniowane przez użytkownika schematy księgowania dokumentów dla określonych kategorii operacji gospodarczych,
- kontrola kompletności wprowadzonych dokumentów zgodnie z zasadą podwójnego zapisu,
- mechanizmy ułatwiające wprowadzanie dokumentów:
	- o tworzenie pozycji dokumentu na podstawie pozycji wcześniej wprowadzonej,
	- o tworzenie dekretów na podstawie zaewidencjonowanych rozrachunków (rozliczenie rozrachunków),
	- o automatyczne przeksięgowanie obrotów wybranych kont,
	- o automatyczne rozksięgowanie kosztów na konta ośrodków powstawania kosztów zgodnie z określonym kluczem rozdziału,
	- o automatyczne przeksięgowanie kosztów z kont układu kalkulacyjnego na konta sprzedaży zgodnie ze zdefiniowanym sposobem rozdziału kosztów,
	- o wspomaganie tworzenia dokumentów związanych z międzyokresowymi rozliczeniami kosztów.
- możliwość wykorzystania dodatkowych słowników nie stanowiących analityki kont przy dekretacji dokumentów (np. do ewidencji kosztów wg samochodów służbowych, urządzeń medycznych),
- $\triangleright$  księgowanie dokumentów wprowadzonych (zadekretowanych).
- możliwość uproszonej obsługi kasowej:
- wyodrębnienie dziennika cząstkowego do prowadzenia obsługi kasowej,
- $\triangleright$  ewidencja operacji kasowych (dekretacja operacji kasowych),
- $\triangleright$  wydruk raportu kasowego.
- gromadzenie informacji o stanie rozrachunków z kontrahentami i ich obsługa:
- mechanizm transakcji (szczegółowej identyfikacji rozrachunków z kontrahentem),
- $\triangleright$  gromadzenie informacji identyfikacyjnych kontrahentów (kartoteka kontrahentów),

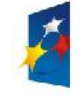

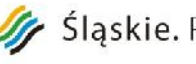

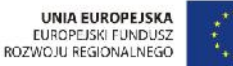

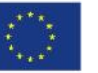

- $\triangleright$  możliwość syntetycznej informacji o stanie transakcji z kontrahentem (kartoteka kontrahenta),
- możliwość analitycznej informacji o stanie transakcji z kontrahentem (zapisy szczegółowe kartoteki kontrahenta) ,
- możliwość przeglądu stanu i historii poszczególnych transakcji z kontrahentem,
- możliwość wydruku dokumentu potwierdzenia sald dla kontrahenta,
- możliwość naliczenia odsetek i wydruku dokumentu noty odsetkowej dla wybranych należności od kontrahenta (w szczególności wszystkich),
- możliwość automatycznego generowania dokumentu naliczenia odsetek,
- możliwość wydruku dokumentu wezwania do zapłaty,
- możliwość rejestracji cesji
- możliwość przeksięgowania wierzytelności z kontrahenta na kontrahenta,
- możliwość zmiany terminu płatności transakcji.
- gromadzenie informacji o stanie rozrachunków z pracownikami i ich obsługa:
- mechanizm szczegółowej identyfikacji rozrachunków z pracownikami,
- $\triangleright$  gromadzenie informacji identyfikacyjnych pracowników (kartoteka pracowników),
- możliwość syntetycznej informacji o stanie rozrachunków z pracownikiem (kartoteka pracownika),
- możliwość analitycznej informacji o stanie rozrachunków z pracownikiem (zapisy szczegółowe kartoteki pracownika),
- możliwość przeglądu stanu i historii poszczególnych rozrachunków z pracownikiem,
- możliwość naliczenia odsetek i wydruku noty odsetkowej,
- możliwość zmiany terminu płatności rozrachunku.
- $\triangleright$  ewidencia informacji kosztowych dla potrzeb rachunku kosztów w układzie rodzajowym i kalkulacyjnym:
- $\triangleright$  gromadzenie informacji o schemacie organizacyjnym zakładu ośrodkach powstawania kosztów (katalog Ośrodków Powstawania Kosztów),
- możliwość ewidencji kosztów na kontach księgi głównej i ksiąg pomocniczych w układzie rodzajowym,
- $\triangleright$  możliwość ewidencji kosztów na kontach księgi głównej i ksiąg pomocniczych w układzie kalkulacyjnym,
- możliwość uszczegółowienia ewidencji kosztów bez konieczności rozbudowy planu kont (prowadzenie kartotek kosztów szczegółowych dla kont układu kalkulacyjnego),
- możliwość bieżącej i okresowej informacji o poziomie kosztów poszczególnych OPK (kartoteka OPK),
- możliwość bieżącej i okresowej informacji o poziomie kosztów dowolnej grupy ośrodków powstawania kosztów (możliwość tworzenia grup OPK).
- $\triangleright$  emisja zestawień i sprawozdań określonych w ustawie o rachunkowości oraz zestawień i sprawozdań

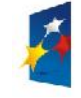

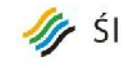

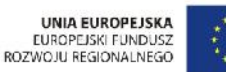

Załącznik nr 1 do SIWZ

dla potrzeb Zamawiającego:

- wydruk dziennika obrotów lub dzienników cząstkowych,
- wydruk księgi głównej (zestawienie stanu kont),
- wydruk zestawienia obrotów i sald księgi głównej,
- wydruk zestawienia obrotów i sald ksiąg pomocniczych,
- możliwość wydruku sprawozdań rocznych:
	- o bilansu,
	- o sprawozdania z przepływu środków pieniężnych,
	- o rachunku zysków i strat (metodą kalkulacyjną i porównawczą),
	- o zestawienie zmian w kapitale (funduszu) własnym,
- $\triangleright$  możliwość tworzenia z poziomu aplikacji FK pism według szablonów zdefiniowanych w MS Office lub Open Office bazujących na informacjach zawartych w księdze głównej oraz rozrachunkach kontrahenta
- tworzenie bieżących i okresowych zestawień definiowanych dla potrzeb użytkownika z możliwością zapisu w formacie .xls i .csv.
- obsługa rejestrów i deklaracji VAT:
- możliwość określenia dzienników cząstkowych (rejestrów dokumentów) dla dokumentów VAT zakupu i sprzedaży,
- możliwość określenia sposobu dekretacji dla poszczególnych stawek VAT w rejestrze VAT,
- definicja pól deklaracji VAT (dla zakupu i sprzedaży),
- dekretacja zakupów i sprzedaży VAT z określeniem pól deklaracji VAT dla poszczególnych zapisów, z możliwością określenia miesiąca rozliczenia VAT,
- możliwość określenia procentowej struktury sprzedaży VAT pozwalającej na wyznaczenie wysokości VAT z zakupów z podziałem na VAT do odliczenia i nie podlegający odliczeniu
- wydruk rejestru zakupów VAT,
- wydruk rejestru sprzedaży VAT,
- wydruk danych do deklaracji (zestawienia) VAT dla sprzedaży,
- wydruk danych do deklaracji (zestawienia) VAT dla zakupów.
- obsługa bankowa:
- $\triangleright$  możliwość emisii (wydruku) przelewów w formie papierowej:
	- o możliwość wyboru przed wydrukiem konta bankowego zleceniodawcy (możliwość obsługi wielu kont Zamawiającego,
	- o możliwość wydruku przelewów zbiorczych dla kontrahenta/pracownika.
	- o możliwość emisji (eksportu) przelewów w formie elektronicznej poprzez system bankowości elektronicznej:
	- o możliwość elastycznego definiowania elektronicznego formatu przelewu,

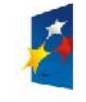

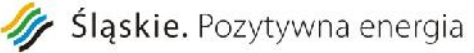

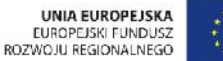

Załącznik nr 1 do SIWZ

- o możliwość określenia formatu przelewu dla kont użytkownika,
- o możliwość wyboru przed eksportem konta bankowego zleceniodawcy (możliwość obsługi wielu kont zakładu).
- możliwość ręcznego wprowadzania dokumentów wyciągów bankowych do dziennika FK,
- możliwość importu wyciągów bankowych w formie elektronicznej poprzez system bankowości elektronicznej,
- możliwość ręcznego lub automatycznego (poprzez import wyciągów w formie elektronicznej) potwierdzania przelewów,
- możliwość tworzenia zestawień wykonanych przelewów dla kontrahentów i pracowników.
- $\geq$  integracja z innymi modułami systemu, realizującymi funkcjonalność następujących zakresów (na poziomie dekretów do księgi głównej):
- > fakturowanie,
- obsługa kasy gotówkowej,
- obsługa magazynu materiałów,
- obsługa magazynu leków.
- obsługa środków trwałych,
- obsługa wynagrodzeń.

#### **Rejestr Sprzedaży**

- możliwość obsługi wielu rejestrów sprzedaży (Centralny Rejestr Sprzedaży),
- dostęp do wszystkich rejestrów sprzedaży w placówkach medycznych Zamawiającego,
- możliwość pracy rejestru sprzedaży w kontekście placówki medycznej Zamawiającego (na wydruku umieszczane powinny być oprócz danych Zamawiającego także dane placówki medycznej wystawiającej fakturę),
- $\triangleright$  dostęp do katalogu kontrahentów i pracowników zintegrowanego z systemem Finansowo-Księgowym,
- $\triangleright$  dostęp do skorowidza pacjentów zintegrowanego z aplikacjami medycznymi (Recepcja, Gabinet),
- prowadzenie katalogów (cenników) sprzedawanych składników:
	- o materiałów przeznaczonych do odsprzedaży,
	- o świadczonych usług.
- definicja rejestrów sprzedaży i ich powiązanie z rejestrami systemu FK,
- $\triangleright$  określenie sposobu numeracji dokumentów sprzedaży (roczna lub miesięczna), w przypadku numeracji miesięcznej możliwość równoczesnej pracy w więcej niż jednym miesiącu rozrachunkowym
- wprowadzanie dokumentów sprzedaży z możliwością obsługi VAT:
	- o określenie formy płatności,

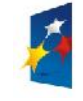

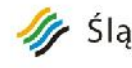

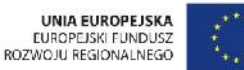

Załącznik nr 1 do SIWZ

- o określenie typu wystawianego dokumentu (faktura, faktura korygująca),
- o określenie nabywcy (płatnika),
- o określenie odbiorcy,
- o określenie zawartości faktury wybór z cennika sprzedawanych składników,
- o automatyczne generowanie faktur w oparciu o dane o wykonanych usługach medycznych z aplikacji medycznych (np. Recepcja, Gabinet, Pracownia) – dla każdej zrealizowanej odpłatnie usługi medycznej,
- o określenie rozdziału stosunku wpływów ze sprzedaży na ośrodki powstawania kosztów.
- $\triangleright$  wydruk dokumentu sprzedaży zgodnie z określonym typem wystawianego dokumentu (faktura, faktura korygująca, paragon zafiskalizowany, paragon niezafiskalizowany),
- możliwość współpracy z drukarkami fiskalnymi,
- możliwość współpracy z modułem realizującym funkcjonalność z zakresu Finanse Księgowość na poziomie dekretów do Księgi głównej,
- możliwość wydruku zestawień na podstawie dokumentów sprzedaży:
	- o rejestru sprzedaży,
	- o zestawienia dokumentów sprzedaży,
	- o zestawienia w podziale na sprzedane usługi,
	- o zestawienia przychodów wg ośrodków powstawania kosztów i wg usług,
	- o zestawienia według nabywców.
- wystawianie faktur wewnątrz wspólnotowych.

#### **Rachunek Kosztów**

- $\triangleright$  określanie struktury ośrodków powstawania kosztów (OPK) i prowadzenie cenników wewnętrznych świadczeń:
- możliwość wprowadzania struktury ośrodków powstawania kosztów w przekroju rodzajów działalności,
- $\triangleright$  możliwość zdefiniowania katalogu wykonywanych świadczeń i integracja z aplikacjami medycznymi w zakresie ewidencji wykonania:
	- o na podstawie klasyfikacji procedur medycznych ICD-9,
	- o na podstawie klasyfikacji badań laboratoryjnych,
	- o innych zdefiniowanych przez użytkownika klasyfikacji.
- możliwość przypisania do ośrodka listy wykonywanych świadczeń,
- możliwość wprowadzenia cen wewnętrznych do rozliczeń wzajemnych pomiędzy jednostkami organizacyjnymi udzielającymi świadczeń,

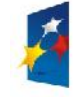

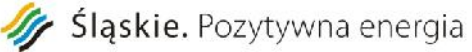

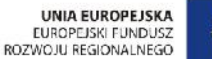

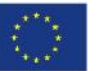

- wycena rzeczywistych kosztów świadczeń:
- możliwość bieżącej i okresowej informacji o poziomie kosztów bezpośrednich poszczególnych OPK na podstawie zapisów księgowych realizowanych przez Finanse – Księgowość,
- możliwość bieżącej i okresowej informacji o poziomie kosztów dowolnej grupy ośrodków powstawania kosztów (możliwość tworzenia grupy OPK), na podstawie zapisów księgowych,
- przygotowanie rozliczenia kosztów działalności pomocniczej, zleceń wewnętrznych i zarządu poprzez :
	- o określenie OPK biorących udział w rozdziale kosztów poprzez określenie statusów ośrodków w danych identyfikacyjnych OPK,
	- o określenie rodzajów kluczy rozdziału kosztów dla OPK,
	- o automatyczne pobieranie wartości kluczy z miesięcy poprzednich lub z aktualnych zapisów księgowych realizowanych przez Finanse – Księgowość (np. koszty leków, koszty osobowe),
	- o ręczną modyfikację wartości kluczy (w tym wielkości wykonanych zadań),
	- o określenie planu rozdziału dla każdego ośrodka (określenie ośrodków, na które będą rozliczone koszty ośrodka).
- $\triangleright$  możliwość podawania informacji o wykonaniu świadczeń przez ośrodki realizujące procedury medyczne:
	- o możliwość ręcznego wypełnienia informacji o ilości wykonanych świadczeń,
	- o możliwość automatycznego pobierania informacji o ilości wykonanych świadczeń z aplikacji medycznych (Ruch Chorych, Gabinet, Laboratorium, Pracownia itp.).
- rozliczenie kosztów:
	- o rozliczenie kosztów ośrodków działalności pomocniczej,
	- o rozliczenie kosztów ośrodków proceduralnych w części dotyczącej zleceń wewnętrznych,
	- o rozliczenie kosztów działalności ośrodków zarządu.
- możliwość wprowadzania statystyki wykonanych nośników kosztów innych niż procedury medyczne: osobodni, leczonych, łóżek, itp
- wycena, sprawozdania i analizy kosztowe OPK i nośników:
	- o analiza kosztów bezpośrednich w rozbiciu na koszty rodzajowe,
	- o analiza kosztów pośrednich w rozbiciu na koszty rodzajowe,
	- $\circ$  analiza kosztów całkowitych (bezpośrednich + pośrednich) w rozbiciu na koszty rodzajowe,
	- o analiza kosztów wytworzenia (całkowitych + zleceń wewnętrznych) w rozbiciu na koszty rodzajowe,
	- o analiza kosztów sprzedaży (wytworzenia + zarządu) w rozbiciu na koszty rodzajowe,
	- o analiza kosztów jednostkowych nośników kosztów dla OPK,
	- o analiza źródeł pochodzenia kosztów pośrednich,
	- o analiza rozpływu kosztów dla ośrodka na różnych etapach procesu rozdziału kosztów,

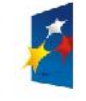

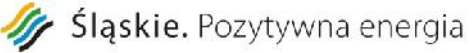

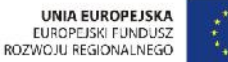

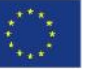

Załącznik nr 1 do SIWZ

- o analiza kosztów świadczeń wykonywanych w ośrodkach,
- o analiza uśredniona kosztów świadczeń wykonywanych w jednostce Zamawiającego,
- o możliwość wydruku karty kosztów dla ośrodków,
- o możliwość elastycznego definiowania przez użytkownika zestawień dotyczących zbiorczych informacji na temat rozliczonych kosztów dla ośrodka.

#### **Wycena Kosztów Normatywnych**

- możliwość opisania normatywnych nakładów osobowych i materiałowych niezbędnych do wykonania świadczenia lub grupy JGP :
	- o określenie nakładów materiałowych potrzebnych do wykonania świadczenia lub grupy JGP na podstawie zdefiniowanego słownika materiałów i słownika leków z możliwością systemowej integracji w tym zakresie ze słownikami użytkowanymi przez moduły realizujące funkcjonalność w zakresie obsługi magazynu materiałów i obsługi magazynu leków,
	- o określenie nakładów osobowych personelu uczestniczącego w wykonaniu świadczenia,
	- o określenie ilości lub czasu pracy urządzenia użytego do wykonania świadczenia oraz jednostkowego kosztu pracy (dane pobierane z modułu środki trwałe i wyliczane na podstawie amortyzacji) lub wpisanie wartości kosztów w podziale na koszty rodzajowe ręcznie
	- o możliwość wykorzystania do opisu świadczenia świadczeń prostych wcześniej opisanych
	- o możliwość wykorzystania do opisu JGP świadczeń wcześniej opisanych, z określeniem miejsca wykonania
	- o określenie średniej ilości osobodni w ramach JGP dla oddziału rozliczającego dane JGP lub innego oddziału
	- o możliwość wydruku przygotowanych opisów świadczeń,
	- o możliwość automatycznego stworzenia opisu świadczenia dla ośrodka na podstawie wzorca przygotowanego dla całego zakładu.
- $\triangleright$  możliwość opisywania tych samych świadczeń w sposób różny dla każdego ośrodka wykonującego,
- możliwość aktualizacji kosztów nakładów materiałowych w trybie miesięcznym poprzez:
	- $\circ$  aktualizację "ręczną",
	- o automatyczne przepisanie kosztów materiałów i leków z poprzedniego miesiąca,
	- o integrację w zakresie średnich cen dostaw materiałów i leków z modułami realizującymi funkcjonalność w zakresie obsługi magazynu materiałów i obsługi magazynu leków,
- uaktualnienie kosztów nakładów osobowych personelu,
- wyliczenie aktualnych sumarycznych kosztów normatywnych,
- wydruk wyliczonych kosztów normatywnych.

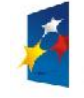

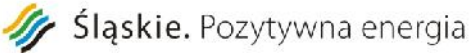

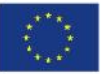

Załącznik nr 1 do SIWZ

- $\triangleright$  raporty kontroli celowości wydania materiałów z magazynu materiałów do miejsc udzielania świadczeń (w ramach systemowej integracji z modułem realizującym funkcjonalność obsługi magazynu i ewidencją udzielonych świadczeń w miejscach udzielania,
- analizy porównawcze kosztów zaksięgowanych w kartotece ośrodka powstawania kosztów FK z kosztami wynikającymi z normatywu i zaewidencjonowanej ilości wykonań.
- możliwość określenia kosztu osobodnia do wyliczenia kosztu JGP poprzez
	- $\circ$  aktualizację "ręczną",
	- o automatyczne przepisanie kosztów osobodnia z poprzedniego miesiąca,
	- o obliczenie kosztu osobodnia z na podstawie kosztów rzeczywistych (do wyboru koszty bezpośrednie, całkowite, wytworzenia, sprzedaży) z wybranych miesięcy, z wyłączeniem wybranych kosztów szczegółowych , wg określonego klucza podziału

#### **Gospodarka Materiałowa**

- obsługa magazynu materiałów:
- możliwość obsługi wielu magazynów,
- możliwość określenia asortymentu materiałów ewidencjonowanych w poszczególnych magazynach.
- $\triangleright$  elastyczne tworzenie indeksu materiałowego:
	- o dowolna budowa kodu indeksu materiałowego (ograniczenie jedynie na długość kodu),
- możliwość przyporządkowania kodów klasyfikacyjnych (PKWiU) do materiału.
- obsługa kilku metod wyceny rozchodów materiałów:
	- o ceny rzeczywiste FIFO,
	- o ceny rzeczywiste LIFO,
	- o ceny rzeczywiste szczegółowa identyfikacja (wybór z konkretnej dostawy),
	- o ceny ewidencyjne średnia ważona.
- ewidencja obrotu materiałowego w cyklu miesięcznym (prowadzenie dzienników wprowadzonych dokumentów):
	- o rejestracja bilansu otwarcia dla magazynów ilościowo-wartościowego stanu zapasów materiałowych na dzień rozpoczęcia pracy,
	- o korekty bilansu otwarcia możliwość automatycznej korekty rozchodów dokonanych z bilansu otwarcia,
	- o ewidencja przychodów materiałów różne typy przyjęcia (osobne typy dokumentów) np. związanych z różnymi typami działalności,

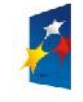

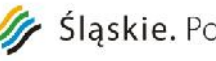

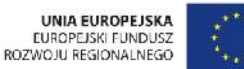

- o korekty przychodów (ilościowe i wartościowe) możliwość automatycznej korekty rozchodów dokonanych na podstawie skorygowanych dostaw,
- o ewidencja rozchodów materiałów zgodnie z przyjętym sposobem wyceny różne typy rozchodów (osobne typy dokumentów) np. związanych z różnymi typami działalności; kontrola limitów kwotowych dla wydawanych materiałów zgodnie z limitem przypisanym do odbiorcy
- o możliwość powiązania dokumentów rozchodu materiałów z ośrodkami powstawania kosztów dla celów rachunku kosztów,
- o rozbicie pojedynczych pozycji rozchodu dla celów rachunku kosztów poprzez zastosowanie mechanizmu tzw. "relewów" (wydania z magazynu żywności),
- o wydruk dokumentu przekazania towaru (PT) na podstawie dokumentu rozchodu wewnętrznego.
- o dokument korekty rozchodów,
- o ewidencja rozchodów zewnętrznych możliwość ewidencjonowania różnych typów rozchodów (osobne typy dokumentów) np. ze względu na przyczynę przekazania materiałów,
- o ewidencja zwrotów od odbiorcy,
- o ewidencja przesunięć międzymagazynowych materiałów,
- o wydruki dokumentów związanych z obrotem materiałowym.
- wspieranie obsługi inwentaryzacji stanów magazynowych:
	- o przygotowanie i wydruk arkuszy spisu z natury,
	- o możliwość prowadzenia rzeczywistych wartości stanów magazynowych na podstawie spisu z natury i ich porównanie z wartościami księgowymi,
	- o możliwość rozliczenia różnic inwentaryzacyjnych dokument niedoborów,
	- o możliwość rozliczenia różnic inwentaryzacyjnych dokument nadwyżek.
- bieżąca informacja o stanach magazynowych:
	- o podgląd i wydruk historii obrotu materiałowego dla poszczególnych asortymentów materiałów,
	- o podgląd i wydruk stanów magazynowych dla wybranych lub wszystkich magazynów,
	- o kontrola przekroczenia stanów minimalnych i maksymalnych.
- wykazy i zestawienia:
	- o na podstawie rozchodów: dla wybranych materiałów, dla wybranych grup materiałów,
	- o na podstawie przychodów: dla wybranych materiałów, dla wybranych grup materiałów, dla wybranych rodzajów kosztów,
	- o zestawienia dokumentów zaewidencjonowanych dla poszczególnych magazynów,
	- karty materiałowej: ilościowej i ilościowo-wartościowej.
- $\triangleright$  wspieranie obsługi zamówień (w tym publicznych):

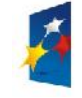

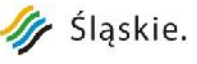

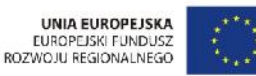

analizy zużycia:

Załącznik nr 1 do SIWZ

- o możliwość wyliczania daty, po upływie której skończy się bieżący zapas materiału (na podstawie średniego zużycia za wybrany okres czasu),
- o możliwość tworzenią wykazów towarów, których zapas wystarczy na dłużej niż zadana ilość dni,
- o możliwość tworzenia wykazów towarów, których bieżące zużycie ilościowe za wybrany okres jest większe od średniego zużycia ilościowego za inny porównywalny okres czasu,
- o możliwość tworzenia wykazu materiałów, które zalegają w magazynie powyżej zadanej ilości dni.
- przygotowanie i kontrola zamówień:
	- o przygotowanie zamówienia na podstawie analizy zużycia za dany okres,
	- o dostęp do przeglądu zawartych umów dotyczących zakupu materiałów,
	- o kontrola realizacji dostaw i poziomu cen.
- integracja z innymi modułami realizującymi funkcjonalność w zakresach:
- Finanse Księgowość:
	- o dostępność funkcji wartościowego, syntetycznego zapisu obrotu materiałowego na kontach księgi głównej FK
	- o możliwość elastycznego tworzenia wzorców eksportu do FK,
	- o możliwość wykorzystania słowników FK: kontrahentów, rodzajów kosztów, ośrodków powstawania kosztów.
- Rachunek kosztów leczenia:
	- o w zakresie udostępnienia danych o aktualnych cenach materiałów do określenia normatywów materiałowych świadczeń,
	- o w zakresie rozchodów materiałów według ośrodków powstawania kosztów w celu porównania z normatywnym zużyciem materiałów wynikającym z ewidencji wykonanych świadczeń.
- $\triangleright$  Środki Trwałe:
	- o możliwość przesyłania danych o rozchodach materiałów (urządzeń przyjętych na magazyn) będących, po imporcie w module Środki Trwałe, podstawą do założenia kartoteki środka trwałego

#### **Środki Trwałe**

- Ewidencja i zarządzanie środkami trwałymi:
- $\triangleright$  prowadzenie kartotek składników majątku trwałego (ilościowo-wartościowych) obejmujących następujące informacje:

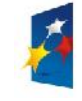

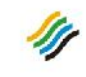

# Sląskie. Pozytywna energia

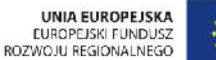

Projekt: Rozwój elektronicznych usług publicznych w Miejskim Zespole Opieki Zdrowotnej w Lędzinach poprzez wdrożenie kompleksowego rozwiązania informatycznego." *Projekt współfinansowany przez Unię Europejską z Europejskiego Funduszu Rozwoju Regionalnego w ramach Regionalnego Programu Operacyjnego Województwa Śląskiego na lata 2007-2013* Załącznik nr 1 do SIWZ

- o klasyfikacja GUS,
- o informacji dotyczących przyjęcia,
- o stawka i metoda amortyzacji,
- o wartość początkowa,
- o bieżący stopień zużycia (umorzenia),
- o bieżąca wartość netto,
- o miejsce użytkowania,
- o ośrodki powstawania kosztów (możliwość powiązania jednego środka z kilkoma ośrodkami kosztów),
- o osoby odpowiedzialne,
- o źródła finansowania (możliwość przypisanie do środka trwałego kilku źródeł finansowania),
- o dla aparatury medycznej dane klasyfikacyjne wg SEWAM, ECRI,
- o dane o producencie i kraju,
- części składowe środka trwałego (komponentów).
- $\triangleright$  bieżąca informacja o stanie składników majątku trwałego wydruk informacji z kartotek składników majątku trwałego,
- $\triangleright$  prowadzenie ksiąg inwentarzowych (możliwość wydruku informacji z kartotek zgrupowanych według ksiąg inwentarzowych),
- $\triangleright$  przygotowanie i prowadzenie tabel amortyzacyjnych bilansowych dla każdego składnika majątku trwałego, zawierających:
	- o informacje nt. planowanych odpisów umorzeniowych (plany amortyzacji),
	- $\circ$  informacje o realizacji planu amortyzacji faktycznie dokonanych odpisach umorzeniowych
- przygotowanie i prowadzenie tabel amortyzacyjnych bilansowych.
- przygotowanie i prowadzenie tabel amortyzacyjnych dla celów podatkowych,
- możliwość zapisu zawartości tabel amortyzacji w formacie PDF, CSV i MS Excel,
- $\triangleright$  możliwość wprowadzenia bilansu otwarcia ilościowo-wartościowego stanu składników majątku trwałego na dzień rozpoczęcia pracy modułu,
- $\triangleright$  ewidencja zmian w kartotekach składników majątku trwałego na podstawie dokumentów::
- $\triangleright$  przyjęcia składnika majątku trwałego (środka trwałego),
- ulepszenia, zmiany wartości składnika majątku trwałego,
- $\triangleright$  wycofania składnika majątku trwałego z ewidencji bilansowej z uwzględnieniem sposobu wycofania: likwidacja środka trwałego, nieodpłatne przekazania środka trwałego, sprzedaż środka trwałego,
- $\triangleright$  zmiana informacji ewidencyjnych w kartotece składnika majątku trwałego,
- naliczenia odpisów umorzeniowych składników majątku trwałego,
- aktualizacji wartości składników majątku trwałego (na podstawie rozporządzenia Ministerstwa

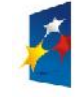

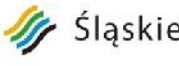

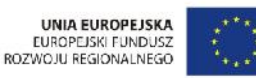

Finansów,

Załącznik nr 1 do SIWZ

- rozliczenia różnic inwentaryzacyjnych składników majątku trwałego,
- zmiany miejsca użytkowania: składników majątku trwałego, części składowych składników majątku trwałego.
- prowadzenie i wydruk dziennika dokumentów w układzie miesięcznym,
- miesięczny wydruk naliczonej amortyzacji z możliwością podziału na ośrodki powstawania kosztów,
- wspieranie obsługi inwentaryzacji składników majątku trwałego:
- możliwość przygotowania i wydruku arkuszy spisu z natury (również pustych),
- możliwość wprowadzenia rzeczywistych ilości składników majątku trwałego na podstawie spisu z natury i ich porównanie z wartościami księgowymi,
- $\triangleright$  możliwość rozliczenia różnic inwentaryzacyjnych protokół różnic inwentaryzacyjnych.
- $\triangleright$  integracja z innymi modułami realizującymi funkcjonalność w zakresie:
- $\triangleright$  Finanse Księgowość:
	- o możliwość wartościowego, syntetycznego zapisu zmian w majątku trwałym na kontach księgi głównej FK,
	- o możliwość elastycznego tworzenia wzorców eksportu do FK,
	- o możliwość wykorzystania słowników FK kontrahentów, rodzajów kosztów, ośrodków powstawania kosztów.
- Wycena Kosztów Normatywnych Świadczeń:
	- o możliwość przesłania danych o miesięcznym potencjale urządzenia (środka trwałego) oraz jego miesięcznej amortyzacji

#### **Wyposażenie**

- $\triangleright$  Prowadzenie kartotek składników majątku trwałego (ilościowo-wartościowych) obejmujących:
- numer inwentarzowy elementów wyposażenia,
- ilość składników danego elementu wyposażenia,
- wartość składników danego elementu wyposażenia,
- informacje o miejscu użytkowania każdego składnika majątku trwałego.
- $\triangleright$  bieżąca informacja o stanie składników wyposażenia wydruk informacji z kartotek składników wyposażenia,
- prowadzenie ksiąg inwentarzowych (możliwość wydruku informacji z kartotek zgrupowanych według ksiąg inwentarzowych),
- $\triangleright$  ewidencja zmian w kartotekach składników wyposażenia ewidencja wpisów w kartotekach inwentarzowych:
- definicja typów dokumentów,

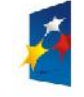

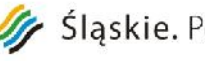

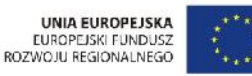

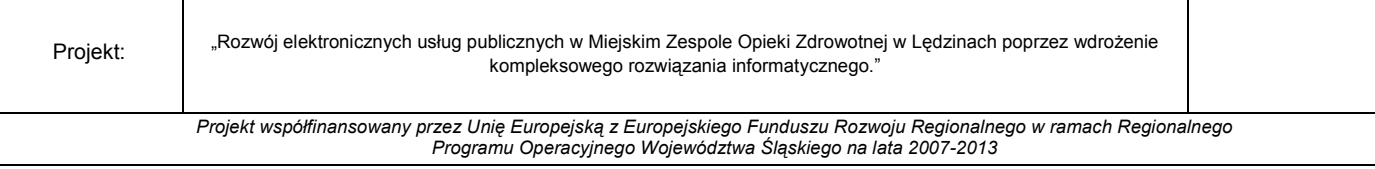

- Załącznik nr 1 do SIWZ  $\triangleright$  ewidencja wpisów do ksiąg inwentarzowych, na bieżąco modyfikujących stan kartoteki składnika wyposażenia,
- wykazy na podstawie dokumentów (wpisów do kartotek inwentarzowych).
- wspieranie obsługi inwentaryzacji niskocennych składników majątku trwałego:
- możliwość przygotowania i wydruku arkuszy spisu z natury,
- możliwość wprowadzenia rzeczywistych ilości niskocennych składników majątku trwałego na podstawie spisu z natury i ich porównanie z wartościami księgowymi,
- $\triangleright$  możliwość rozliczenia różnic inwentaryzacyjnych protokół różnic inwentaryzacyjnych.

#### **Kadry**

- Obsługa podstawowych danych pracowników w układzie chronologicznym:
- gromadzenie danych personalnych pracowników:
	- o informacje identyfikacyjne z wykorzystaniem identyfikatorów określonych przepisami prawa podatkowego i ubezpieczeniowego,
	- o informacje meldunkowe z uwzględnieniem aktualnego podziału terytorialnego kraju,
	- o informacje o wykształceniu pracownika.
- gromadzenie informacji o kwalifikacjach uzyskanych przez pracownika:
	- o informacje o trwających i zakończonych specjalizacjach i tytułach zawodowych,
	- o informacje o posiadanych uprawnieniach do wykonywania czynności zawodowych,
	- o informacje o przyznanych, na mocy odrębnych przepisów prawach do wykonywania zawodu,
	- o informacje o podnoszeniu kwalifikacji przez pracownika: ukończonych kursach i studiach dokształcających,
	- o informacje o umiejętnościach językowych pracownika z uwzględnieniem stopnia biegłości w posługiwaniu się językiem obcym,
	- o wyodrębnione informacje o ukończonych kursach BHP,
	- o gromadzenie informacji dotyczących ubezpieczenia pracownika:
	- o informacje o nabytych prawach do świadczeń emerytalno-rentowych,
	- o informacje dotyczące tytułu i zakresu ubezpieczenia społecznego i zdrowotnego (zakres gromadzonych informacji powinien pokrywać się z zakresem danych wymaganych do sporządzenia dokumentów zgłoszeniowych dla potrzeb ubezpieczenia społecznego i zdrowotnego).
- gromadzenie informacji o przyznanych pracownikom świadczeniach socjalnych,
- możliwość zdefiniowania wypłaty w/w świadczeń socjalnych na liście płac,
- $\triangleright$  gromadzenie informacji o wykonanych przez pracowników obowiązkowych badaniach lekarskich,

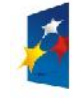

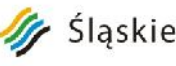

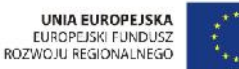

Projekt: Rozwój elektronicznych usług publicznych w Miejskim Zespole Opieki Zdrowotnej w Lędzinach poprzez wdrożenie kompleksowego rozwiązania informatycznego."

> *Projekt współfinansowany przez Unię Europejską z Europejskiego Funduszu Rozwoju Regionalnego w ramach Regionalnego Programu Operacyjnego Województwa Śląskiego na lata 2007-2013*

- gromadzenie informacji na temat stosunku do służby wojskowej pracownika,
- gromadzenie informacji o członkach rodziny pracownika:
	- o informacje identyfikacyjne członków rodziny pracownika,
	- o informacje meldunkowe członków rodziny pracownika,
	- o informacje o świadczeniach należnych członkom rodziny na mocy przepisów ubezpieczeniowych dotyczących przyznawania i wypłaty zasiłków rodzinnych i pielęgnacyjnych,
	- o informacje dotyczące zakresu ubezpieczenia społecznego i zdrowotnego (zakres gromadzonych informacji powinien pokrywać się z zakresem danych wymaganych do sporządzenia dokumentów zgłoszeniowych dla potrzeb ubezpieczenia społecznego i zdrowotnego członków rodziny pracownika).
- obsługa historii zatrudnienia pracownika
- gromadzenie informacji o historii zatrudnienia pracownika poza aktualnym zakładem pracy:
	- informacje o okresie i trybie rozwiązania stosunku pracy w poprzednim zakładzie,
	- $\circ$  informacje o zaliczeniu danej pozycji historii zatrudnienia do stażu pracy dla conajmniej 10 możliwych do zdefiniowania staży (wyróżnionych ze względu na możliwość określenia różnych regulaminów wyliczenia stażu),
	- o informacje o odliczeniach od stażu pracy dla danej pozycji historii zatrudnienia wynikających z urlopu bezpłatnego, wychowawczego lub innych przyczyn określonych przez zakład.
- gromadzenie informacji o odznaczeniach nadanych pracownikowi,
- gromadzenie informacji o karach pracownika,
- gromadzenie informacji o przyznanych pracownikowi nagrodach,
- gromadzenie informacji o przyznanej odzieży roboczej (z określeniem norm przydziałów dla stanowisk),
- $\triangleright$  gromadzenie informacji o zatrudnieniu pracownika w aktualnym zakładzie:
	- o możliwość ewidencji informacji o zatrudnieniu pracownika na podstawie różnych stosunków pracy (różne typy umów – umowa o pracę, umowa zlecenie, umowa godzinowa, kontrakty na czynności medyczne),
	- o przechowywanie informacji o historii każdego stosunku pracy,
	- o możliwość przechowywania informacji o pracy w szczególnych warunkach dla potrzeb ubezpieczenia,
	- o przechowywanie informacji o obowiązku i zakresie ubezpieczenia dla każdego stosunku pracy (zakres gromadzonych informacji powinien pokrywać się z zakresem danych wymaganych do sporządzenia dokumentów zgłoszeniowych dla potrzeb ubezpieczenia społecznego i zdrowotnego),

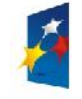

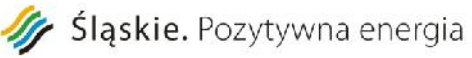

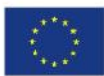

Załącznik nr 1 do SIWZ

- przechowywanie informacji na temat stażu pracy na dzień rozpoczęcia stosunku pracy:
	- o możliwość ręcznego uzupełnienia stażu na dzień rozpoczęcia stosunku pracy,

*Programu Operacyjnego Województwa Śląskiego na lata 2007-2013*

- o możliwość automatycznego wyliczenia stażu na dzień rozpoczęcia umowy,
- o możliwość określenia wyliczenia co najmniej 10 pozycji stażu pracy wyliczanych na podstawie odrębnych regulaminów.
- możliwość wyliczenia stażu bieżącego lub stażu na określoną datę na podstawie stażu na dzień rozpoczęcia umowy i przebiegu aktualnego stosunku pracy:
	- o możliwość określenia wyliczenia co najmniej 10 pozycji stażu pracy wyliczanych na podstawie odrębnych regulaminów,
	- o możliwość wyliczenia stażu tylko z okresu pracy w bieżącym zakładzie.
- obsługa nieobecności pracownika:
- $\triangleright$  przechowywanie informacji o statystyce nieobecności dla stosunku pracy (zbiorcze informacje o przysługujących prawach do urlopu i zarejestrowanych okresach nieobecności pracownika w ramach stosunku pracy) w układzie rocznym, w tym wyróżnienie nieobecności na część dnia pracy,
- automatyczna modyfikacja statystyki nieobecności po zmianie wymiaru zatrudnienia lub dobowej normy czasu pracy,
- możliwość godzinowego rozliczania urlopów,
- przechowywanie informacji o oddelegowaniach pracownika do innych zakładów w ramach stosunku pracy,
- przechowywanie informacji o aktualnym procencie dodatku stażowego i przewidywanym terminie podwyższenia tego procentu zgodnie z przyjętym regulaminem,
- $\triangleright$  możliwość zdefiniowania dla umów pracowników innych niż ogólnie obowiązujących regulaminów obliczania procentu dodatku stażowego,
- przechowywanie informacji o planowanym terminie przyznania nagrody jubileuszowej zgodnie z obowiązującym regulaminem przyznawania nagrody za staż pracy,
- informacje o okresach nieobecności pracownika w ramach stosunku pracy,
- $\triangleright$  dla zwolnień chorobowych przechowywanie informacji określonych w przepisach o świadczeniach z ubezpieczenia społecznego w razie choroby i macierzyństwa,
- obsługa kandydatów do pracy
- gromadzenie informacji o kwalifikacjach kandydata
- gromadzenie podstawowych danych osobowych kandydata
- gromadzenie danych teleadresowych kandydata
- $\triangleright$  odnotowywanie informacji o stanowisku, na jakie kandydat aplikuje
- $\triangleright$  możliwość wybierania kandydatów z grona byłych lub aktualnych pracowników jednostki
- pozostałe funkcje związane z obsługa kadrową pracowników:

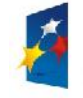

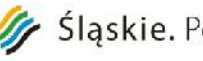

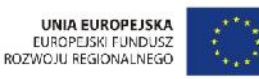

Projekt: Rozwój elektronicznych usług publicznych w Miejskim Zespole Opieki Zdrowotnej w Lędzinach poprzez wdrożenie kompleksowego rozwiązania informatycznego."

> *Projekt współfinansowany przez Unię Europejską z Europejskiego Funduszu Rozwoju Regionalnego w ramach Regionalnego Programu Operacyjnego Województwa Śląskiego na lata 2007-2013*

- możliwość przechowywania informacji o szczegółach zatrudnienia pracownika w ramach stosunku pracy z dokładnością do miejsca wykonywania pracy (ośrodka powstawania kosztów) dla potrzeb rachunku kosztów (etaty pracownika):
	- o przechowywanie informacji ewidencyjnych o miejscu zatrudnienia w ramach etatu,
	- o przechowywanie informacji o stanowisku i zawodzie wykonywanym w ramach etatu,
	- o przechowywanie informacji o zaszeregowaniu pracownika w ramach etatu.
- $\triangleright$  możliwość dokonywania grupowego przeszeregowania pracowników grupowa zmiana warunków zaszeregowania w ramach stosunku pracy,
- możliwość prowadzenia miesięcznej ewidencji czasu pracy dla poszczególnych stosunków pracy zgodnie z wymogami prawa pracy,
- $\triangleright$  Planowanie i realizacja (na podstawie ofert i planów) szkoleń pracowników, w szczególności:
- Wprowadzanie planów rocznych:
	- o na poziomie kierowników jednostek organizacyjnych lub z poziomu działu kadr,
	- według dostępnych dla pracowników grup personelu, działów.
- Zatwierdzanie planów szkoleń przez osoby uprawnione.
- Ewidencja odbytych szkoleń:
	- o na poziomie kierowników jednostek organizacyjnych lub z poziomu kadr,
	- o automatyczna rejestracja szkolenia dla pracownika.
- Ocena szkoleń.
- Ocena firm/podmiotów szkolących.
- Ewidencja umów korzyści dla pracownika:
	- o umowy lojalnościowe (wraz z rozliczeniem w przypadku zwolnienia pracownika).
- Dofinansowanie szkoleń (w tym UE).
- $\triangleright$  czynności analityczno sprawozdawcze:
- możliwość elastycznego tworzenia wykazów i zestawień na podstawie danych o pracownikach i ich stosunkach pracy:
	- o możliwość tworzenia szablonów wykazów (biblioteka wykazów),
	- możliwość zapisu wykazów w formacie arkusza MS-Excel, HTML, CSV, Open Office.
- $\triangleright$  możliwość emisii dokumentów kadrowych na podstawie danych o pracownikach i ich stosunkach pracy:
	- o możliwość definiowania szablonów pism (biblioteka pism),
	- o możliwość wydruku pism z wykorzystaniem edytora MS-Word, Open Office.
- możliwość przygotowania i eksportu dokumentów zgłoszeniowych ZUS dla pracowników i ich stosunków do programu ZUS-Płatnik,
- $\triangleright$  mechanizmy ochrony danych osobowych:

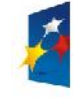

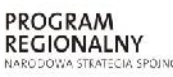

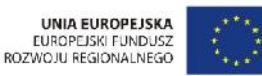

 możliwość zdefiniowania dla użytkowników systemu dostępu do danych osobowych tylko dla wybranych pracowników.

#### **Płace**

- Gromadzenie danych podatkowych dotyczących pracownika:
	- o informacje o przynależności do urzędu skarbowego,
	- o informacje o stopie podatku,
	- o informacje o przysługujących pracownikowi kosztach uzyskania przychodu,
	- o informacje o przysługujących pracownikowi ulgach podatkowych.
	- o gromadzenie zbiorczych informacji o naliczonych podstawach i procentach składek na ubezpieczenie społeczne i zdrowotne dla pracownika na podstawie jego stosunków pracy w układzie rocznym,
- możliwość wyodrębnienia list płac:
	- o podstawowych generacja wynagrodzenia zasadniczego raz w miesiącu,
	- o dodatkowych generacja wynagrodzeń dodatkowych w trakcie miesiąca,
	- o dyżurowych generacja wypłat dyżurów i nadgodzin (możliwość pobrania przygotowanego rozliczenia z Grafików),
	- o premiowych generacja wypłat premii miesięcznych, kwartalnych, rocznych,
	- o przeszacowanych ponowne wyliczenie wartości dla pozycji z listy wejściowej (po wstecznej zmianie stawki zaszeregowania) dla wszystkich zależnych składników wynagrodzenia,
- $\geq$  zlecenia generacja wypłat dla umów cywilno-prawnych,
- $\triangleright$  kontrakty generacja wypłat dla umów kontrakty na czynności medyczne
- $\triangleright$  prawa majątkowe generacja wypłat dla spadkobierców z określeniem udziału,
- $\triangleright$  osoby niezatrudnione generacja wypłat dla osób niezatrudnionych.
- możliwość korzystania w trakcie wypełniania informacji o pracownikach i listach płac z klasyfikacji uzupełnianych przez użytkownika pozwalających na systematyczne grupowanie wprowadzanych danych,
- przygotowanie danych do list płacowych:
- możliwość elastycznego określania sposobu naliczania przez użytkownika składników wypłat (możliwość definiowania algorytmów składników płacowych),
- możliwość określenia stałych składników wypłat dla każdego stosunku pracy pracownika z możliwością określenia składników wypłat dla każdego miejsca pracy (etatu),
- możliwość ewidencji ilościowo-wartościowa dyżurów i nadgodzin wypracowanych w ramach stosunku pracy w danym miesiącu z możliwością określenia miejsca pracy,
- $\triangleright$  możliwość pobierania danych o godzinach dyżurów i nadgodzin z rozliczenia godzin przygotowanego w module realizującym funkcjonalność z zakresu ewidencji czasu pracy,

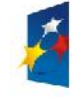

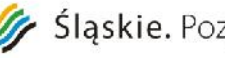

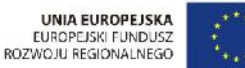

- możliwość wprowadzania korekt wypłat wynagrodzenia za dyżury i nadgodziny wypłacone w poprzednich miesiącach (zarówno powiększających jak i zmniejszających wypłatę tego wynagrodzenia).
- określenie informacji o przyznanych pracownikowi premiach i nagrodach pieniężnych,
- możliwość przepisania list premiowych z miesiąca poprzedniego,
- przygotowanie nieobecności pracownika dla potrzeb rozliczenia na liście płac:
	- o możliwość określenia sposobu rozliczenia dla poszczególnych typów nieobecności,
	- o możliwość automatycznego wyliczenia kwot należnych z tytułu nieobecności na podstawie przepisów o świadczeniach z ubezpieczenia społecznego w razie choroby i macierzyństwa, przepisy prawa pracy i przepisy wewnątrz zakładowe,
	- o możliwość dokonania automatycznego przeszacowania nieobecności jeśli podstawa dla wypłaconej już nieobecności powinna zostać wyliczona na nowo z powody zmian w wynagrodzeniu,
	- o możliwość rozliczania zwolnień dla umów-zleceń.
- $\triangleright$  przygotowanie informacji o spłacie pożyczek,
- przygotowanie informacji o zajęciach sądowych wynagrodzenia pracowników,
- $\triangleright$  przygotowanie i gromadzenie informacji o świadczeniach socjalnych jakie mają zostać wypłacone pracownikom (określenie kwoty, terminu wypłaty),
- przygotowanie informacji o wyrównaniach i potrąceniach.
- tworzenie list płac poprzez określenie stosunków pracy rozliczanych w ramach listy,
- $\triangleright$  możliwość utworzenia listy płac poprzez przepisanie informacji z miesiąca poprzedniego,
- $\geq$  automatyczne naliczenie wynagrodzeń pracowników na podstawie danych podatkowych i danych przygotowanych dla list płacowych:
	- o naliczenie przychodów,
	- o naliczenie potrąceń,
	- o naliczenie składek na ubezpieczenie społeczne,
	- o naliczenie składek na ubezpieczenie zdrowotne,
	- o naliczenie podatków,
	- o bieżąca kontrola i sygnalizacja poprawności dokonywanych naliczeń.
	- o możliwość ręcznej korekty, uzupełnienia wyliczeń dokonanych automatycznie,
	- o potwierdzenie poprawności dokonanych wyliczeń zatwierdzenie listy płac.
- możliwość przygotowania i emisji przelewów dla naliczonych wynagrodzeń:
- możliwość wydruku przelewów w formie papierowej,
- możliwość wydruku przelewów zbiorczych,
- możliwość emisji przelewów w formie elektronicznej z wykorzystaniem systemu bankowości

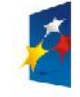

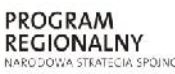

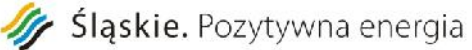

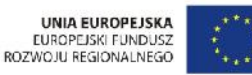

Załącznik nr 1 do SIWZ

elektronicznej.

- możliwość wydruku podstawowych zestawień:
- $\triangleright$  lista płac,
- paski wynagrodzeń dla pracowników, w tym możliwość definiowania własnych wzorów pasków (utajnione),
- $\triangleright$  karta wynagrodzeń pracownika,
- $\triangleright$  karta zasiłkowa pracownika,
- $\triangleright$  formularze rozliczeniowe PIT,
- możliwość emisji danych z formularzy rozliczeniowych PIT w postaci plików XML,
- zestawienia nominałów dla list płac.
- zamknięcie miesiąca płacowego:
	- o kontrola rozliczenia na listach płacowych wszystkich przygotowanych składników wypłat,
	- o kontrola przekroczenia przez pracowników progów podatkowych.
- Symulacja wypłaty wynagrodzenia na podstawie wprowadzonych parametrów dotyczących sposobu pobierania wynagrodzenia z umowy. Każda z symulacji obejmuje grupę umów, dla których jest ona wykonywana.
- możliwość elastycznego tworzenia wykazów i zestawień, dostosowanych do potrzeb Zamawiającego, na podstawie danych o naliczonych wynagrodzeniach:
- możliwość tworzenia szablonów wykazów (biblioteka wykazów),
- możliwość zapisu wykazów w formacie arkusza MS-Excel, HTML ,CSV, Open Office.
- możliwość emisji dokumentów płacowych (pism, zaświadczeń) na podstawie danych o naliczonych wynagrodzeniach:
	- o możliwość definiowania szablonów pism (biblioteka pism),
	- o możliwość wydruku pism z wykorzystaniem edytora MS-Word, Open Office.
- możliwość tworzenia sprawozdań DEK-I-0, Z-02, Z-03, Z-05, Z-06, Z-12, PNT-01 oraz definiowanie własnych sprawozdań
- prowadzenie rejestru dochodów:
- możliwość przeglądu danych o dochodach pracownika naliczonych na listach płac
- $\triangleright$  w układzie miesięcznym.
- automatyczne uzupełnianie rejestru dochodów podczas generacji list płac.
- współpraca z systemem Finanse-Księgowość:
- możliwość zapisu informacji wartościowych o wynagrodzeniach pracowników na kontach księgi głównej i ksiąg pomocniczych modułu realizującego funkcjonalność z zakresu Finanse-Księgowość,
- możliwość elastycznego określenia sposobu zapisu wynagrodzeń w module realizującym funkcjonalność z zakresu Finanse-Księgowość (definicja szablonów eksportu),
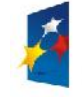

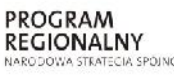

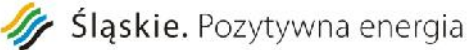

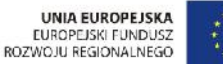

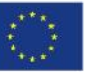

Projekt: Rozwój elektronicznych usług publicznych w Miejskim Zespole Opieki Zdrowotnej w Lędzinach poprzez wdrożenie kompleksowego rozwiązania informatycznego." *Projekt współfinansowany przez Unię Europejską z Europejskiego Funduszu Rozwoju Regionalnego w ramach Regionalnego Programu Operacyjnego Województwa Śląskiego na lata 2007-2013*

- Załącznik nr 1 do SIWZ możliwość przygotowania i eksportu dokumentów rozliczeniowych ZUS dla pracowników i ich stosunków do programu ZUS-Płatnik.
- obsługa kas pożyczkowych:
- możliwość obsługi wielu kas pożyczkowych,
- ewidencja zbieranych składek (kasy PKZP),
- $\triangleright$  ewidencja udzielonych pożyczek:
	- o ewidencja poręczycieli,
	- o możliwość wypłaty pożyczki na liście płac,
	- o określenie sposobu spłaty (generacja planu spłaty rat pożyczki),
	- o ewidencja bieżącego stanu zadłużenia,
	- o możliwość przeglądu historii spłaty pożyczki.
	- o generacja zestawień dotyczących kas:
	- o bilans kasy,
	- o raport o stanie zadłużenia i spłaty.

#### **Apteka**

- obsługa magazynu leków apteki :
- $\triangleright$  konfiguracja magazynu apteki:
	- o możliwość wykorzystania słowników: leków, grup ATC, nazw międzynarodowych,
	- o możliwość definiowania własnych grup leków (globalnych i lokalnych),
	- o możliwość tworzenia lokalnych słowników leków dla magazynów,
	- o możliwość definiowania własnych dokumentów (np. Rozchód Darów, Przyjęcie bezpłatnych próbek itp.),
	- o możliwość automatycznego numerowania dokumentów wg definiowanego wzorca.
- sporządzanie zamówień doraźnych do dostawców środków farmaceutycznych i materiałów medycznych. Zamówienia mogą być przygotowywane automatycznie, na podstawie aktualnych stanów magazynowych, stanów minimalnych i maksymalnych,
- dostawa środków farmaceutycznych i materiałów medycznych do apteki:
	- o dostawa od dostawców, z możliwością wprowadzana ich drogą elektroniczną (możliwość rejestrowania również dostaw nie fakturowanych),
	- o sporządzanie preparatów laboratoryjnych, preparatów galenowych, leków recepturowych oraz płynów infuzyjnych,
	- o sporządzanie roztworów spirytusowych,
	- o import docelowy zakładowy i indywidualny,
	- o zwrot z oddziałów z automatyczną aktualizacją stanów apteczki oddziałowej,
	- o dary,

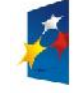

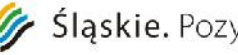

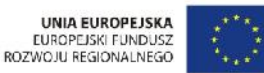

Projekt: Rozwój elektronicznych usług publicznych w Miejskim Zespole Opieki Zdrowotnej w Lędzinach poprzez wdrożenie kompleksowego rozwiązania informatycznego." *Projekt współfinansowany przez Unię Europejską z Europejskiego Funduszu Rozwoju Regionalnego w ramach Regionalnego Programu Operacyjnego Województwa Śląskiego na lata 2007-2013* Załącznik nr 1 do SIWZ 131 o korekta dokumentów ewidencjonujących dostawy środków farmaceutycznych i materiałów medycznych. o wydawanie środków farmaceutycznych z apteki: o wydawanie na oddziały za pomocą dokumentów RW lub MM na podstawie zamówień elektronicznych lub papierowych (współpraca z apteczką oddziałową), o możliwość elektronicznego potwierdzenia realizacji zamówienia z oddziału o wydawanie na zewnątrz, o zwrot do dostawców, o ubytki i straty nadzwyczajne, o korekta wydań środków farmaceutycznych, o definiowanie i kontrola limitów wartościowych wydanych leków. korekta stanów magazynowych: o korekta stanów magazynowych (ilościowa i jakościowa) na podstawie arkusza spisu z natury z dokładnością do dostawy lub asortymentu, o generowanie arkusza do spisu z natury, o bieżąca korekta jakościowa stanu magazynowego, o odnotowanie wstrzymania lub wycofania leku z obrotu, o kontrola dat ważności oraz możliwość automatycznego zdejmowania ze stanów magazynowych leków przeterminowanych. przegląd stanów magazynowych bieżących oraz na wybrany dzień. wspieranie obsługi i kontroli zamówień (w tym publicznych): o przekazywanie listy asortymentowo - wartościowej leków do modułu realizującego funkcjonalność Obsługi zamówień i przetargów, o pobieranie zwycięskiej oferty (umowy), o kontrola realizacji dostaw i poziomu cen w ramach zwycięskiej oferty (umowy). czynności analityczno-sprawozdawcze:  $\triangleright$  raporty i zestawienia: o na podstawie rozchodów, o na podstawie przychodów, o na podstawie obrotów. możliwość wydruku do XLS generator raportów (możliwość definiowania własnych zestawień) . wspomaganie decyzji farmakoterapeutycznych:  $\triangleright$  przechowywanie informacji o leku,  $\triangleright$  mechanizm "stop-order",

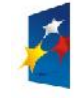

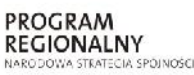

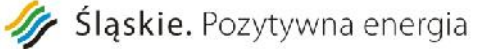

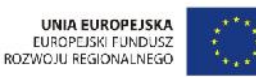

Projekt: "Rozwój elektronicznych usług publicznych w Miejskim Zespole Opieki Zdrowotnej w Lędzinach poprzez wdrożenie kompleksowego rozwiązania informatycznego." *Projekt współfinansowany przez Unię Europejską z Europejskiego Funduszu Rozwoju Regionalnego w ramach Regionalnego Programu Operacyjnego Województwa Śląskiego na lata 2007-2013*

Załącznik nr 1 do SIWZ

- odnotowywanie działań niepożądanych.
- możliwość definiowania receptariusza MZOZ.
- integracja z innymi modułami realizującymi funkcjonalność w zakresie:
- $\triangleright$  Finanse Księgowość:
	- o dostępność funkcji wartościowego, syntetycznego zapisu obrotu materiałowego na kontach księgi głównej FK,
	- o możliwość zapisu dokumentów rozchodowych (koszty) na poziomie wydania z magazynu apteki,
	- o możliwość zapisu dokumentów rozchodowych (koszty) na poziomie wydania z magazynu apteczki oddziałowej,
	- o możliwość elastycznego tworzenia wzorców eksportu do FK,
	- o możliwość wykorzystania słowników FK: kontrahentów, rodzajów kosztów, ośrodków powstawania kosztów.
- Rachunek kosztów leczenia:
	- o w zakresie udostępnienia indeksu leków i danych o aktualnych cenach leków do określenia normatywów materiałowych świadczeń (w zakresie leków).
- Ruch Chorych, Przychodnia:
	- o w zakresie skorowidza pacjentów.

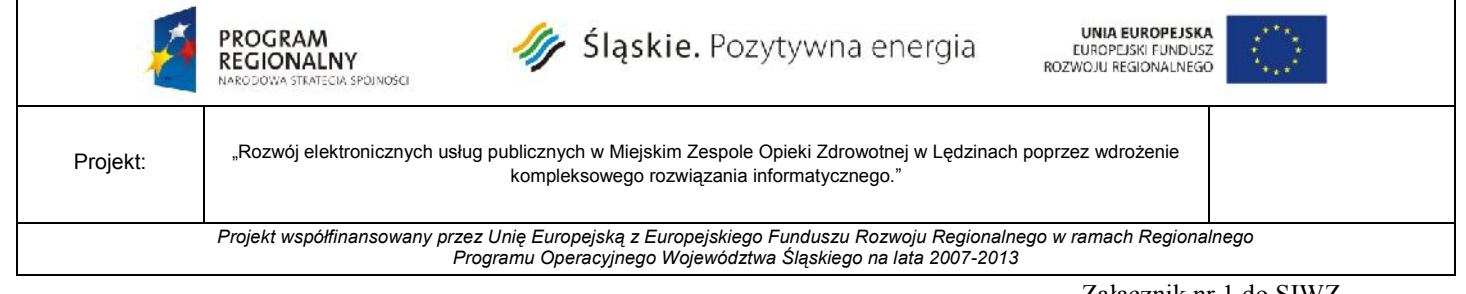

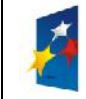

Projekt: Rozwój elektronicznych usług publicznych w Miejskim Zespole Opieki Zdrowotnej w Lędzinach poprzez wdrożenie kompleksowego rozwiązania informatycznego." *Projekt współfinansowany przez Unię Europejską z Europejskiego Funduszu Rozwoju Regionalnego w ramach Regionalnego*

*Programu Operacyjnego Województwa Śląskiego na lata 2007-2013*

**Załącznik nr 2a do SIWZ**

#### **UMOWA nr .................**

zawarta w Lędzinach, w dniu 2015 roku, pomiędzy:

 $\overline{\mathcal{L}}$  , and the set of the set of the set of the set of the set of the set of the set of the set of the set of the set of the set of the set of the set of the set of the set of the set of the set of the set of the s

Miejskim Zespołem Opieki Zdrowotnej w Lędzinach, ul. Asnyka 2, 43-140 Lędziny będącym płatnikiem podatku VAT o numerze NIP: 646-23-91-802 reprezentowanym przez

przy kontrasygnacie \_\_\_\_\_\_\_\_\_\_\_\_\_\_\_\_\_\_\_\_\_\_\_\_\_\_\_\_\_\_\_\_\_\_\_\_\_\_\_\_\_\_\_\_\_\_\_\_ (zwanym dalej Zamawiającym)

a

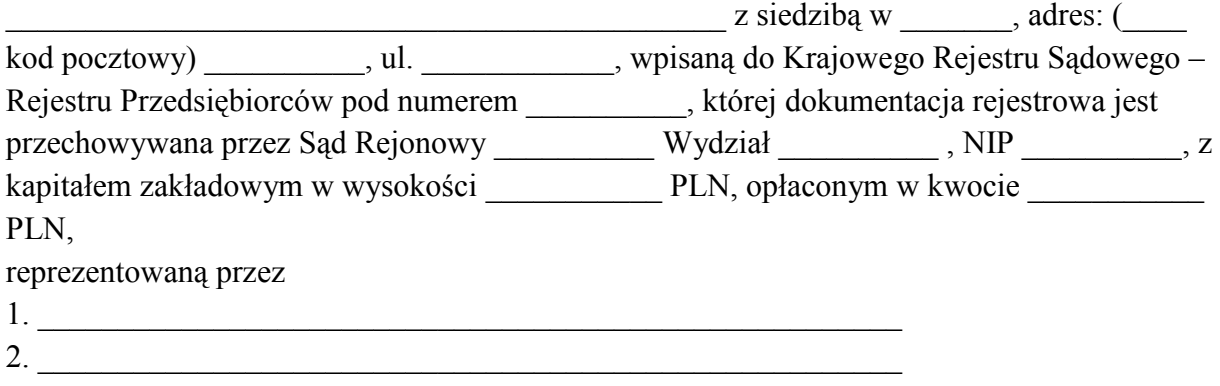

(zwanym dalej Wykonawcą)

Umowę zawarto w trybie przepisów art. 10 ust.1 i art. 39 ustawy z dnia 29 stycznia 2004r. Prawo zamówień publicznych /tekst jedn. Dz. U. z 2013r., poz. 907 ze zmianami/.

## **§ 1**

#### **Przedmiot umowy**

- 1. Przedmiotem niniejszej umowy jest realizacja zadania "Zakup i instalacja sprzętu komputerowego i serwerowni wraz z oprogramowaniem"
- 2. Przedmiot umowy, o którym mowa w ust. 1 obejmuje:
	- a. Zakres przedmiotu zamówienia dla Części I obejmuje zakup :
	- b. Serwer baz danych serwer typ  $1$  1 szt.
	- c. Macierz dyskowa serwer typ 2  $1$  szt. d. Szafa krosowa 19" 42 U wraz z osprzętem 1 szt.
	- e. Zasilacz awaryjny UPS 1 szt.
	- f. Oprogramowanie systemowe do serwera 1 szt.
	- g. Oprogramowanie bazodanowe l szt.
	- h. Stacje robocze z monitorami 60 szt.

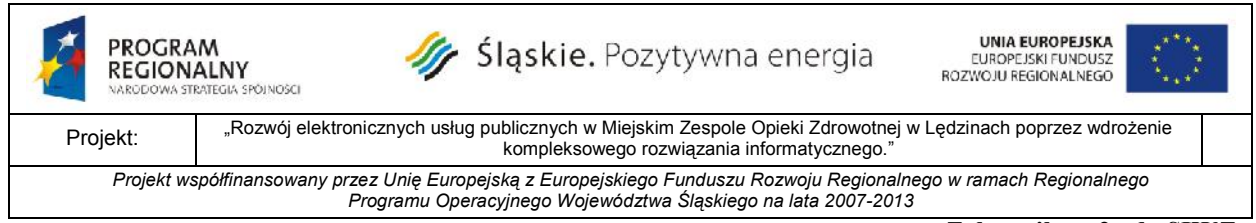

Oprogramowanie dom wirtualizacji środowiska serwerowego 1 szt.

3. Szczegółowy opis przedmiotu umowy, o którym mowa w ust. 1 zawiera załącznik nr 1 do SIWZ.

4. Zadanie, o którym mowa w ust 1 realizowane jest w ramach projektu pn. "Rozwój elektronicznych usług publicznych w Miejskim Zespole Opieki Zdrowotnej w Lędzinach poprzez wdrożenie kompleksowego rozwiązania informatycznego" dofinansowywanego ze środków Europejskiego Funduszu Rozwoju Regionalnego w ramach Regionalnego Programu Operacyjnego Województwa Śląskiego na lata 2007-2013 Priorytet II Społeczeństwo informacyjne, Działanie 2.2 Rozwój elektronicznych usług publicznych.

- 3. Integralną część umowy stanowią załączniki:
	- a) Oferta Wykonawcy załącznik nr 1,
	- b) SIWZ z załącznikami,

## **§ 2**

#### **Termin realizacji przedmiotu umowy**

1. Wykonawca zobowiązuje się do wykonania przedmiotu umowy w terminie do 31.03.2015r.

2. Wykonawca dostarczy przedmiot umowy do siedziby Zamawiającego.

3. Z chwilą wydania Zamawiającemu przedmiotu umowy przechodzi na niego ryzyko przypadkowej jego utraty lub uszkodzenia.

4. Termin o którym mowa w ust. 1 może ulec zmianie za zgodą Zamawiającego w sytuacji wystąpienia okoliczności, których strony umowy nie były w stanie przewidzieć pomimo zachowania należytej staranności.

## **§ 3**

1. Przedmiot umowy, o którym mowa w § 1 ust. 1 i ust. 2 musi być nieużywany i sprzedany poprzez oficjalny kanał dystrybucji na rynek Polski.

2. Zamawiający nie dopuszcza jakiejkolwiek ingerencji poza producentem w dostarczony sprzęt przed dostawą ich do Zamawiającego (np. dokładanie pamięci RAM, wymiana dysku, procesora, podnoszenie oprogramowania układowego itp).

3. Zamawiający ma prawo zweryfikować czy Wykonawca pozyskał sprzęt poprzez oficjalny kanał dystrybucji. W tym celu Wykonawca ma obowiązek udostępnić Zamawiającemu kontakt do Dystrybutora sprzętu na rynek Polski.

4. Dostarczony sprzęt komputerowy musi mieć pełne wsparcie techniczne producenta, strona www producenta sprzętu w języku polskim zawierająca sterowniki oraz oprogramowanie narzędziowe dla dostarczonego sprzętu. Dostępny ogólnopolski bezpłatny, o obniżonej płatności lub o jednakowej taryfie na całą Polskę (koszt rozmowy powinien być nie większy niż z koszt rozmowy lokalnej z telefonu stacjonarnego) numer infolinii producenta umożliwiający zgłoszenie awarii sprzętu.

5. Komputery oraz monitory muszą być dostarczone do siedziby zamawiającego w oryginalnych opakowaniach producenta sprzętu z nienaruszonymi plombami transportowymi w przeciwnym razie Zamawiający odmówi przyjęcia sprzętu.

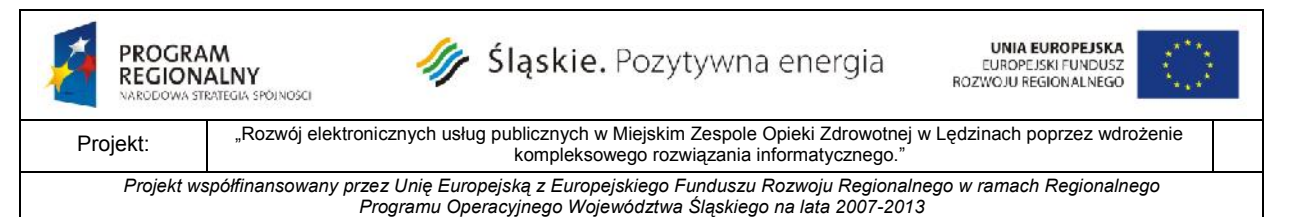

6. Zamawiający zweryfikuje legalność oraz warunki gwarancji dostarczonego sprzętu. 7. W celu potwierdzenia zgodności przedmiotu zamówienia z ofertą Zamawiający zastrzega sobie prawo do rozpakowania jednego komputera i weryfikacji dostawy w obecności przedstawiciela Wykonawcy. W przypadku rozbieżności Zamawiający nie odbierze dostawy.

## **§ 4**

#### **Odbiór**

1. Odbiór przedmiotu umowy zostanie przeprowadzony w obecności przedstawicieli Zamawiającego oraz Wykonawcy i potwierdzony zostanie pisemnym protokołem odbioru końcowego ilościowego i jakościowego, podpisanym przez upoważnionych przedstawicieli stron.

2. Integralną część protokołu odbioru stanowią karty gwarancyjne, jak również inne dokumenty dotyczące dostarczonego sprzętu, wydane Zamawiającemu.

3. Nadzór nad realizacja przedmiotu niniejszej umowy z ramienia Zamawiającego prowadzić będą następujące osoby: ...........................................................................................

# **§ 5**

#### **Wynagrodzenie i zapłata wynagrodzenia za przedmiot umowy**

- 1. Zamawiający zobowiązuje się zapłacić wykonawcy za przedmiot umowy określony w §1 niniejszej umowy **łączne wynagrodzenie brutto:** w kwocie ............................. zł (słownie złotych: ..............................................) w tym podatek VAT w wysokości .......................... zł**.**
- 2. Wynagrodzenie, o którym mowa w ust. 1 ma charakter ryczałtowy, zatem obejmuje wszystkie koszty związane z realizacją przedmiotu umowy w szczególności: podatek VAT, cła, podatki związane z wykonaniem przedmiotu umowy, koszty transportu, ubezpieczenia, dokumentację niezbędną do użytkowania zgodnie z przeznaczeniem, a także ryzyko Wykonawcy z tytułu oszacowania wszelkich kosztów związanych z realizacją przedmiotu umowy, w tym oddziaływania innych czynników mających lub mogących mieć wpływ na koszty.
- 3. Niedoszacowanie, pominięcie oraz brak rozpoznania zakresu przedmiotu umowy nie może być podstawą do żądania zmiany wynagrodzenia ryczałtowego określonego w ust. 1.
- 4. Wykonawca oświadcza, że jest podatnikiem podatku VAT, uprawnionym do wystawienia faktury VAT. Numer NIP Wykonawcy ......................................
- 5. Rozliczenie za wykonanie przedmiotu umowy nastąpi fakturą końcową.
- 6. Zamawiający nie dopuszcza możliwości fakturowania częściowego przedmiotu umowy.
- 7. Podstawę wystawienia faktury końcowej stanowić będzie protokół końcowy odbioru przedmiotu umowy (podpisany) przez Inżyniera projektu, Zamawiającego i Wykonawcę,

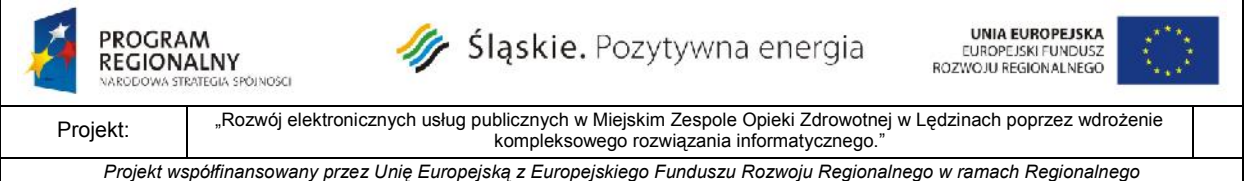

*Programu Operacyjnego Województwa Śląskiego na lata 2007-2013*

- **Załącznik nr 2a do SIWZ**
- 8. Zapłata faktury nastąpi przelewem na rachunek bankowy Wykonawcy wskazany na fakturze w terminie do 30 dni od daty otrzymania prawidłowo wystawionej faktury przez Zamawiającego.
- 9. Za datę zapłaty przyjmuje się datę obciążenia rachunku bankowego Zamawiającego.
- 10. W przypadku ustawowej zmiany stawki podatku VAT, strony zobowiązują się do podpisania aneksu do umowy, regulującego wysokość podatku VAT.

## **§ 6**

## **Zabezpieczenie należytego wykonania umowy**

- 1. Wykonawca wnosi zabezpieczenie należytego wykonania umowy w wysokości 10 % ceny oferty brutto, co stanowi kwotę w wysokości: .................. zł słownie złotych: .................................................w formie ..............................................
- 2. W przypadku nienależytego wykonania umowy lub nieusunięcia wad i usterek przedmiotu umowy, zabezpieczenie wraz z powstałymi odsetkami staje się własnością Zamawiającego i będzie wykorzystane do zgodnego z umową wykonania zamówienia i do pokrycia roszczeń z tytułu rękojmi za wady.
- 3. W przypadku należytego wykonania przedmiotu umowy 70% zabezpieczenia zostanie zwrócone lub zwolnione w ciągu 30 dni po ostatecznym odbiorze przedmiotu umowy, potwierdzającym jego należyte wykonanie, pozostała część tj. 30% zostanie zwrócona lub zwolniona w ciągu 15 dni po upływie okresu rękojmi za wady.
- 4. W sytuacji, gdy wskutek nieprzewidzianych okoliczności wystąpi konieczność przedłużenia terminu realizacji przedmiotu umowy w stosunku do terminu przedstawionego w ofercie przetargowej, Wykonawca przed podpisaniem aneksu lub najpóźniej w dniu jego podpisywania, zobowiązany jest do przedłużenia terminu ważności wniesionego zabezpieczenia należytego wykonania umowy, albo jeśli nie jest to możliwe, do wniesienia nowego zabezpieczenia na okres wynikający z aneksu do umowy.
- 5. W trakcie realizacji umowy Wykonawca może dokonać zmiany formy zabezpieczenia na jedną lub kilka form, o których mowa w ustawie PZP. Zmiana formy zabezpieczenia musi być dokonana z zachowaniem ciągłości zabezpieczenia i bez zmiany jego wysokości.

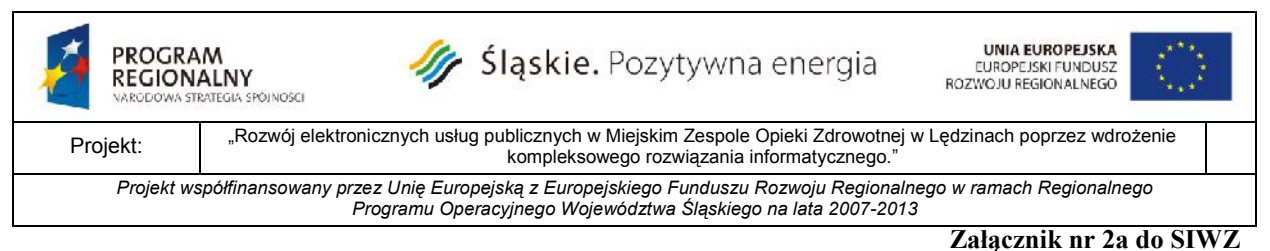

## **§ 7**

### **Gwarancja i rękojmia za wady przedmiotu umowy**

- 1. Wykonawca udziela bezpłatnej ....................... letniej gwarancji/rękojmi za wady na dostarczony przedmiot umowy. Okres gwarancji/rękojmi za wady rozpoczyna się z dniem podpisania protokołu odbioru końcowego przedmiotu umowy.
- 2. Szczegółowe zasady gwarancji/rękojmi za wady zostały opisane w Szczegółowym opisie przedmiotu zamówienia – Załącznik nr 1 do SIWZ.
- 3. Koszt udzielania gwarancji/rękojmi za wady wliczony jest do wynagrodzenia jakie otrzyma Wykonawca za realizację umowy.
- 4. W okresie gwarancji/rękojmi za wady wszelkie koszty usuwania wad i awarii, których przyczyna nie leży po stronie Zamawiającego, a przez niego wskazanych i będącymi zasadnymi, ponosi Wykonawca.
- 5. Koszty usuwania wad i awarii, których przyczyna wynika z nieprawidłowego użytkowania sprzętu przez Zamawiającego, ponosi Zamawiający.

## **§ 8**

#### **Kary umowne**

1. Wykonawca zobowiązuje się zapłacić Zamawiającemu karę umowną w wysokości 20% wynagrodzenia, o którym mowa w § 5 ust. 1, w przypadku rozwiązania umowy przez Wykonawcę lub Zamawiającego z winy Wykonawcy,

2. Wykonawca zobowiązuje się zapłacić Zamawiającemu karę umowną za zwłokę w wykonaniu przedmiotu umowy w wysokości 0,5% wynagrodzenia, o którym mowa w § 5 ust. 1, za każdy dzień zwłoki,

3. Wykonawca zobowiązuje się zapłacić Zamawiającemu karę umowną za zwłokę w usunięciu wad i usterek przedmiotu umowy stwierdzonych przy jego odbiorze końcowym w wysokości 0,5% wynagrodzenia, o którym mowa w § 5 ust. 1, za każdy dzień zwłoki licząc od dnia wyznaczonego na usunięcie wad i usterek,

4. Wykonawca zobowiązuje się zapłacić Zamawiającemu karę umowną za zwłokę w usunięciu wad i usterek przedmiotu umowy stwierdzonych w trakcie jego użytkowania w okresie trwania rękojmi/gwarancji w wysokości 0,5 % wynagrodzenia, o którym mowa w

- § 5 ust. 1, za każdy dzień zwłoki licząc od dnia wyznaczonego na usunięcie wad i usterek.
- 5. Stronom przysługuje prawo dochodzenia na zasadach ogólnych odszkodowania przewyższającego wysokość zastrzeżonych kar umownych.
- 6. Kara umowna powinna być zapłacona przez Wykonawcę w terminie 14 dni od daty otrzymania żądania zapłaty od Zamawiającego. W razie zwłoki w zapłacie kary umownej Zamawiającemu przysługuje prawo do potrącenia jej z wynagrodzenia należnego Wykonawcy.
- 7. Kary umowne należne Zamawiającemu mogą być potrącane z płatności należnych Wykonawcy.
- 8. Zamawiający w razie wystąpienia zwłoki w wydaniu przedmiotu umowy może wyznaczyć dodatkowy termin jego wydania, nie rezygnując z kary umownej i odszkodowania.

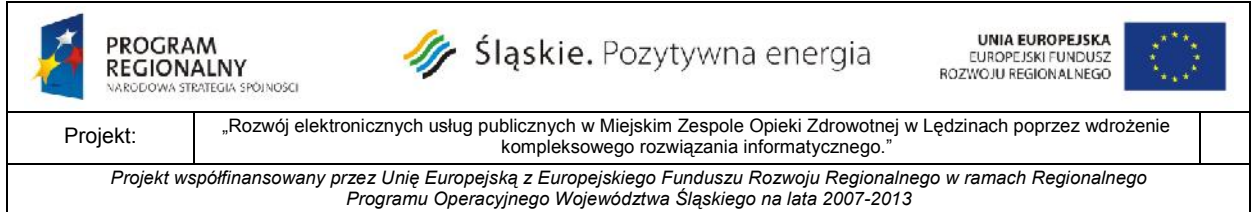

**Załącznik nr 2a do SIWZ**

- 9. Zamawiający ma prawo do rozwiązania umowy w przypadku niewykonania lub wadliwego wykonania przez Wykonawcę zobowiązań w niej zawartych. W takim przypadku wynagrodzenie Wykonawcy nie zostanie wypłacone lub zostanie ono ograniczone.
- 10. Zamawiający ma prawo dochodzić odszkodowania uzupełniającego na zasadach kodeksu cywilnego, do wysokości rzeczywiście poniesionej szkody, w szczególności w sytuacji utraty dofinansowania zadania ze środków Europejskiego Funduszu Rozwoju Regionalnego w ramach Regionalnego Programu Operacyjnego Województwa Śląskiego na lata 2007 – 2013 z powodu niewykonania przez Wykonawcę przedmiotu umowy w terminie, o którym mowa w § 2 ust. 1 .

#### **§ 9**

#### **Umowne prawo odstąpienia od umowy**

1. Zamawiający może odstąpić od umowy w razie wystąpienia istotnej zmiany okoliczności, powodującej, że wykonanie umowy nie leży w interesie publicznym, czego nie można było powiedzieć w chwili zawarcia umowy w terminie 30 dni od powzięcia wiadomości o powyższych okolicznościach.

2. Wykonawca w takiej sytuacji może zażądać należnej zapłaty za towar z tytułu wykonania części umowy.

#### **§ 10**

#### **Zmiana umowy**

Zmiana postanowień zawartej umowy może nastąpić za zgodą obu stron wyrażoną na piśmie, w formie aneksu do umowy, pod rygorem nieważności takiej zmiany. Zmiany nie mogą naruszać postanowień zawartych w art. 144 ust. 1 ustawy Prawo zamówień publicznych.

#### **§ 11**

Zamawiający zastrzega, że Wykonawca nie może bez zgody Zamawiającego przenosić prawa do wynagrodzenia na osoby trzecie.

#### **§ 12**

#### **Postanowienia końcowe**

1.Wszelkie spory, mogące wyniknąć z tytułu niniejszej umowy, będą rozstrzygane przez sąd właściwy miejscowo dla siedziby Zamawiającego.

2.W sprawach nieuregulowanych niniejszą umową stosuje się przepisy ustaw: ustawy z dnia 29.01.2004r. Prawo zamówień publicznych (tekst jedn. Dz. U. z 2013r., poz. 907 ze zmianami) oraz Kodeksu cywilnego o ile przepisy ustawy Prawo zamówień publicznych nie stanowią inaczej

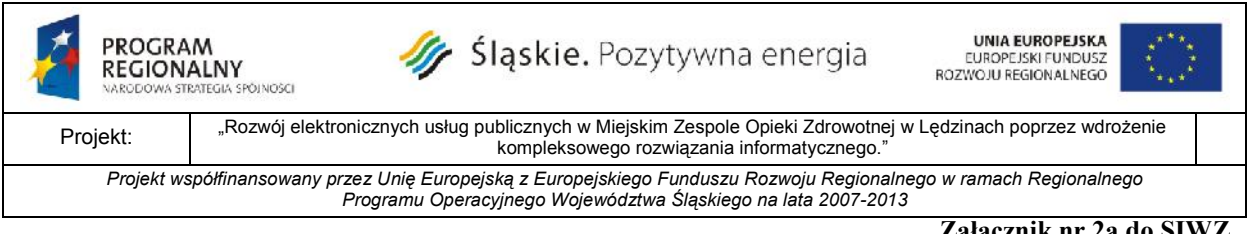

## **§ 13**

**Załącznik nr 2a do SIWZ**

Umowę sporządzono w dwóch jednobrzmiących egzemplarzach w tym 1 egz. dla Zamawiającego i 1 egz. dla Wykonawcy.

**Zamawiający Wykonawca**

……………………………………………… ………………………………………... *Podpis i pieczęć Kierownika*

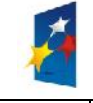

Sląskie. Pozytywna energia

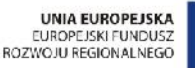

Projekt: "Rozwój elektronicznych usług publicznych w Miejskim Zespole Opieki Zdrowotnej w Lędzinach poprzez wdrożenie kompleksowego rozwiązania informatycznego."

*Projekt współfinansowany przez Unię Europejską z Europejskiego Funduszu Rozwoju Regionalnego w ramach Regionalnego Programu Operacyjnego Województwa Śląskiego na lata 2007-2013*

**Załącznik nr 2b do SIWZ**

#### **UMOWA nr .................**

zawarta w Lędzinach, w dniu \_\_\_\_\_\_\_\_ 2015 roku, pomiędzy:

Miejskim Zespołem Opieki Zdrowotnej w Lędzinach, ul. Asnyka 2, 43-140 Lędziny będącym płatnikiem podatku VAT o numerze NIP: 646-23-91-802 reprezentowanym przez

przy kontrasygnacie \_\_\_\_\_\_\_\_\_\_\_\_\_\_\_\_\_\_\_\_\_\_\_\_\_\_\_\_\_\_\_\_\_\_\_\_\_\_\_\_\_\_\_\_\_\_\_\_ (zwanym dalej Zamawiającym)

 $\overline{\mathcal{L}}$  , and the set of the set of the set of the set of the set of the set of the set of the set of the set of the set of the set of the set of the set of the set of the set of the set of the set of the set of the s

a

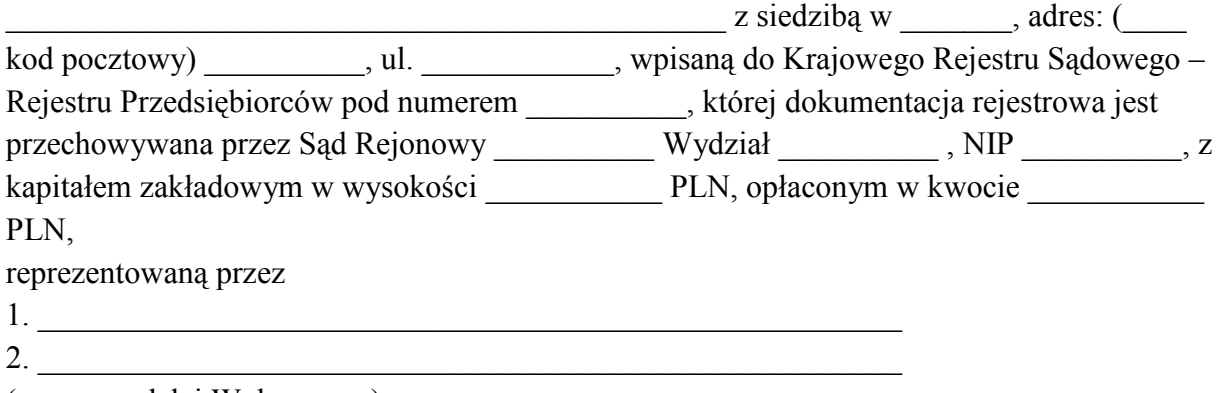

(zwanym dalej Wykonawcą)

Umowę zawarto w trybie przepisów art. 10 ust.1 i art. 39 ustawy z dnia 29 stycznia 2004r. Prawo zamówień publicznych /tekst jedn. Dz. U. z 2013r., poz. 907 ze zmianami/.

#### **§ 1**

#### **Przedmiot umowy**

- 1. Przedmiotem niniejszej umowy jest realizacja "zakupu i wdrożenia systemów e-**Usług, oraz e-Laboratorium z wdrożeniem systemu zarzadzania z ESOD, Portalem Informacyjnym oraz e-Pracowni radiologicznej"**
- 2. Przedmiot umowy, o którym mowa w ust. 1 obejmuje:

## **2.1. Zadanie 1 e-usługi oraz e-laboratorium:**

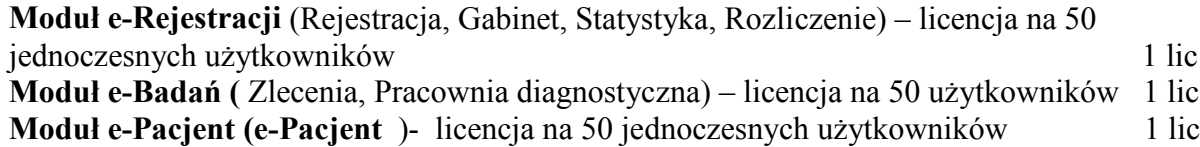

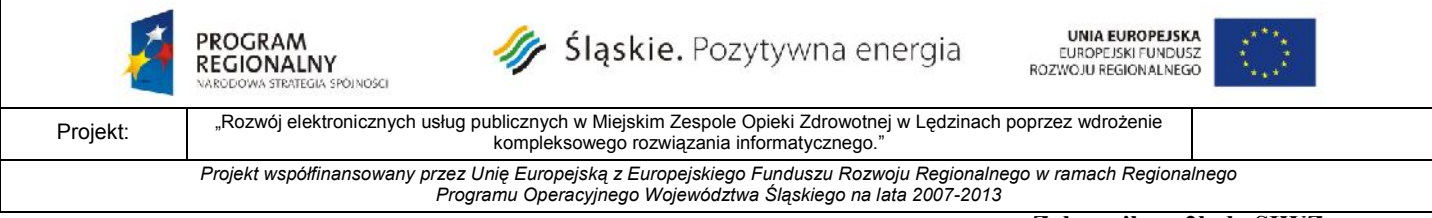

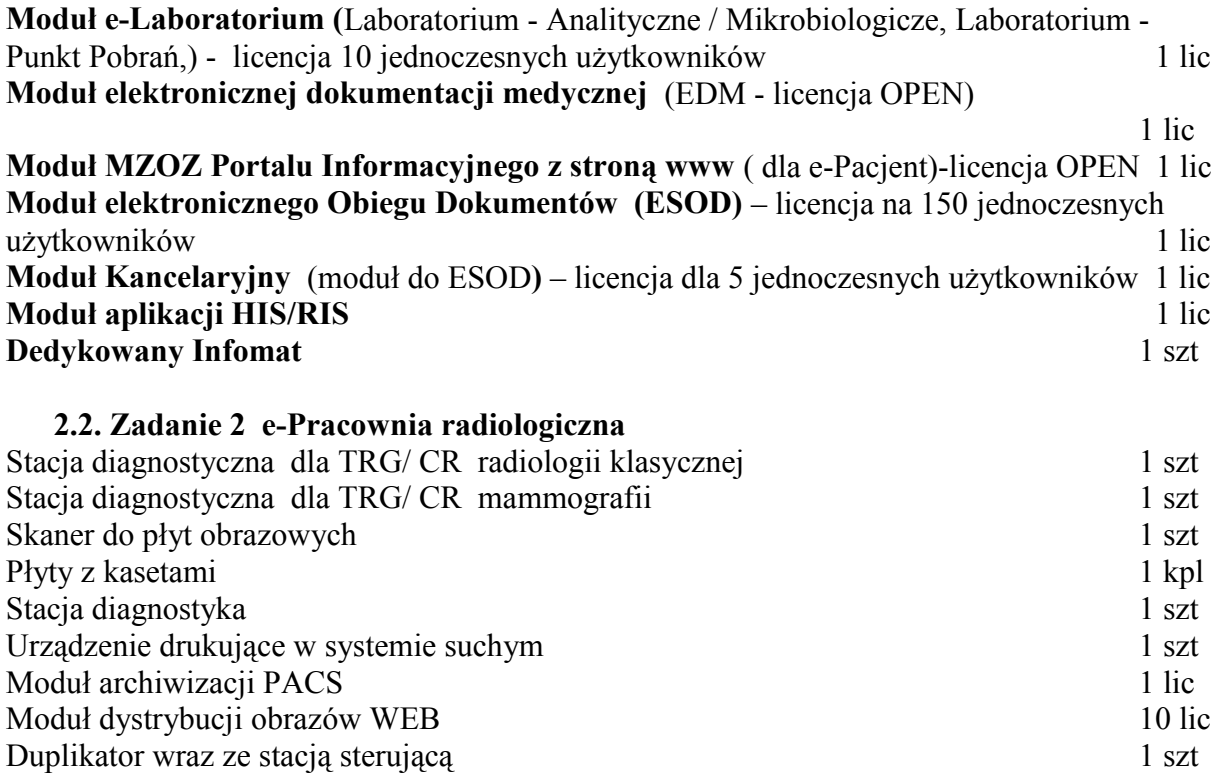

3. Szczegółowy opis przedmiotu umowy, o którym mowa w ust. 1 zawiera załącznik nr 1 do SIWZ.

4. Zadanie, o którym mowa w ust 1 realizowane jest w ramach projektu pn. "Rozwój elektronicznych usług publicznych w Miejskim Zespole Opieki Zdrowotnej w Lędzinach poprzez wdrożenie kompleksowego rozwiązania informatycznego" dofinansowywanego ze środków Europejskiego Funduszu Rozwoju Regionalnego w ramach Regionalnego Programu Operacyjnego Województwa Śląskiego na lata 2007-2013 Priorytet II Społeczeństwo informacyjne, Działanie 2.2 Rozwój elektronicznych usług publicznych.

3. Integralną część umowy stanowią załączniki:

- a) Oferta Wykonawcy załącznik nr 1,
- b) SIWZ z załącznikami załącznik nr 2,
- c) Harmonogram rzeczowo terminowo finansowy załącznik nr 3.
- d) Projekt umowy przetwarzania danych osobowych załącznik nr 4

#### **§ 2**

#### **Termin realizacji przedmiotu umowy**

1. Wykonawca zobowiązuje się do wykonania przedmiotu umowy w terminie do 31.05.2015r. 2. Harmonogram rzeczowo-terminowo –finansowy określa terminy realizacji poszczególnych elementów/etapów zadania o którym mowa w § 1 ust. 1 .

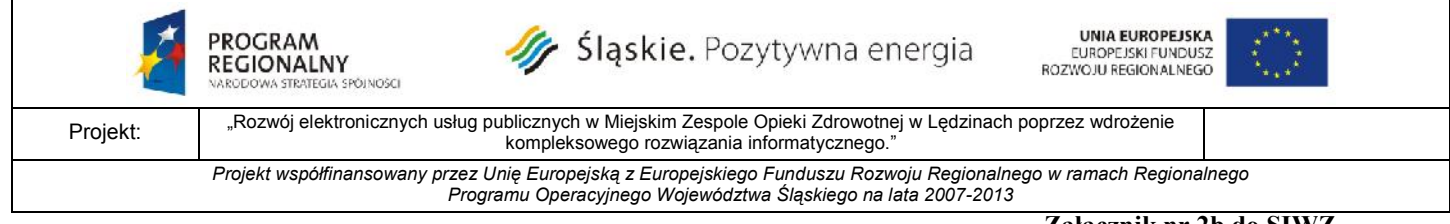

**Załącznik nr 2b do SIWZ** 3. Termin o którym mowa w ust. 1 może ulec zmianie za zgodą Zamawiającego w sytuacji wystąpienia okoliczności, których strony umowy nie były w stanie przewidzieć pomimo

zachowania należytej staranności.

## **§ 3**

## **Obowiązki stron umowy**

## **1. Do obowiązków Zamawiającego należy:**

- 1) Zapewnienie na swój koszt nadzoru inżyniera projektu;
- 2) Odbieranie poszczególnych etapów przedmiotu umowy po sprawdzeniu ich należytego wykonania;
- 3) Terminowa zapłata wynagrodzenia za wykonanie poszczególnych etapów przedmiotu umowy.

## **2. Do obowiązków Wykonawcy należy:**

- 1) Ponoszenie pełnej odpowiedzialności za stan i przestrzeganie przepisów bhp, ochronę p.poż i dozór mienia na terenie wykonywania przedmiotu umowy, jak i za wszelkie szkody powstałe w trakcie wykonywania przedmiotu zamówienia;
- 2) Terminowe wykonanie i przekazanie do eksploatacji przedmiotu umowy oraz oświadczenie, że realizacja przedmiotu umowy jest całkowicie zgodna z umową;
- 3) Ponoszenie pełnej odpowiedzialności za szkody oraz następstwa nieszczęśliwych wypadków pracowników i osób trzecich, powstałe w związku z realizacją przedmiotu umowy przez Wykonawcę;
- 4) Zabezpieczenie instalacji, urządzeń i obiektów na terenie realizacji przedmiotu umowy i w jej bezpośrednim otoczeniu, przed ich zniszczeniem lub uszkodzeniem w trakcie realizacji przedmiotu umowy;
- 5) Kompletowanie w trakcie realizacji przedmiotu umowy wszelkiej niezbędnej dokumentacji;
- 6) Przygotowanie do odbioru częściowego i końcowego przedmiotu umowy kompletu protokołów niezbędnych przy odbiorze;
- 7) Ponoszenie wyłącznej odpowiedzialności za wszelkie szkody będące następstwem niewykonania lub nienależytego wykonania przedmiotu umowy przez Wykonawcę, które to szkody Wykonawca zobowiązuje się pokryć w pełnej wysokości;
- 8) Niezwłoczne informowanie Zamawiającego w tym inżyniera projektu o problemach technicznych lub okolicznościach, które mogą wpłynąć na jakość lub termin wykonania przedmiotu umowy;
- 9) Wykonawca zobowiązuje się dołączyć do przedmiotu Zamówienia instrukcje użytkowania, warunki gwarancji, licencje oraz nośniki z oprogramowaniem.
- 10) Wykonawca, zobowiązuje się przedłożyć Zamawiającemu:

a) w terminie do 7 dni roboczych od daty podpisania umowy harmonogram rzeczowoterminowo- finansowy, uwzględniający wykonanie wszystkich prac objętych przedmiotem zamówienia, według wzoru udostępnionego przez Zamawiającego. Harmonogram musi zawierać wszelkie koszty składające się na cenę oferty, niezbędne do zrealizowania zamówienia z ich podziałem na poszczególne elementy, które mogą stanowić osobny element odbioru częściowego z uwzględnieniem terminów realizacji każdego z tych elementów;

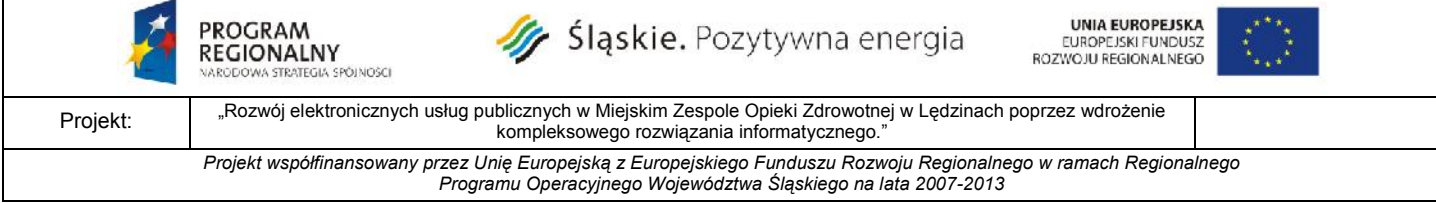

b) w terminie do 3 dni roboczych od daty podpisania umowy:

- dokumenty potwierdzające posiadanie przez osoby wskazane w ofercie Wykonawcy, które będą uczestniczyć w realizacji przedmiotu zamówienia wymaganych kwalifikacji zawodowych i doświadczenia zgodnie z zapisem pkt 5.3.b) SIWZ.

## **§ 4**

Nadzór nad realizacja przedmiotu niniejszej umowy z ramienia Zamawiającego prowadzić będą następujące osoby: .......................................................................................

## **§ 5**

#### **Wynagrodzenie i zapłata wynagrodzenia za przedmiot umowy**

- 1. Strony umowy ustalają, że obowiązującą formą wynagrodzenia za przedmiot umowy określony w §1 niniejszej umowy jest **wynagrodzenie ryczałtowe brutto:** w kwocie ............................. zł (słownie złotych: ..............................................) w tym podatek VAT w wysokości .......................... zł**.**
- 2. Wynagrodzenia ryczałtowe, o których mowa w ust. 1 obejmują wszystkie koszty związane z realizacją przedmiotu umowy w szczególności: podatek VAT, cła, podatki związane z wykonaniem przedmiotu umowy, koszty transportu, ubezpieczenia, dokumentację niezbędną do użytkowania zgodnie z przeznaczeniem, a także ryzyko Wykonawcy z tytułu oszacowania wszelkich kosztów związanych z realizacją przedmiotu umowy, w tym oddziaływanie innych czynników mających lub mogących mieć wpływ na koszty.
- 3. Niedoszacowanie, pominięcie oraz brak rozpoznania zakresu przedmiotu umowy nie może być podstawą do żądania zmiany wynagrodzenia ryczałtowego określonego w ust. 1.
- 4. Kwota określona w ust. 1 jest kwotą ryczałtową w rozumieniu art. 632 Kodeksu cywilnego, a więc zawiera wszystkie koszty związane z realizacją przedmiotu umowy i nie może ulec zmianie.
- 5. Wykonawca oświadcza, że jest podatnikiem podatku VAT, uprawnionym do wystawienia faktury VAT. Numer NIP Wykonawcy ......................................
- 6. Wypłata wynagrodzenia za przedmiot umowy będzie realizowana na podstawie faktur, wystawionych zgodnie z zatwierdzonym przez Zamawiającego harmonogramem rzeczowo – terminowo – finansowym stanowiącym złącznik nr 3 do umowy. Harmonogram będzie aktualizowany w sytuacji wystąpienia zatwierdzonych przez Zamawiającego zmian w terminach realizacji poszczególnych etapów/elementów w poszczególnych miesiącach.
- 7. Zamawiający dopuszcza możliwość fakturowania częściowego przedmiotu umowy po zrealizowaniu poszczególnych elementów przedmiotu umowy.
- 8. Podstawę wystawienia faktury częściowej stanowić będzie protokół częściowego odbioru wykonanego elementu/etapu przedmiotu umowy (podpisany) przez inżyniera projektu, Zamawiającego i Wykonawcę.
- 9. Podstawę wystawienia faktury końcowej stanowić będzie protokół końcowy odbioru wykonanych elementów przedmiotu umowy (podpisany) przez inżyniera projektu, Zamawiającego i Wykonawcę, który zawierać będzie określenie wartości i zakres wykonanych prac.

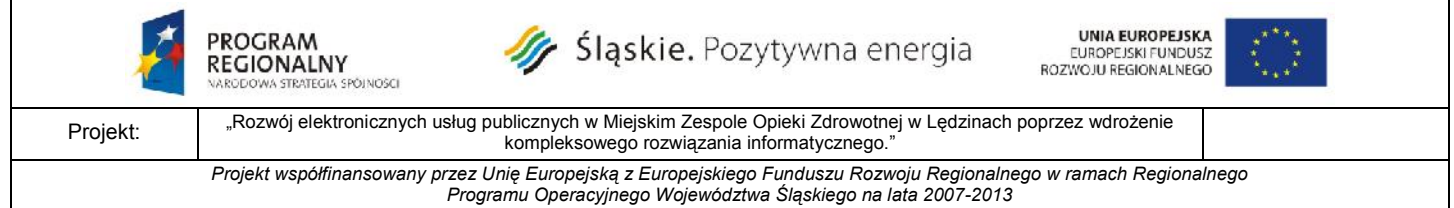

- 10. Zapłata faktur nastąpi przelewem na rachunek bankowy Wykonawcy wskazany na fakturze w terminie do 30 dni od daty otrzymania prawidłowo wystawionych faktur przez Zamawiającego.
- 11. Za datę zapłaty przyjmuje się datę obciążenia rachunku bankowego Zamawiającego.
- 12. W przypadku ustawowej zmiany stawki podatku VAT, strony zobowiązują się do podpisania aneksu do umowy, regulującego wysokość podatku VAT.

#### **§ 6**

## **Osoby do realizacji przedmiotu umowy po stronie Wykonawcy**

- 1. Wykonawca zobowiązany jest zapewnić wykonanie przedmiotu umowy przez osoby posiadające stosowne kwalifikacje zawodowe.
- 2. Wykonawca zobowiązuje się wyznaczyć do realizacji przedmiotu umowy osoby wskazane w ofercie tj.:

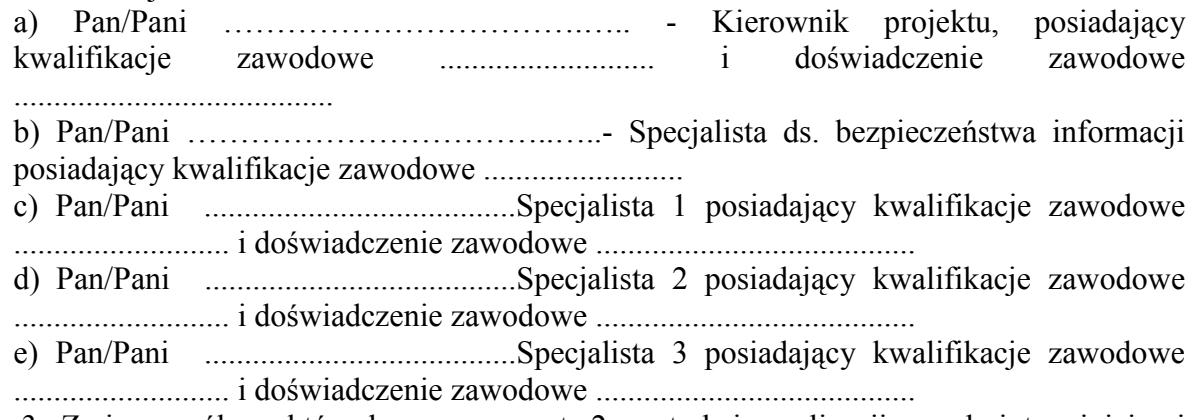

 3. Zmiana osób, o których mowa w ust. 2, w trakcie realizacji przedmiotu niniejszej umowy, musi być uzasadniona przez Wykonawcę na piśmie i wymaga zaakceptowania przez Zamawiającego. Zamawiający zaakceptuje taką zmianę w terminie 7 dni od daty przedłożenia propozycji wyłącznie wtedy, gdy kwalifikacje i doświadczenie wskazanych osób będą spełniać warunki postawione w tym zakresie w SIWZ/ogłoszeniu o zamówieniu. 4. Zamawiający może także zażądać od Wykonawcy zmiany osób, o których mowa w ust. 2 niniejszego paragrafu, jeżeli uzna, że nie wykonują one należycie swoich obowiązków. Wykonawca obowiązany jest dokonać zmiany tych osób w terminie nie dłuższym niż 7 dni od daty złożenia wniosku przez Zamawiającego.

#### **§ 7 Odbiory**

- 1. Wykonawca zgłosi Zamawiającemu gotowość do odbiorów częściowych poszczególnych elementów/etapów przedmiotu umowy i odbioru końcowego przedmiotu umowy, pisemnie bezpośrednio w siedzibie Zamawiającego.
- 2. Zamawiający wyznaczy i rozpocznie czynności odbiorów częściowych poszczególnych elementów/etapów przedmiotu umowy i odbioru końcowego przedmiotu umowy w terminie 5 dni roboczych od daty zawiadomienia go przez Wykonawcę o gotowości do odbiorów odpowiednio częściowych i odbioru końcowego przedmiotu umowy.
- 3. Czynności odbioru poszczególnych elementów/etapów będzie komisja w składzie:

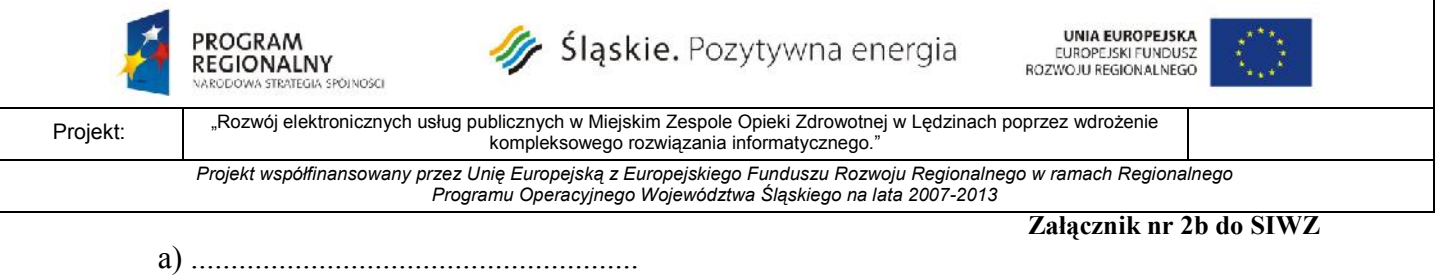

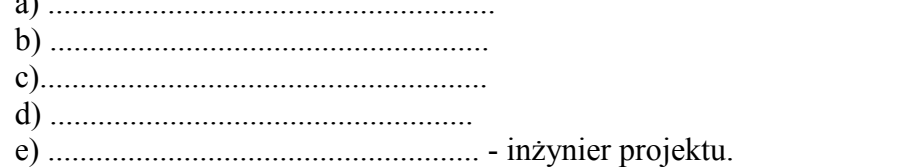

- **4. Za datę wykonania przez Wykonawcę zobowiązania wynikającego z niniejszej Umowy, uznaje się datę bezusterkowego odbioru przedmiotu umowy, stwierdzoną w protokole odbioru końcowego przedmiotu umowy.**
- 5. Jeżeli w trakcie odbioru zostaną stwierdzone wady i usterki, to Zamawiającemu przysługują następujące uprawnienia:

a) jeżeli wady nadają się do usunięcia, Zamawiający może odmówić odbioru do czasu ich usunięcia. Wykonawca usunie je na własny koszt w terminie wyznaczonym przez Zamawiającego.

b) jeżeli wady nie nadają się do usunięcia, Zamawiający może:

- obniżyć odpowiednio wynagrodzenie, jeżeli wady te umożliwiają użytkowanie przedmiotu odbioru zgodnie z przeznaczeniem,

- odstąpić od umowy lub zażądać wykonania przedmiotu odbioru po raz drugi, jeżeli wady te uniemożliwiają użytkowanie przedmiotu odbioru zgodnie z przeznaczeniem.

- 6. Wykonawca zobowiązany jest do zawiadomienia Zamawiającego o usunięciu wad lub usterek, żądając jednocześnie wyznaczenia terminu ostatecznego odbioru przedmiotu umowy oraz terminu protokolarnego stwierdzenia usunięcia wad lub usterek.
- 7. W razie nie usunięcia w ustalonym terminie przez Wykonawcę wad i usterek stwierdzonych przy odbiorze końcowym, w okresie trwania gwarancji, Zamawiający jest upoważniony do ich usunięcia na koszt Wykonawcy.

#### **§ 8**

#### **Zabezpieczenie należytego wykonania umowy**

- 1. Wykonawca wnosi zabezpieczenie należytego wykonania umowy w wysokości 10 % ceny oferty brutto, co stanowi kwotę w wysokości: .................. zł słownie złotych: .................................................w formie ..............................................
- 2. W przypadku nienależytego wykonania umowy lub nieusunięcia wad i usterek przedmiotu umowy, zabezpieczenie wraz z powstałymi odsetkami staje się własnością Zamawiającego i będzie wykorzystane do zgodnego z umową wykonania zamówienia i do pokrycia roszczeń z tytułu rękojmi za wady.
- 3. W przypadku należytego wykonania przedmiotu umowy 70% zabezpieczenia zostanie zwrócone lub zwolnione w ciągu 30 dni po ostatecznym odbiorze przedmiotu umowy, potwierdzającym jego należyte wykonanie, pozostała część tj. 30% zostanie zwrócona lub zwolniona w ciągu 15 dni po upływie okresu rękojmi za wady.
- 4. W sytuacji, gdy wskutek nieprzewidzianych okoliczności wystąpi konieczność przedłużenia terminu realizacji przedmiotu umowy w stosunku do terminu przedstawionego w ofercie przetargowej, Wykonawca przed podpisaniem aneksu lub najpóźniej w dniu jego podpisywania, zobowiązany jest do przedłużenia terminu ważności wniesionego zabezpieczenia należytego wykonania umowy, albo jeśli nie jest

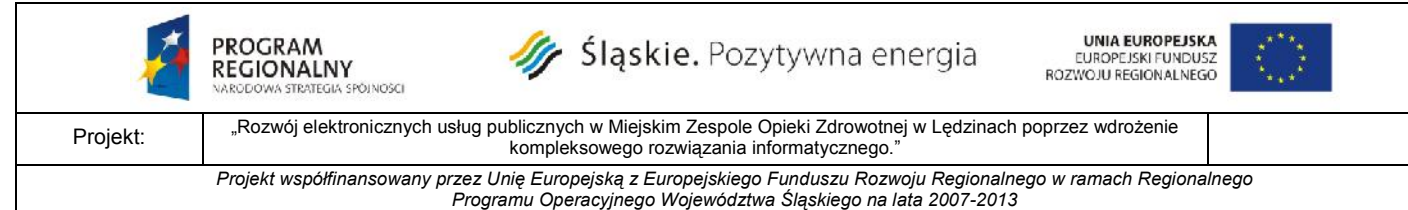

to możliwe, do wniesienia nowego zabezpieczenia na okres wynikający z aneksu do umowy.

5. W trakcie realizacji umowy Wykonawca może dokonać zmiany formy zabezpieczenia na jedną lub kilka form, o których mowa w ustawie PZP. Zmiana formy zabezpieczenia musi być dokonana z zachowaniem ciągłości zabezpieczenia i bez zmiany jego wysokości.

#### **§ 9**

#### **Kary umowne**

1. Wykonawca zapłaci Zamawiającemu karę umowną:

a) za odstąpienie od umowy przez Zamawiającego z przyczyn, za które ponosi odpowiedzialność Wykonawca w wysokości 20% wynagrodzenia, o którym mowa w § 5 ust. 1.

b) za zwłokę w wykonaniu przedmiotu umowy w wysokości 0,5% wynagrodzenia, o którym mowa w § 5 ust. 1, za każdy dzień zwłoki,

c) za zwłokę w usunięciu wad i usterek przedmiotu umowy stwierdzonych przy jego odbiorze końcowym w wysokości 0,5% wynagrodzenia, o którym mowa w § 5 ust. 1, za każdy dzień zwłoki licząc od dnia wyznaczonego na usunięcie wad i usterek,

d) za zwłokę w usunięciu wad i usterek przedmiotu umowy stwierdzonych w trakcie jego użytkowania w okresie trwania rękojmi/gwarancji w wysokości 0,5 % wynagrodzenia, o którym mowa w § 5 ust. 1, za każdy dzień zwłoki licząc od dnia wyznaczonego na usunięcie wad i usterek,

e) za nieprzedłożenie w terminie 7 dni roboczych od podpisania umowy dokumentów potwierdzających kwalifikacje i doświadczenie osób wskazanych w ofercie Wykonawcy, o których mowa §6 ust. 2 w wysokości 0,5% wynagrodzenia, o którym mowa w § 5 ust. 1 za każdy dzień opóźnienia w przedłożeniu dokumentów."

- 2. Stronom przysługuje prawo dochodzenia na zasadach ogólnych odszkodowania przewyższającego wysokość zastrzeżonych kar umownych.
- 3. Kary umowne, o których mowa w § 9 ust. 1 pkt b), c) i e) mogą być potrącane odpowiednio z faktur częściowych z faktury końcowej Wykonawcy, chyba, że Wykonawca zapłaci karę w terminie 14 dni licząc od dnia otrzymania od Zamawiającego wezwania do zapłaty.
- 4. Kary mogą być potrącane automatycznie bez uzyskiwania zgody Wykonawcy.
- 5. Zamawiający ma prawo dochodzić odszkodowania uzupełniającego na zasadach kodeksu cywilnego, do wysokości rzeczywiście poniesionej szkody, w szczególności w sytuacji utraty dofinansowania zadania ze środków Europejskiego Funduszu Rozwoju Regionalnego w ramach Regionalnego Programu Operacyjnego Województwa Śląskiego na lata 2007 – 2013 z powodu niewykonania przez Wykonawcę przedmiotu umowy w terminie, o którym mowa w § 2 ust. 1 .

#### **§ 10**

#### **Umowne prawo odstąpienia od umowy**

1.Zamawiającemu przysługuje prawo odstąpienia od umowy w następujących okolicznościach:

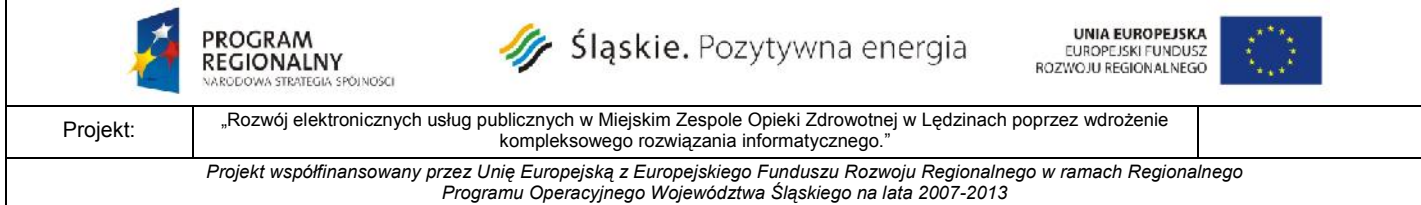

- a) w razie wystąpienia istotnej zmiany okoliczności powodującej, że wykonanie umowy nie leży w interesie publicznym, czego nie można było przewidzieć w chwili zawarcia umowy – odstąpienie od umowy w tym przypadku może nastąpić w terminie 30 dni od powzięcia wiadomości o powyższych okolicznościach;
- b) zostanie ogłoszona upadłość lub rozwiązanie firmy Wykonawcy;
- c) zostanie wydany nakaz zajęcia majątku Wykonawcy;
- d) Wykonawca nie rozpoczął realizacji przedmiotu umowy bez uzasadnionych przyczyn oraz nie kontynuuje go, pomimo wezwania Zamawiającego złożonego na piśmie;
- e) Wykonawca przerwał realizację przedmiotu umowy i przerwa ta trwa dłużej niż 1 miesiąc,
- f) Wykonawca wykonuje przedmiot umowy wadliwie, niezgodnie z warunkami określonymi w SIWZ i załącznikach czy zapisami oferty i mimo wezwania nie reaguje na polecenia Zamawiającego, Inżyniera Projektu
- g) Wykonawca realizuje przedmiot umowy przy udziale podwykonawców nie wykazanych w ofercie przetargowej, bez uzyskania na to zgody Zamawiającego,
- h) Wykonawca opóźnia się z wykonaniem przedmiotu umowy tak dalece, że nie jest prawdopodobne, żeby zdołał je ukończyć w czasie umówionym.
- i) Wykonawca nie przedłożył w terminie 7 dni roboczych od podpisania umowy dokumentów potwierdzających kwalifikacje i doświadczenie osób wskazanych w ofercie Wykonawcy, o których mowa § 6 ust 2 lub przedłożone dokumenty nie potwierdzają posiadania przez osoby wskazane w ofercie minimalnych wymagań dotyczących ich kwalifikacji zawodowych i doświadczenia, o których mowa w pkt 5.3.a SIWZ,
- j) niepodpisanie w terminie do 30 dni roboczych umowy na przetwarzanie danych osobowych,
- 2. Wykonawcy przysługuje prawo odstąpienia od umowy, jeżeli:
	- a) Zamawiający odmawia, bez uzasadnionej przyczyny, odbioru przedmiotu umowy lub odmawia podpisania protokołów odbioru przedmiotu umowy;

b) Zamawiający zawiadomi Wykonawcę, iż wobec zaistnienia uprzednio nieprzewidzianych okoliczności nie będzie mógł spełnić swoich zobowiązań wobec Wykonawcy.

- 3. W przypadku odstąpienia od umowy, Wykonawcę oraz Zamawiającego obciążają następujące obowiązki szczegółowe:
	- a) w terminie 14 dni od daty odstąpienia od umowy, Wykonawca przy udziale Zamawiającego sporządzi szczegółowy protokół inwentaryzacji dostarczonych urządzeń i wykonanych prac, według stanu na dzień odstąpienia;
	- b) Wykonawca zabezpieczy przerwane prace w zakresie obustronnie uzgodnionym na koszt tej strony, z winy której nastąpiło odstąpienie od umowy;
	- c) Wykonawca sporządzi wykaz tych materiałów, urządzeń, które nie mogą być wykorzystane przez Wykonawcę do realizacji innych prac nie objętych niniejszą umową, jeżeli odstąpienie od umowy nastąpiło z przyczyn niezależnych od Wykonawcy;

#### **Gwarancja i rękojmia za wady przedmiotu umowy**

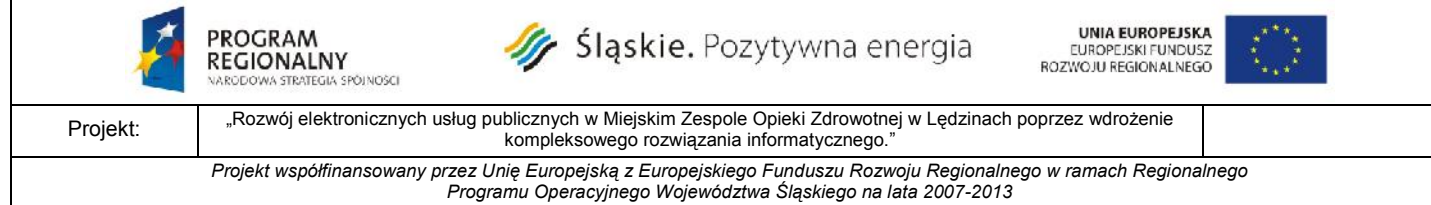

- 1. Wykonawca udziela bezpłatnej …… letniej gwarancji/rękojmi za wady na dostarczony przedmiot umowy. Okres gwarancji/rękojmi za wady rozpoczyna się z dniem podpisania końcowego protokołu zakończenia wdrożenia.
- 2. Wykonawca udziela bezpłatnej …… letniej gwarancji/rękojmi za wady na dostarczony system informatyczny wraz z prawem do uzyskania wszelkich dostępnych u producenta systemowych aktualizacji dostarczonych aplikacji w zakresie oprogramowania Okres gwarancji rozpoczyna się z dniem podpisania końcowego protokołu zakończenia wdrożenia.
- 3. Szczegółowe zasady gwarancji/rękojmi za wady zostały opisane w Szczegółowym opisie przedmiotu zamówienia
- 4. Koszt udzielania gwarancji/rękojmi za wady wliczony jest do wynagrodzenia jakie otrzyma Wykonawca za realizację umowy.
- 5. W okresie gwarancji/rękojmi za wady wszelkie koszty usuwania wad i awarii, których przyczyna nie leży po stronie Zamawiającego, a przez niego wskazanych i będącymi zasadnymi, ponosi Wykonawca.
- 6. Koszty usuwania wad i awarii, których przyczyna wynika z nieprawidłowego użytkowania sprzętu lub wdrożonego systemu przez Zamawiającego, ponosi Zamawiający.

#### **§ 12**

#### **Licencjonowanie oprogramowania Wykonawcy**

- 1. Wykonawca udziela Zamawiającemu niezbywalnej i niewyłącznej licencji na korzystanie z oprogramowania oraz zobowiązuje się do wdrażania oprogramowania zgodnie z założeniami Zamawiającego określonymi w Specyfikacji Istotnych Warunków Zamówienia.
- 2. Licencja zostaje udzielona na czas nieoznaczony.
- 3. Wszelkie oprogramowanie dostarczone w ramach realizacji niniejszej umowy na podstawie licencji, Wykonawca zobowiązuje się dostarczyć Zamawiającemu w oryginalnych opakowaniach, z nośnikami i pełną dokumentacją.

#### **§ 13**

#### **Licencjonowanie oprogramowania osób i firm trzecich**

- 1. Na oprogramowanie osób trzecich (inne niż wytworzone przez Wykonawcę) Wykonawca udziela Zamawiającemu licencji, tj. prawa do korzystania z oprogramowania.
- 2. Wszelkie oprogramowanie dostarczone w ramach realizacji niniejszej umowy na podstawie licencji, Wykonawca zobowiązuje się dostarczyć Zamawiającemu w oryginalnych opakowaniach producenta, z nośnikami i pełną dokumentacją.
- 3. Licencje zostaną udzielone na czas nieoznaczony.
- 4. Na podstawie udzielonych Licencji, Zamawiający uprawniony będzie do korzystania z oprogramowania na następujących polach eksploatacji:

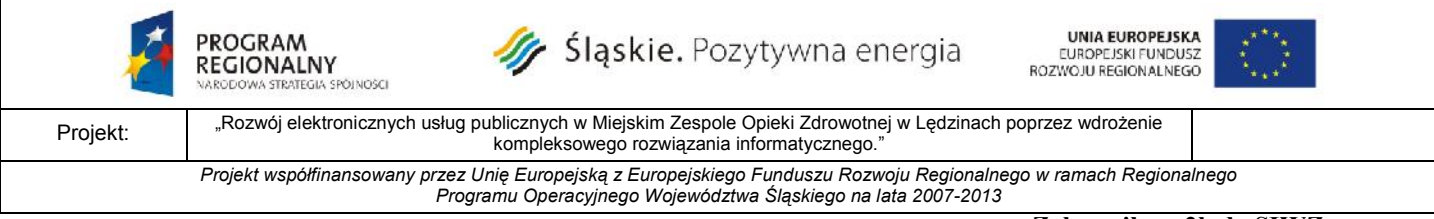

- a) użytkowanie oprogramowania w zakresie wynikającym z jego charakteru i przeznaczenia w siedzibie Zamawiającego i gminnych jednostkach organizacyjnych wyłącznie na użytek własny bez prawa dystrybucji, użyczania, wynajmowania, wydzierżawiania, udzielania dalszych sublicencji lub innego przenoszenia swych praw na osoby trzecie,
- b) licencje na oprogramowanie systemowe udzielana jest na warunkach jego producenta.

#### **§ 14**

#### **Poufność**

1. Wszelkie informacje przekazywane przez Zamawiającego w ramach Umowy, informacje, do których dostęp uzyskał Wykonawca w związku z jej realizacją oraz inne informacje stanowiące tajemnicę przedsiębiorstwa którejkolwiek Strony stanowią Informacje Chronione. Strony zobowiązują się do nie ujawniania osobom trzecim Informacji Chronionych, chyba że Strona ujawniająca takie informacje udzieli wyraźnej, pisemnej zgody na takie ujawnienie.

2. Obowiązek nie ujawniania Informacji Chronionych wiąże Strony także po wygaśnięciu lub rozwiązaniu Umowy.

3. Informacje Chronione będą podlegać ochronie bez względu na formę ich ujawnienia (dokumenty pisemne, wykresy, projekty, inne).

4. Informacją Chronioną nie mogą być opracowane w ramach przedmiotowej Umowy dokumenty.

5. Obowiązek zachowania w tajemnicy Informacji Chronionych nie dotyczy informacji:

a) uzyskanych przez jedną ze Stron przed zawarciem Umowy,

b) informacji uzyskanych od osób trzecich zgodnie z prawem oraz nienaruszających zobowiązań tych osób do nie ujawniania takich informacji,

c) informacji, które są publicznie znane lub zostały wcześniej upublicznione,

d) informacji całkowicie niezależnie opracowanych przez drugą Stronę,

e) których ujawnienie jest obowiązkowe na podstawie obowiązujących przepisów prawa, żądania odpowiednich władz lub organów lub których ujawnienie jest potrzebne do wszczęcia lub prowadzenia postępowania cywilnego, karnego administracyjnego lub innego podobnego.

6. Strony zobowiązują się powiadomić każdego swojego pracownika związanego z wykonaniem zobowiązań Umowy o obowiązku zachowania tajemnicy. Zamawiający zobowiązuje się powiadomić swoich pracowników o wszelkich prawach własności intelektualnej przysługujących Wykonawcy związanych z wykonaniem Umowy.

7. Publiczne wykorzystanie informacji o realizowanym zamówieniu przez Wykonawcę, w tym w celach promocyjnych i marketingowych, wymaga zgody Zamawiającego.

8. W związku z koniecznością przetwarzania danych osobowych w ramach realizacji niniejszej Umowy, Wykonawca zobowiązany jest do przestrzegania ustawy z dnia 29 sierpnia 1997 r. o ochronie danych osobowych w odniesieniu do danych powierzonych mu do przetwarzania, jak też metod dostępu i przesyłania danych stosowanych w Systemie.

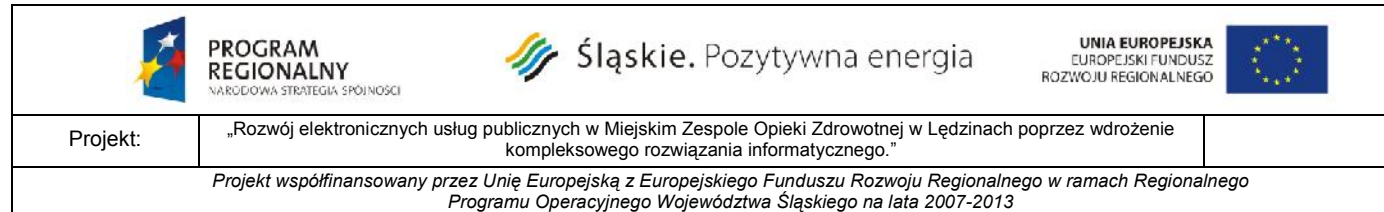

9. Zgodnie z powyższym, w szczególności Wykonawca uzyska dostęp do danych osobowych po:

a) podpisaniu przez strony odrębnej "Umowy powierzenia przetwarzania danych osobowych" lub udzieleniu na wniosek Wykonawcy pisemnej zgody Zamawiającego, b) złożeniu przez Wykonawcę oświadczenia o zachowaniu w tajemnicy przetwarzanych danych osobowych włącznie z wskazaniem sposobów ich zabezpieczania,

c) uzyskaniu upoważnień Zamawiającego – Administratora Danych Osobowych do przetwarzania danych osobowych przez wyznaczonych pracowników Wykonawcy, w tym pracowników świadczących usługi serwisowe.

10. Niepodpisanie w terminie 30 Dni Roboczych od daty zawarcia niniejszej Umowy przez Wykonawcę umowy powierzenia przetwarzania danych osobowych, której projekt warunków stanowi Załącznik nr 4 do niniejszej Umowy, będzie naruszeniem warunków realizacji niniejszej Umowy i może stanowić podstawę dla Zamawiającego do odstąpienia od Umowy.

11. Naruszeniem warunków realizacji niniejszej Umowy będzie również rozwiązanie umowy powierzenia przetwarzania danych osobowych lub odstąpienie od niej przez Zamawiającego z przyczyn leżących po stronie Wykonawcy. Każdy z takich przypadków stanowi podstawę dla Zamawiającego do odstąpienia od niniejszej Umowy z prawem do kary umownej.

12. W szczególności w związku z zapewnieniem ochrony danych osobowych oraz zapewnieniem poufności Informacji Chronionych:

a) Wykonawca jest uprawniony do dostępu do danych wyłącznie w zakresie niezbędnym do realizacji Umowy.

b) Dane udostępnione Wykonawcy w związku z realizacją Umowy, w tym materiały źródłowe przetworzone komputerowo, są wyłączną własnością Zamawiającego i nie mogą być powielane i udostępniane osobom trzecim, a po zakończeniu prac, rozwiązaniu Umowy bądź odstąpieniu stron od realizacji Umowy, w ciągu tygodnia od wystąpienia którejś z powyższych okoliczności, dane te zostaną trwale usunięte z zasobów Wykonawcy, co zostanie potwierdzone stosownym protokołem sporządzonym przez Wykonawcę a protokół, bez zbędnej zwłoki zostanie przekazany Zamawiającemu. Brak protokołu rozumiany jest jako naruszenie przepisów niniejszej Umowy w zakresie Informacji Chronionych.

c) Wykonawca ponosi pełną odpowiedzialność karną i cywilnoprawną, w tym finansową, za wszelkie szkody spowodowane w stosunku do Zamawiającego jak i osób trzecich wynikłe z ujawnienia (udostępnienia) lub wykorzystania bez zgody Zamawiającego informacji, do których Wykonawca uzyskał dostęp w związku z realizacją niniejszej Umowy.

d) Każde przekazanie stosownie zabezpieczonych kopii baz danych zawierających dane osobowe, będzie rejestrowane przez Zamawiającego i potwierdzane protokółem przekazania kopii baz, podpisanym przez osoby upoważnione ze strony Zamawiającego i Wykonawcy.

e) Każdy z pracowników lub współpracowników Wykonawcy któremu powierzono zadanie związane z przetwarzaniem danych osobowych w zakresie niezbędnym do realizacji Umowy jest zobowiązany do złożenia oświadczenia dotyczącego warunków przetwarzania danych osobowych zgodnie z wzorem stanowiącym Załącznik nr 4 do niniejszej umowy.

#### STRATEGIA SPÓINOSCI Projekt: "Rozwój elektronicznych usług publicznych w Miejskim Zespole Opieki Zdrowotnej w Lędzinach poprzez wdrożenie

Sląskie. Pozytywna energia

kompleksowego rozwiązania informatycznego."

*Projekt współfinansowany przez Unię Europejską z Europejskiego Funduszu Rozwoju Regionalnego w ramach Regionalnego Programu Operacyjnego Województwa Śląskiego na lata 2007-2013*

**Załącznik nr 2b do SIWZ**

**UNIA EUROPEJSKA** 

EUROPEJSKI FUNDUSZ<br>ROZWOJU REGIONALNEGO

## **§ 15**

## **Zmiana umowy**

Zmiana postanowień zawartej umowy może nastąpić za zgodą obu stron wyrażoną na piśmie, w formie aneksu do umowy, pod rygorem nieważności takiej zmiany. Zmiany nie mogą naruszać postanowień zawartych w art. 144 ust. 1 ustawy Prawo zamówień publicznych.

## **§ 16**

Zamawiający zastrzega, że Wykonawca nie może bez zgody Zamawiającego przenosić prawa do wynagrodzenia na osoby trzecie.

## **§ 17**

## **Postanowienia końcowe**

1.Wszelkie spory, mogące wyniknąć z tytułu niniejszej umowy, będą rozstrzygane przez sąd właściwy miejscowo dla siedziby Zamawiającego.

2.W sprawach nieuregulowanych niniejszą umową stosuje się przepisy ustaw: ustawy z dnia 29.01.2004r. Prawo zamówień publicznych (tekst jedn. Dz. U. z 2013r., poz. 907 ze zmianami) oraz Kodeksu cywilnego o ile przepisy ustawy Prawo zamówień publicznych nie stanowią inaczej

**§ 18**

Umowę sporządzono w dwóch jednobrzmiących egzemplarzach w tym 1 egz. dla Zamawiającego i 1 egz. dla Wykonawcy.

**Zamawiający Wykonawca**

……………………………………………… ………………………………………...

*Podpis i pieczęć Kierownika*

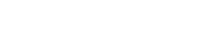

PROGRAM REGIONALNY

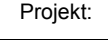

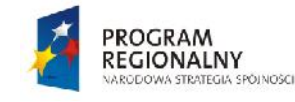

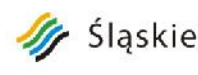

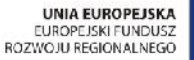

Projekt:

"Rozwój elektronicznych usług publicznych w Miejskim Zespole Opieki Zdrowotnej w Lędzinach poprzez wdrożenie kompleksowego rozwiązania informatycznego."

*Projekt współfinansowany przez Unię Europejską z Europejskiego Funduszu Rozwoju Regionalnego w ramach Regionalnego Programu Operacyjnego Województwa Śląskiego na lata 2007-2013*

**Załącznik nr 4 do umowy**

*Projekt warunków umowy o przetwarzanie danych osobowych*

## **Umowa o przetwarzanie danych osobowych**

zawarta w Lędzinach, w dniu 2015 roku, pomiędzy:

Miejskim Zespołem Opieki Zdrowotnej w Lędzinach, ul. Asnyka 2, 43-140 Lędziny będącym płatnikiem podatku VAT o numerze NIP: 646-23-91-802 reprezentowanym przez

przy kontrasygnacie \_\_\_\_\_\_\_\_\_\_\_\_\_\_\_\_\_\_\_\_\_\_\_\_\_\_\_\_\_\_\_\_\_\_\_\_\_\_\_\_\_\_\_\_\_\_\_\_ (zwanym dalej **Powierzającym**)

 $\overline{\mathcal{L}}$  , and the set of the set of the set of the set of the set of the set of the set of the set of the set of the set of the set of the set of the set of the set of the set of the set of the set of the set of the s

a

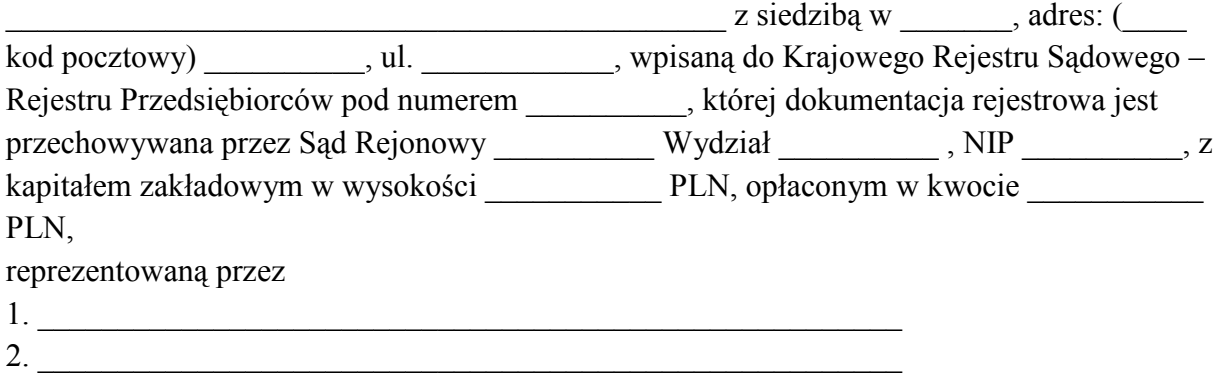

(zwanym dalej **Przetwarzającym**)

Stosownie do art. 31 ustawy z dnia 29 sierpnia 1997r. o ochronie danych osobowych (Dz. U. z 2002 r. Nr 101, poz. 926, Dz. U. z 2002 r. Nr 101, poz. 926, Nr 153, poz. 1271, z 2004 r. Nr 25, poz. 219, Nr 33, poz. 285, z 2006 r. Nr 104, poz. 708 i 711, z 2007 r. Nr 165, poz. 1170, Nr 176, poz. 1238, z 2010 r. Nr 41, poz. 233, Nr 182, poz. 1228, Nr 229, poz. 1497, z 2011 r. Nr 230, poz. 1371 ze zm.)

strony zawierają umowę o następującej treści:

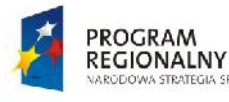

ODOWA STRATEGIA SPÓINOSCI

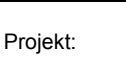

"Rozwój elektronicznych usług publicznych w Miejskim Zespole Opieki Zdrowotnej w Lędzinach poprzez wdrożenie kompleksowego rozwiązania informatycznego."

*Projekt współfinansowany przez Unię Europejską z Europejskiego Funduszu Rozwoju Regionalnego w ramach Regionalnego Programu Operacyjnego Województwa Śląskiego na lata 2007-2013*

**Załącznik nr 4 do umowy**

## **§ 1 Definicje**

- 1. Dla potrzeb niniejszej umowy, o ile z kontekstu nie wynika inaczej, przyjmuje się następujące znaczenie dla poniżej wymienionych pojęć oraz sformułowań:
	- a. "Umowa" niniejsza umowa.
	- b. "Umowa podstawowa" umowa nr … z dnia …. jaką z Powierzający zawarł z Przetwarzającym zawarł na "zakup i wdrożenie systemów e-Usług, oraz e-Laboratorium z wdrożeniem systemu zarzadzania MZOZ z ESOD, Portalem Informacyjnym oraz e-Pracowni radiologicznej"
	- c. "Ustawa" ustawa z dnia 29 sierpnia 1997 r. o ochronie danych osobowych,
	- d. "Dane osobowe" dane osobowe w rozumieniu art. 6 Ustawy.
	- e. "Zbiór danych" zbiór w rozumieniu art. 7 pkt. 1 Ustawy.
	- f. "Przetwarzanie danych osobowych" w rozumieniu art. 7 pkt. 2 Ustawy.
	- g. "Powierzający" administrator danych osobowych w rozumieniu art. 7 pkt. 4 Ustawy.
	- h. "Przetwarzający" podmiot w rozumieniu art. 31 Ustawy.

# **§ 2 Przedmiot umowy**

- 1. Przedmiotem umowy jest określenie warunków na jakich Przetwarzający może i powinien przetwarzać zbiory danych osobowych w zakresie niezbędnym do wykonania przez niego zobowiązań wynikających z realizacji Umowy podstawowej.
- 2. Zgodnie art. 31 ustawy Powierzający jako administrator danych osobowych, powierza Przetwarzającemu przetwarzanie danych osobowych wyłącznie w imieniu i na rzecz Powierzającego na warunkach określonych w niniejszej umowie.
- 3. Umowa nie upoważnia Przetwarzającego do powierzenia przetwarzania powierzonych jemu danych osobowych jakiejkolwiek stronie trzeciej, z wyłączeniem pracowników i współpracowników Przetwarzającego, którzy imiennie nabywają do tego upoważnienie na mocy złożonego oświadczenia, które uprawnia ich zgodnie z przepisami prawa do przetwarzania danych osobowych wyłącznie i na rzecz Umowy podstawowej i w zakresie uregulowanym Umową.
- 4. Przetwarzającemu nie przysługuje z tytułu Umowy jakiekolwiek wynagrodzenie za zrealizowane na rzecz Powierzającego świadczenia w zakresie przetwarzania danych osobowych z uwagi na fakt, iż koszty wykonania tego typu usług zostały skalkulowane oraz określone, jak również zostaną rozliczne w ramach Umowy Podstawowej w ramach ryczałtowego wynagrodzenia Przetwarzającego jakie jest jemu należne za należycie i terminowo wykonane prace.

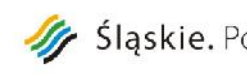

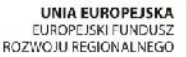

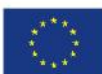

Projekt:

PROGRAM

**REGIONALNY** 

STRATEGIA SPÓINOSCI

"Rozwój elektronicznych usług publicznych w Miejskim Zespole Opieki Zdrowotnej w Lędzinach poprzez wdrożenie kompleksowego rozwiązania informatycznego."

*Projekt współfinansowany przez Unię Europejską z Europejskiego Funduszu Rozwoju Regionalnego w ramach Regionalnego Programu Operacyjnego Województwa Śląskiego na lata 2007-2013*

#### **Załącznik nr 4 do umowy**

5. Przetwarzający ponosi wyłączną odpowiedzialność, tak wobec osób trzecich, jak i wobec Powierzającego, za szkody powstałe w związku z nieprzestrzeganiem art. 36-39a ustawy oraz za przetwarzanie powierzonych danych osobowych niezgodnie z Umową.

## **§ 3 Termin oraz rozwiązanie Umowy**

- 1. Umowa zostaje zawarta na czas określony związany z realizacją Umowy podstawowej.
- 2. Powierzający ma prawo natychmiastowego odstąpienia od Umowy w przypadku stwierdzenia przetwarzania danych osobowych niezgodnie z postanowieniami Umowy, a w szczególności gdy Przetwarzający:
	- a) wykorzystał dane osobowe w sposób niezgodny z Umową,
	- b) powierzył wykonanie przedmiotu umowy osobie trzeciej bez zgody Powierzającego,
	- c) nie zaprzestał niewłaściwego przetwarzania danych osobowych,
	- d) zawiadomił o swojej niezdolności do wypełnienia zobowiązań Umowy
- 3. Rozwiązanie Umowy podstawowej powoduje rozwiązanie niniejszej Umowy z datą rozwiązania Umowy podstawowej.
- 4. W przypadku rozwiązania niniejszej umowy przez jedną ze stron, Przetwarzający jest bezwzględnie zobowiązany do podjęcia natychmiastowych działań niezbędnych dla wyeliminowania możliwości dalszego przetwarzania danych osobowych powierzonych na podstawie niniejszej umowy.
- 5. Niezwłocznie po rozwiązaniu lub zakończeniu Umowy, Przetwarzający składa Powierzającemu pisemne oświadczenie, w którym potwierdzi, że nie posiada już żadnych danych osobowych, których przetwarzanie zostało mu powierzone na podstawie niniejszej Umowy.

## **§ 4 Warunki oraz zakres przetwarzanych danych osobowych**

- 1. Powierzający przetwarza dane osobowe w zbiorach danych zgodnie z obowiązującymi przepisami prawa, w tym zgodnie z obowiązującą:
	- a. "Polityka bezpieczeństwa" określającą "środki techniczne i organizacyjne" niezbędne dla zapewnienia poufności, integralności i rozliczalności przy przetwarzaniu danych osobowych;
	- b. "Instrukcją zarządzania systemem informatycznym" określoną na podstawie art. 36 Ustawy oraz § 3 ust. 3 i § 5 rozporządzenia Ministra Spraw Wewnętrznych i Administracji z dnia 29 kwietnia 2004 roku w sprawie dokumentacji przetwarzania danych osobowych oraz warunków technicznych i organizacyjnych, jakim powinny odpowiadać urządzenia i systemy informatyczne służące do przetwarzania danych osobowych (Dz. U. Nr 100, poz. 1024).

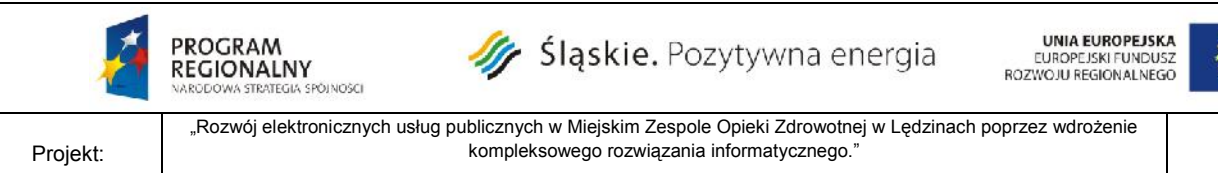

*Projekt współfinansowany przez Unię Europejską z Europejskiego Funduszu Rozwoju Regionalnego w ramach Regionalnego Programu Operacyjnego Województwa Śląskiego na lata 2007-2013*

#### **Załącznik nr 4 do umowy**

- 2. Zakres powierzonych Przetwarzającemu zbiorów danych osobowych w ramach mowy zostanie określony w trakcie realizacji Umowy podstawowej i stanowić będzie podstawę do określenia listy zbiorów danych osobowych jakie zostaną przekazane przez Powierzającego Przetwarzającemu.
- 3. Przetwarzający zobowiązuje się do przestrzegania przepisów o ochronie danych osobowych, o których mowa w art. 31 Ustawy oraz obowiązujących u Powierzającego procedur przetwarzania danych osobowych w tym zobowiązuje się do zapewnienia co najmniej adekwatnych "środków technicznych i organizacyjnych" jakie określa w polityce bezpieczeństwa Powierzający gwarantując w ten sposób nie mniejszy poziom zapewnienia poufności, integralności i rozliczalności procesu przetwarzania danych osobowych.
- 4. Przed rozpoczęciem przetwarzania danych osobowych Przetwarzający zobowiązuje się zastosować niezbędne środki techniczne i organizacyjne zapewniające właściwą ochronę danych, zgodnie z wymaganiami określonymi w art. 36 – 39a Ustawy, co w szczególności dotyczy również kwestii właściwego przygotowania organizacyjnego i prawnego procesu przetwarzania danych osobowych przez pracowników i współpracowników Powierzającego. Zobowiązanie, o którym mowa powyżej wiąże się z bezwzględnym i bez zbędnej zwłoki przekazaniem Powierzającemu listy pracowników oraz współpracowników upoważnionych przez Przetwarzającego do przetwarzania danych osobowych, jak również każdej zmianie przedmiotowej listy.
- 5. Przetwarzający oświadcza, że wszystkie osoby, które zostaną upoważnione do przetwarzani danych, o których mowa w §2 ust. 3 zostaną przeszkolone w zakresie zasad ochrony danych osobowych.
- 6. Przetwarzający oraz osoby przez niego upoważnione są:
	- a. uprawnieni do wykonywania wyłącznie takich operacji na danych, które są konieczne do wywiązania się z obowiązków wynikających wykonywania usług Umowy podstawowej.
	- b. zobowiązani do zachowania, tak w okresie obowiązywania niniejszej umowy, jak również po jej zakończeniu, tajemnicy co do wszystkich danych, do których mieli dostęp w związku z realizacją niniejszej umowy a także sposobów ich zabezpieczenia jak również innych informacji mogących mieć charakter poufny a dotyczących przedmiotu niniejszej umowy. Za działania osób upoważnionych przez Wykonawcę, Wykonawca ponosi odpowiedzialność jak za działania własne. Wykonawca zobowiąże swoich Pracowników do zachowania powierzonych danych osobowych i sposobów ich zabezpieczenia w poufności, także po ustaniu zatrudnienia u Wykonawcy.
- 7. Przetwarzający zobowiązuje się niezwłocznie zawiadomić Powierzającego o:

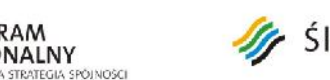

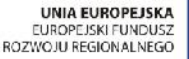

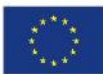

Projekt:

PROGRAM

REGIONALNY

"Rozwój elektronicznych usług publicznych w Miejskim Zespole Opieki Zdrowotnej w Lędzinach poprzez wdrożenie kompleksowego rozwiązania informatycznego."

*Projekt współfinansowany przez Unię Europejską z Europejskiego Funduszu Rozwoju Regionalnego w ramach Regionalnego Programu Operacyjnego Województwa Śląskiego na lata 2007-2013*

#### **Załącznik nr 4 do umowy**

- a. wszelkich przypadkach naruszenia obowiązków Przetwarzającego dotyczących danych osobowych, naruszeniu tajemnicy tych danych, nieupoważnionym dostępie do danych osobowych lub ich niewłaściwym wykorzystaniu,
- b. wszelkich czynnościach z własnym udziałem w sprawach dotyczących ochrony danych osobowych prowadzonych w szczególności przez Generalnego Inspektora Danych Osobowych, policję lub sąd,
- c. niezdolności do wypełnienia Umowy.
- 8. Osoby wskazane przez Przetwarzającego (pracownicy, współpracownicy Przetwarzającego) jako osoby odpowiedzialne lub realizujące przetwarzanie danych osobowych, przed przystąpieniem do przetwarzania danych osobowych są zobowiązane są do podpisania oświadczenia o warunkach przetwarzania danych osobowych oraz są zobowiązanie do zachowania w tajemnicy danych osobowych oraz sposobów ich zabezpieczenia, zgodnie z art. 37 Ustawy.
- 9. Przetwarzający zobowiązuje się zachować w tajemnicy przekazane dane osobowe oraz sposoby ich przetwarzania, o których mowa w art. 39 ust. 2 Ustawy.
- 10. Strony zobowiązują się zachować w tajemnicy informacje lub materiały pisane dotyczące drugiej strony, które znajdują się w posiadaniu z tytułu Umowy. Jednakże postanowienie to nie odnosi się do informacji lub materiałów, które są powszechnie znane lub zostaną podane do wiadomości publicznej samodzielnie przez stronę Powierzającego.
- 11. W przypadku realizacji Umowy w siedzibie Powierzającego nadzór nad wykonywaniem umowy sprawowany będzie przez pracowników wyznaczonych przez Powierzającego. Pracownicy Przetwarzającego zobowiązani są podporządkować się poleceniom osób sprawujących nadzór, w zakresie sposobu realizacji Umowy.
- 12. Przetwarzający przyjmuje nieodpłatnie od Powierzającego zbiory danych i zobowiązuje się:
	- a. przetwarzać dane osobowe wyłącznie w celu wykonania prac dot. Umowy podstawowej, w zakresie niezbędnym dla jej realizacji.
	- b. zniszczyć komisyjnie przekazane zbiory danych po zakończeniu wykonania zadania określonego w pkt. 1.
	- c. umożliwić Powierzającemu kontrolę czynności związanych z bezpieczeństwem przetwarzania ochrony powierzonych danych osobowych.

## **§ 5 Istotne warunki realizacji Umowy**

1. Przetwarzający zobowiązuje się do zastosowania przy przetwarzaniu danych osobowych środków technicznych i organizacyjnych zapewniających ochronę danych, co najmniej w zakresie określonym w art. 36-39 Ustawy.

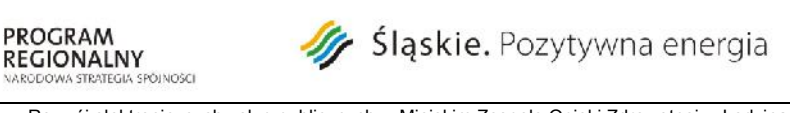

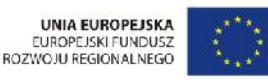

Projekt:

"Rozwój elektronicznych usług publicznych w Miejskim Zespole Opieki Zdrowotnej w Lędzinach poprzez wdrożenie kompleksowego rozwiązania informatycznego."

*Projekt współfinansowany przez Unię Europejską z Europejskiego Funduszu Rozwoju Regionalnego w ramach Regionalnego Programu Operacyjnego Województwa Śląskiego na lata 2007-2013*

#### **Załącznik nr 4 do umowy**

- 2. Przetwarzający jest zobowiązany zapewnić, aby urządzenia i systemy informatyczne służące do przetwarzania powierzonych mu danych były zgodne z wymogami rozporządzenia Ministra Spraw Wewnętrznych i Administracji z dnia 29 kwietnia 2004 r. w sprawie dokumentacji przetwarzania danych osobowych oraz warunków technicznych i organizacyjnych, jakim powinny odpowiadać urządzenia i systemy informatyczne służące do przetwarzania danych osobowych (Dz. U. Nr 100, poz. 1024).
- 3. Przetwarzający zobowiązuje się do zabezpieczenia przetwarzania danych osobowych przed udostępnieniem osobom nieupoważnionym, zabraniem przez osobę nieuprawnioną, przetwarzaniem z naruszeniem ustawy oraz zmianą, utrata, uszkodzeniem lub zniszczeniem danych powierzonych do przetwarzania.
- 4. Powierzający jest uprawniony do kontroli prawidłowości przetwarzania danych osobowych w każdym czasie i miejscu gdzie te dane są przetwarzane.
- 5. Powierzającemu przysługuje prawo zgłaszania umotywowanych zastrzeżeń, i przedstawiania propozycji lub żądania wprowadzenia zmian w stosunku do operacji wykonywanych przez Przetwarzającego na danych osobowych związanych z realizacją umowy, a dotyczących w szczególności bezpieczeństwa tych danych.
- 6. W przypadku stwierdzenia przez Powierzającego, że Przetwarzający nie ma możliwości odpowiedniego zabezpieczenia danych osobowych, Powierzający może rozwiązać niniejszą umowę w trybie natychmiastowym.
- 7. Wszelkie decyzje dotyczące przetwarzania danych, odbiegające od ustaleń zawartych w niniejszej Umowie, powinny być przekazywane drugiej stronie w formie pisemnej pod rygorem nieważności.

## **§ 6 Postanowienia końcowe**

- 1. Datą wejścia w życie Umowy jest dzień podpisania Umowy przez obie Strony.
- 2. Wszelka korespondencja będzie wysyłana na adresy wskazane przy oznaczeniu Stron. Zmiana adresu wymaga poinformowania o tym drugiej Strony w formie pisemnej pod rygorem uznania oświadczenia złożonego na poprzedni adres za doręczone.
- 3. Wszelkie spory wynikające z Umowy rozstrzygane będą przez sąd powszechny, właściwy miejscowo da siedziby Powierzającego.
- 4. W kwestiach nieuregulowanych w Umowie stosuje się przepisy kodeksu cywilnego..
- 5. Umowa została sporządzona w 2 jednobrzmiących egzemplarzach, jeden dla Przetwarzającego, 1 dla Powierzającego. Każdy egzemplarz został podpisany i parafowany przez Strony oraz oznaczony numerami od 1 do 2 i tylko takie egzemplarze mają walor oryginału.

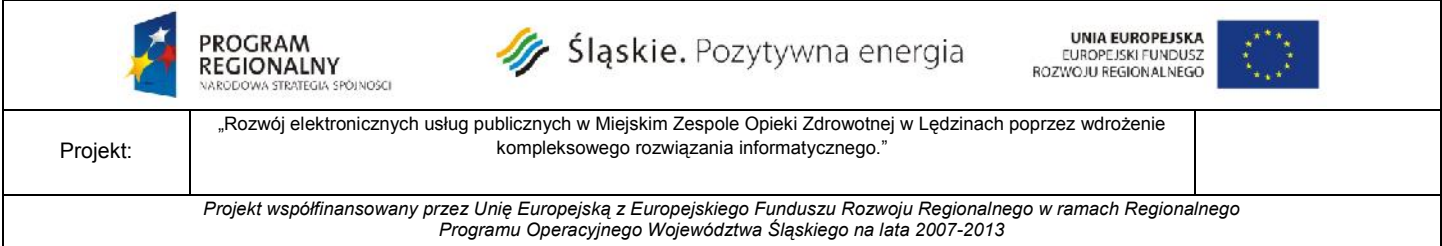

**Załącznik nr 4 do umowy**

Powierzający: Przetwarzający:

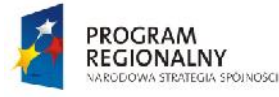

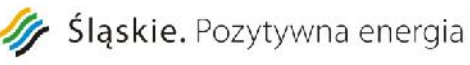

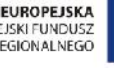

Projekt:

"Rozwój elektronicznych usług publicznych w Miejskim Zespole Opieki Zdrowotnej w Lędzinach poprzez wdrożenie kompleksowego rozwiązania informatycznego."

*Projekt współfinansowany przez Unię Europejską z Europejskiego Funduszu Rozwoju Regionalnego w ramach Regionalnego Programu Operacyjnego Województwa Śląskiego na lata 2007-2013*

**Załącznik nr 4 do umowy**

*Wzór oświadczenia dotyczącego warunków przetwarzania danych osobowych podpisywanego przez pracowników Wykonawcy*

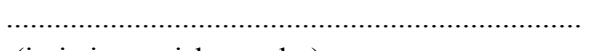

 (imię i nazwisko osoby) ........................................................................

(nazwa firmy - wykonawcy)

........................................................................

(nr i seria dowodu)

# **O Ś W I A D C Z E N I E**

Ja, niżej podpisana(y), oświadczam, że zapoznała(e)m się z przepisami dotyczącymi przetwarzania i ochrony danych osobowych, umową na przetwarzanie danych osobowych nr …. oraz procedurą bezpieczeństwa przetwarzania i ochrony danych osobowych, określoną w zarządzeniu wewnętrznym Powierzającego nr … i zobowiązuję się do ich przestrzegania.

# **Powyższe dotyczy:**

- 1. Ustawy z dnia 29 sierpnia 1997 r. o ochronie danych osobowych,
- 2. Rozporządzenia Ministra Spraw Wewnętrznych i Administracji z dnia 29 kwietnia 2004 r. w sprawie dokumentacji przetwarzania danych osobowych oraz warunków technicznych i organizacyjnych, jakim powinny odpowiadać urządzenia i systemy informatyczne, służące do przetwarzania danych osobowych,
- 3. Umowy nr … na przetwarzanie danych osobowych zawartej w dniu … przez …
- 4. Wewnętrznych przepisów Powierzającego tj. …

Jednocześnie oświadczam, że:

a) zapewnię ochronę danym osobowym przetwarzanym zgodnie z ww. przepisami oraz umową, a w szczególności zabezpieczę je przed dostępem osób nieupoważnionych, zabraniem, uszkodzeniem oraz nieuzasadnioną modyfikacją lub zniszczeniem,

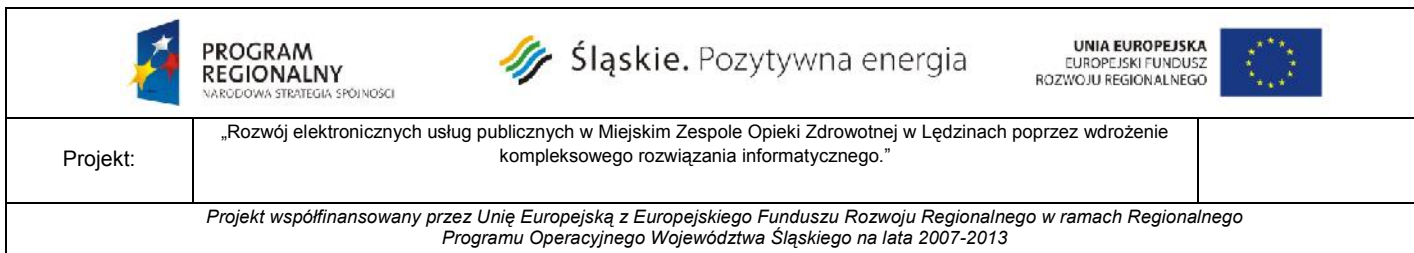

#### **Załącznik nr 4 do umowy**

- b) zachowam w tajemnicy, także po ustaniu stosunku pracy lub kontraktu, wszelkie informacje dotyczące przetwarzania oraz sposobów zabezpieczenia danych osobowych dotyczące umowy nr …. z dnia …,
- c) zgłoszę pisemnie przełożonemu lub osobie wskazanej w kontrakcie jako osoba upoważniona, jakąkolwiek próbę lub fakt naruszenia ochrony lub bezpieczeństwa systemu informatycznego, w którym przetwarzane są dane osobowe - jednocześnie informację taką pisemnie przekażę do Administratora Bezpieczeństwa Informacji tj. Miejskim Zespołem Opieki Zdrowotnej w Lędzinach.

....................................................... (podpis osoby ubiegającej się o dostęp)

**Lędziny , dnia ...................................**

**----------------------------------------------------------------------------------------------------**

**---------------------------------------------------------**

**Oświadczenie wypełnia osoba, która wykonując swoje obowiązki musi posiadać dostęp do danych osobowych. Oświadczenie jest zgodne z art. 39 ust. 2 ustawy z dnia 29 sierpnia 1997 r. o ochronie danych osobowych**

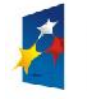

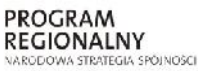

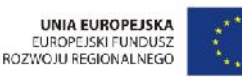

Projekt: "Rozwój elektronicznych usług publicznych w Miejskim Zespole Opieki Zdrowotnej w Lędzinach poprzez wdrożenie kompleksowego rozwiązania informatycznego."

> *Projekt współfinansowany przez Unię Europejską z Europejskiego Funduszu Rozwoju Regionalnego w ramach Regionalnego Programu Operacyjnego Województwa Śląskiego na lata 2007-2013*

> > **Załącznik nr 4 do SIWZ**

……………………………… Pieczęć Wykonawcy

# **OŚWIADCZENIE**

Składając ofertę w postępowaniu o udzielenie zamówienia publicznego na:

# **Rozwój elektronicznych usług publicznych w Miejskim Zespole Opieki Zdrowotnej w Lędzinach poprzez wdrożenie kompleksowego rozwiązania informatycznego**

oświadczam/y, że:

- **należę/należymy** do grupy kapitałowej w rozumieniu ustawy z dnia 16.02.2007 r. o ochronie konkurencji i konsumentów (Dz. U. nr 50, poz. 331 z późn. zm.) i przedkładam/y poniższą listę podmiotów należących do tej samej grupy kapitałowej\*:

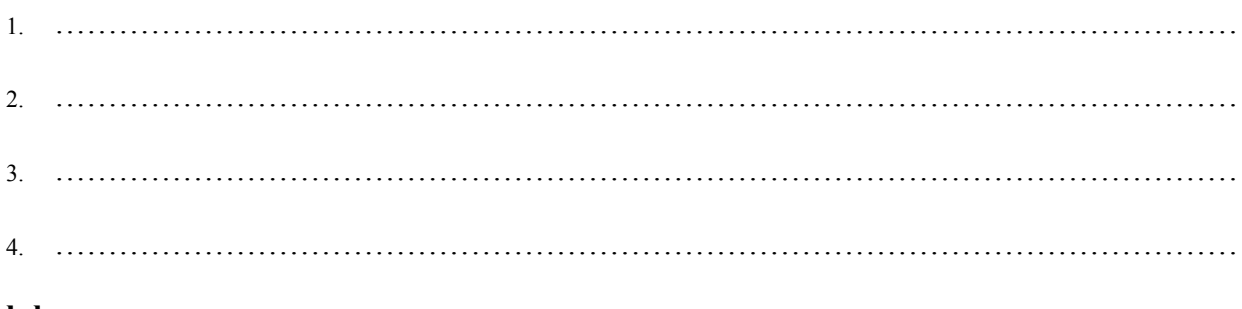

**lub**

- **nie należę/należymy** do grupy kapitałowej w rozumieniu ustawy z dnia 16.02.2007 r. o ochronie konkurencji i konsumentów (Dz. U. nr 50, poz. 331 z późn. zm.)\*:

\* niepotrzebne skreślić

..........................................., dnia ......................

......................................................... Podpis wraz z pieczęcią osoby uprawnionej do reprezentowania Wykonawcy

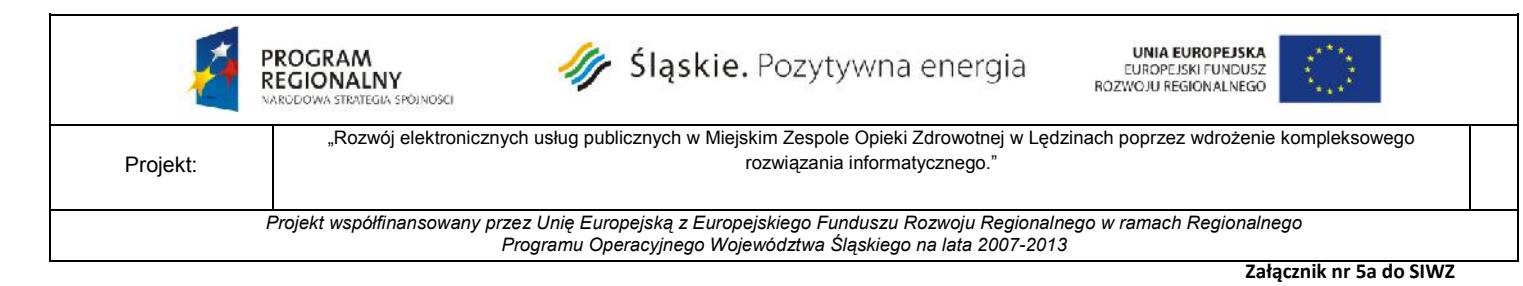

# **WYKAZ WYKONANYCH GŁÓWNYCH DOSTAW**

Składając ofertę w przetargu nieograniczonym na :

# **"Rozwój elektronicznych usług publicznych w Miejskim Zespole Opieki Zdrowotnej w Lędzinach poprzez wdrożenie kompleksowego rozwiązania informatycznego"**

# **Część I - zakup i instalację sprzętu komputerowego i serwerowni wraz z oprogramowaniem**

przedkładam/y następujący wykaz wykonanych głównych dostaw, w zakresie niezbędnym do wykazania spełniania warunku wiedzy i doświadczenia:

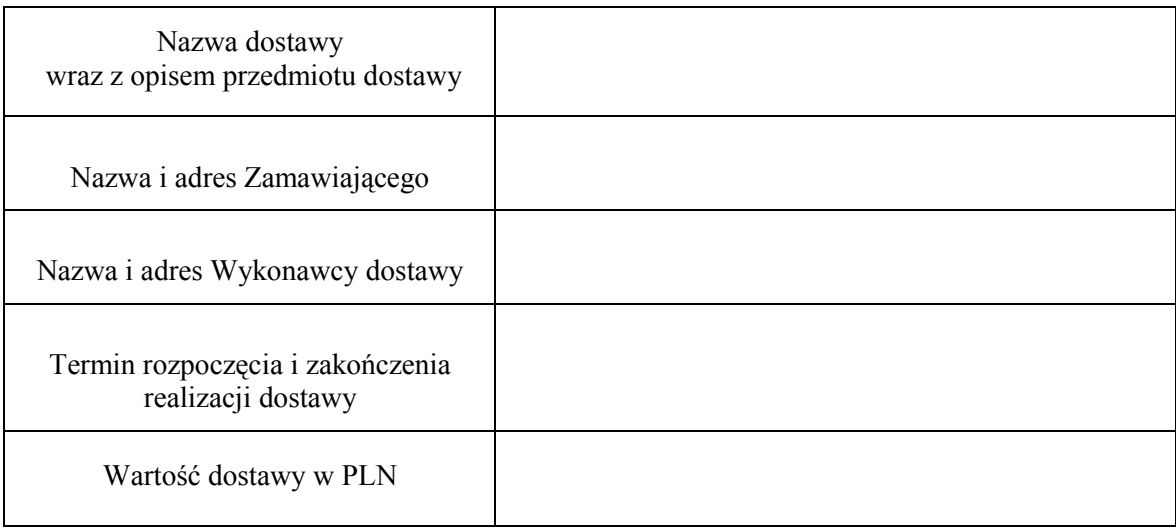

*\*Uwaga:*

*1) W przypadku, gdy Wykonawca polega na wiedzy i doświadczeniu niezbędnym do wykonania zamówienia innego podmiotu, zobowiązany jest udowodnić zamawiającemu, iż będzie dysponował tymi zasobami w trakcie realizacji zamówienia, w szczególności przedstawiając w tym celu pisemne zobowiązanie tych podmiotów do oddania mu do dyspozycji niezbędnych zasobów na potrzeby wykonania zamówienia - należy dołączyć oryginał zobowiązania.*

> ……………………………………………………………………………… *Podpis wraz z pieczęcią osoby uprawnionej do reprezentowania Wykonawcy*

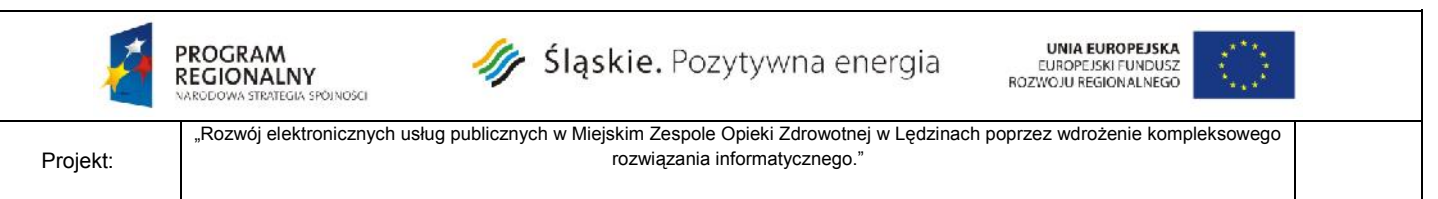

*Projekt współfinansowany przez Unię Europejską z Europejskiego Funduszu Rozwoju Regionalnego w ramach Regionalnego Programu Operacyjnego Województwa Śląskiego na lata 2007-2013*

**Załącznik nr 5b do SIWZ**

# **WYKAZ WYKONANYCH GŁÓWNYCH DOSTAW**

Składając ofertę w przetargu nieograniczonym na :

# **"Rozwój elektronicznych usług publicznych w Miejskim Zespole Opieki Zdrowotnej w Lędzinach poprzez wdrożenie kompleksowego rozwiązania informatycznego"**

# **Część II - zakup i wdrożenie systemów e-Usług, oraz e-Laboratorium z wdrożeniem systemu zarzadzania z ESOD, Portalem Informacyjnym oraz e-Pracowni radiologicznej**

przedkładam/y następujący wykaz wykonanych głównych dostaw, w zakresie niezbędnym do wykazania spełniania warunku wiedzy i doświadczenia:

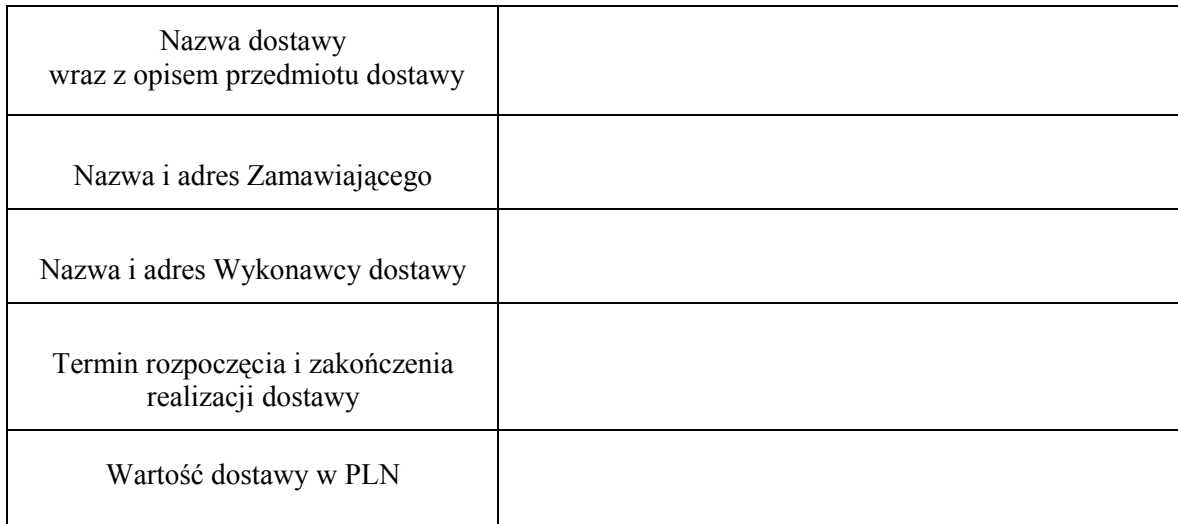

*\*Uwaga:*

*1) W przypadku, gdy Wykonawca polega na wiedzy i doświadczeniu niezbędnym do wykonania zamówienia innego podmiotu, zobowiązany jest udowodnić zamawiającemu, iż będzie dysponował tymi zasobami w trakcie realizacji zamówienia, w szczególności przedstawiając w tym celu pisemne zobowiązanie tych podmiotów do oddania mu do dyspozycji niezbędnych zasobów na potrzeby wykonania zamówienia - należy dołączyć oryginał zobowiązania.*

> ……………………………………………………………………………… Podpis wraz z pieczęcią osoby uprawnionej do reprezentowania Wykonawcy

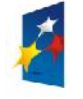

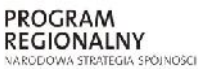

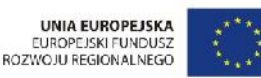

Projekt: "Rozwój elektronicznych usług publicznych w Miejskim Zespole Opieki Zdrowotnej w Lędzinach poprzez wdrożenie kompleksowego rozwiązania informatycznego."

> *Projekt współfinansowany przez Unię Europejską z Europejskiego Funduszu Rozwoju Regionalnego w ramach Regionalnego Programu Operacyjnego Województwa Śląskiego na lata 2007-2013*

> > Załącznik nr 6 do SIWZ

…………………….. Pieczęć Wykonawcy

# **WYKAZ OSÓB KTÓRE BĘDĄ UCZESTNICZYĆ W WYKONYWANIU ZAMÓWIENIA**

Składając ofertę w przetargu nieograniczonym na :

# **"Rozwój elektronicznych usług publicznych w Miejskim Zespole Opieki Zdrowotnej w Lędzinach poprzez wdrożenie kompleksowego rozwiązania informatycznego"**

przedkładam poniższy wykaz, dla celów potwierdzenia spełniania warunku udziału w postępowaniu, dotyczącego dysponowania osobami zdolnymi do wykonania zamówienia:

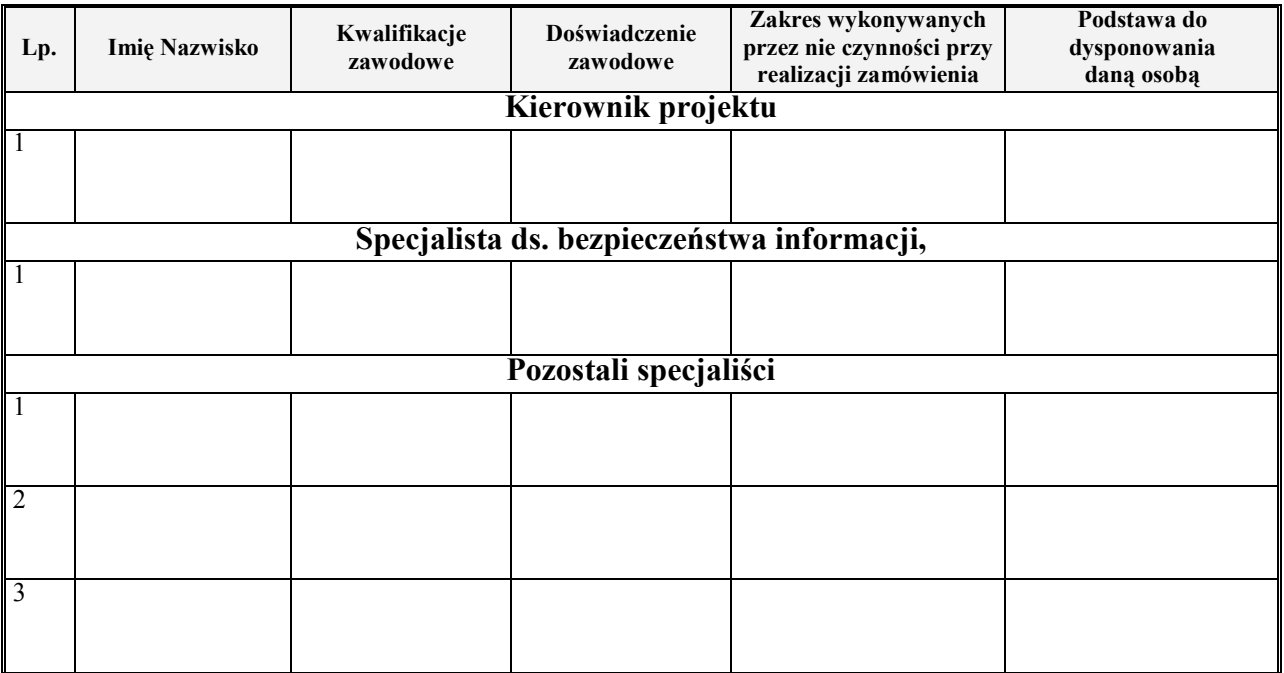

*\*Uwaga:*

*1) W przypadku, gdy Wykonawca polega na osobach zdolnych do wykonania zamówienia innych podmiotów, zobowiązany jest udowodnić Zamawiającemu, iż będzie dysponował tymi zasobami w trakcie realizacji zamówienia, w szczególności przedstawiając w tym celu pisemne zobowiązanie tych podmiotów do oddania mu do dyspozycji niezbędnych zasobów na potrzeby wykonania zamówienia - należy dołączyć oryginał zobowiązania.*

..........................................., dnia ..................... ......................................................................

*Podpis wraz z pieczęcią osoby uprawnionej do reprezentowania Wykonawcy*
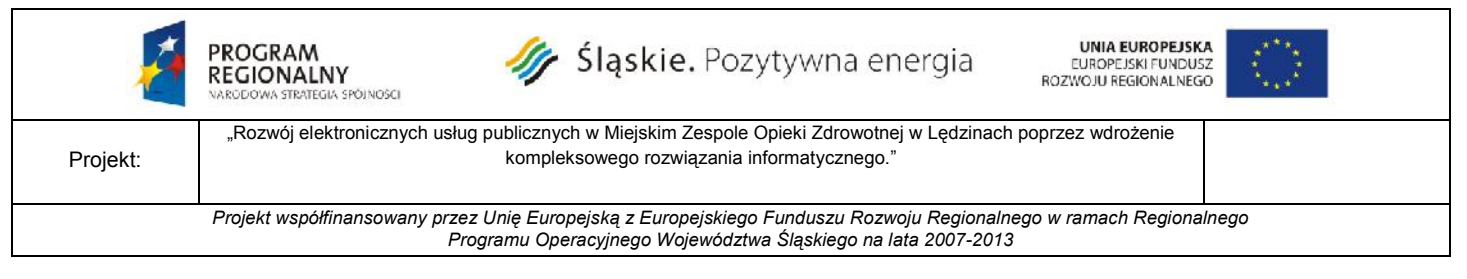

**Załącznik nr 7a do SIWZ**

## **OFERTA**

## **"Rozwój elektronicznych usług publicznych w Miejskim Zespole Opieki Zdrowotnej w Lędzinach poprzez wdrożenie kompleksowego rozwiązania informatycznego".**

**CZĘŚĆ I - zakup i instalację sprzętu komputerowego i serwerowni wraz z oprogramowaniem**

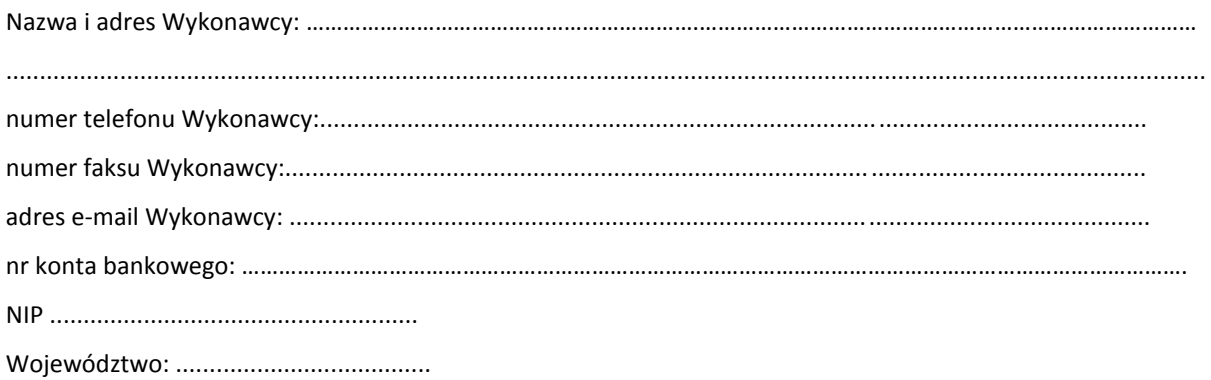

*\*Uwaga: w przypadku Wykonawców składających ofertę wspólną należy wskazać wszystkich Wykonawców występujących wspólnie lub zaznaczyć, iż wskazany podmiot (Pełnomocnik/Lider) występuje w imieniu wszystkich podmiotów składających ofertę wspólną.*

Nawiązując do ogłoszenia o przetargu nieograniczonym nr **ZP/1/EU/2014** na zadanie **"Rozwój elektronicznych usług publicznych w Miejskim Zespole Opieki Zdrowotnej w Lędzinach poprzez wdrożenie kompleksowego rozwiązania informatycznego"** oferujemy wykonanie I części zamówienia ww. przedmiotu zamówienia na następujących zasadach:

#### **Łączna wartość całego przedmiotu zamówienia:**

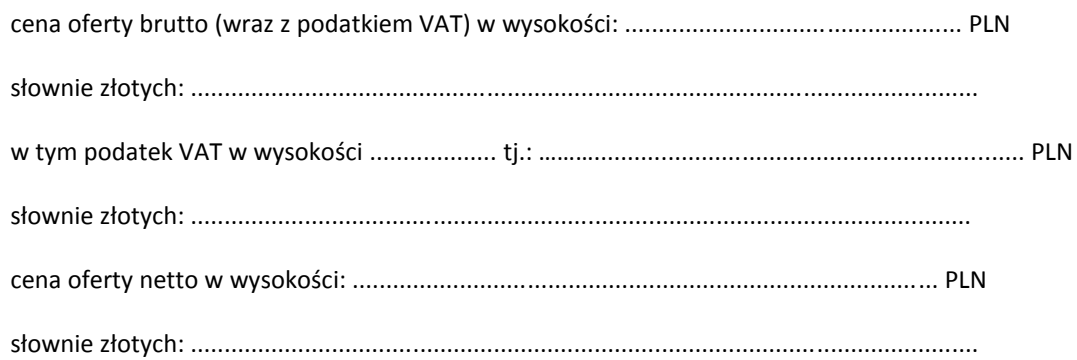

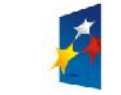

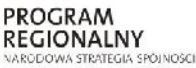

Sląskie. Pozytywna energia

**UNIA EUROPEJSKA EUROPE ISKI FUNDUSZ** ROZWOJU REGIONALNEGO

Projekt:

"Rozwój elektronicznych usług publicznych w Miejskim Zespole Opieki Zdrowotnej w Lędzinach poprzez wdrożenie kompleksowego rozwiązania informatycznego."

*Projekt współfinansowany przez Unię Europejską z Europejskiego Funduszu Rozwoju Regionalnego w ramach Regionalnego Programu Operacyjnego Województwa Śląskiego na lata 2007-2013*

**Załącznik nr 7a do SIWZ**

- 1) Oświadczamy, że przedmiot zamówienia wykonamy zgodnie z zapisami przedstawionymi w specyfikacji istotnych warunków zamówienia**.**
- 2) Oświadczamy, że przedmiot zamówienia wykonamy w terminie określonym w specyfikacji istotnych warunków zamówienia.
- *3)* Oświadczamy, że zakres dostaw niezbędnych do wykonania zamówienia jest zgodny z zakresem objętym specyfikacją istotnych warunków zamówienia i jej załącznikami.
- *4)* Oświadczamy, że w okresie ostatnich 3 lat przed upływem terminu składania ofert, wykonaliśmy dostawę spełniającą wymagania określone w punkcie 5.2.a specyfikacji istotnych warunków zamówienia. *Wykaz dostaw wraz z dowodami potwierdzającymi, że dostawy te zostały wykonane w sposób należyty stanowią załączniki do niniejszej oferty.*
- 5) Oświadczamy, że nasza firma spełnia wszystkie warunki określone w specyfikacji istotnych warunków zamówienia oraz w art. 22 ust. 1 ustawy Prawo zamówień publicznych. Jednocześnie informujemy, że złożyliśmy wszystkie wymagane dokumenty potwierdzające spełnianie tych warunków.
- 6) Oświadczamy, że zapoznaliśmy się ze specyfikacją istotnych warunków zamówienia oraz zdobyliśmy konieczne informacje potrzebne do właściwego wykonania zamówienia i wyceny zamówienia.
- 7) Oświadczamy, że zawarty w specyfikacji istotnych warunków zamówienia wzór umowy został przez nas zaakceptowany i zobowiązujemy się w przypadku wybrania naszej oferty do zawarcia umowy na warunkach w niej określonych w miejscu i terminie wyznaczonym przez Zamawiającego oraz wniesienia zabezpieczenia należytego wykonania umowy (10% ceny brutto podanej w ofercie) w kwocie w wysokości: …………………………................................................................... zł w formie ……………..........…………………….……………………………….......
- 8) Oświadczamy, że uważamy się za związanych niniejszą ofertą na czas wskazany w specyfikacji istotnych warunków zamówienia.
- *9)* Oświadczamy, że udzielamy gwarancji/rękojmi za wady na przedmiot zamówienia na okres ...............................lat /*wymagany przez Zamawiającego min. okres gwarancji i rękojmi za wady przedmiotu zamówienia wynosi 3 lata/.*
- 10) Oświadczamy, że wadium w kwocie 8.000 zł (słownie: osiem tysięcy złotych) zostało wniesione w dniu …....………….. w formie ……………………………………….. Zwrotu wadium prosimy dokonać na konto ……………………………………………................................................................................................

Ponadto oświadczamy, iż jesteśmy świadomi, że gdyby z naszej winy nie doszło do zawarcia umowy, wniesione przez nas wadium nie podlega zwrotowi.

11) Niżej podaną część/zakres przedmiotu zamówienia, wykonywać będą w moim imieniu podwykonawcy:

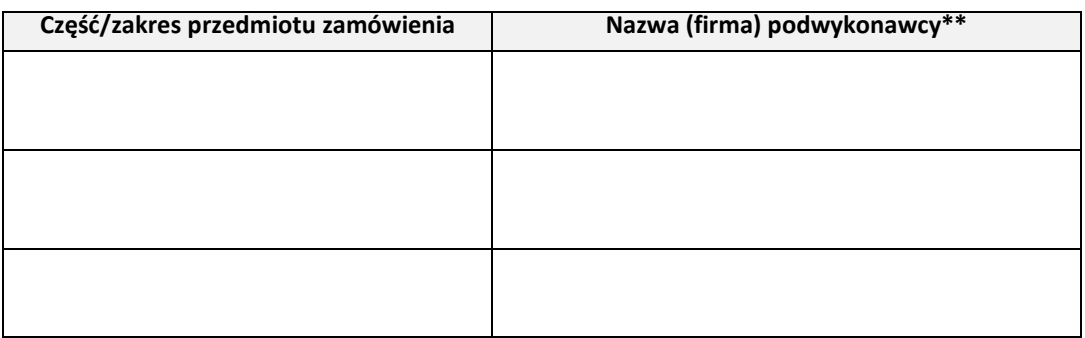

**\*\*Uwaga: Nazwę (firmę) podwykonawcy należy podać wyłącznie wówczas, gdy Wykonawca powołuje się na zasoby podwykonawcy, na zasadach określonych w art.26 ust. 2b ustawy tj. w celu wykazania spełnienia warunków udziału w postępowaniu, o których mowa w art. 22 ust.1 ustawy.**

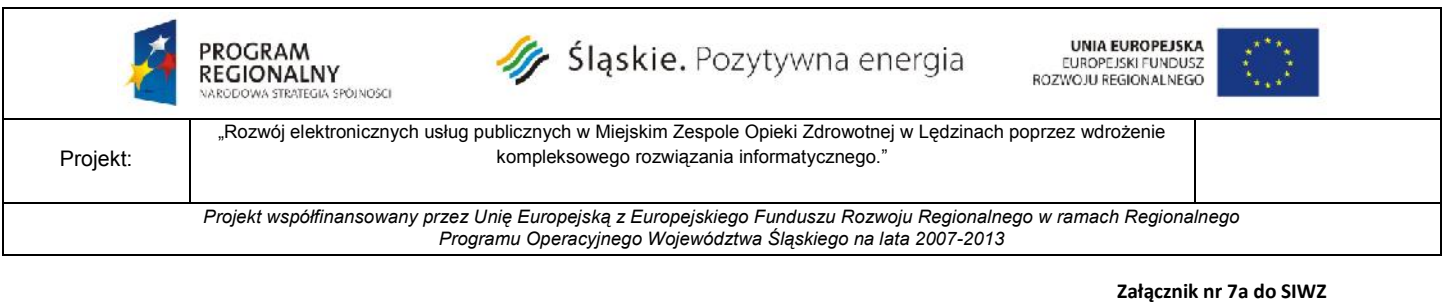

### 12) Wykaz załączników do oferty:

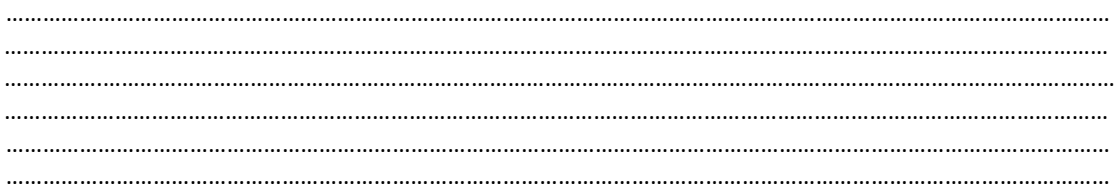

.............................................. miejscowość, data

> ................................................... *Podpis wraz z pieczęcią osoby uprawnionej*

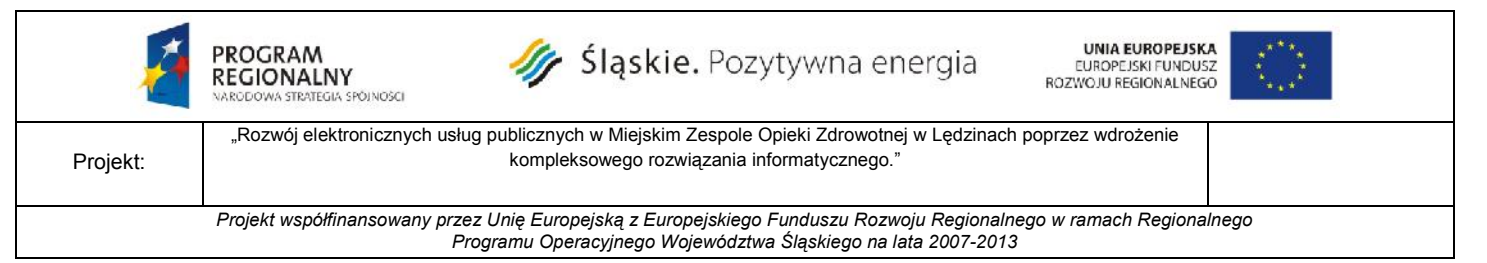

**Załącznik nr 7b do SIWZ**

## **OFERTA**

## **"Rozwój elektronicznych usług publicznych w Miejskim Zespole Opieki Zdrowotnej w Lędzinach poprzez wdrożenie kompleksowego rozwiązania informatycznego".**

**CZĘŚĆ II - zakup i wdrożenie systemów e-Usług, oraz e-Laboratorium z wdrożeniem systemu**

### **zarzadzania z ESOD, Portalem Informacyjnym oraz e-Pracowni radiologicznej**

Nazwa i adres Wykonawcy: ……………………………………………………….…………………………… ................................................................................................................................................................................... numer telefonu Wykonawcy:........................................................................................................................... numer faksu Wykonawcy:................................................................................................................................ adres e-mail Wykonawcy: ................................................................................................................................

nr konta bankowego: ……………………………………………………………………………………………

 $NIP$ 

Województwo: ......................................

*\*Uwaga: w przypadku Wykonawców składających ofertę wspólną należy wskazać wszystkich Wykonawców występujących wspólnie lub zaznaczyć, iż wskazany podmiot (Pełnomocnik/Lider) występuje w imieniu wszystkich podmiotów składających ofertę wspólną.*

Nawiązując do ogłoszenia o przetargu nieograniczonym nr **ZP/1/EU/2014** na zadanie "Rozwój **elektronicznych usług publicznych w Miejskim Zespole Opieki Zdrowotnej w Lędzinach poprzez wdrożenie kompleksowego rozwiązania informatycznego"** oferujemy wykonanie II części zamówienia ww. przedmiotu zamówienia na następujących zasadach:

### **Łączna wartość całego przedmiotu zamówienia:**

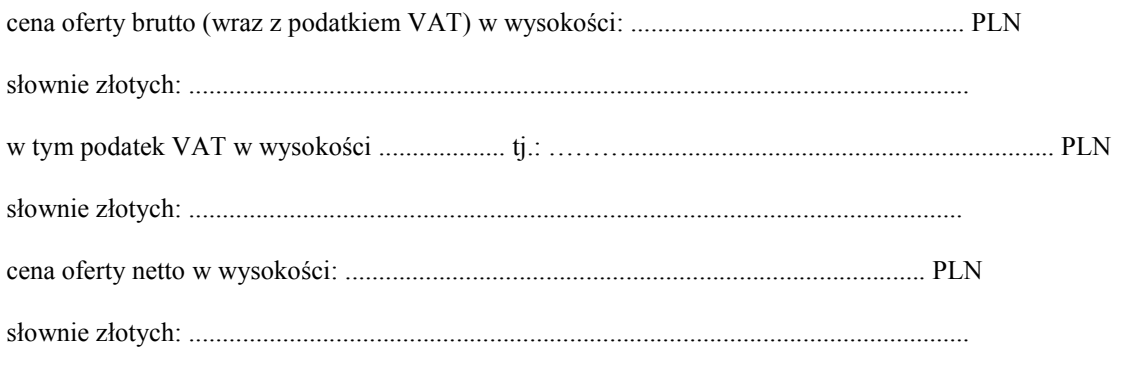

1) Oświadczamy, że przedmiot zamówienia wykonamy zgodnie z zapisami przedstawionymi w specyfikacji istotnych warunków zamówienia**.**

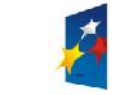

PROGRAM **REGIONALNY STRATEGIA SPÓINOSCI** 

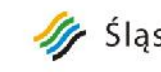

Sląskie. Pozytywna energia

**UNIA EUROPEJSKA EUROPE ISKI FUNDUSZ** ROZWOJU REGIONALNEGO

Projekt:

"Rozwój elektronicznych usług publicznych w Miejskim Zespole Opieki Zdrowotnej w Lędzinach poprzez wdrożenie kompleksowego rozwiązania informatycznego."

*Projekt współfinansowany przez Unię Europejską z Europejskiego Funduszu Rozwoju Regionalnego w ramach Regionalnego Programu Operacyjnego Województwa Śląskiego na lata 2007-2013*

**Załącznik nr 7b do SIWZ**

- 2) Oświadczamy, że przedmiot zamówienia wykonamy w terminie określonym w specyfikacji istotnych warunków zamówienia.
- *3)* Oświadczamy, że zakres dostaw niezbędnych do wykonania zamówienia jest zgodny z zakresem objętym specyfikacją istotnych warunków zamówienia i jej załącznikami.
- 4) Oświadczamy, że oferowany przez nas system informatycznego zarządzania MZOZ posiada wszystkie wskazane w szczegółowym opisie przedmiotu zamówienia funkcjonalności.
- *5)* Oświadczamy, że w okresie ostatnich 3 lat przed upływem terminu składania ofert, wykonaliśmy dostawę spełniającą wymagania określone w punkcie 5.2.b specyfikacji istotnych warunków zamówienia. *Wykaz dostaw wraz z dowodami potwierdzającymi, że dostawy te zostały wykonane w sposób należyty stanowią załączniki do niniejszej oferty.*
- 6) Oświadczamy, że dysponujemy osobami zdolnymi do wykonania zamówienia, które będą uczestniczyć w wykonywaniu zamówienia, spełniającymi wymagania określone w punkcie 5.3.b specyfikacji istotnych warunków zamówienia. *Wykaz tych osób wraz z informacją o podstawie do dysponowania tymi osobami stanowią załączniki do niniejszej oferty*. Osoby, które będą uczestniczyć w wykonywaniu zamówienia, posiadają wymagane uprawnienia jeżeli ustawy nakładają obowiązek posiadania takich uprawnień.
- 7) Oświadczamy, że spełniamy wymagania określone w punkcie 5.4.b specyfikacji istotnych warunków zamówienia, tj. znajdujemy się w sytuacji ekonomicznej i finansowej zapewniającej wykonanie przedmiotowego zamówienia – tj.

- posiadamy opłacone ubezpieczenie od odpowiedzialności cywilnej w zakresie prowadzonej działalności związanej z przedmiotem zamówienia, na kwotę nie mniejszą niż 500 tys. zł,

- posiadamy środki pieniężne lub zdolność kredytową na kwotę nie mniejszą niż 250 tys. zł,

- 8) Oświadczamy, że nasza firma spełnia wszystkie warunki określone w specyfikacji istotnych warunków zamówienia oraz w art. 22 ust. 1 ustawy Prawo zamówień publicznych. Jednocześnie informujemy, że złożyliśmy wszystkie wymagane dokumenty potwierdzające spełnianie tych warunków.
- 9) Oświadczamy, że zapoznaliśmy się ze specyfikacją istotnych warunków zamówienia oraz zdobyliśmy konieczne informacje potrzebne do właściwego wykonania zamówienia i wyceny przedmiotu zamówienia.
- 10) Oświadczamy, że zawarty w specyfikacji istotnych warunków zamówienia wzór umowy został przez nas zaakceptowany i zobowiązujemy się w przypadku wybrania naszej oferty do zawarcia umowy na warunkach w niej określonych w miejscu i terminie wyznaczonym przez Zamawiającego oraz wniesienia zabezpieczenia należytego wykonania umowy (10% ceny brutto podanej w ofercie) w kwocie w wysokości: …………………………................................................................... zł w formie ……………..........…………………….……………………………….......
- 11) Oświadczamy, że uważamy się za związanych niniejszą ofertą na czas wskazany w specyfikacji istotnych warunków zamówienia.
- *12)* Oświadczamy, że udzielamy gwarancji i rękojmi na przedmiot zamówienia (w tym między innymi na zakupiony sprzęt i wdrożone oprogramowanie) na okres ...........................................lat /*wymagany przez Zamawiającego min. okres gwarancji i rękojmi 3 lata/.*
- 13) Oświadczamy, że wadium w kwocie 20.000 zł (słownie: dwadzieścia tysięcy złotych) zostało wniesione w dniu …....………….. w formie ……………………………………….. Zwrotu wadium prosimy dokonać na konto ……………………………………………................................................................................................

Ponadto oświadczamy, iż jesteśmy świadomi, że gdyby z naszej winy nie doszło do zawarcia umowy, wniesione przez nas wadium nie podlega zwrotowi.

14) Niżej podaną część/zakres przedmiotu zamówienia, wykonywać będą w moim imieniu podwykonawcy:

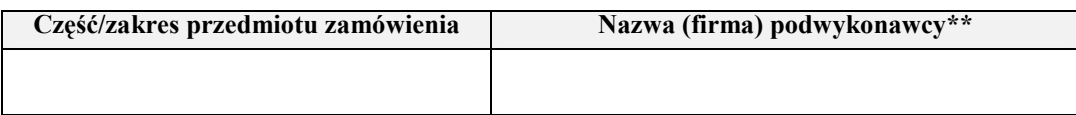

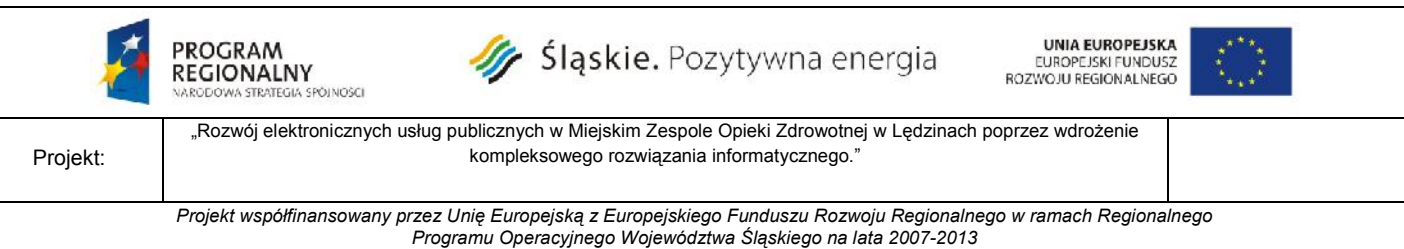

#### **Załącznik nr 7b do SIWZ**

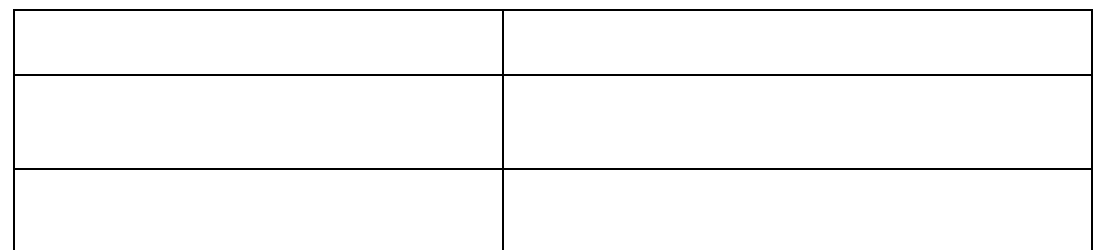

#### **\*\*Uwaga: Nazwę (firmę) podwykonawcy należy podać wyłącznie wówczas, gdy Wykonawca powołuje się na zasoby podwykonawcy, na zasadach określonych w art.26 ust. 2b ustawy tj. w celu wykazania spełnienia warunków udziału w postępowaniu, o których mowa w art. 22 ust.1 ustawy.**

15) Wykaz załączników do oferty:

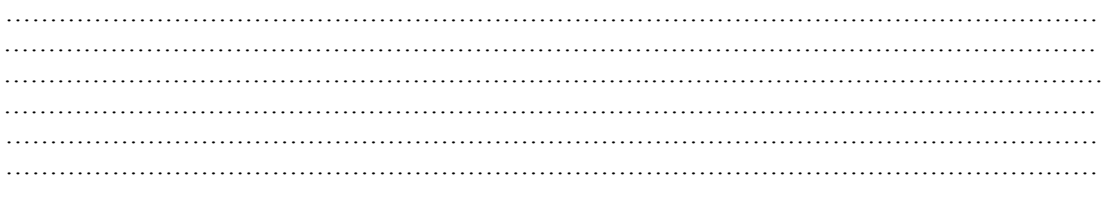

14) Wykonawca, którego oferta zostanie uznana za najkorzystniejszą dostarczy Zamawiającemu w terminie do 7 dni od daty podpisania umowy:

- harmonogram rzeczowo- terminowo- finansowy, uwzględniający wykonanie wszystkich prac objętych przedmiotem zamówienia. Harmonogram musi zawierać wszelkie koszty składające się na cenę oferty, niezbędne do zrealizowania zamówienia z ich podziałem na poszczególne elementy, które mogą stanowić osobny element odbioru częściowego z uwzględnieniem terminów realizacji każdego z tych elementów.

- dokumenty potwierdzające że osoby wskazane w ofercie Wykonawcy, które będą uczestniczyć w realizacji przedmiotu zamówienia posiadają wymagane kwalifikacje zawodowe i doświadczenie, o których mowa 5.3.b SIWZ.

.............................................. miejscowość, data

> ................................................... *Podpis wraz z pieczęcią osoby uprawnionej*

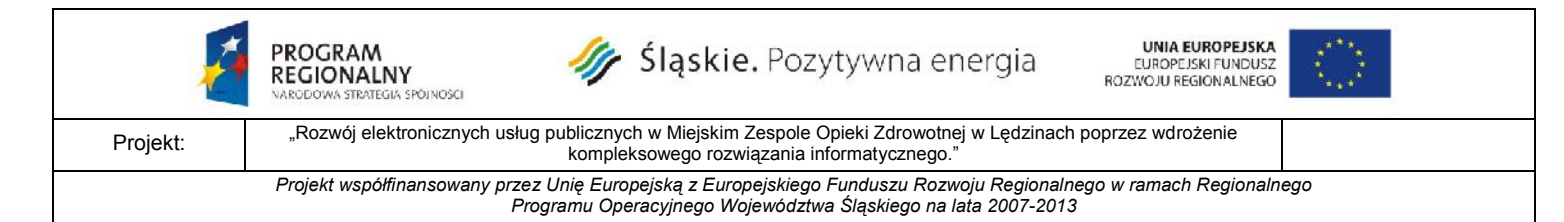

**Załącznik nr 8 do SIWZ**

# **Zasady przeprowadzenia demonstracji /prezentacji funkcjonalności/ Zintegrowanego Systemu Informatycznego Zarządzania MZOZ wskazanego w ofercie Wykonawcy oraz jej weryfikacji przez Zamawiającego**

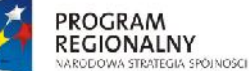

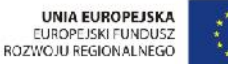

Projekt: "Rozwój elektronicznych usług publicznych w Miejskim Zespole Opieki Zdrowotnej w Lędzinach poprzez wdrożenie kompleksowego rozwiązania informatycznego."

*Projekt współfinansowany przez Unię Europejską z Europejskiego Funduszu Rozwoju Regionalnego w ramach Regionalnego*

*Programu Operacyjnego Województwa Śląskiego na lata 2007-2013*

#### **Załącznik nr 8 do SIWZ**

## **I. Sposób przeprowadzenia demonstracji /prezentacji funkcjonalności/ Zintegrowanego Systemu Informatycznego Zarządzania MZOZ wskazanego w ofercie Wykonawcy**

- 1. Zamawiający zastrzega sobie możliwość wezwania wykonawców spełniających warunki udziału w postępowaniu, o których mowa w pkt 5 SIWZ do prezentacji działania Zintegrowanego Systemu Informatycznego Zarządzania MZOZ, zwany dalej systemem, wskazanego w ofercie Wykonawcy
- 2. Zamawiający uzna, iż wskazany w ofercie system spełnia wymagania Szczegółowego opisu przedmiotu zamówienia /Załącznik nr 1 do SIWZ/ o ile Wykonawca przeprowadzi prezentację zgodnie z niniejszą procedurą i potwierdzi podczas prezentacji spełnienie wymagań SIWZ w zakresie odnoszącym się do przedmiotu zamówienia.
- 3. W Załączniku nr 10 do oferty Tabela funkcjonalności, Wykonawca złoży deklaracje funkcjonalności oferowanego sprzętu oraz dostarczonych systemów wraz z oświadczeniem o spełnieniu minimalnych funkcjonalności na dzień składania oferty.
- 4. Prezentacja funkcjonalności systemu wskazanego w ofercie odbędzie się w siedzibie Zamawiającego we wskazanej przez Zamawiającego sali i będzie przebiegać według następujących zasad:
	- 4.1. Przebieg prezentacji będzie rejestrowany przy pomocy kamery video.
	- 4.2. Wykonawca zapewni wszelkie zasoby sprzętowe (komputery, drukarka, projektor itp.) oraz programowe (oferowane programy, systemy operacyjne, bazy danych itp.) niezbędne do wykonania prezentacji. Wykonawca zapewni możliwość wykonania wydruku podczas prowadzenia prezentacji..
	- 4.3. Prezentacja musi być przeprowadzona na testowym środowisku z własną bazą danych zawierającą co najmniej 1000 rekordów, zawierającą takie dane i tak skonfigurowane aby umożliwiała zaprezentowanie wszystkich wymaganych funkcjonalności. Prezentowany system musi być zainstalowany na sprzęcie Wykonawcy.
	- 4.4. W trakcje trwania demonstracji Zamawiający ma prawo zadawać pytania uszczegóławiające w celu uzyskania jednoznacznych informacji niezbędnych do oceny działania systemu.
	- 4.5. Prezentacja odbywa się jawnie.
	- 4.6. Nie stawienie się przez Wykonawcę na prezentację skutkować będzie odrzuceniem oferty.
	- 4.7. Przed rozpoczęciem prezentacji przewodniczący komisji przetargowej lub osoba przez niego wyznaczona odczyta listę osób występujących po stronie Zamawiającego oraz listę osób wskazanych przez Wykonawców do przeprowadzenia prezentacji.
	- 4.8. O tym, jaki będzie zakres prezentacji Wykonawca zostanie poinformowany na 5 dni przed wyznaczona datą prezentacji. Informacja na ten temat zostanie przekazana na adres Wykonawcy drogą elektroniczną lub faksem lub na piśmie.
	- 4.9. Brak spełnienia wymagań Zamawiającego dający podstawę do odrzucenia Oferty Wykonawcy, wystąpi w przypadku kiedy oferowany przez Wykonawcę system, będący przedmiotem prezentacji:
		- 4.9.1. nie jest zgodny z tym, który został wskazany i zaoferowany przez Wykonawcę w złożonej ofercie przy czym powyższa niezgodność wystąpi również w przypadku kiedy podczas prezentacji systemu nie będzie możliwe techniczne zweryfikowanie funkcjonalności systemu,
		- 4.9.2. zawiera wady fizyczne (usterki techniczne), co oznacza, że prezentacja spełnienia danego wymagania (chociażby jednej funkcji spełniającej to wymaganie) przez system Wykonawcy zakończyła się niepoprawnie, co wskazuje, iż system ten zawiera wady fizyczne (usterki techniczne) lub nie zakończyła się w zaplanowanym na prezentację czasie;

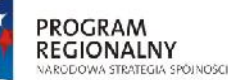

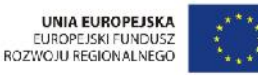

Projekt: "Rozwój elektronicznych usług publicznych w Miejskim Zespole Opieki Zdrowotnej w Lędzinach poprzez wdrożenie kompleksowego rozwiązania informatycznego."

*Projekt współfinansowany przez Unię Europejską z Europejskiego Funduszu Rozwoju Regionalnego w ramach Regionalnego Programu Operacyjnego Województwa Śląskiego na lata 2007-2013*

#### **Załącznik nr 8 do SIWZ**

4.9.3. rezultat działania danej funkcji systemu mającej spełniać dane wymaganie objęte prezentacją odbiega od spodziewanych rezultatów jakie powinien zapewniać w tym zakresie poprawnie działający system

5. Prezentacja musi odbyć się według wskazanego przez Zamawiającego scenariusza przy zachowaniu następujących reguł:

- 5.1.Wykonawca jednoznacznie wskazuje i informuje Zamawiającego kiedy przystępuje do prezentacji danej funkcjonalności systemu podając odpowiednio sformułowanie "początek prezentacji funkcjonalności nr ... " oraz "koniec prezentacji funkcjonalności nr ..."
- 5.2.Przed techniczną prezentacją danej funkcjonalności, Wykonawca omawia sposób jego realizacji w oferowanym przez niego komponencie Systemu oraz opisuje końcowy, oczekiwany rezultat spełnienia danej funkcjonalności i dopiero po takim przedstawieniu rezultatów działania dokonuje faktycznej prezentacji poszczególnych funkcji Systemu powtarzając omawiane wcześniej czynności i interakcje ze strony Systemu oraz pośrednie jak również końcowe wyniki jego działania – jednocześnie prowadząc prezentację.
- 5.3.W przypadku wystąpienia w trakcie prezentacji awarii infrastruktury technicznej Wykonawcy (sprzętu lub oprogramowania) wykorzystywanej do przeprowadzenia prezentacji Wykonawca może, celem jej usunięcia, dokonać niezbędnych czynności naprawczych. Jednak czas przeznaczony na naprawę nie może być dłuższy niż 30 minut. Czas ten nie będzie wliczony do czasu prezentacji. W przypadku wystąpienia kolejnej awarii Wykonawca ma możliwość dokonania po raz kolejny czynności naprawczych jednak w tym przypadku czas ten będzie odliczony od przewidzianego dla niego czasu prezentacji.
- 5.4.Na przeprowadzenie prezentacji każdy Wykonawca ma jedną ośmiogodzinną sesję. W ramach sesji. Wykonawca zaprezentuje 120 funkcjonalności systemu, średnio około 3 minuty na każdą funkcjonalność. W ramach sesji sześć godzin będzie poświęconych na prezentację funkcjonalności systemu medycznego, a dwie godziny na prezentację funkcjonalności części administracyjnej.
- 5.5.W trakcie prezentacji Zamawiający oceni zgodność z prawdą zamieszczonych w ofercie informacji. W każdej z ofert zostanie sprawdzona ta sama funkcjonalność - wymagania i parametry wymagane. Stwierdzenie niezgodności z deklaracją dołączoną do oferty (Załącznik nr 10 do SIWZ - Tabela funkcjonalności) w ofercie w zakresie wymagań i parametrów wymaganych skutkować będzie odrzuceniem oferty.
- 5.6.Z uwagi na ograniczenia wynikające z wielkości przeznaczonej do celów prezentacji sali, Wykonawcę podczas prezentacji jednocześnie może reprezentować nie więcej niż 4 osoby.

#### **Wykaz materiałów, wyrobów i urządzeń równoważnych zastosowanych do wyceny oferty w ramach postępowania**  na zadanie pn. "Rozwój elektronicznych usług publicznych w Miejskim Zespole Opieki Zdrowotnej w Lędzinach poprzez wdrożenie **kompleksowego rozwiązania informatycznego"**

Zamawiający zastrzega sobie prawo wystąpienia do autora szczegółowego opisu przedmiotu zamówienia o opinię na temat oferowanych materiałów, wyrobów lub urządzeń<br>równoważnych. Opinia ta może stanowić podstawę do podjęcia pr

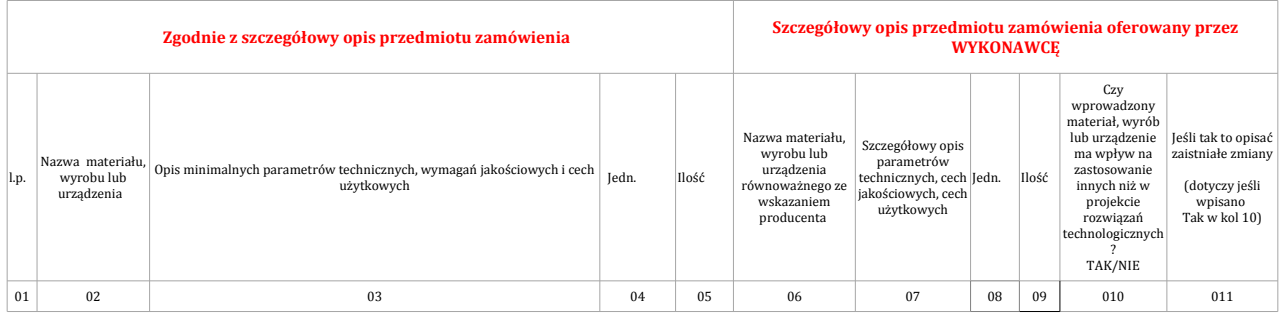

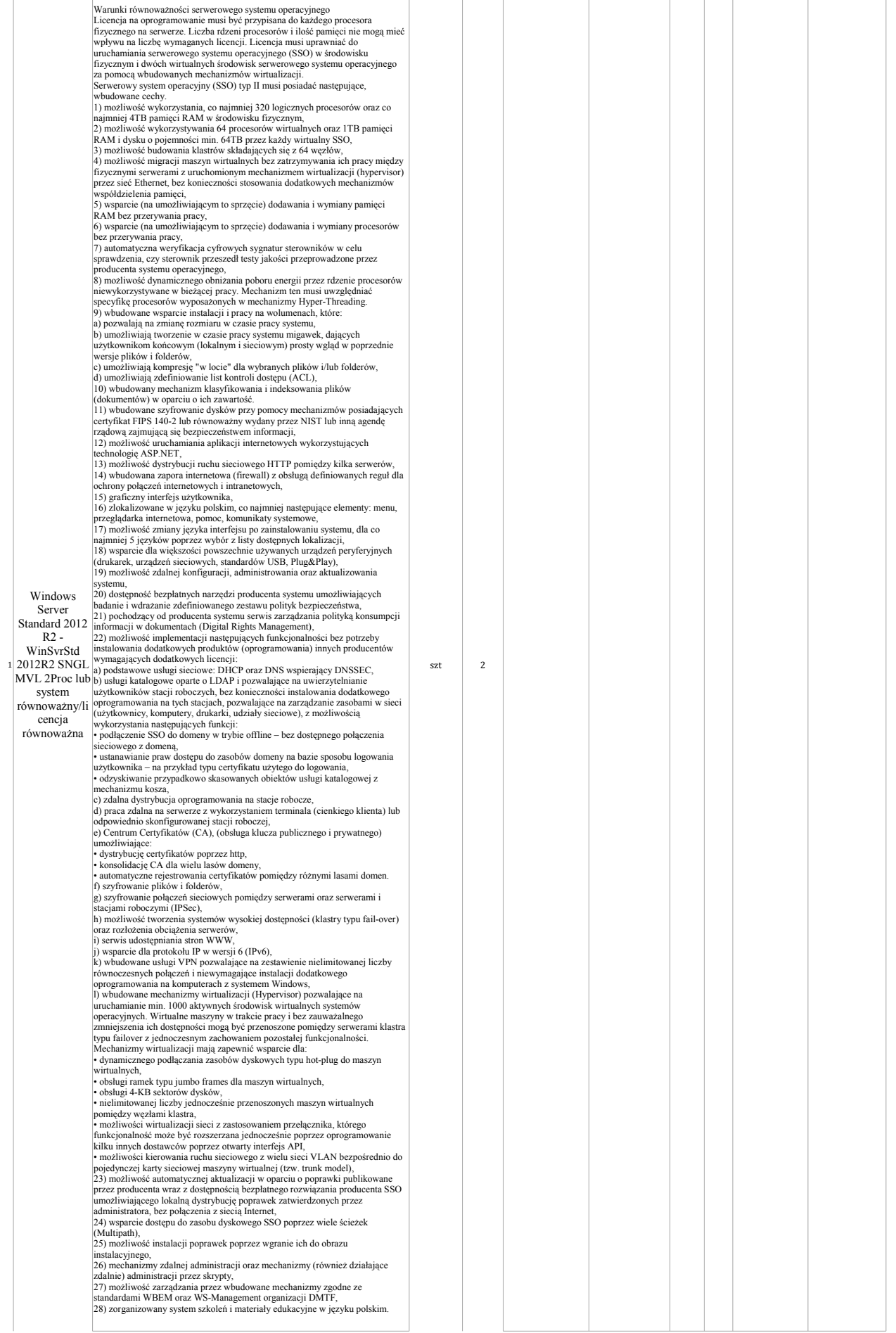

*………………………………………………………… ………...*

*Podpis wraz z pieczęcią osoby uprawnionej do reprezentowania Wykonawcy*

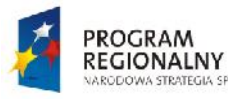

ODOWA STRATEGIA SPÓINOSCI

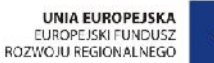

Projekt: "Rozwój elektronicznych usług publicznych w Miejskim Zespole Opieki Zdrowotnej w Lędzinach poprzez wdrożenie kompleksowego rozwiązania informatycznego."

> *Projekt współfinansowany przez Unię Europejską z Europejskiego Funduszu Rozwoju Regionalnego w ramach Regionalnego Programu Operacyjnego Województwa Śląskiego na lata 2007-2013*

> > **Załącznik nr 10 do SIWZ**

## **DEKLARACJA FUNKCJONALNOŚCI OFEROWANEGO SPRZĘTU ORAZ DOSTARCZONYCH SYSTEMÓW**

## **Oświadczeniem o spełnieniu minimalnych funkcjonalności na dzień składania oferty**

### **"Rozwój elektronicznych usług publicznych w Miejskim Zespole Opieki Zdrowotnej w Lędzinach poprzez wdrożenie kompleksowego rozwiązania informatycznego"**

Oświadczenie Wykonawcy w zakresie krytycznych wymagań w stosunku do proponowanych rozwiązań na dzień składania oferty i jest **koniecznym i integralnym** elementem składanej oferty. W kolumnie *Oświadczenie Wykonawcy* należy potwierdzić spełnienie wymagań Zamawiającego na dzień składania oferty poprzez wpisanie wyrazów **TAK lub NIE.**

Oświadczenie dotyczy potwierdzenia spełnienia minimalnych kryteriów opisanych przez Zamawiającego. Zamawiający dopuszcza składanie ofert równoważnych. Oferent zobowiązany jest do wykazania ich równoważności zgodnie z art. 30,ust. 5 Ustawy Prawo Zamówień Publicznych

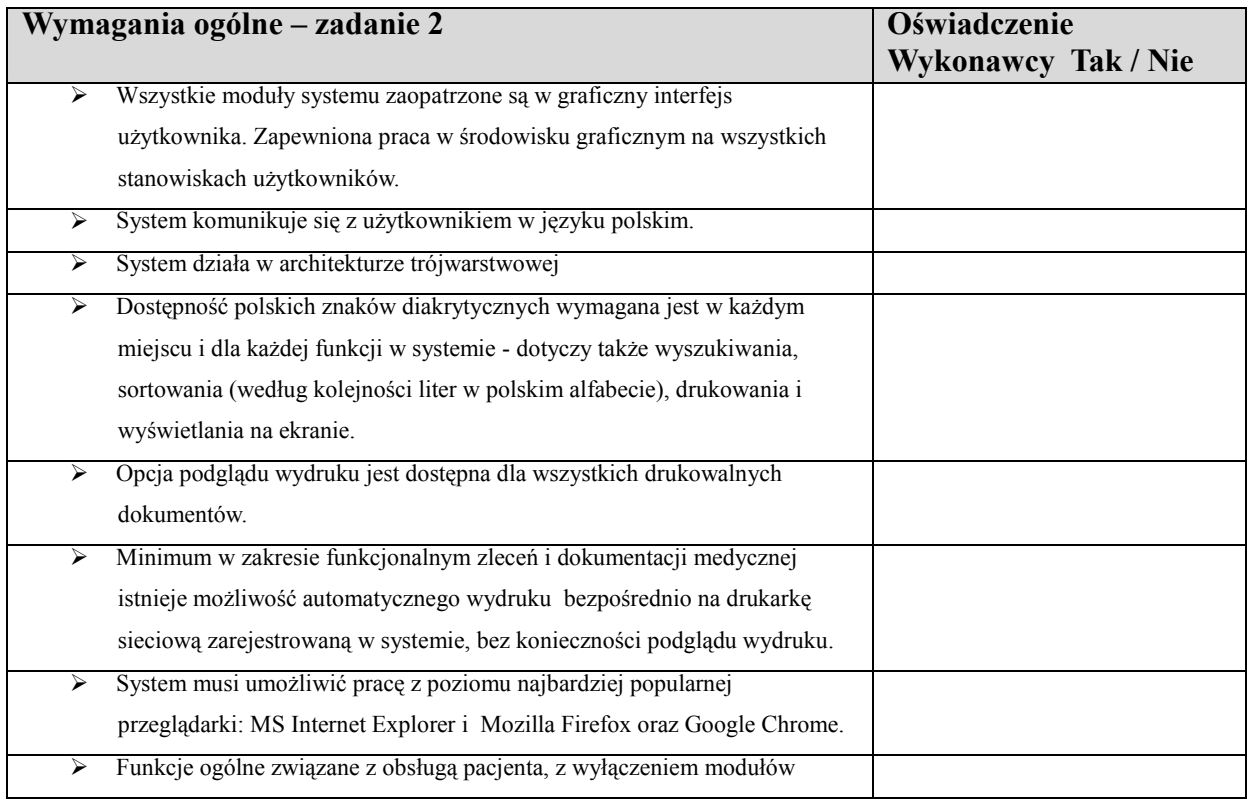

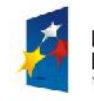

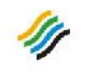

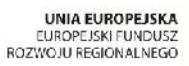

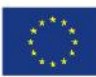

Rozwój elektronicznych usług publicznych w Miejskim Zespole Opieki Zdrowotnej w Lędzinach poprzez wdrożenie [www.charthcarte ministerial informativances] kompleksowego rozwiązania informatycznego." *Projekt współfinansowany przez Unię Europejską z Europejskiego Funduszu Rozwoju Regionalnego w ramach Regionalnego Programu Operacyjnego Województwa Śląskiego na lata 2007-2013*

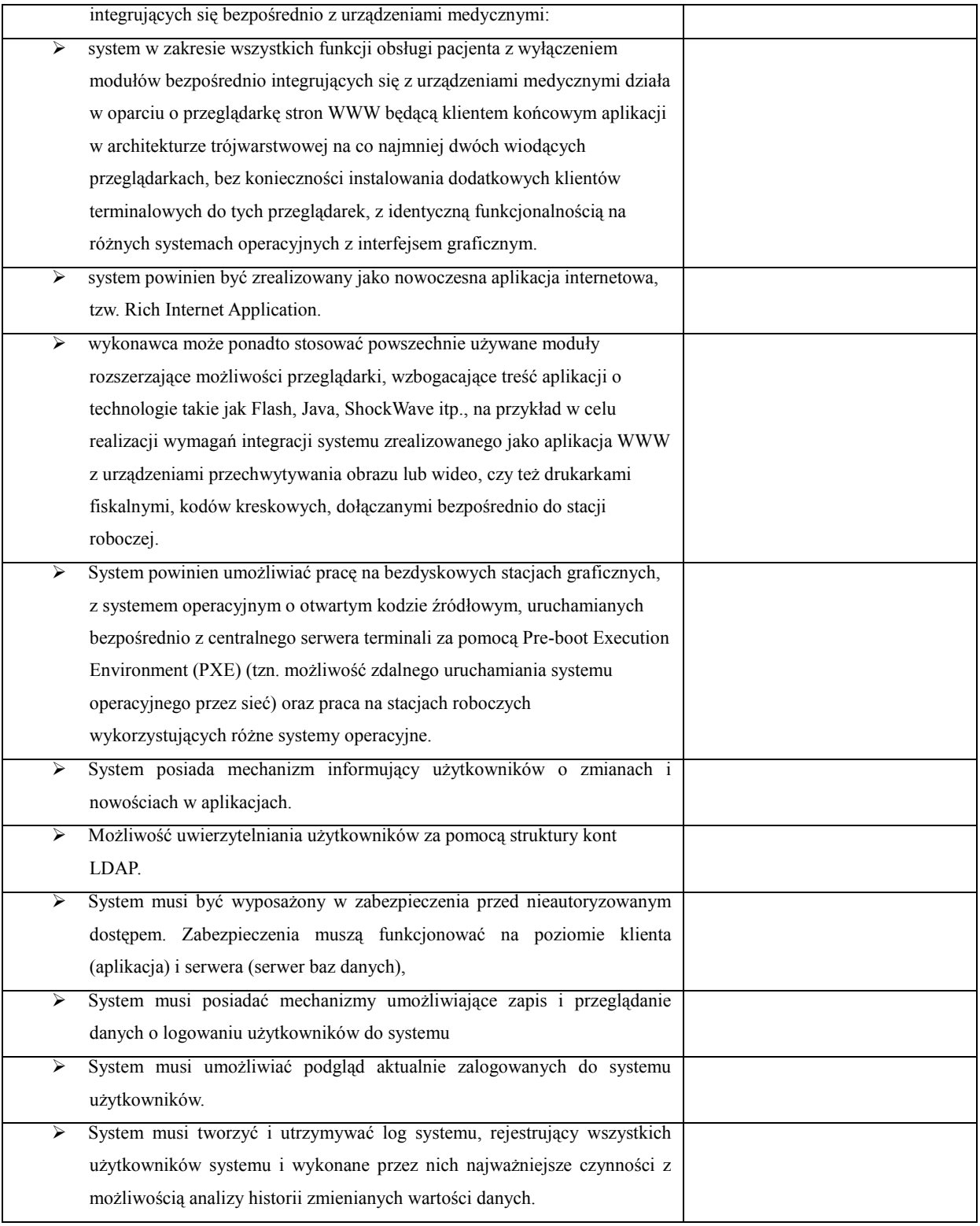

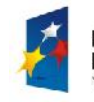

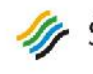

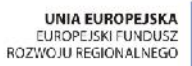

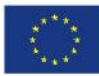

Rozwój elektronicznych usług publicznych w Miejskim Zespole Opieki Zdrowotnej w Lędzinach poprzez wdrożenie [www.charthcarte ministerial informativances] kompleksowego rozwiązania informatycznego." *Projekt współfinansowany przez Unię Europejską z Europejskiego Funduszu Rozwoju Regionalnego w ramach Regionalnego Programu Operacyjnego Województwa Śląskiego na lata 2007-2013*

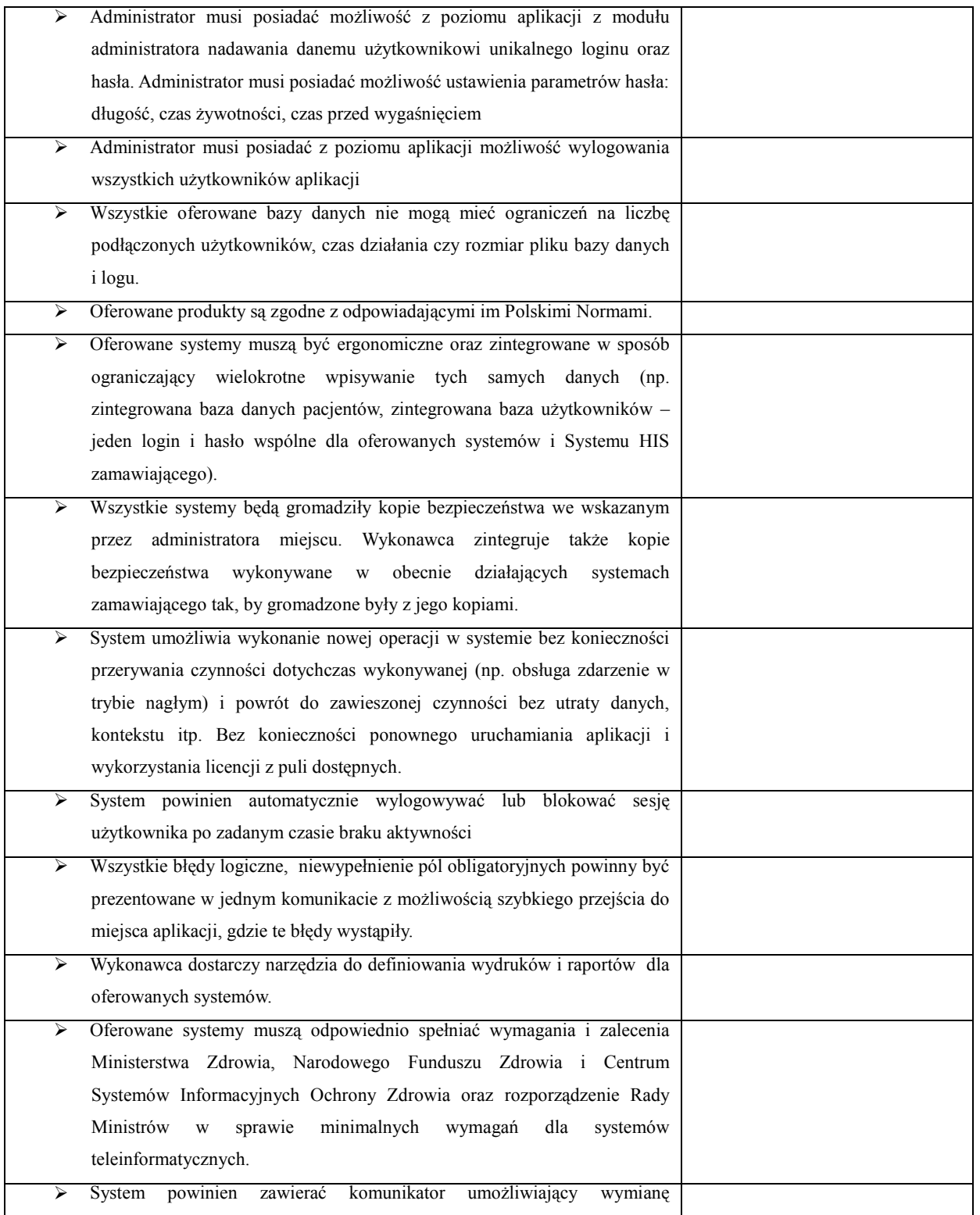

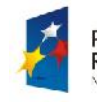

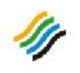

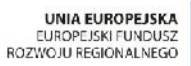

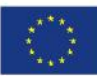

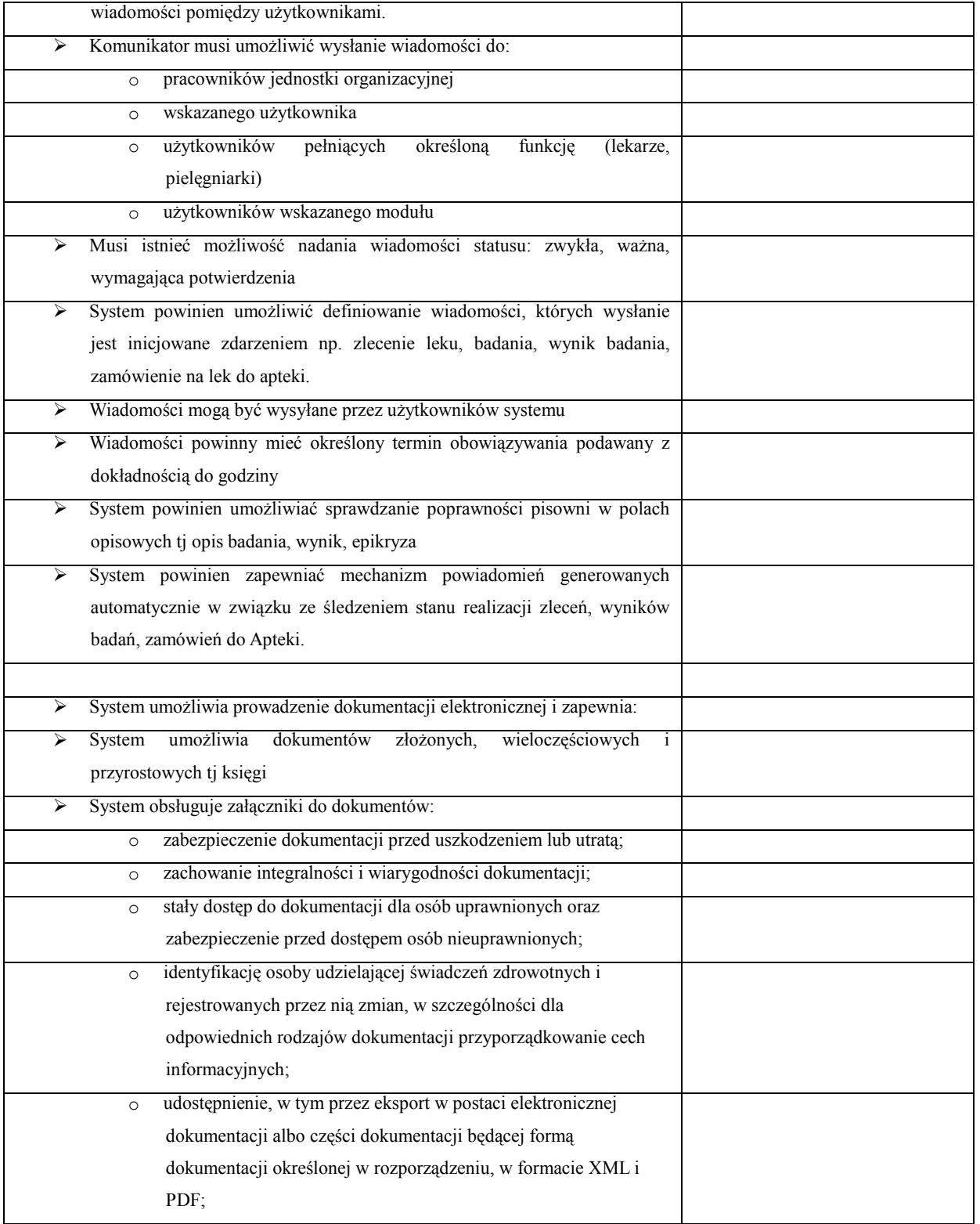

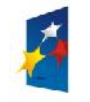

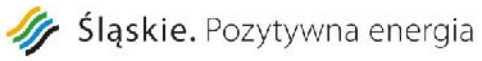

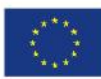

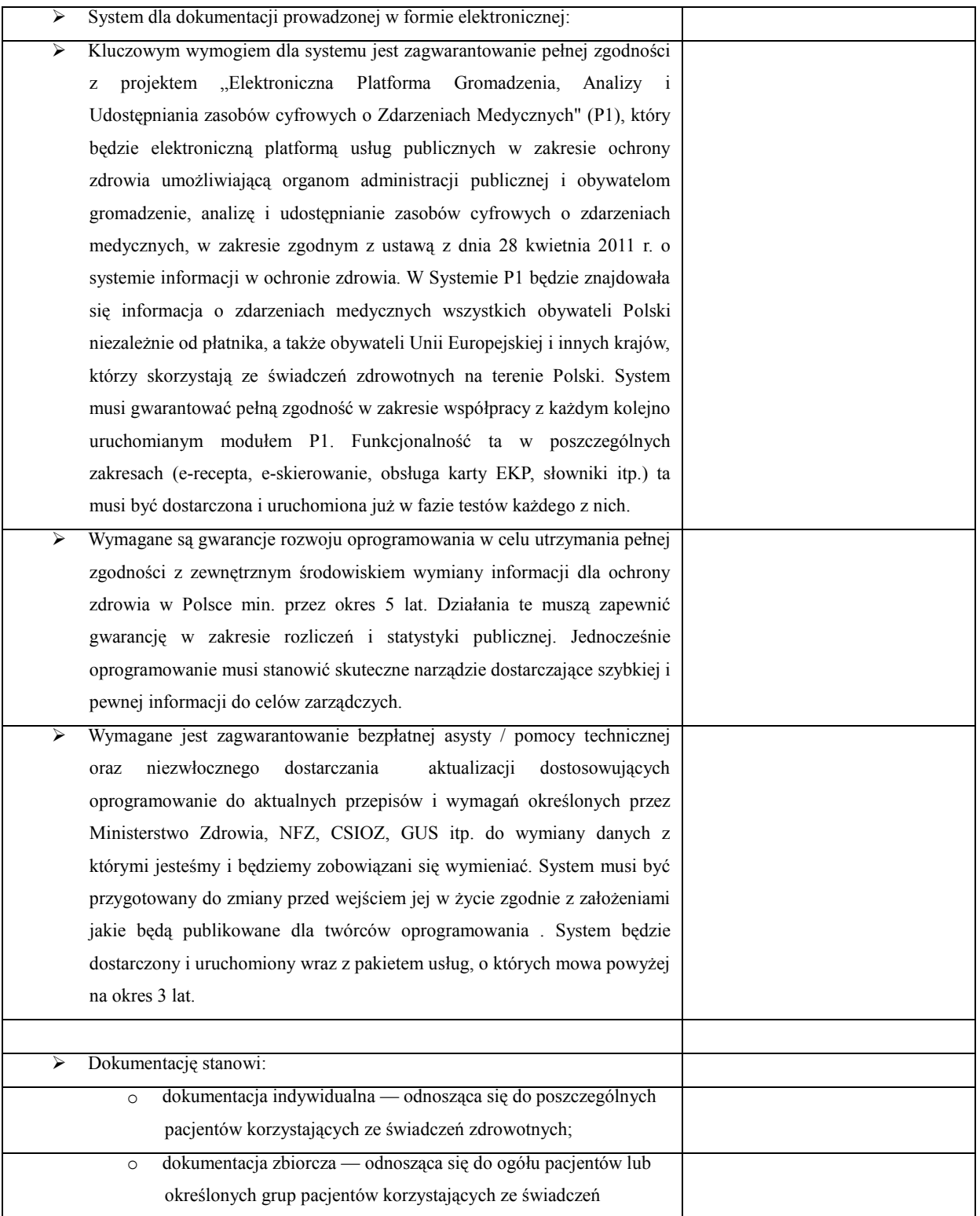

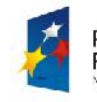

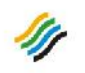

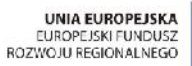

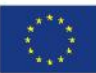

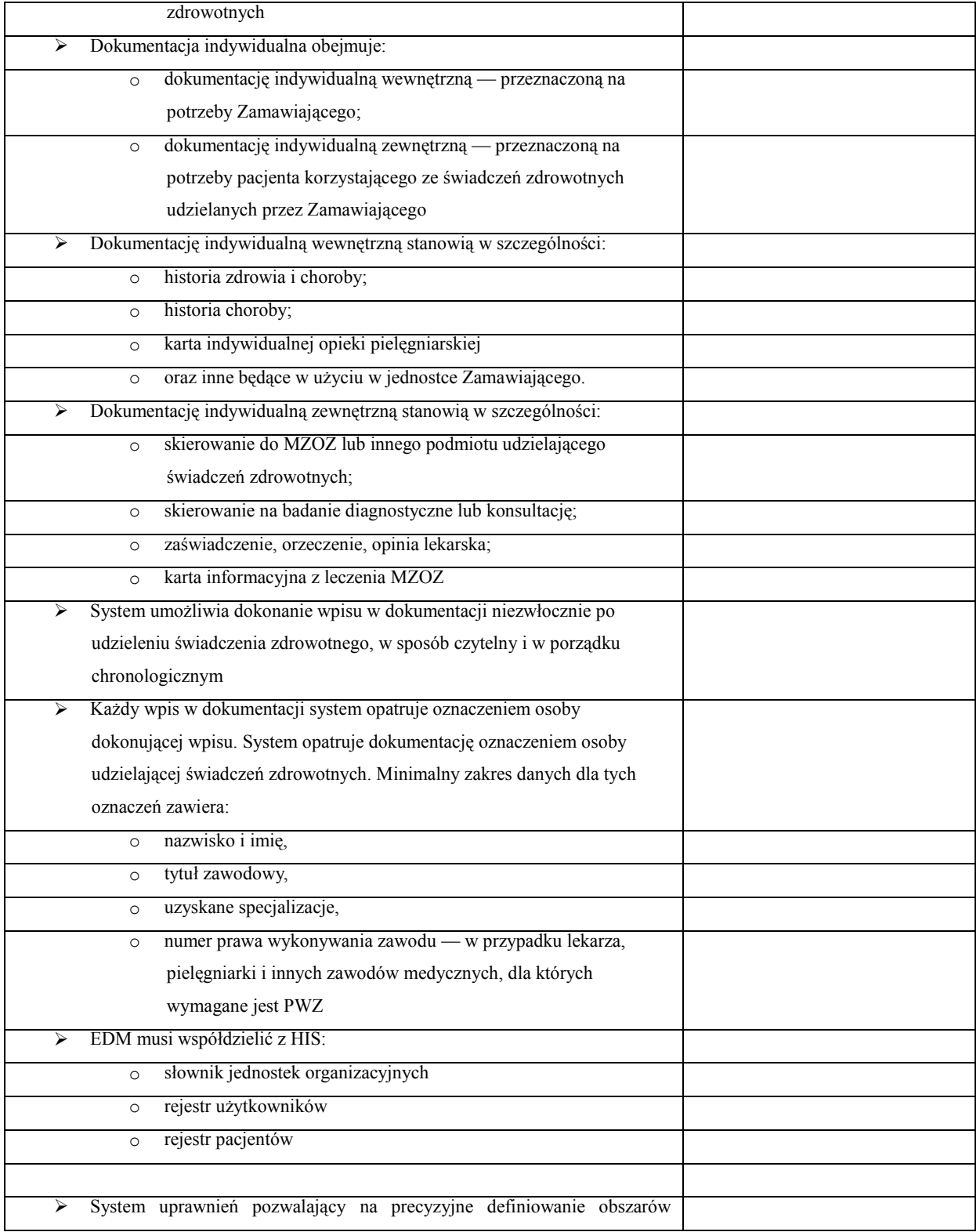

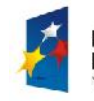

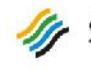

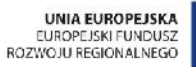

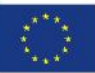

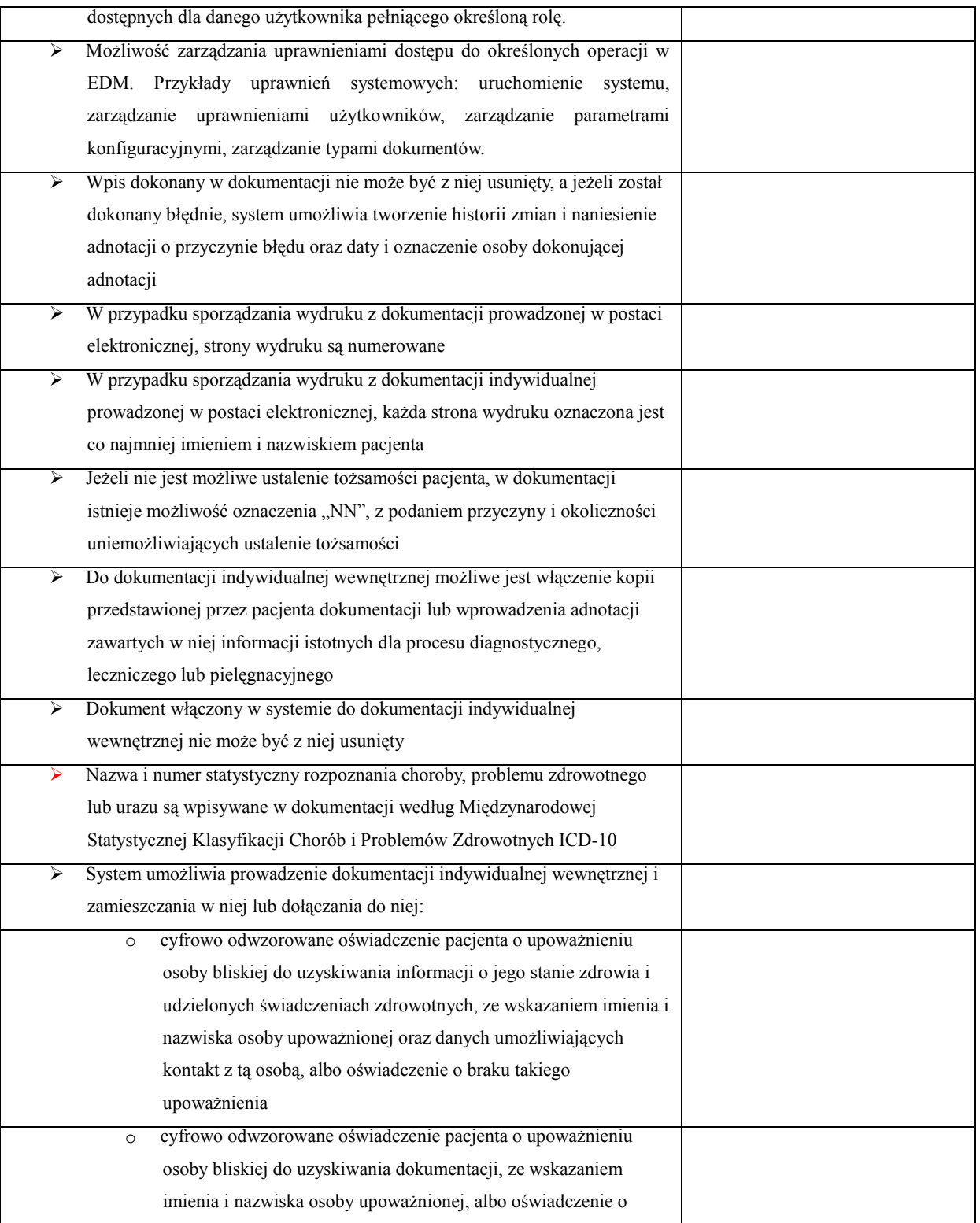

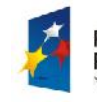

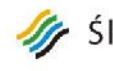

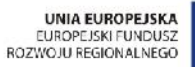

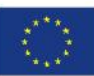

Rozwój elektronicznych usług publicznych w Miejskim Zespole Opieki Zdrowotnej w Lędzinach poprzez wdrożenie [www.charthcarte ministerial informativances] kompleksowego rozwiązania informatycznego." *Projekt współfinansowany przez Unię Europejską z Europejskiego Funduszu Rozwoju Regionalnego w ramach Regionalnego Programu Operacyjnego Województwa Śląskiego na lata 2007-2013*

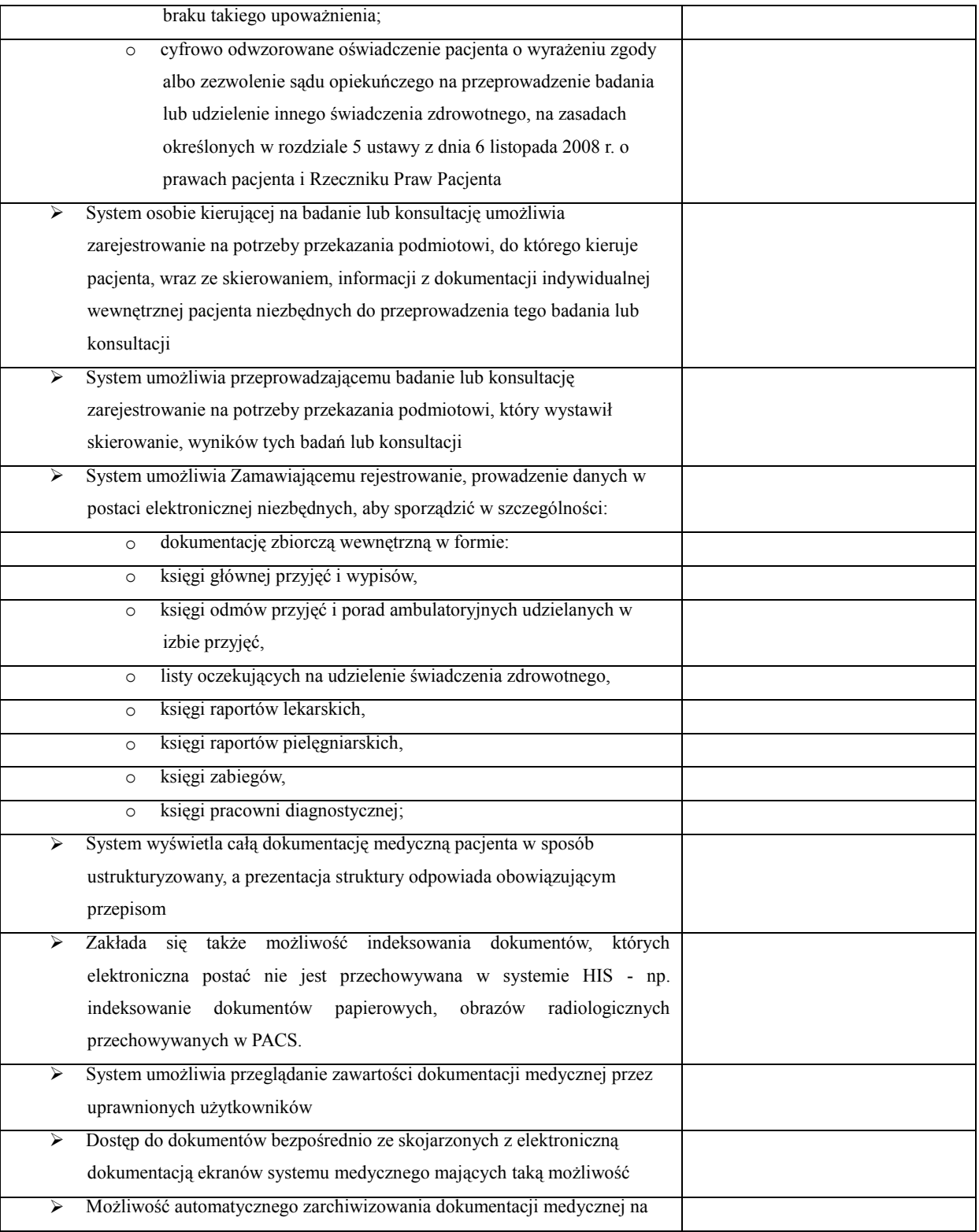

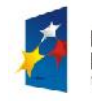

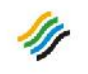

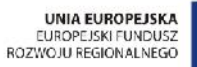

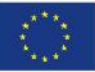

Rozwój elektronicznych usług publicznych w Miejskim Zespole Opieki Zdrowotnej w Lędzinach poprzez wdrożenie [www.charthcarte ministerial informativances] kompleksowego rozwiązania informatycznego." *Projekt współfinansowany przez Unię Europejską z Europejskiego Funduszu Rozwoju Regionalnego w ramach Regionalnego Programu Operacyjnego Województwa Śląskiego na lata 2007-2013*

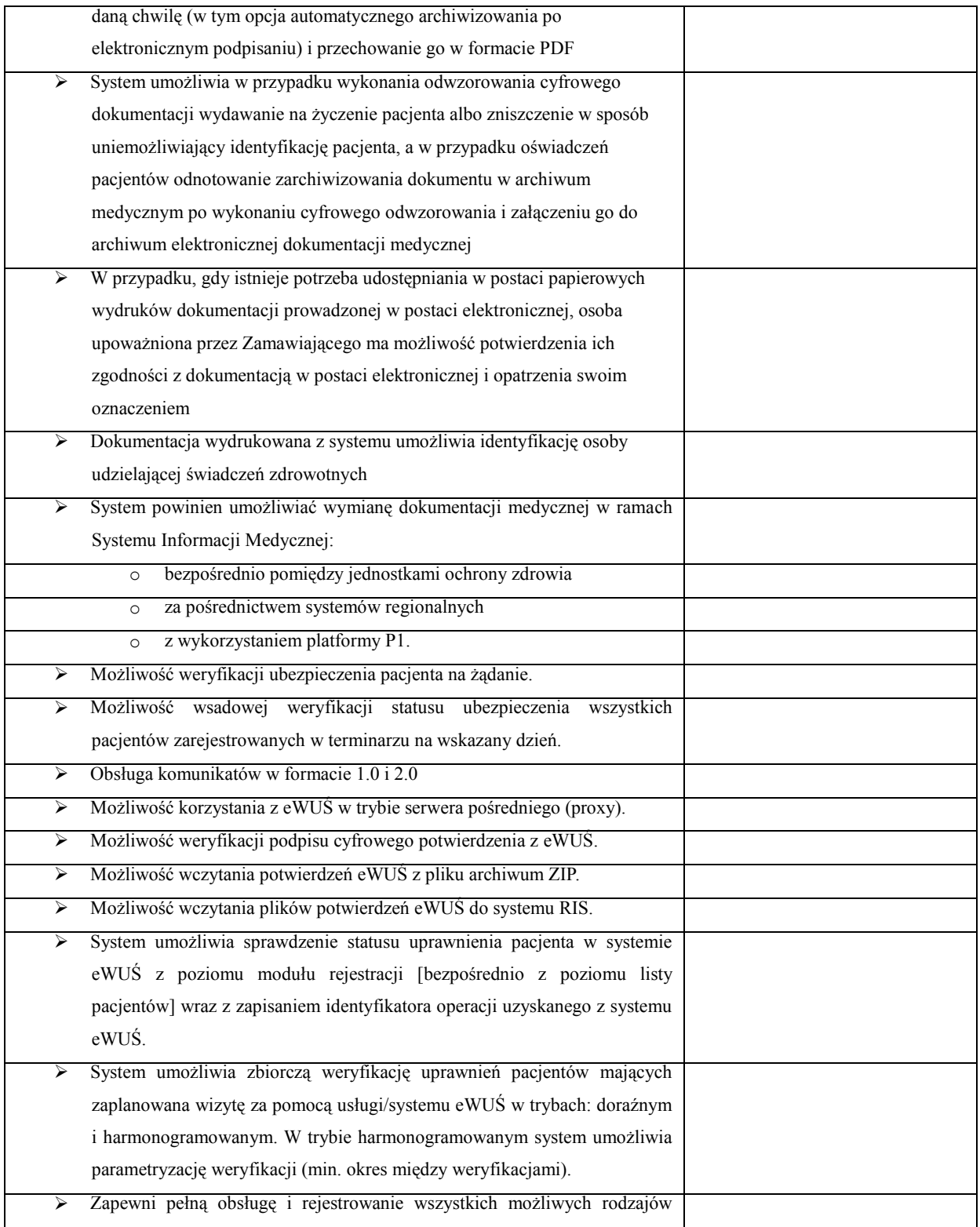

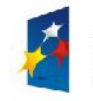

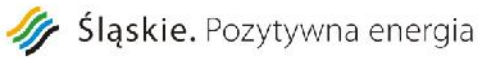

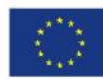

Rozwój elektronicznych usług publicznych w Miejskim Zespole Opieki Zdrowotnej w Lędzinach poprzez wdrożenie [www.charthcarte ministerial informativances] kompleksowego rozwiązania informatycznego." *Projekt współfinansowany przez Unię Europejską z Europejskiego Funduszu Rozwoju Regionalnego w ramach Regionalnego*

*Programu Operacyjnego Województwa Śląskiego na lata 2007-2013*

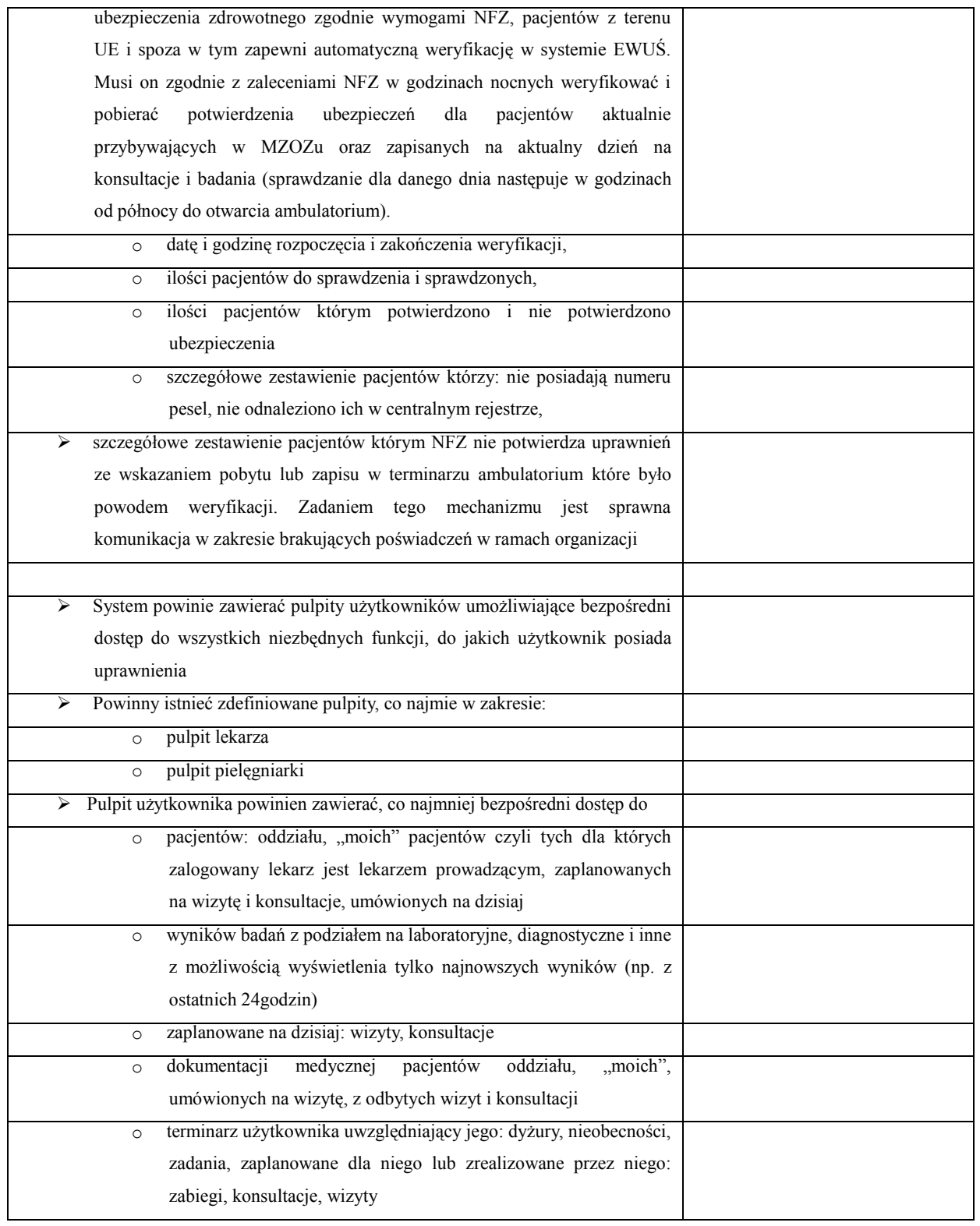

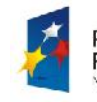

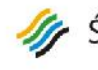

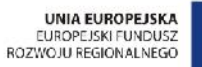

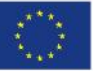

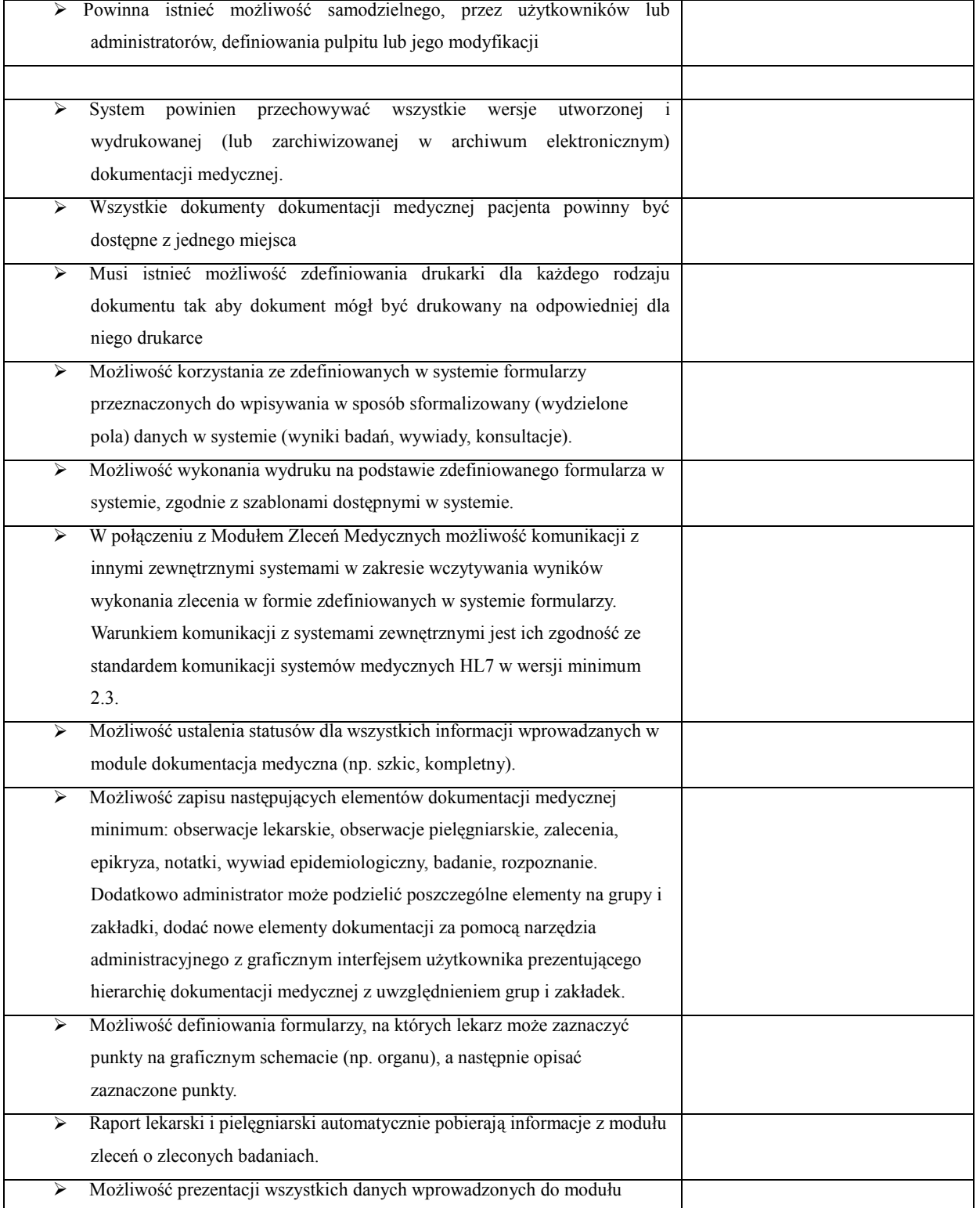

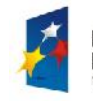

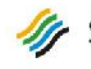

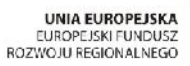

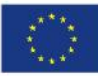

Rozwój elektronicznych usług publicznych w Miejskim Zespole Opieki Zdrowotnej w Lędzinach poprzez wdrożenie [www.charthcarte ministerial informativances] kompleksowego rozwiązania informatycznego." *Projekt współfinansowany przez Unię Europejską z Europejskiego Funduszu Rozwoju Regionalnego w ramach Regionalnego Programu Operacyjnego Województwa Śląskiego na lata 2007-2013*

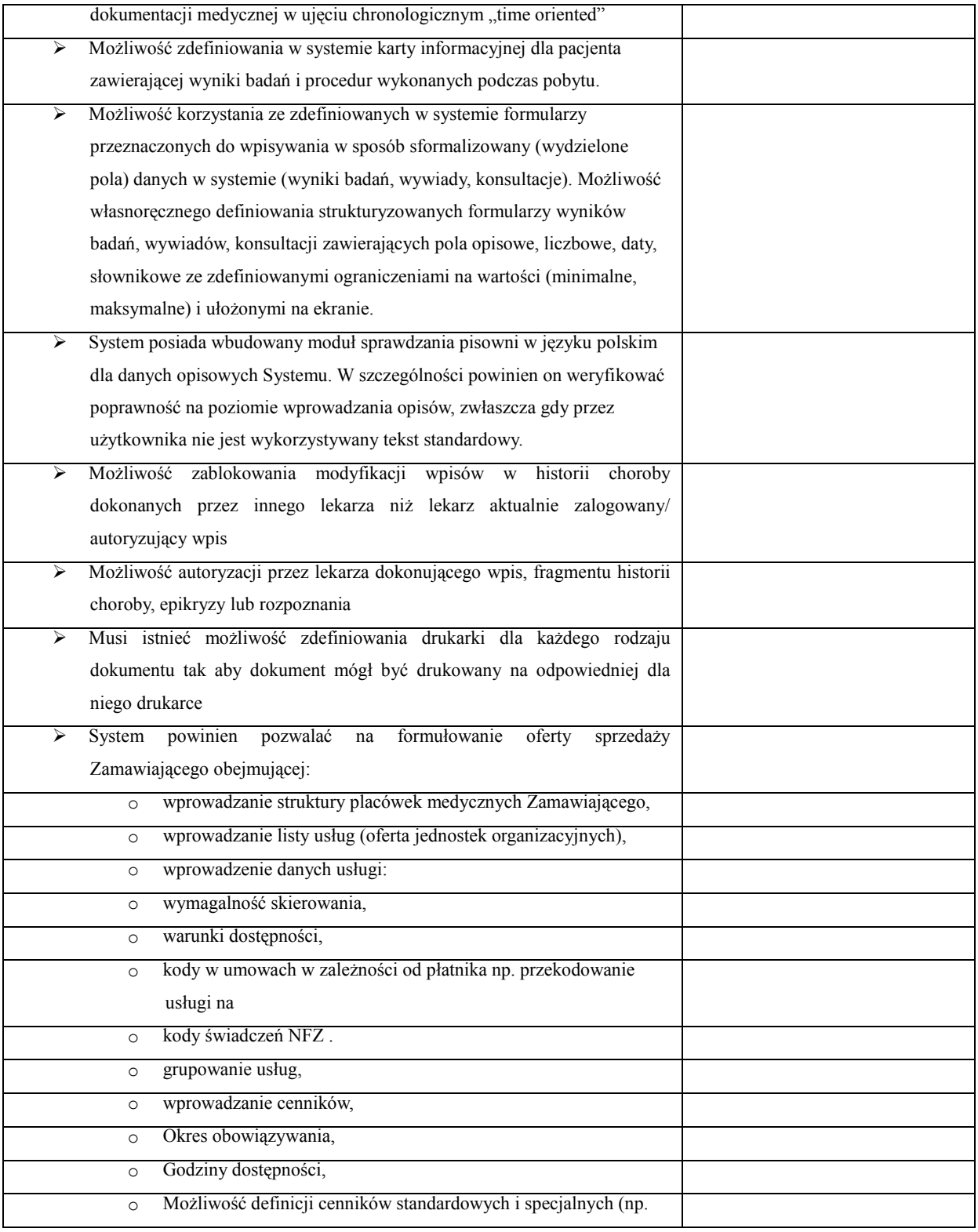

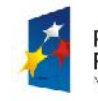

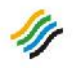

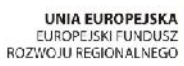

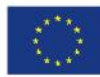

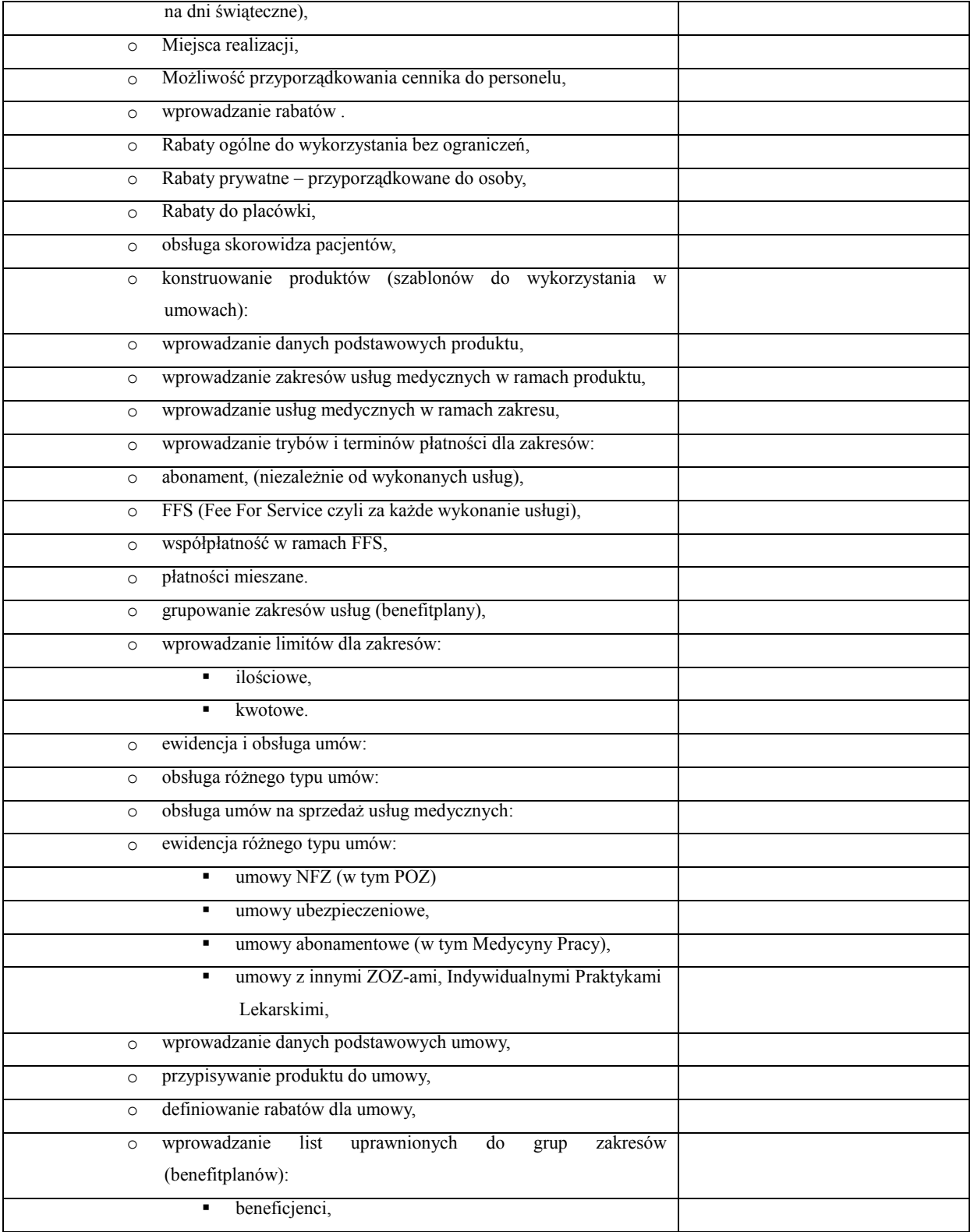

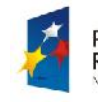

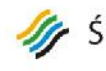

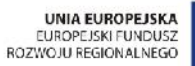

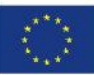

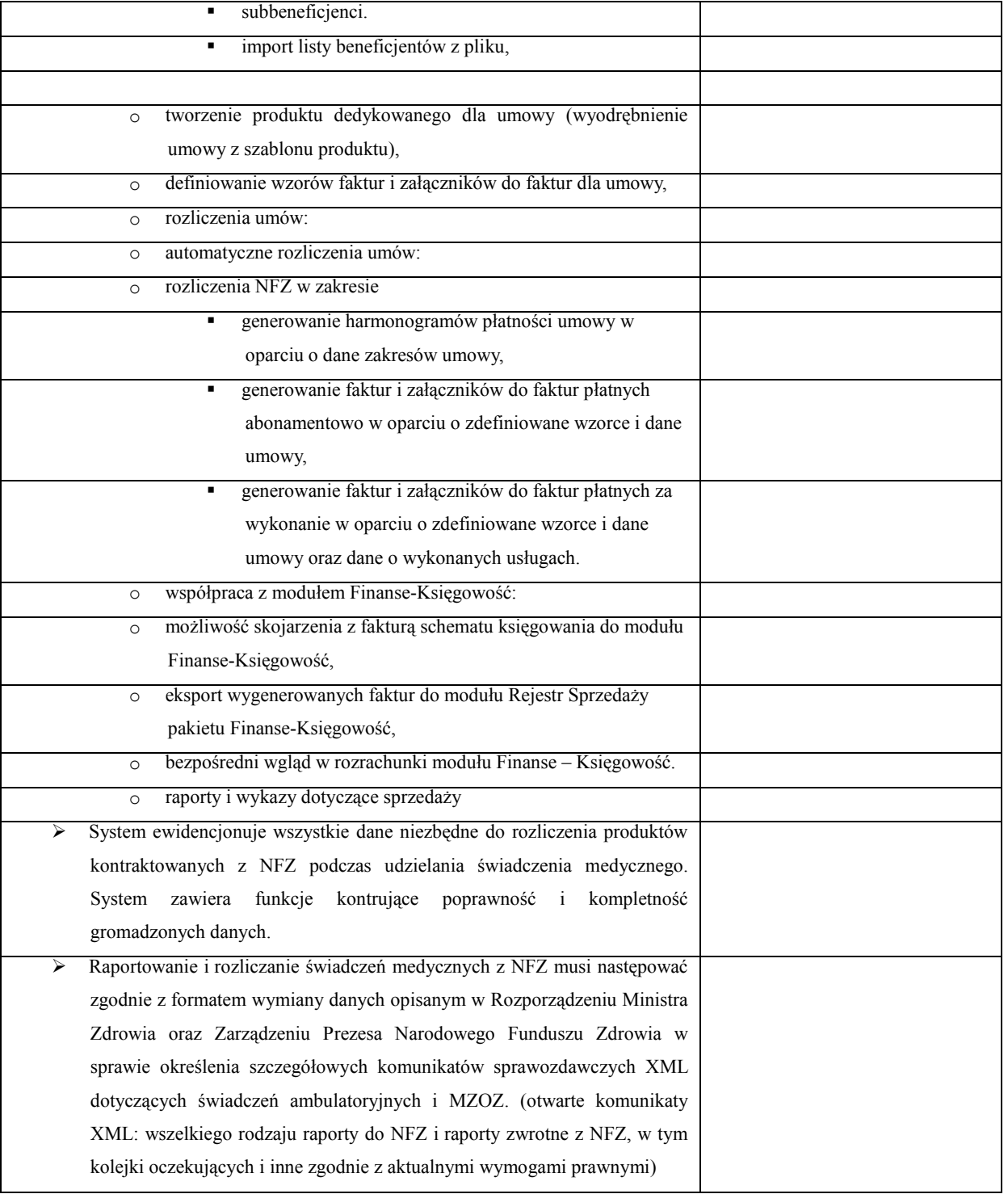

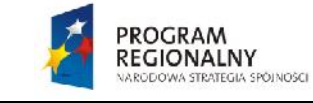

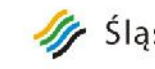

## Sląskie. Pozytywna energia

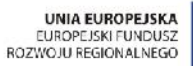

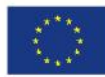

Rozwój elektronicznych usług publicznych w Miejskim Zespole Opieki Zdrowotnej w Lędzinach poprzez wdrożenie [www.charthcarte ] kompleksowego rozwiązania informatycznego."

> *Projekt współfinansowany przez Unię Europejską z Europejskiego Funduszu Rozwoju Regionalnego w ramach Regionalnego Programu Operacyjnego Województwa Śląskiego na lata 2007-2013*

> > *………………………………………………………… Podpis wraz z pieczęcią osoby uprawnionej*

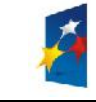

Sląskie. Pozytywna energia

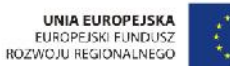

Projekt: "Rozwój elektronicznych usług publicznych w Miejskim Zespole Opieki Zdrowotnej w Lędzinach poprzez wdrożenie kompleksowego rozwiązania informatycznego."

*Projekt współfinansowany przez Unię Europejską z Europejskiego Funduszu Rozwoju Regionalnego w ramach Regionalnego Programu Operacyjnego Województwa Śląskiego na lata 2007-2013*

### **Załącznik nr 11a do SIWZ**

### **SPECYFIKACJA TECHNICZNA OFEROWANEGO SPRZĘTU oraz OPROGRAMOWANIA**

**1. W ramach Części I - zakup i instalację sprzętu komputerowego i serwerowni wraz z oprogramowaniem.**

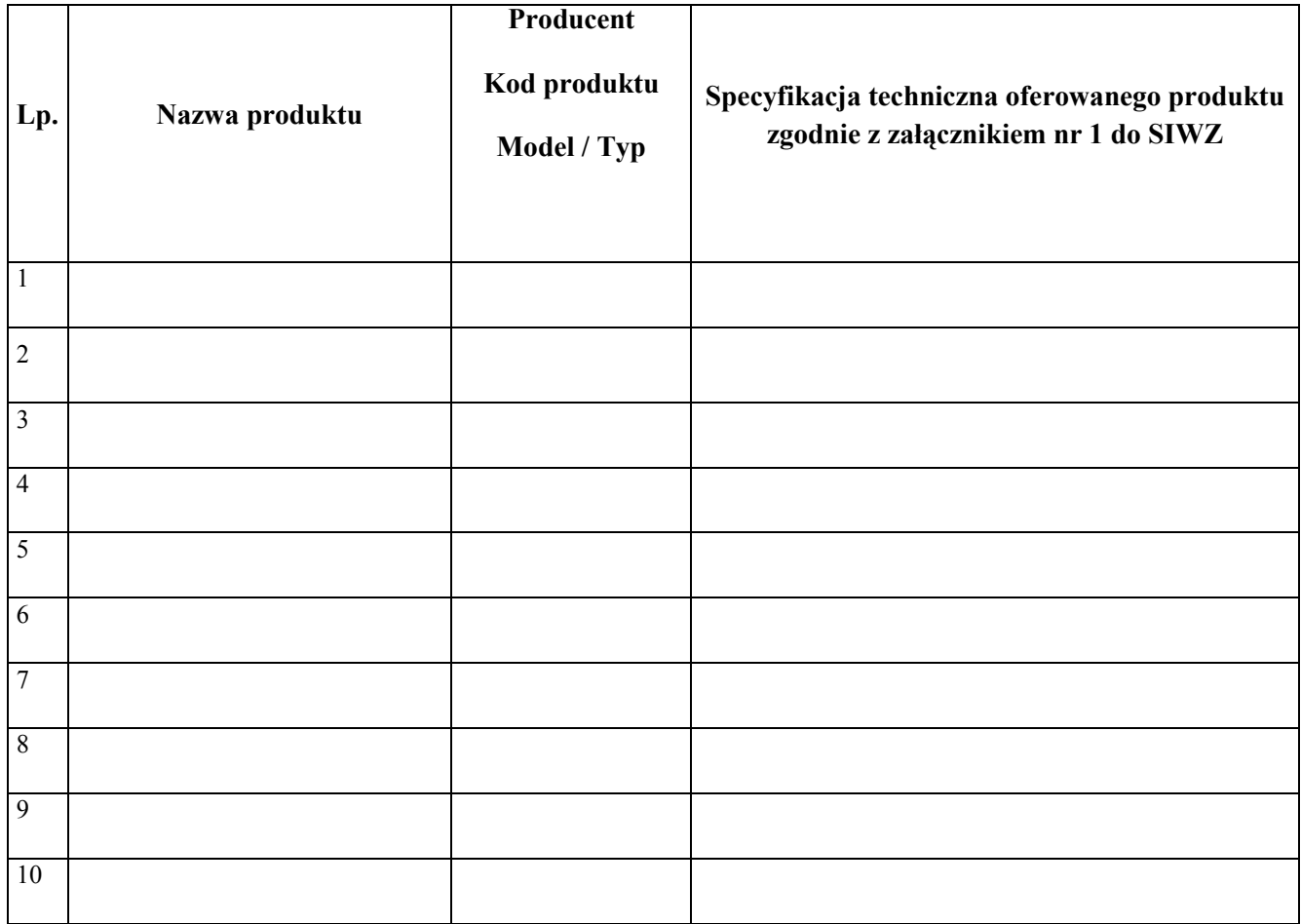

*………………………………………………………………… Podpis wraz z pieczęcią osoby uprawnionej*

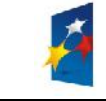

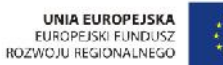

Projekt: "Rozwój elektronicznych usług publicznych w Miejskim Zespole Opieki Zdrowotnej w Lędzinach poprzez wdrożenie kompleksowego rozwiązania informatycznego."

*Projekt współfinansowany przez Unię Europejską z Europejskiego Funduszu Rozwoju Regionalnego w ramach Regionalnego Programu Operacyjnego Województwa Śląskiego na lata 2007-2013*

**Załącznik nr 11b do SIWZ**

### **SPECYFIKACJA TECHNICZNA OFEROWANEGO SPRZĘTU oraz OPROGRAMOWANIA**

**1. W ramach Części II - zakup i wdrożenie systemów e-Usług, oraz e-Laboratorium z wdrożeniem systemu zarzadzania z ESOD, Portalem Informacyjnym oraz e-Pracowni radiologicznej.**

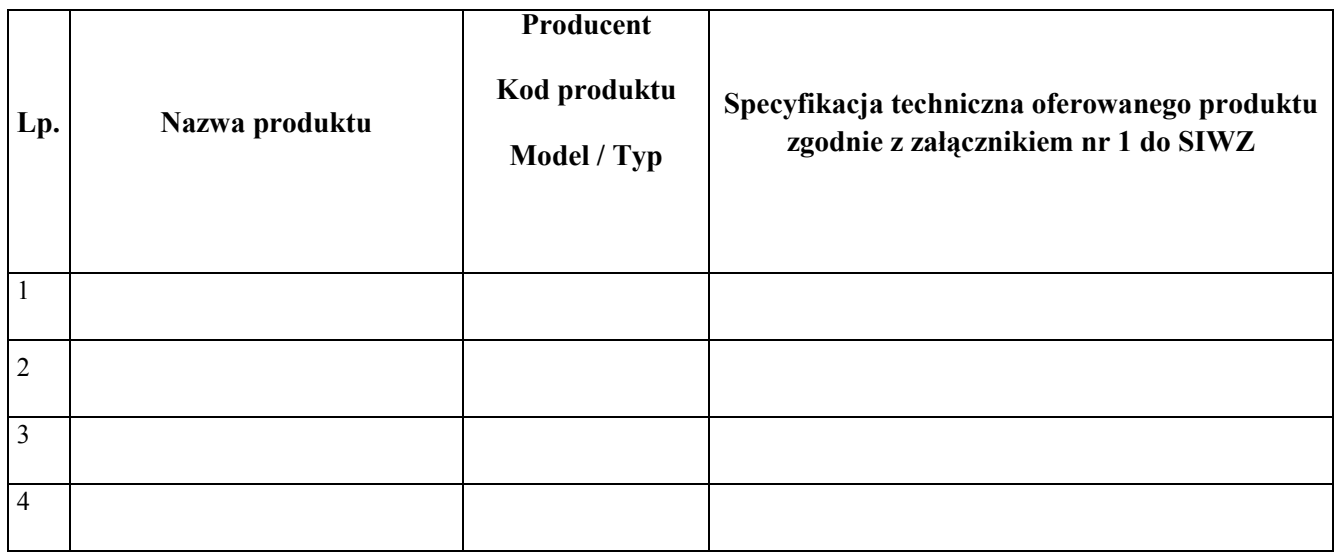

*………………………………………………………………… Podpis wraz z pieczęcią osoby uprawnionej*